# Universidad de Alcalá de Henares Departamento de Ciencias de la Computación

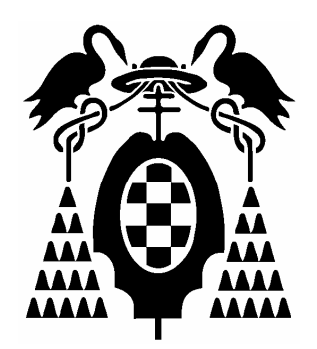

Tesis Doctoral

# Conversión COSMIC/IFPUG

Ing. Fernando Machado Píriz Autor

Dr. Juan José Cuadrado Gallego **Director** 

Madrid, 2006

A Andrea, a Ignacio y a Mateo. Son lo mejor que me pasó en la vida.

## Tabla de contenidos

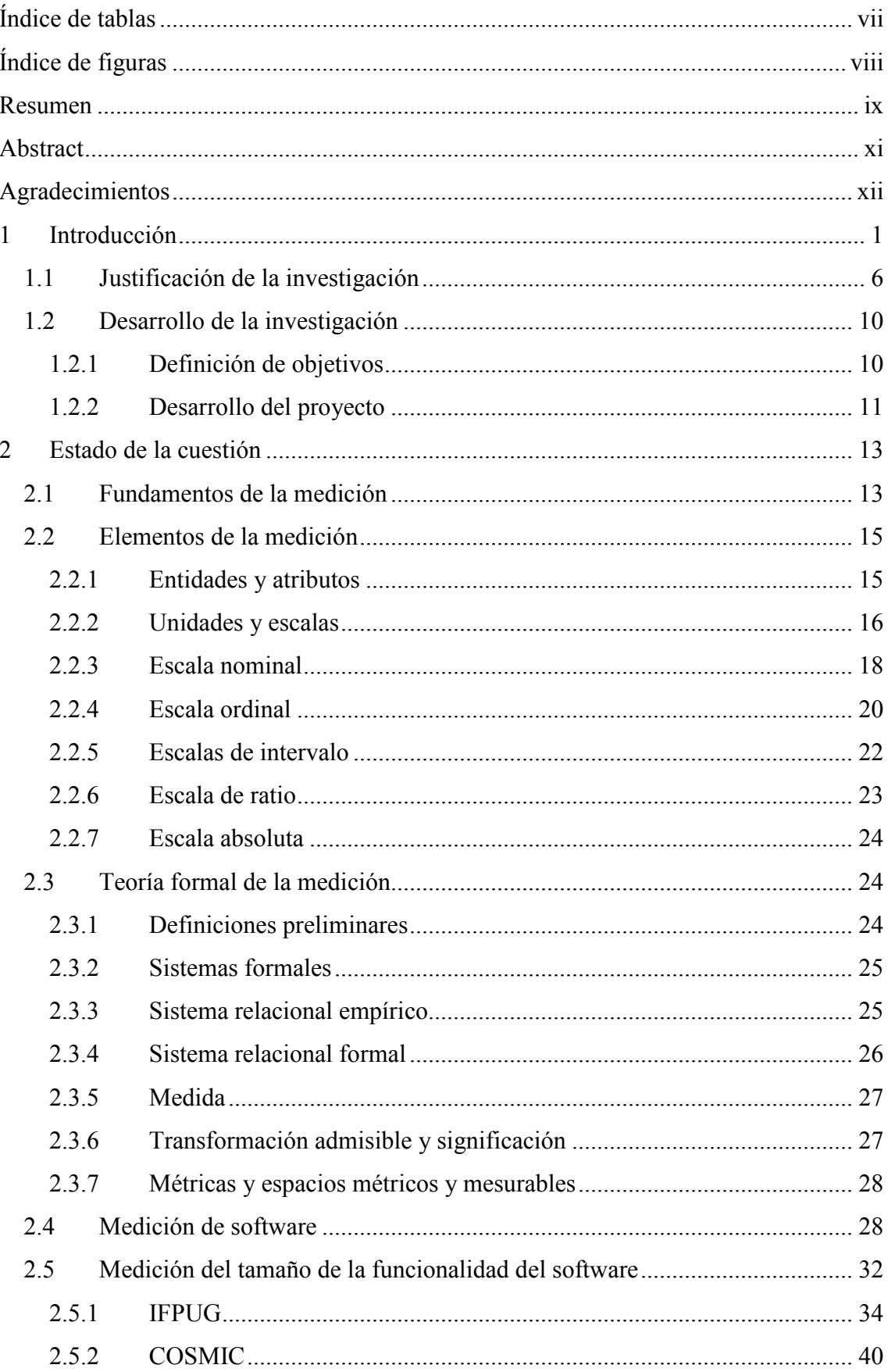

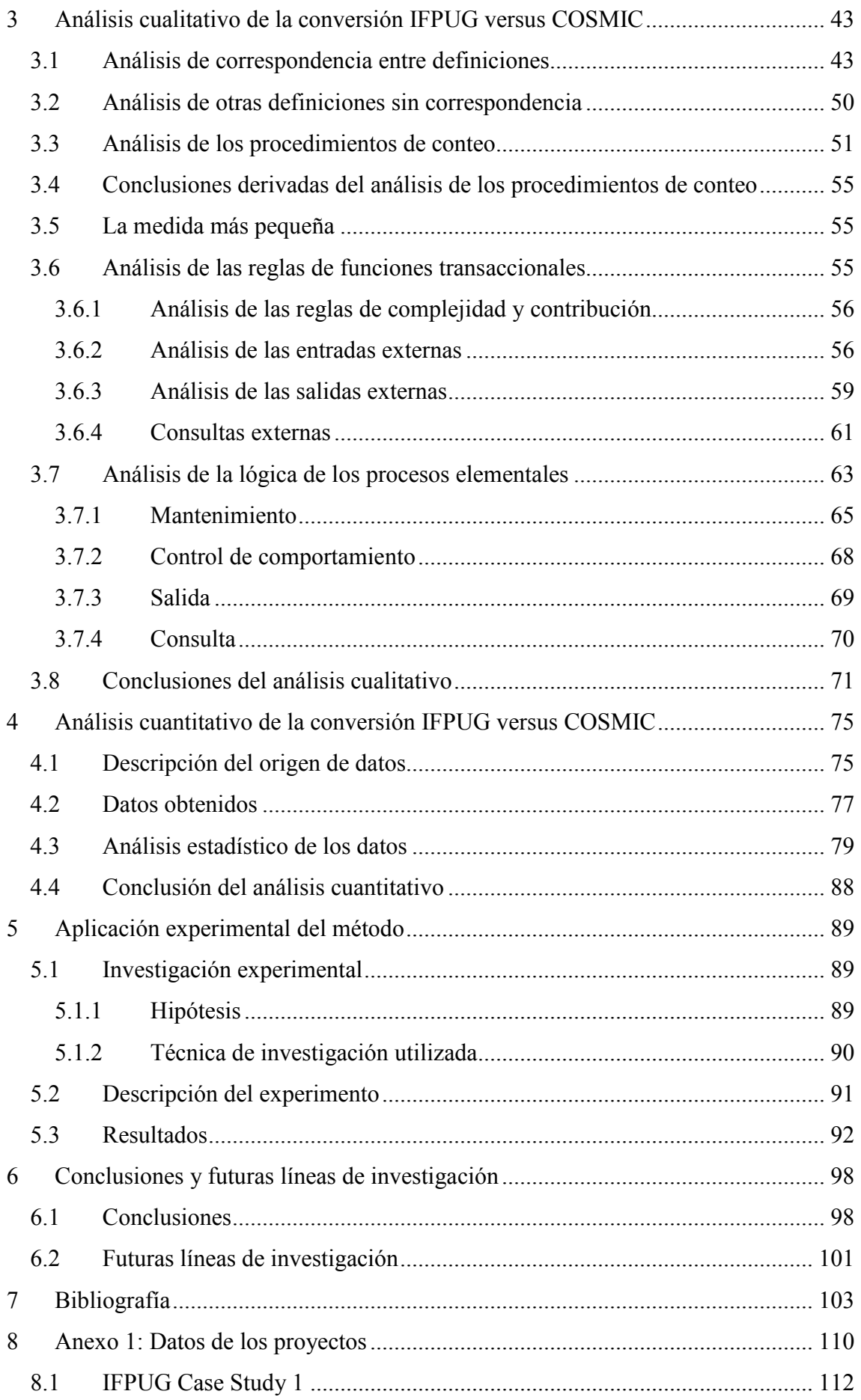

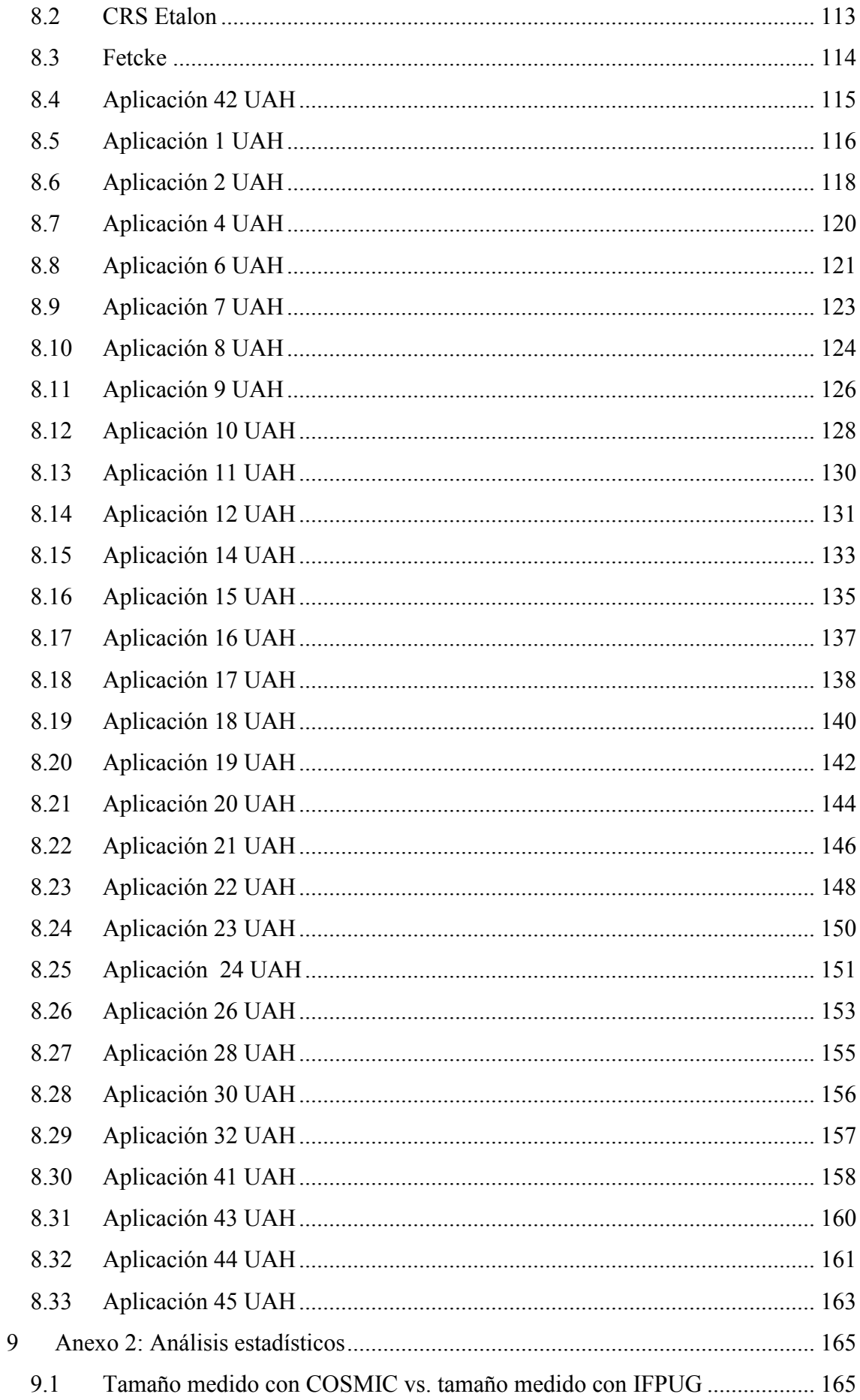

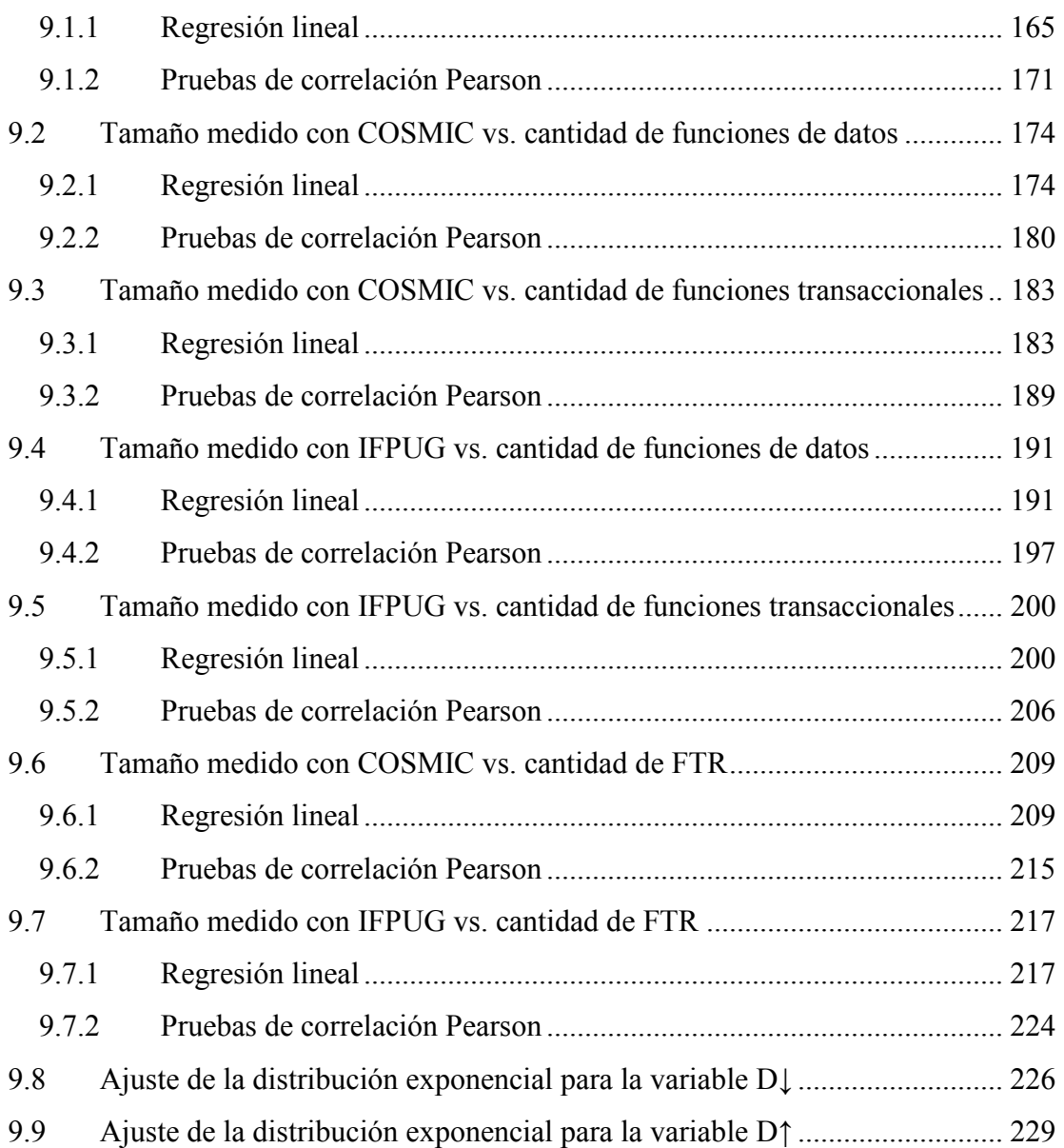

## Índice de tablas

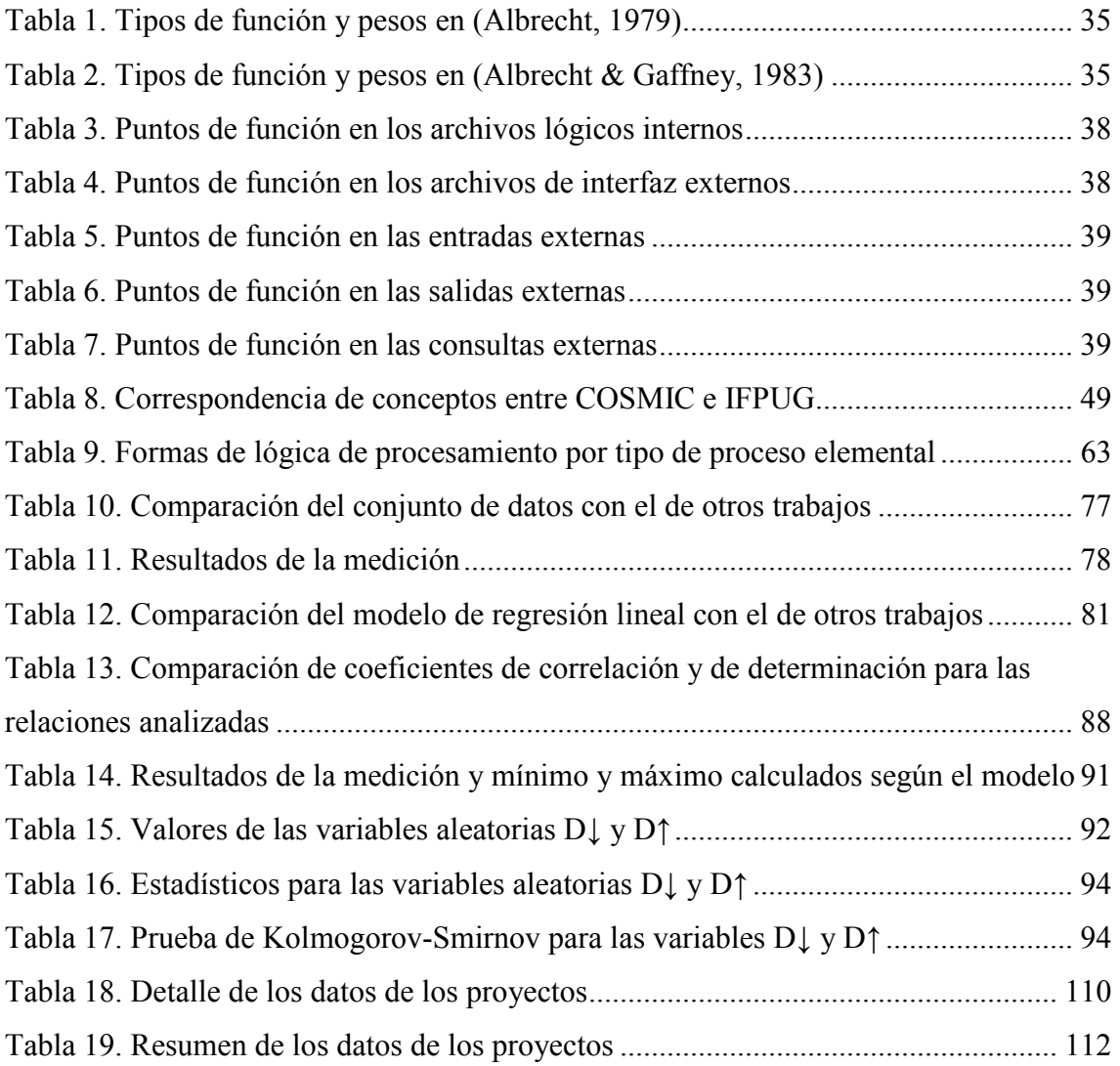

# Índice de figuras

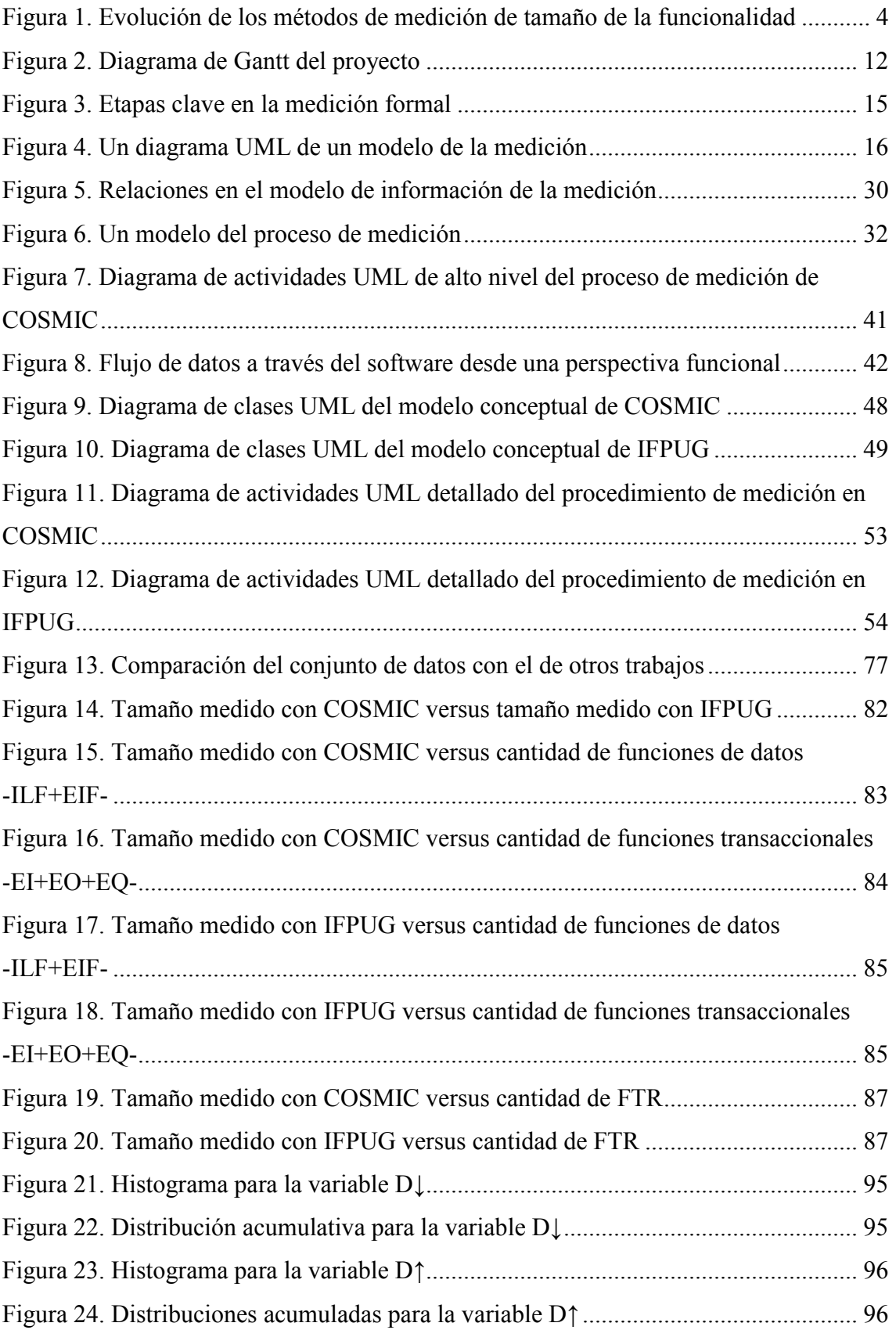

## Resumen

La medición es un factor clave para proveer a la Ingeniería de software de la base sólida, sistemática, disciplinada y cuantificable que el desarrollo, operación y mantenimiento del software requiere. Pero el software es intangible e invisible y como tal no es fácil de medir.

Una de las medidas de software más antiguas es la del tamaño de la funcionalidad. El tamaño de la funcionalidad o tamaño funcional es el tamaño del software derivado de cuantificar los requerimientos funcionales del usuario. El primer método para medir el tamaño de la funcionalidad, llamado análisis de los puntos de función, fue propuesto por Allan Abrecht y sus colaboradores, a finales de los setentas. Con ligeras variantes, el método ha evolucionado hasta nuestros días y cuenta con relativa difusión y aceptación. IFPUG -International Function Points Users Group- es la organización que estandariza y promueve el uso del método.

Un nuevo método de medición del tamaño de la funcionalidad, llamado puntos de función completos, fue propuesto más recientemente por Charles Symons, Alain Abran y otros a finales de los noventas. Una versión mejorada de ese método es estandarizada y difundida por COSMIC -Common Software Measurement Consortium-.

Uno de los usos más comunes que la comunidad hace de las medidas de tamaño de la funcionalidad, es emplearlas en la estimación de la duración de los proyectos, de los recursos requeridos, de los costos incurridos, etc. Existen grandes bases de datos de proyectos ya terminados, medidos con el método de IFPUG, que habilitan esas estimaciones. En cambio, prácticamente no hay proyectos medidos con el método de COS-MIC, lo que desalienta su uso en la comunidad, a pesar de otros atractivos que pudiera tener.

Este trabajo propone un mecanismo para convertir medidas de aplicaciones realizadas con el método IFPUG a las medidas que resultarían de la medición de la misma aplicación con COSMIC.

La base para tal mecanismo de conversión es un exhaustivo análisis y comparación de ambos métodos. El análisis tiene un componente cualitativo, en el que examinamos y establecemos correspondencias entre los conceptos sobre los que están fundados ambos

métodos, y otro componente cuantitativo, en el que estadísticamente analizamos una cantidad relativamente importante de aplicaciones medidas con ambos métodos. Como resultado de este análisis surge un modelo, que luego es validado experimentalmente.

## **Abstract**

Measurement is a key factor in order to give to Software Engineering the solid, systematic, disciplined, and quantifiable base that software development, operation and maintenance requires.

One of the oldest software measures is the functional size measure. The functional size is the size of the software derived by quantifying the functional user requirements. The first method available to measure the software functional size, called function points analysis, was proposed by Allan Albrecht and his collaborators, late in the seventies. With minor changes, the method has evolved up to nowadays and has relatively high diffusion and acceptance. IFPUG - International Function Points Users Group- is the organization actually responsible for the standardization and promotion of the method.

A new method for functional size measurement, called full function points, was proposed in recent times by Charles Symons, Alain Abran and others late in the nineties. An improved version of this method is actually standardized and promoted by COSMIC -Common Software Measurement Consortium-.

One of the most common uses of functional size measures in software community is for estimating project schedules, required resources, budgeting, and so on. To enable these estimations, there are large databases containing information about finished projects, measured with the IFPUG method. Nevertheless, there are almost no projects measured with the COSMIC method, which discourages usage by community, in spite of the attractiveness the method could have.

This work proposes a mechanism to convert the measures of applications performed with the IFPUG method to the measures that would result from measuring the same applications with COSMIC.

Supporting such mechanism we perform an exhaustive analysis and comparison of both methods. The analysis has a qualitative component, where we examine and maps concepts between methods, and a quantitative component, where we perform statistics analysis of a relatively large set of applications measured with both methods. The conversion model resulting from this analysis is further validated experimentally.

## Agradecimientos

Al Dr. Juan José Cuadrado, director de esta tesis; su dedicación y su ayuda fueron más allá de lo que mejor se puede esperar de un director; y sus enseñanzas también.

Al Dr. Alain Abran, de la Université du Québec, Canadá, y al Dr. Charles Symons, de Software Measurement Services Ltd., Reino Unido, creadores de COSMIC, por su invalorable ayuda y apoyo, por su diligencia y humildad.

A la Dra. Elena García y el Dr. Miguel Ángel Sicilia, colegas del grupo de investigación Information Engineering de la Universidad de Alcalá, por lo bien que me han recibido en esta hermosa ciudad; y también al Dr. Salvador Sánchez, por eso y por todo lo que ha hecho para ayudarme a llegar hasta aquí.

A Elisa Rodríguez, estudiante de grado de la Universidad de Alcalá, por el excelente trabajo de fin de carrera que ha hecho y que ha compartido gentil y desinteresadamente conmigo; he usado muchos de sus datos a lo largo la investigación documentada en esta tesis.

Al Ing. Washington Salaberry y a la Ing. Jacqueline Záccara, compañeros del Grupo de trabajo en Ingeniería de software de la Universidad Católica del Uruguay, a los Ing. Santiago Aguiar e Ing. Ignacio Álvarez, colegas en la asignatura Programación orientada a objetos; y a los Ing. Catalina Fellegi e Ing. Ernesto Ocampo, colegas en asignaturas de Ingeniería de software; ellos han sabido regalarme su tiempo para cubrirme cada vez que necesité ausentarme y me han apoyado cada vez que lo he necesitado.

Al Ing. Walter Perera, de TATA Consultancy Services, Uruguay Global Development Center, y a la Ing. Luciana Calgano, de IBM del Uruguay, por los conocimientos y experiencia en IFPUG que amablemente han compartido conmigo.

A Graciela Burgueño, del Ministerio de Educación y Cultura de Uruguay, por la ayuda que me ha dado durante la beca que he usufructuado para realizar estos estudios de doctorado.

Al Ing. Carlos Petrella, MBA, a la Ing. Agr. Mónica Beltrami, al Prof. Walter Álvarez, y a los Ing. Álvaro Ruibal e Ing. Alejandro Triaca, colegas de la Universidad Católica del Uruguay, por los valiosos comentarios y correcciones que han hecho a este y otros documentos.

Al Ing. Héber Godoy, MSc, director de mi primer trabajo de investigación, por lo que me enseñó en su momento; y por lo que nos enseña a todos, todos los días que lo vemos.

Finalmente, lo más importante: a Andrea, mi esposa, y a mis hijos Ignacio y Mateo, porque el tiempo destinado al doctorado, fue tiempo que les quité a ellos; y jamás dijeron nada. Gracias.

## 1 Introducción

Medición es el proceso de obtener información experimentalmente acerca de la magnitud de una cantidad (ISO/IEC 2, 2004). Es un factor clave para proveer a la Ingeniería de software de la base sólida, sistemática, disciplinada y cuantificable que el desarrollo, operación y mantenimiento del software requiere. Pero el software es intangible e invisible y como tal no es fácil de medir.

Los sustantivos "medida" y "medición" se usan en la bibliografía con diferentes significados (Jacquet & Abran, 1997):

- Para referirse al método que permite asignar valores numéricos o simbólicos a un objeto a efectos de caracterizar un atributo de ese objeto.
- Para referirse a la aplicación de ese método.
- Para referirse al resultado de esa aplicación.
- Para referirse al proceso desde el diseño de un método de medición hasta su explotación.

Los primeros tres usos son en realidad etapas del proceso de medición. Un modelo de ese proceso, propuesto en (Jacquet & Abran, 1997), aparece luego en la sección Medición del tamaño de la funcionalidad del software, en la página 32.

La medición de software se aplica sobre tres tipos de entidades: productos, procesos y recursos (Basili, Caldiera et al., 2002) (Fenton & Neil, 2000):

- Medidas de producto. Medidas de los productos, entregables, y documentos que resultan durante el proceso de Ingeniería de software.
- Medidas de proceso. Medidas relacionadas con las actividades del proceso de Ingeniería del software, generalmente asociadas con tiempo, esfuerzo, o costo.
- Medidas de recurso. Medidas de las entidades usadas en el proceso de Ingeniería de software.

En el contexto de la gestión de proyectos de software, la medición puede ayudar aumentando la efectividad de las comunicaciones, controlando el cumplimiento de objetivos, identificando y corrigiendo errores en forma temprana, permitiendo tomar decisiones informadas. La medición no es la cura de todos los males de la Ingeniería de software y no puede garantizar el éxito de ningún proyecto; pero ayuda. Para ello, la medición debe estar completamente alineada con las necesidades de información de quienes toman las decisiones, por un lado, y debe tener un proceso de medición estructurado y repetible, por otro (McGarry, Card el al., 2001). Los gerentes y desarrolladores tienen necesidades de información específicas para la toma de decisiones. Los datos que ayudan a satisfacer las necesidades de información pueden ser obtenidos midiendo diferentes características de los productos, de los procesos, y de los recursos.

Una de las medidas de producto más antiguas y conocidas es la de tamaño de la funcionalidad del software; paradójicamente, es también una de las más controvertidas. El tamaño de la funcionalidad o tamaño funcional<sup>1</sup> es el tamaño del software derivado de cuantificar los requerimientos funcionales del usuario (ISO/IEC 14143-1, 1998).

Para medir el tamaño de la funcionalidad del software, Allan Albrecht de IBM propuso en 1979 un método llamado "análisis de puntos de función"<sup>2</sup> (Albrecht, 1979) (Albrecht & Gaffney, 1983). El método ha evolucionado y ganado aceptación constantemente desde entonces. A partir de 1984 es promovido por IFPU $G<sup>3</sup>$  y desde 1990 por  $NESMA<sup>4,5</sup>$ .

 $\mathbf{1}$ <sup>1</sup> Functional size

<sup>&</sup>lt;sup>2</sup> Function Point Analysis o FPA

<sup>3</sup> International Function Point Users Group o Grupo internacional de usuarios de puntos de función. Véase http://www.ifpug.org

<sup>4</sup> Nederlandse Software Metrieken Associatie o Asociación holandesa de métricas de software. Véase http://www.nesma.nl

<sup>5</sup> La primera versión del método de NESMA estaba basada en el método de IFPUG vigente en el momento de su creación. Aunque a partir de allí ambos métodos evolucionaron independientemente, las versiones más recientes de ambos métodos usan la misma filosofía, los mismos conceptos y términos, y las mismas reglas y guías; solamente existen unas pocas diferencias menores en las guías de aplicación. Véase http://www.nesma.nl/english/menu/frsfpa.htm

A lo largo del tiempo el método ha sido blanco de numerosas críticas y se han identificado diversas limitaciones (Kitchenham, Pfleeger et al., 1995) (Abran & Robillard, 1994):

- Problemas con la subjetividad de los factores tecnológicos.
- Problemas con conteo duplicado.
- Problemas con valores contrarios a la intuición.
- Problemas de exactitud.
- Problemas con requerimientos cambiantes.
- Problemas en la diferenciación de ítems especificados.
- Problemas de dependencia con la tecnología.
- Problemas con el dominio de aplicación.
- Problemas con la subjetividad de las ponderaciones.
- Problemas con la teoría de la medición.

Para superar las limitaciones del análisis de puntos de función, Charles Symons propuso en 1998 el método "Mark II" o "MK II" (Symons, 1988). Este método es actualmente promovido por UKSMA<sup>6</sup>.

El método de análisis de puntos de función es aplicable solamente en el dominio de los sistemas de información de gestión<sup>7</sup>. Para ampliar el dominio de aplicación a los sistemas de tiempo real, Denis St-Pierre, Marcela Maya, Alain Abran, Jean-Marc Desharnais y Pierre Bouquet propusieron el método "puntos de función completos" <sup>8</sup> (Desharnais, St Pierre et al., 1997).

<sup>6</sup> <sup>6</sup> United Kingdom Software Metrics Association. Véase http://www.uksma.co.uk

<sup>&</sup>lt;sup>7</sup> Management Information System o MIS

<sup>8</sup> Full Function Points o FFP

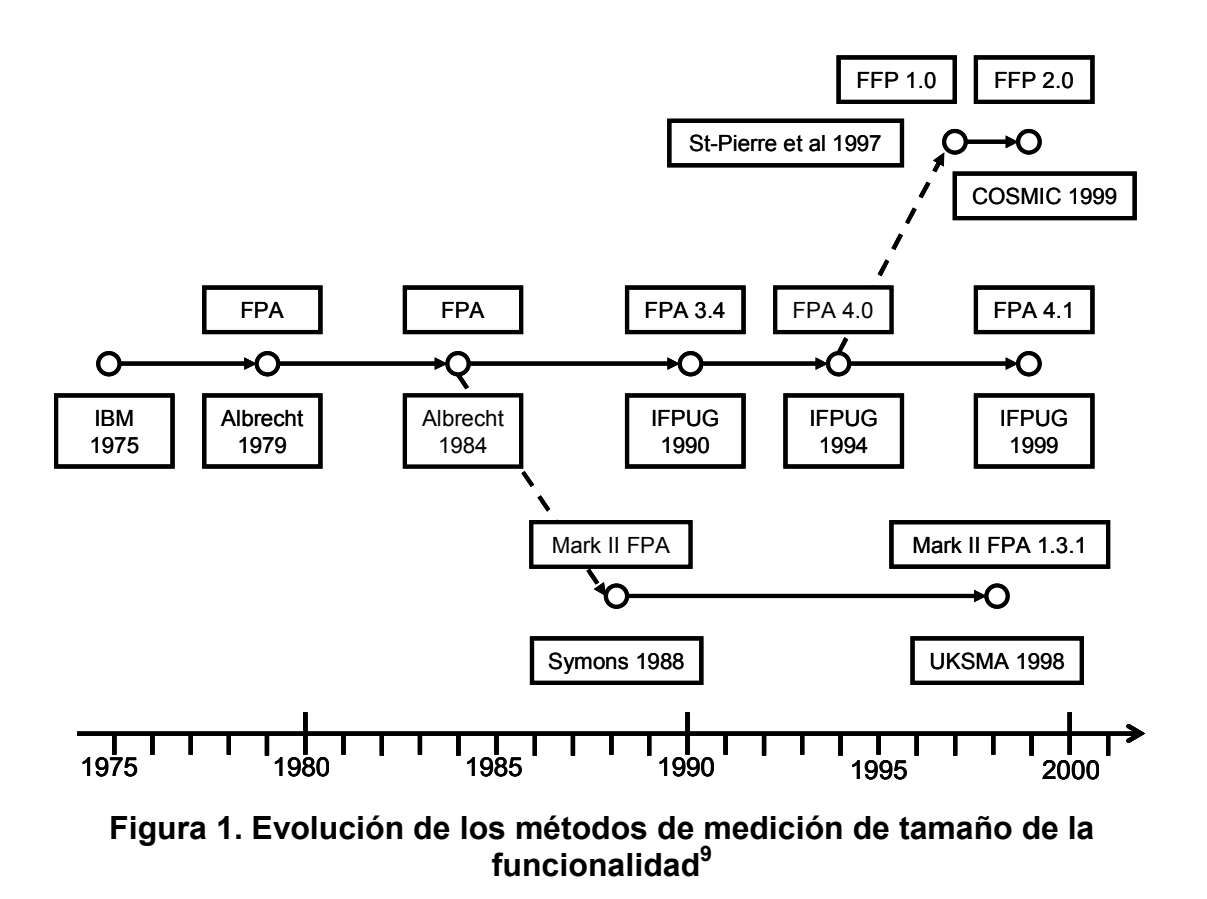

En 1994 ISO/IEC estableció un grupo de trabajo<sup>10</sup> para buscar establecer un estándar internacional para medición del tamaño de la funcionalidad del software. Del trabajo del grupo no resultó un estándar de medición, sino una serie de estándares e informes técni- $\cos$ , conocidos como la serie ISO/IEC 14143 $^{11}$ , que establecen definiciones y características básicas de los métodos de medición de tamaño funcional, así como la evaluación de la conformidad de las características y validación de estos métodos.

Algunos de los miembros del grupo de trabajo de la norma ISO/IEC 14143 se encontraron informalmente en Londres a finales de 1998 y decidieron desarrollar un nuevo mé-

 9 Tomado de (Fetcke, 1999)

<sup>&</sup>lt;sup>10</sup> ISO/IEC Joint Technical Committee 1: Information Technology, Sub-Committee 7: Software Engineering, Working Group 12

 $11$  ISO/IEC 14143 Information technology - Software measurement - Functional size measurement (ISO/IEC 14143-1 1998) (ISO/IEC 14143-2 2002) (ISO/IEC 14143-3 2003) (ISO/IEC 14143-4 2002) (ISO/IEC 14143-5 2004)

todo de medición de tamaño funcional: COSMIC<sup>12</sup>-FFP. Según sus creadores, el método fue diseñado (Symons, 1999):

- Para derivar el tamaño de un producto o componente de software de sus requerimientos en cualquier momento de su vida.
- Para estar respaldado académicamente y para ser compatible con las formas modernas de ingeniería de requerimientos, pero independiente de métodos específicos.
- Para ser compatible con los estándares ISO/IEC 14143.
- Diseñado con las mejores ideas de los métodos IFPUG 4.1, NESMA, MKII, FFP y con nuevas ideas.
- Para producir tamaños con niveles de confianza conocidos.
- Para no ser subjetivo, ser repetible y por lo tanto factible de automatización, pero fácil de aplicar manualmente.

Hoy en día existen entonces cuatro métodos de medición del tamaño de la funcionalidad del software que satisfacen las normas ISO/IEC 14143 y que también son estándares internacionales:

- COSMIC-FFP (ISO/IEC 19761, 2003).
- **IFPUG-UFP**<sup>13</sup> (ISO/IEC 20926, 2003).
- **MK II-FPA (ISO/IEC 20968, 2002).**
- NESMA (ISO/IEC 24570, 2005).

Las medidas de tamaño del software en general, y de tamaño de la funcionalidad del software en particular, tienen múltiples usos en el desarrollo y comercialización del software. El hecho de que existan varios métodos de medición, plantea la necesidad de

 $12$ <sup>12</sup> Common Software Measurement International Consortium o Consorcio internacional de medición de software

 $13$  Unadjusted Function Points o Puntos de función sin ajustar

comparar y convertir las medidas obtenidas usando uno de ellos, a las que se obtendrían usando el otro; en este trabajo establecemos las bases analíticas para fundamentar tales relaciones.

El método MK II-FPA (ISO/IEC 20968, 2002) y el método NESMA (ISO/IEC 24570, 2005) son en esencia adaptaciones o mejoras del método de IFPUG, desarrolladas por las asociaciones locales de medición de software en el Reino Unido y Holanda respectivamente; en consecuencia, este trabajo considerará solamente los métodos de IFPUG-UFP (ISO/IEC 20926, 2003) y COSMIC-FFP (ISO/IEC 19761, 2003).

### 1.1 Justificación de la investigación

Desde las primeras publicaciones de Allan Albrecht (Albrecht, 1979) (Albrecht & Gaffney, 1983) a finales de los setentas y principios de los ochentas del siglo pasado, podía preverse que el análisis de los puntos de función tendría, como efectivamente ocurrió, un papel fundamental como unidad de medida directa (Fenton & Pfleeger, 1997) del tamaño de la funcionalidad del software.

Los puntos de función no solo sirven como unidad de medida directa, sino que también son usados habitualmente en la obtención de otras medidas indirectas útiles para la gestión del software, tales como la productividad, el esfuerzo, el costo o la duración de un proyecto, por ejemplo.

El interés que ha despertado el método de análisis de puntos de función propuesto por Albrecht se manifiesta no solo en la continua evolución del método, sino también en la aparición de otros métodos de medición diferentes, basados en el mismo concepto fundamental, varios de los cuales son hoy estándares ISO/IEC al igual que la versión actual del análisis de puntos de función.

El problema que surge de la existencia de varios métodos de medición del tamaño de la funcionalidad es el de la comparación de las medidas realizadas con cada uno de ellos. Por ejemplo, no es posible saber si una aplicación medida con COSMIC tiene más funcionalidad que otra medida con IFPUG, independientemente de que sepamos los valores de esas medidas. Este problema ha sido llamado por algunos autores (Cuadrado-Gallego, Dolado et al., 2004) como "la piedra Rosetta de la medición de software", en referencia a la piedra encontrada en Egipto a finales del sigo XVIII que permitió realizar traducciones entre el jeroglífico egipcio, el idioma demótico y el griego.

El problema objeto de este trabajo es que en virtud de que los métodos IFPUG y COS-MIC miden el tamaño de la funcionalidad del software de forma diferente, las medidas del mismo código obtenidas por ambos métodos son diferentes; existe entonces la necesidad y la oportunidad de buscar un mecanismo que permita comparar y convertir las medidas obtenidas por un método en las que se obtendrían por el otro. Las razones que justifican el problema definido aparecen a continuación.

Las medidas de tamaño del software son de las más usadas en el desarrollo y comercialización de software. Formal o informalmente todos los ingenieros, analistas, gerentes, usuarios, clientes, etc. han hablado de tamaño del software de una u otra manera.

Estas son algunas de las aplicaciones típicas de las medidas de tamaño en la Ingeniería de software:

- Para estimación del esfuerzo y planificación del calendario. Métodos como CO-COMO (Boehm, 1981), por ejemplo, predicen el esfuerzo a partir del tamaño del software.
- Para obtener medidas derivadas como "densidad de defectos". La densidad de defectos se obtiene como la razón entre el número de defectos y el tamaño del software.
- Para realizar análisis de costos, usando medidas derivadas tales como "costo por tamaño", por ejemplo; es habitual analizar la evolución de medidas como esa a través del tiempo o los proyectos, o la variación entre las diferentes actividades de un proyecto, en las actividades de mejora de procesos.
- Para analizar la productividad, o conformar equipos, usando medidas derivadas tales como "tamaño por persona-mes"; resulta interesante a este propósito la independencia de la medida de puntos de función de la tecnología o la metodología.

Para realizar evaluaciones comparativas $14$  entre proyectos realizados por diferentes equipos u organizaciones, con diferentes tecnologías, con diferentes metodologías, etc. El tamaño es usado para normalizar o clasificar otras medidas como costo, productividad, tiempo de desarrollo, etc. Algunas empresas se han especializado en recoger y organizar datos de diversas fuentes y dominios para realizar este tipo de evaluaciones (Jones, 1995), por ejemplo, Andersen Business Consulting<sup>15</sup>, Compass Group<sup>16</sup>, David Consulting Group<sup>17</sup>, Gartner Group<sup>18</sup>, Meta Group<sup>19</sup>, y Software Productivity Research<sup>20</sup>.

En los casos anteriores, el tamaño del software se mide habitualmente en líneas de código o en puntos de función. Independientemente del uso que se dé a la medida, los puntos de función se pueden obtener desde las etapas más tempranas del ciclo de vida del software en adelante; en consecuencia, es posible usar los puntos de función a lo largo de todo el proceso, lo que resulta en una característica muy atractiva. No ocurre lo mismo con las líneas de código, que se pueden obtener recién una vez construido el software. Esta es probablemente una de las causas de la popularidad de los puntos de fun- $\sin^{21}$ .

Otra posible causa de su popularidad la independencia de la tecnología. Hoy en día algunas tecnologías permiten generar software directamente a partir de especificaciones de alto o de muy alto nivel<sup>22</sup>, en las que el código es declarativo<sup>23</sup>, o puede hasta no

 $14$ **Benchmarking** 

<sup>15</sup> Véase http://www.andersenbc.com/index\_en.html

<sup>16</sup> Véase http://www.compassmc.com/

<sup>17</sup> Véase http://www.davidconsultinggroup.com/

<sup>18</sup> Véase http://www.gartner.com/

<sup>19</sup> Véase http://www.metagroup.com/ Adquirida en abril de 2005 por Gartner

<sup>20</sup> Véase http://www.spr.com/

<sup>21</sup> Resulta interesante mencionar que cuanto más grande es el software, menor es la incidencia de la codificación y en consecuencia de las líneas de código. En proyectos de más de 10.000 puntos de función las actividades que no son de codificación insumen más del 50% del esfuerzo; y las que pueden ser estudiadas mediante líneas de código son menos del 30% del esfuerzo total (Kan, 2002)

<sup>22</sup> Por alto nivel entendemos los llamados lenguajes de cuarta generación, como PowerBuilder, Informix, etc. Por muy alto nivel entendemos lenguajes específicos de dominio que permiten la genera-

haber código, y por ende, puede no haber líneas de código que contar (Verner & Tate, 1988).

En resumen, las medidas de tamaño son muy usadas y las expresadas en puntos de función lo son todavía más; además, a lo largo de la historia, empresas como las antes mencionadas han coleccionado medidas, entre ellas de puntos de función. Estos repositorios son una fuente de referencia sumamente valiosa para múltiples actividades en la industria del software.

Un nuevo método de medición del tamaño de la funcionalidad llamado COSMIC ha surgido específicamente para superar los problemas de los métodos clásicos, como IF-PUG. Pero mientas la difusión de COSMIC no sea tan grande como la de IFPUG, no habrá para los usuarios del primero tantos ni tan grandes repositorios como los hay para los del segundo.

Es por esto que existe la necesidad y la oportunidad de buscar un mecanismo que permita comparar y convertir las medidas obtenidas por IFPUG en las que se obtendrían por COSMIC.

Los intentos de conversión hasta ahora son muy preliminares y proponen determinar relaciones de la forma  $1 \text{ CSFU} = \mu \text{ UFP}$ , donde  $\mu$  se deduce de forma empírica, a partir del ajuste de algún modelo de regresión que compare datos de las medidas de las mismas aplicaciones obtenidas con ambos métodos, del cual se deduce el factor de conversión (Cuadrado-Gallego, Dolado et al., 2004).

Dados los datos disponibles, las conclusiones que arrojan los modelos de regresión pueden ser estadísticamente correctas, pero no necesariamente son intuitivas. Los modelos de regresión pueden llevar a malentender causas y efectos y no proveen evidencia de una relación causal (Fenton & Neil, 2000).

-

ción automática de código, como GeneXus o CodeSmith. Véase http://www.sybase.com/products/developmentintegration/powerbuilder, http://www-306.ibm.com/software/data/informix/, http://www.genexus.com/ y http://www.codesmithtools.com/ respectivamente.

<sup>&</sup>lt;sup>23</sup> A diferencia del código procedural que es en el que se habla habitualmente de líneas de código

## 1.2 Desarrollo de la investigación

#### 1.2.1 Definición de objetivos

El objetivo de esta tesis es encontrar un modelo basado en la o las relaciones entre los métodos de medición de tamaño de la funcionalidad del software IFPUG y COSMIC, que permita comparar y convertir las medidas obtenidas mediante uno de ellos al otro.

El modelo resultante explica y fundamenta los análisis cuantitativos empíricos de las relaciones entre las medidas producidas por ambos métodos.

Debido a las diferencias entre los métodos IFPUG y COSMIC, las conclusiones serán válidas en los contextos comunes a ambos métodos. En particular, el alcance de trabajo está limitado a las llamadas "aplicaciones de gestión" <sup>24</sup>. Estas aplicaciones se caracterizan por (COSMIC, 2005b):

- El propósito principal es capturar, guardar y retornar datos acerca de activos y transacciones en el mundo de los negocios, tanto del sector público como privado, dando soporte a esos negocios mediante el mantenimiento de registros, permitiendo la realización de consultas, y proveyendo información de gestión.
- La funcionalidad tiende a estar dominada por la necesidad de almacenar datos de negocios de complejidad estructural variada y de asegurar la integridad y disponibilidad de esos datos por largos períodos de tiempo.
- Los usuarios de estas aplicaciones habitualmente son personas, interactuando con el software principalmente en línea $^{25}$ , mediante dispositivos de entrada y salida; esto significa que gran parte de la funcionalidad está dedicada a manejar los errores de los usuarios y a ayudarles a usar el software eficientemente.
- Los datos también pueden ser intercambiados directamente entre diferentes aplicaciones de gestión tanto en línea como en lotes<sup>26</sup>.

 $24$ Business applications

<sup>&</sup>lt;sup>25</sup> On-line</sup>

 $^{26}$  Batch mode

- Habitualmente los datos son almacenados históricamente, es decir, luego de la ocurrencia de los correspondientes eventos en el mundo real, con tiempos de respuesta en línea adecuados para la interacción con personas; otros datos son procesados en lotes. Este dominio no incluye el software que se usa para controlar eventos del mundo real en tiempo real.
- Aunque las reglas de negocio que gobiernan la manipulación de los datos pueden ser lógicamente complejas, las aplicaciones de gestión rara vez incluyen grandes cálculos matemáticos complejos.
- El dominio del software de estas aplicaciones incluye software habitualmente llamado "aplicaciones de procesamiento de datos de gestión", "procesamiento de transacciones de negocios", "sistemas de información gerencial", "sistemas de apoyo a la decisión".

La razón para delimitar el alcance a este tipo de aplicaciones radica en que, si bien COSMIC es adecuado tanto para medir aplicaciones de gestión como de control en tiempo real, IFPUG es usado fundamentalmente para aplicaciones de gestión.

#### 1.2.2 Desarrollo del proyecto

El proceso para alcanzar el objetivo propuesto estuvo compuesto por las siguientes actividades:

- Analizar el método IFPUG. La referencia será el estándar ISO/IEC 20926:2003; pero toda la información relacionada disponible podrá ser usada en el análisis.
- Analizar el método COSMIC. La referencia será el estándar ISO/IEC 19761:2003, pero toda la información accesible podrá ser usada en el análisis.
- Analizar la serie de estándares ISO/IEC 14143, que define los fundamentos y características de los métodos de medición del tamaño funcional del software, buscando en IFPUG y en COSMIC los conceptos del estándar.
- Analizar la norma ISO/IEC 15939:2002, sobre el proceso de medición del software, buscando en IFPUG y en COSMIC los conceptos del estándar.
- Relevar modelos conceptuales, explícitos e implícitos, en la forma de mapas conceptuales, modelos de dominio, etc. Estos modelos serán la base para la comparación y análisis de las equivalencias entre los métodos.
- Buscar y establecer correspondencias, analogías, equivalencias, diferencias, incompatibilidades, restricciones, etc. entre los conceptos de IFPUG y COSMIC.
- Seleccionar aplicaciones de referencia para medirlas con IFPUG y COSMIC. Medirlas para confirmar o rechazar los hallazgos que hubiera hasta el momento.
- Proponer un modelo que permita convertir las medidas obtenidas mediante IF-PUG a COSMIC.
- Determinar si el modelo propuesto es válido o no comparando las medidas convertidas usando el modelo con las medidas obtenidas.

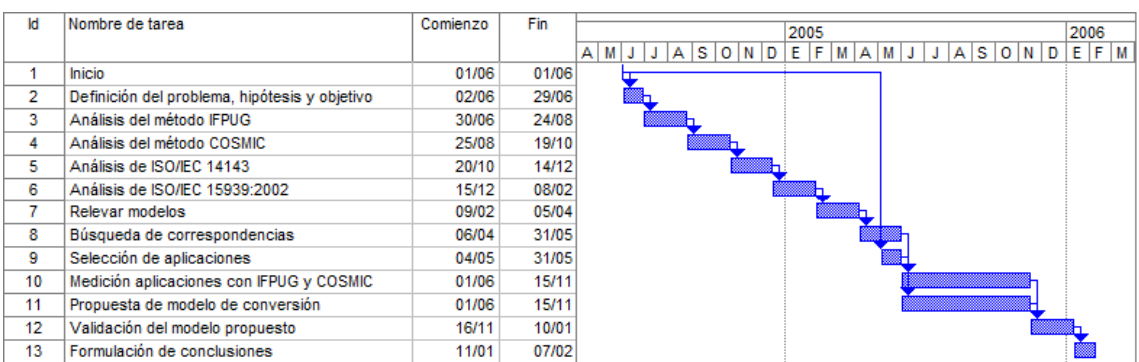

El cronograma del desarrollo del trabajo aparece en la siguiente Figura 2.

Figura 2. Diagrama de Gantt del proyecto

### 2 Estado de la cuestión

#### 2.1 Fundamentos de la medición

La medición debe formalizar nuestra intuición acerca de cómo es el mundo. Describimos las entidades del mundo a través de medidas de los atributos de las entidades. Cuando decimos "el programa  $P_1$  es más grande que el programa  $P_2$ " lo que queremos decir es "el tamaño del programa  $P_1$  es mayor que el del programa  $P_2$ ".

Los datos que resulten de las medidas deberían representar los atributos de las entidades y la manipulación de los datos debería preservar las relaciones entre las entidades. La intuición es el punto de partida para la medición. Esta podría ser una de las razones de la complejidad de la medición de software y de la aceptación relativamente baja de las prácticas de medición en la comunidad de desarrollo de software: el software es complejo, adaptable, maleable, e invisible (Brooks, 1995) y, en consecuencia, nada fácil de intuir.

Una forma natural de entender el mundo es comparando las entidades que encontramos en él. Definimos pares de entidades y una relación binaria entre ellos. Dados dos programas  $P_1$  y  $P_2$ , o bien " $P_1$  es más largo que  $P_2$ ", o bien " $P_2$  es más largo que  $P_1$ "; por lo tanto decimos que "es más largo que" es una relación empírica para el "tamaño" del software. Sin embargo, es necesario establecer un consenso en "cuál es más largo que cuál", para que la relación empírica sea útil. Por ejemplo, debemos estamos establecer si un programa que sólo tiene más líneas en blanco que otro, es más largo que el primero o no. Por otro lado, las relaciones empíricas no son solo entre pares de entidades; las hay de una entidad y de más de dos entidades.

Dados los dos programas,  $P_1$  y  $P_2$ , sea  $P_3$  el programa que resulta de concatenar<sup>27</sup>  $P_1$  y  $P_2$ . Nuestra intuición nos dice que " $P_3$  es más largo que  $P_1$ " y que " $P_3$  es más largo que  $P_2$ "; pero también es posible afirmar que "el tamaño de  $P_3$  es mayor que el tamaño de

 $27$ Suponiendo que fuera posible concatenar dos programas y que el resultado siga siendo un programa. Dependerá de qué entendamos por "concatenar" y por "programa". Si por concatenar entendemos agregar un programa a continuación del otro, y por programa nos referimos al código fuente de un programa, entonces el resultado de concatenar dos programas, en la mayoría de los casos, no será un programa

 $P_1$ " y que "el tamaño de  $P_3$  es mayor que el tamaño de  $P_2$ ". Resulta entonces que es posible establecer una correspondencia entre los atributos de las entidades del mundo real y un mundo formal, matemático, de forma tal que la correspondencia preserva las relaciones que observamos.

En este contexto, la medición es establecer una correspondencia entre el mundo empírico y el mundo relacional formal. Una medida  $\mu$  es un número o símbolo asignado a una entidad por esta correspondencia para caracterizar un atributo (Fenton & Pfleeger, 1997).

La correspondencia  $\mu$  de las definiciones anteriores, debe hacer corresponder entidades del mundo real con números del mundo formal y relaciones empíricas con relaciones numéricas, de forma tal que las relaciones empíricas preserven y sean preservadas por las relaciones numéricas. Por ejemplo, si la relación empírica "es más largo que" se hace corresponder con la relación numérica ">", entonces  $\mu$  es una medida de tamaño si se cumple que " $P_1$  es más largo que  $P_2$  si y solo si  $\mu(P_1) > \mu(P_2)$ ". Esto implica dos cosas: por un lado, que siempre que  $P_1$  sea más largo que  $P_2$ ,  $\mu(P_1)$  debe ser un número mayor que  $\mu(P_1)$ ; y por otro, que a  $P_1$  le corresponde un número mayor que  $P_2$  según  $\mu$ , solo si P<sub>1</sub> es más largo que P<sub>2</sub>.

En resumen, una medición formal involucra varias etapas, que aparecen a continuación en la Figura 3.

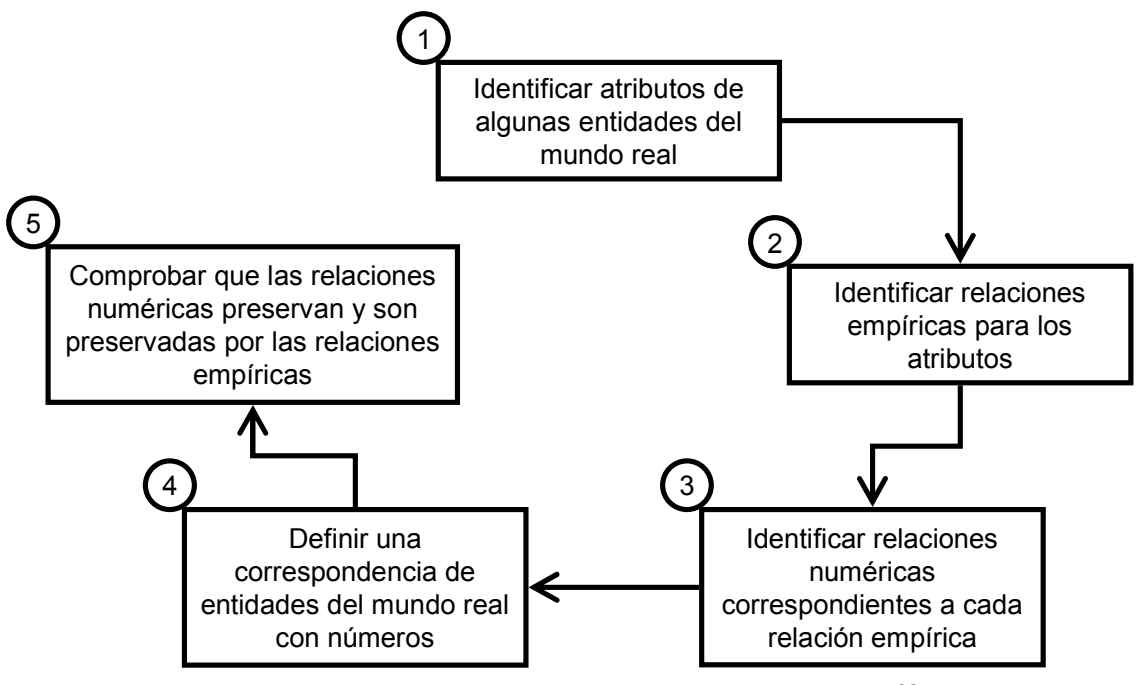

Figura 3. Etapas clave en la medición formal<sup>28</sup>

### 2.2 Elementos de la medición

Una vez establecidos los fundamentos básicos de la medición, veamos con más detalle los componentes de un posible modelo de medición (Kitchenham, Pfleeger et al., 1995). Hasta ahora hemos hablado de entidades y atributos, por ejemplo, sin definirlos; es lo que haremos a continuación.

#### 2.2.1 Entidades y atributos

Las **entidades** son los objetos que observamos en el mundo real. Una de las metas de la medición es capturar sus características y manipularlas de manera formal. Las entidades de software pueden ser productos, procesos, o recursos de diferentes tipos.

Los atributos son las propiedades que poseen las entidades. Para un atributo dado, hay una relación de interés en el mundo empírico que queremos capturar formalmente en el mundo matemático.

Una entidad posee varios atributos, mientras que un atributo puede calificar diferentes entidades. Por ejemplo, un programa puede tener atributos tales como tamaño, estructura, y corrección. Pero también tienen tamaño las montañas, los edificios, y las personas.

 $\overline{a}$  $28$  Adaptado de (Fenton and Pfleeger 1997)

#### 2.2.2 Unidades y escalas

La unidad de medida determina cómo medimos un atributo. Una unidad de medida es una cantidad particular, definida y adoptada por convención, con la cual se compara otras cantidades del mismo tipo, para expresar su magnitud relativa a esa cantidad. Un atributo puede ser medido por una o más unidades, pero sólo podemos comparar directamente cantidades expresadas en las mismas unidades. Podemos medir el tamaño de un programa, por ejemplo, contando las líneas de código o contando los lexemas el código. La misma unidad puede medir más de un atributo. Podemos usar la tasa de defectos, por ejemplo, para medir tanto la corrección de un programa, como la efectividad de los casos de prueba.

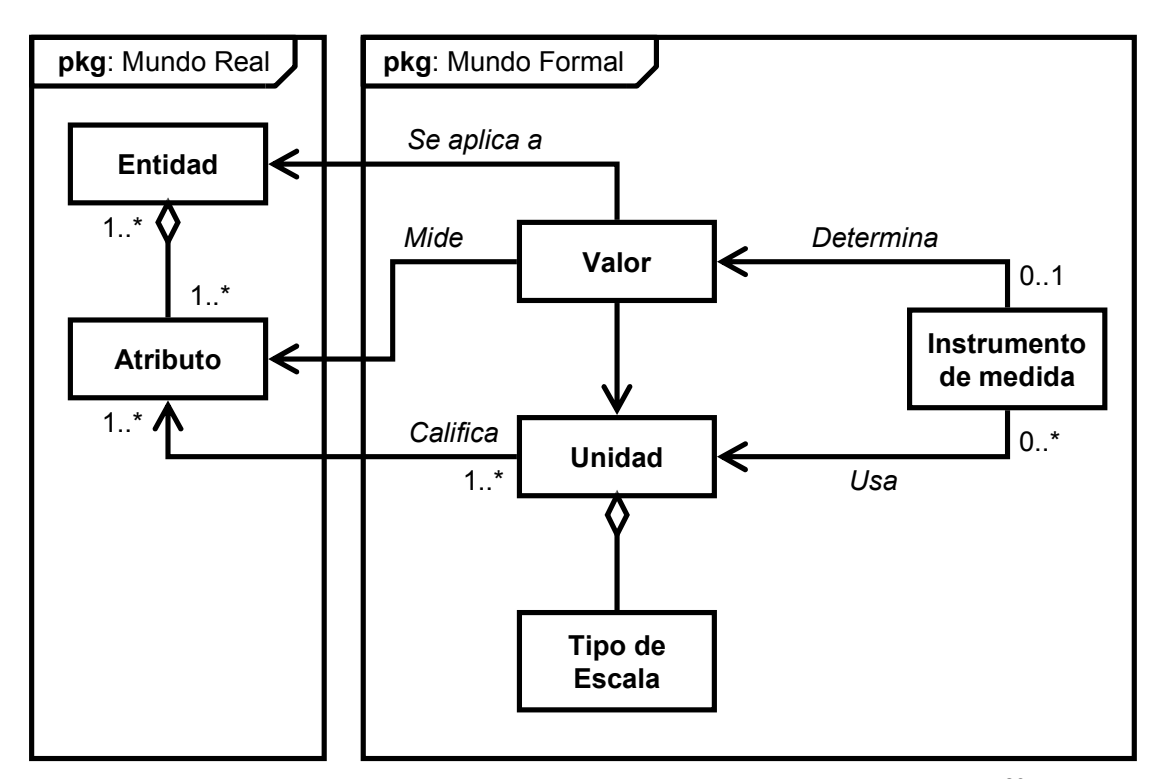

Figura 4. Un diagrama UML de un modelo de la medición<sup>29</sup>

Cuando definíamos medición, en la página 14, hablábamos de establecer una correspondencia  $\mu$  entre el mundo empírico y el mundo relacional formal. Esta correspondencia permite manipular los datos en el mundo numérico para obtener resultados, y usar los resultados para sacar conclusiones acerca de los atributos en el mundo real. Sin embargo, no todas las correspondencias son iguales, y las diferencias limitan el tipo de análisis que podemos hacer. Por tal motivo se introduce el concepto de escala de medi-

 $\overline{a}$ 

 $29$  Adaptado de (Kitchenham, Pfleeger et al., 1995)

ción. Una escala de medición, o simplemente escala, es el término usado para referirnos al conjunto formado por una correspondencia  $\mu$ , un sistema relacional empírico o mundo real, y un sistema relacional numérico o mundo formal.

Hay tres cuestiones importantes relativas a las representaciones y escalas:

- ¿Cómo determinamos cuándo un sistema relacional numérico es preferible a otro?
- ¿Cómo sabemos si un sistema relacional empírico en particular tiene representación en un sistema relacional numérico dado?
- ¿Cómo hacemos cuando tenemos diferentes representaciones posibles, y en consecuencia diferentes escalas, en el mismo sistema relacional numérico?

La primera de estas preguntas puede tener varias respuestas. El sistema relacional formal no tiene porqué ser numérico: puede usar símbolos. Pero estamos más acostumbrados a usar técnicas que permitan manipular los números, por lo que son preferibles los sistemas relacionales formales que sean numéricos a los que no lo sean.

La segunda pregunta se conoce como "el problema de la representación". Este problema es uno de los problemas básicos de la teoría de la medición, y no importa sólo para los ingenieros de software, sino para todos los científicos interesados en la teoría de la medición. El problema ha sido resuelto para varios tipos de sistemas relacionales caracterizados por ciertos tipos de axiomas. La discusión de estos temas escapa al alcance de este trabajo.

La tercera pregunta se conoce como "el problema de la unicidad" y está relacionada con nuestra capacidad para determinar cuál representación es la más adecuada para medir un atributo de interés.

En general, hay diferentes representaciones para un sistema relacional empírico dado. Cuanto más relaciones haya en el sistema relacional empírico, menos representaciones habrá en el sistema relacional formal. Un sistema relacional se dice más rico que otro si todas las relaciones en el segundo están contenidas en el primero. Entonces, cuanto más rico sea el sistema relacional empírico, más restrictivo es el conjunto de representaciones y, por lo tanto, es más sofisticada la escala medición. Usando este concepto, los tipos de escala que aparecen a continuación, están ordenados del menos rico al más rico:

- **Nominal**
- **Ordinal**
- $\blacksquare$  Intervalo
- Ratio
- Absoluta

Veremos los tipos de escalas con más detalle a continuación. La idea detrás de los tipos de escalas es que si tenemos una medida satisfactoria de un atributo con respecto a un sistema relacional empírico, es decir, si la medida captura las relaciones empíricas en las que estamos interesados, entonces queremos saber que otras medidas son aceptables. Por ejemplo, si aceptamos que la cantidad de líneas de código "LOC" es una medida válida del tamaño de un programa, entonces también debería serlo la cantidad expresada en miles de líneas de código o "KLOC", que resulta de multiplicar la primera por una constante. Una transformación de una medida aceptable a otra se llama transformación admisible.

#### 2.2.3 Escala nominal

El nivel más simple de medición es la clasificación. En una clasificación se intenta asignar una categoría a cada entidad respecto a cierto atributo. En una escala nominal, los dos requerimientos clave para las categorías son:

- La unión de las categorías debe ser exhaustiva. Esto significa que todas las categorías juntas deben poder cubrir todas las posibles categorías del atributo.
- Las categorías deben ser mutuamente excluyentes entre ellas. Esto significa que una entidad puede ser clasificada en una y solo una categoría.

Si una entidad no se puede clasificar en ninguna de las categorías que estamos utilizando, es necesario agregar una nueva categoría. Si una entidad se puede clasificar en más de una de las categorías que estamos utilizando, es necesario crear una nueva categoría con la intersección de las otras dos.

En una escala nominal tiene las siguientes características:

- El sistema relaciona empírico consiste sólo de diferentes clases; no hay noción de orden entre las clases.
- Cualquier representación numérica o simbólica de las clases es una medida aceptable, pero no hay noción de magnitud asociada con los números o los símbolos.

Dicho de otro modo, los nombres de las categorías y su orden secuencial no presuponen una relación entre categorías. Por ejemplo, podemos llamar a las categorías "1", "2", "3", etc., pero esto no supone ninguna relación entre las categorías.

Supongamos que estamos interesados en el uso de los diagramas UML durante el ciclo de vida de un producto de software. Estos diagramas se pueden usar para construir modelos de análisis, de arquitectura, o de diseño. Los diagramas son las entidades y la etapa en la cual se construyeron es el atributo a medir. Definimos entonces una clasificación para identificar la etapa en la que se construyó el diagrama: "análisis", "arquitectura", y "diseño" <sup>30</sup>. Nótese que no estamos diciendo nada acerca de qué etapa es más importante o acerca del orden de las etapas; en cambio, tenemos una distinción bien clara entre las clases y cada diagrama se construyó exactamente en una y solo una de las clases. Cualquier correspondencia  $\mu$  que asigne un número diferente a cada clase, es una medida aceptable:

 $\mu_1(x) = 1$  si x es un diagrama construido durante en análisis; 2 si x es un diagrama construido durante la arquitectura; y 3 si  $x$  es un diagrama construido durante el diseño.

Pero también es una medida aceptable la siguiente:

 $\mu_2(x) = 321$  si x es un diagrama construido durante en análisis; 3.21 si x es un diagrama construido durante la arquitectura; y 32.1 si  $x$  es un diagrama construido durante el diseño.

 $30<sup>2</sup>$ Ignoramos el hecho que pueda ser difícil, sino imposible, determinar cuándo un proyecto está en etapa de análisis, de arquitectura, o de diseño

Entre  $\mu_1$  y  $\mu_2$  podemos establecer una transformación admisible: la correspondencia "uno a uno". Es decir, 1 en  $\mu_1$  corresponde a 321 en  $\mu_2$ , 2 en  $\mu_1$  corresponde a 3.21 en  $\mu_2$ , y 3 en  $\mu_1$  corresponde a 32.1 en  $\mu_2$ . La clase de transformaciones admisibles en una escala nominal es el conjunto de todas las correspondencias uno a uno.

#### 2.2.4 Escala ordinal

Usamos la escala ordinal para mejorar la escala nominal con información acerca del orden de las clases o categorías. Este orden permite análisis que no son posibles con la escala nominal. La escala ordinal tiene las siguientes características:

- El sistema de relaciones empíricas consiste de clases que están ordenadas con respecto al atributo.
- Cualquier correspondencia que preserve el orden es aceptable.
- Los números sólo representan orden, por lo que la suma, resta y otras operaciones aritméticas no tienen sentido.

Al igual que con la escala nominal, cualquier correspondencia  $\mu$  debe asignar un número diferente a cada clase; además,  $\mu$  debe ser una función monótona creciente, es decir, a las clases menores según el orden, les corresponden números más bajos.

Podemos clasificar los diagramas UML de acuerdo al grado de adherencia al estándar UML 2.0 (OMG, 2003b) (OMG, 2003a). A tal efecto, definimos una escala con las categorías "adhiere totalmente", "adhiere parcialmente", y "no adhiriere" al estándar UML 2.0. En una escala de medición ordinal, a efectos de determinar el grado de adherencia al estándar UML 2.0, esto implica que "adhiere totalmente" es mejor que "adhiere parcialmente" y que "adhiere parcialmente" es mejor que "no adhiere". Entonces definimos  $\mu$  de la siguiente manera:

 $\mu(x) = 1$ , si x es un diagrama que no adhiere al estándar UML 2.0; 2, si x es un diagrama que adhiere parcialmente al estándar UML 2.0; y 3, si  $x$  es un diagrama que adhiere totalmente al estándar UML 2.0.

Entre 1, 2 y 3 existe un orden en el que 1<2 y 2<3. En consecuencia, la escala de medición ordinal se encuentra a un nivel más alto que la escala nominal en la jerarquía de mediciones. Ahora es posible afirmar que si  $x_1$  y  $x_2$  son diagramas UML y  $\mu(x_1) > \mu(x_2)$ , entonces  $x_1$  es un diagrama que se adhiere más al estándar UML 2.0 que  $x_2$ .

Una escala ordinal es asimétrica, en el sentido que si  $1\leq 2$  es cierto, entonces  $1\geq 2$  es falso. Además tiene la propiedad transitiva, porque si 1<2 y 2<3, entonces 1<3. En el ejemplo anterior y gracias a la propiedad transitiva, si la proposición "'adhiere totalmente' es mejor que 'adhiere parcialmente'" es cierta, entonces la proposición "'adhiere parcialmente' es mejor que 'adhiere totalmente'" es falsa. Además, "adhiere totalmente" es mejor que "no adhiere", gracias a la propiedad transitiva.

Debemos admitir que en una escala ordinal no hay información acerca de la magnitud de la diferencia entre elementos. Sabemos que "adhiere totalmente" es mejor que "adhiere parcialmente", y que "adhiere parcialmente" es mejor que "no adhiere", pero no sabemos cuánto mejor. Por ejemplo, si quisiéramos modificar un diagrama que "no adhiere", para que llegue a que "adhiere parcialmente", y otro que "adhiere parcialmente", para que llegue a "adhiere totalmente", no podemos afirmar nada del esfuerzo que implica una modificación comparada con la otra.

Otro ejemplo es el de la escala de Likert, que se usa con frecuencia para la de medición de la satisfacción del cliente. La escala de Likert se define así:

 $\mu(x) = 1$ , si x es un cliente completamente insatisfecho; 2, si x es un cliente con alguna insatisfacción; 3, si x no está satisfecho ni insatisfecho; 4, si x está satisfecho; y 5, si x está completamente satisfecho.

Sólo sabemos que  $5>4$ ,  $4>3$  o  $5>2$ , pero no podemos afirmar cuánto más grande es 5 que 4. Tampoco podemos afirmar que la diferencia entre las categorías 5 y 4 es igual a la diferencia entre las categorías 3 y 2. Por eso, para llevar la satisfacción de un cliente de 4 a 5, o de 2 a 3, podrían ser necesarias acciones, e inversiones, muy diferentes.

Por lo anterior, cuando trasladamos estas relaciones de orden a operaciones matemáticas, no se pueden usar operaciones tales como sumar, restar, multiplicar o dividir. Sólo podemos usar comparaciones binarias tales como "menor que" o "mayor que". De todos modos, en aplicaciones del mundo real, es habitual asumir que para ciertas escalas ordinales, se cumple la igualdad de distancia entre categorías, y aplicamos operaciones tales

como promedios. En estos casos, lo menos que podemos hacer es no perder esto de vista, y usar tener mucho cuidado en la interpretación de los resultados, cuando analicemos los datos.

La clase de transformaciones admisibles en una escala ordinal es el conjunto de todas las correspondencias monotónicas.

#### 2.2.5 Escalas de intervalo

Las escalas de intervalo son mejores o más sofisticadas que las escalas ordinales pues, además de la información sobre el orden entre las clases que las escalas ordinales proveen, contienen información acerca del tamaño de los intervalos que separan las clases.

Con las escalas de intervalo es posible, en cierto sentido, comprender el tamaño del "salto" de una clase a otra. Una escala de intervalo tiene las siguientes características:

- Preserva el orden, al igual que una escala ordinal.
- Preserva las diferencias, pero no los ratios; es decir, sabemos las diferencias entre dos clases ordenadas cualquiera, pero calcular la razón no tiene sentido.
- La suma y la resta son aceptables, pero no así la multiplicación y la división.

Pongamos por ejemplo que queremos medir la complejidad de los programas. Las entidades son los programas y el atributo es la complejidad. Queremos capturar cuantitativamente la complejidad, definiendo cinco clases distintas de complejidad de programas: "trivial", "simple", "moderada", "compleja", e "incomprensible". No sólo hay un orden implícito dado por la relación "es menos complejo que", sino que además podemos asumir que la diferencia de complejidad entre un programa "trivial" y uno "simple", es la misma que entre uno "simple" y uno de complejidad "moderada", y así sucesivamente. Cuando se cumplen ambas condiciones, podemos medir la complejidad en una escala de intervalo, definiendo  $\mu$  de la siguiente manera:

 $\mu_1(x) = 1$ , si x es trivial; 2, si x es simple; 3, si x es moderado; 4, si x es complejo; y 5, si  $x$  es incomprensible.

Pero también podríamos definirla así:

 $\mu_2(x) = 0$ , si x es trivial; 2, si x es simple; 4, si x es moderado; 6, si x es complejo; y 8, si x es incomprensible.

Nótese que entre ambas se cumple la relación  $\mu_2 = 2\mu_1 - 2$ . Diremos que se trata de una transformación afín, cuando podemos expresar una medida en términos de la otra mediante una función de la forma  $\mu_a = x\mu_b + y$  y existen los números x e y. Una transformación afín es la que permite pasar de grados Celsius a grados Fahrenheit:  $F = 9/5C + 32$ . Las transformaciones afines son las transformaciones admisibles en las escalas de intervalo.

#### 2.2.6 Escala de ratio

Aunque las escalas de intervalo proveen bastante información, a veces necesitamos saber, por ejemplo, cuando un programa es el doble de complejo que otro. Esta información no se puede obtener con una escala de intervalo, pero sí con una de ratio. Las escalas de ratio tienen las siguientes características:

- Preserva el orden, el tamaño de los intervalos, y las razones.
- Existe un elemento cero, que representa la ausencia total del atributo.
- La función de correspondencia debe comenzar en cero e incrementarse en intervalos iguales, conocidos como unidades.
- Podemos aplicar todas las operaciones aritméticas: suma, resta, multiplicación, y división.

La diferencia clave entre las escalas de ratio y las demás que hemos visto hasta ahora, es que en las escalas de ratio existen relaciones empíricas para capturar los ratios. Las transformaciones aceptables en las escalas de ratio tienen la forma  $\mu_a = k\mu_b$ , siendo k un escalar positivo cualquiera.

El tamaño de los programas, medido en cantidad de líneas de código, es un ejemplo de escala de ratio. Un programa vacío, tendrá cero líneas de código. Es posible decir que
un programa tiene el doble de tamaño que otro, si el primero tiene el doble de líneas de código que el otro.

#### 2.2.7 Escala absoluta

A medida que la escala de medición contiene más información, las transformaciones admisibles son más restrictivas. La escala absoluta es la más restrictiva de todas: la única transformación admisible es la identidad. Dicho de otro modo, si podemos hacer dos medidas, entonces las dos medidas son iguales. La escala absoluta tiene las siguientes propiedades:

- La medición en una escala absoluta se realiza simplemente contando los elementos en el conjunto de entidades.
- El atributo siempre tiene la forma de "número de veces de ... en ...".
- Existe solo una correspondencia, el conteo.
- El análisis aritmético del conteo resultante es significativo.

Hay muchos ejemplos de escalas absolutas en Ingeniería de software. Por ejemplo, sólo podemos medir el número de fallas encontradas durante la prueba de una manera: contando las fallas observadas.

La unicidad de la medida es la diferencia clave entre una escala de ratio y una absoluta.

# 2.3 Teoría formal de la medición

Las secciones anteriores contienen los conceptos fundamentales sobre medición y los elementos que conforman esos conceptos. Ambas proveen bases sólidas para la comprensión y el análisis de las medidas, así como para el uso que se hace de ellas, en el resto de este trabajo. Sin embargo, en la introducción de aquellos conceptos, se ha favorecido la comprensión por encima de la formalidad. A continuación, se definen formalmente los conceptos relacionados con la medición, presentados hasta ahora.

### 2.3.1 Definiciones preliminares

Una relación binaria en un conjunto S es un subconjunto de S×S. Cada elemento de S×S es un par ordenado que se escribe (a, b) con a∈S y b∈S. Cada par ordenado en la relación consiste de cosas que están relacionadas la una con la otra. Una relación binaria de S a T es un subconjunto de S×T.

Una función f de A en B, que se escribe  $f : A \rightarrow B$ , es una relación binaria de A hacia B donde para cada a∈A existe un y solo un b∈B con (a, b)∈f. El conjunto A es llamado dominio y B es llamado codominio.

Una operación binaria cerrada es una función de la forma  $f: S \times S \rightarrow S$  donde el dominio y el codominio son el mismo conjunto.

#### 2.3.2 Sistemas formales

La medición es el proceso por el cual se asignan números o símbolos a atributos de entidades en el mundo real, de forma tal que los describan según reglas claramente definidas (Fenton & Pfleeger, 1997).

Un sistema relacional es una tupla ordenada  $(A, R_1, \ldots, R_n, o_1, \ldots, o_m)$ , donde A es un conjunto no vacío de objetos,  $R_i$  con  $i = 1..n$  son relaciones en A y los  $o_j$  con  $j = 1..m$ son operaciones binarias cerradas. A efectos de la medición se consideran dos sistemas relacionales: El sistema relacional empírico y sistema relacional formal.

#### 2.3.3 Sistema relacional empírico

Sea  $A=(A, R_1, \ldots, R_n, o_1, \ldots, o_m)$  una tupla donde:

A es un conjunto no vacío de objetos empíricos que van a ser medidos. En la medición de productos de Ingeniería de software serán, por ejemplo, fuentes de programas o diagramas.

R<sub>i</sub> son relaciones empíricas en A con i=1..n. En nuestro caso, por ejemplo, la relación empírica "igual o más complejo que".

oj son operaciones binarias sobre los objetos empíricos de A que van a ser medidos con j=1..m. En nuestro caso, siguiendo con el ejemplo, la concatenación de fuentes de programas.

El sistema relacional empírico describe la parte del mundo real donde se lleva a cabo la medición, a través del conjunto de objetos de A, y nuestro conocimiento empírico sobre los atributos de los objetos que queremos medir, a partir de la colección de rela-

ciones empíricas R<sup>i</sup> . Se usan diferentes relaciones, dependiendo de los atributos a medir. Por ejemplo, para medir el tamaño de un programa se puede usar la relación "más largo que", y diríamos "el programa  $P_1$  es más largo que el programa  $P_2$ ". Del mismo modo, para medir la complejidad de un programa, se puede usar la relación "más complejo que", y en ese caso diríamos " $P_1$  es más complejo que  $P_2$ ".

Las operaciones binarias pueden ser vistas como un caso particular de relaciones ternarias entre objetos. Supóngase que  $o_1$  es la operación de concatenación entre dos programas. Podemos ver esto como la relación "CONCAT $(P_1, P_2, P_3)$ ", donde  $P_3$  es obtenido a partir de la concatenación de P<sub>1</sub> y P<sub>2</sub>.

Es importante notar que un sistema relacional empírico no contiene ninguna referencia a medidas o números. Solamente se hacen sentencias "cualitativas", basadas en el entendimiento del atributo. Estas sentencias son luego traducidas a relaciones que pertenecen a un sistema relacional formal, cómo explicamos a continuación.

#### 2.3.4 Sistema relacional formal

Sea  $\mathbf{B} = (B, S_1, \ldots, S_n, O_1, \ldots, O_m)$  una tupla donde:

- B es un conjunto no vacío de objetos formales, tales como números o vectores.
- Si son relaciones en B, tales como "más grande que" o "mayor e igual que".
- O<sub>j</sub> son operaciones binarias cerradas en B tales como la suma o la multiplicación.

El sistema relacional formal describe, a partir del conjunto B, los dominios de las medidas para los atributos estudiados de los objetos. Estos pueden ser números enteros, reales, vectores de enteros o reales, etc. Un sistema relacional formal también describe, a partir de la colección de relaciones S<sup>i</sup> , las relaciones de interés entre las medidas. El vínculo entre el sistema relacional empírico y el sistema relacional formal está provisto por medidas y escalas, como mostramos a continuación.

#### 2.3.5 Medida

Una **medida**  $\mu$  es una función  $\mu$ : A  $\rightarrow$  B que convierte cada objeto empírico  $a \in A$ en un objeto formal, llamado valor de medición,  $\mu(a) \in B$ . Esta función no puede ser arbitraria, lo que lleva a la siguiente definición de escala.

Sea  $A=(A, R_1,...,R_n, o_1,...,o_m)$  un sistema relacional empírico y  $B=(B, S_1,...,S_n, O_1,...,O_m)$ un sistema relacionar formal y  $\mu$  una medida. La terna  $(A,B,\mu)$  es una escala si y solo si para todo i, j y para todo  $a_1 \cdot a_k$ ,  $b, c \in A$  se cumple lo siguiente:

 $R_i(a_1,...a_k) \Leftrightarrow S_i(\mu(a_1),...,\mu(a_k)) \wedge \mu(b_0)c = \mu(b)O_i\mu(c)$ 

Si B=R es el conjunto de los números reales, entonces la terna  $(A, B, \mu)$  es una escala real.

Cada objeto  $a \in A$  se hace corresponder a un valor de B, es decir, es medido de acuerdo a la medida  $\mu(a)$ . Cada relación empírica R<sub>i</sub> se hace corresponder con una relación formal S<sub>i</sub>. Por ejemplo, la relación "más complejo que" entre dos programas, se hace corresponde a la relación ">" entre las medidas de complejidad de dos programas.

Las relaciones formales deben preservar el significado de las sentencias empíricas. Por ejemplo, suponiendo que  $R_1$  es la relación empírica "más complejo que",  $S_1$  es la relación formal ">", y  $\mu$  una medida de complejidad, entonces debemos tener que el programa P<sub>1</sub> es más complejo que el programa P<sub>2</sub> si y solo si  $\mu(P_1) > \mu(P_2)$ .

#### 2.3.6 Transformación admisible y significación

Los valores de la medición no pueden ser usados de cualquier manera. Se pueden obtener resultados que no tengan sentido al aplicar operaciones matemáticas sobre los números obtenidos en la medición. El enfoque transformacional que se incluye a continuación, ha sido usado para clasificar las medidas de acuerdo a su nivel de medición, para entender que tipo de operaciones matemáticas pueden ser utilizadas sobre los valores de medición que arrojan.

Sea (A,B,  $\mu$ ) una escala real. Una función g :  $\mu(A) \rightarrow B$  es una **transformación admi**sible si y solo si  $(A,B,g \bullet \mu)$  es también una escala, donde  $g \bullet \mu$  es la composición de las funciones g y  $\mu$ , o sea, g( $\mu$ (x)).

Una sentencia es significativa si y solo si su valor de verdad es invariante a través de todas las transformaciones admisibles.

Las escalas también son definidas por transformaciones admisibles. Para escalas reales existe una clasificación de escalas de acuerdo a sus transformaciones admisibles.

#### 2.3.7 Métricas y espacios métricos y mesurables

Un espacio métrico es un conjunto X junto con una función real  $d: X \times X \rightarrow R$  llamada **métrica** tal que para cada x, y,  $x \in X$  se cumple que:  $d(x,y) \ge 0$  con  $d(x,y) = 0$  si y solo si x=y;  $d(x,y)=d(y,x)$ ; y  $d(x,z)\leq d(x,y)+d(y,z)$ .

Dado un conjunto E, un álgebra en E es una colección B(E) de subconjuntos de E tal que: ∅∈B(E); cualquier unión finita de elementos de B(E) está en B(E); el complemento de cualquier elemento de B(E) en E está en B(E).

Dado un conjunto E, una  $\sigma$ -álgebra en E es una colección B(E) de subconjuntos de E tal que: ∅∈B(E); cualquier unión numerable de elementos de B(E) está en B(E); el complemento de cualquier elemento de B(E) en E está en B(E).

Un espacio mesurable es un conjunto E junto con una colección B(E) de subconjuntos de E que es una σ-álgebra. Los elementos de B(E) se llaman conjuntos mesurables. Un espacio mesurable es el objeto correcto en el cual definir una medida. B(E) será la colección de objetos que tiene una medida. Habitualmente queremos asegurarnos que B(E) contenga todos los conjuntos que en algún momento queramos usar.

#### 2.4 Medición de software

En el lenguaje común que usamos a diario, medición es la acción y efecto de medir (RAE, 1992); en el vocabulario internacionalmente estandarizado sobre medición, es el proceso de obtener experimentalmente información acerca de la magnitud de una cantidad (ISO/IEC 2, 2004).

Varios autores coinciden en señalar que la medición debería jugar o juega un rol cada vez más importante en la Ingeniería de software, tanto para convertir definitivamente la disciplina en una Ingeniería (Pfleeger, Jeffery et al., 1997) (Jacquet & Abran, 1997) con base científica (Baker, Bieman et al., 1990), como para comprender y controlar las prácticas y productos de desarrollo de software (Kitchenham, Pfleeger et al., 1995).

En la Ingeniería de software podemos medir tres tipos de entidades: productos, procesos y recursos (Basili, Caldiera et al., 2002) (Fenton & Neil, 2000):

- Medidas de producto. Medidas de los productos que resultan durante el proceso de Ingeniería de software, código, documentos, etc.
- Medidas de proceso. Medidas relacionadas con las actividades del proceso de Ingeniería del software, generalmente asociadas con tiempo, esfuerzo, o costo.
- Medidas de recurso. Medidas de las entidades usadas en el proceso de Ingeniería de software.

La medición no es una bala de plata<sup>31</sup> y no puede garantizar el éxito de ningún proyecto; pero ayuda. Más aún, la medición debe estar completamente alineada con las necesidades de información de quienes toman las decisiones, por un lado, y debe tener un proceso de medición estructurado y repetible, por otro (McGarry, Card et al., 2001):

- La recolección, el análisis, y la presentación de los datos de la medición, deben estar directamente relacionados con las necesidades de información de quienes toman las decisiones en el proyecto. Esto se puede caracterizar como un enfoque de la medición dirigido por la información, donde las medidas están definidas e implementadas para satisfacer las necesidades de información específicas de un proyecto en base a prioridades, según lo establecido por los objetivos del proyecto. A medida que el proyecto progresa y cambian las necesidades de información, también cambian las medidas aplicadas. Junto con el enfoque de la medición dirigido por la información va un entendimiento claro de las relaciones entre qué información se necesita, qué se mide realmente, y cómo se definen las medidas y se combinan en resultados útiles.
- Un proceso estructurado y repetible que define las actividades de medición del proyecto y las interfaces de información relacionadas. Este proceso debe ser flexible y adaptable para soportar los procesos y entornos técnicos y de gestión ya existentes, así como también para soportar las características del dominio de aplicación específico. El proceso de medición debe ser iterativo, concentrando

 $31$ <sup>31</sup> El uso del término fue introducido por Frederick Brooks en "No Silver Bullet-Essence and Accident in Software Engineering" (Brooks, 1995)

continuamente los esfuerzos de medición en los aspectos más críticos. El proceso de medición está presente durante toda la existencia del proyecto; soporta la medición de atributos de procesos, productos, y recursos que cambian a medida que cambian las necesidades de información del proyecto y los objetivos relacionados.

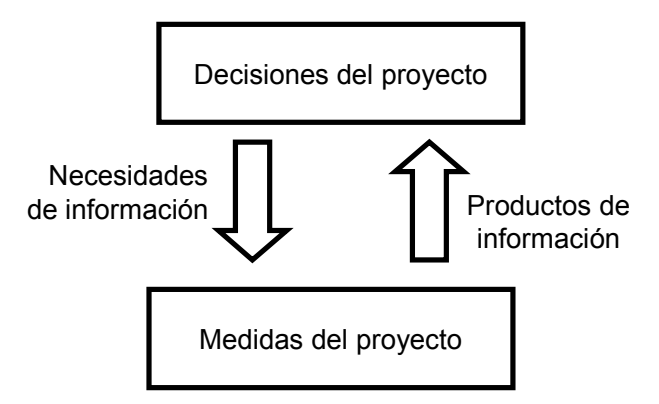

Figura 5. Relaciones en el modelo de información de la medición<sup>32</sup>

Los gerentes y desarrolladores tienen necesidades de información específicas para la toma de decisiones. Los datos que ayudan a satisfacer las necesidades de información pueden ser obtenidos midiendo diferentes características de elementos del proceso y de los productos llamados entidades.

En el contexto de la Ingeniería de software, la medición de software es uno de los temas comunes a las diez áreas en las que está organizado el cuerpo de conocimiento de la disciplina (SWEBOK, 2001) (Schneidewind, 2002) (Abran, Sellami et al., 2003), lo que ha motivado que algunos autores propusieran que la medición fuera un área de conocimiento nueva e independiente de las demás (Abran, Bourque et al., 2002) (Buglione & Abran, 2004).

El IEEE ha publicado varios estándares sobre medición de software: el estándar IEEE 982.1 (IEEE 982.1, 1988) y su guía IEEE 982.2 (IEEE 982.2, 1988) proveen un conjunto de medidas de la confiabilidad de un producto de software; el estándar IEEE 1045 (IEEE 1045, 1992) define un marco de trabajo para medir e informar la productividad del proceso de software; el estándar IEEE 1061 (IEEE 1061, 1992) provee una metodología para establecer requerimientos de calidad e identificar, implementar, analizar y

 $\overline{a}$  $32$  Tomado de (McGarry, Card el al., 2001)

validar métricas de calidad de proceso y producto; aunque no prescribe métricas específicas, incluye algunas de ejemplo.

La ISO también ha publicado varios estándares sobre medición de software: las partes 2 (ISO/IEC 9126-2, 2003), 3 (ISO/IEC 9126-3, 2003) y 4 (ISO/IEC 9126-4, 2004) del estándar ISO 9126 (ISO/IEC 9126-1, 2001) sobre calidad de productos de software, incluyen métricas internas, externas y de calidad en el uso del software, respectivamente; la ya citada serie de estándares ISO 14143 (ISO/IEC 14143-1, 1998) (ISO/IEC 14143-2, 2002) (ISO/IEC 14143-3, 2003) (ISO/IEC 14143-4, 2002) (ISO/IEC 14143-5, 2004) sobre medición de tamaño de la funcionalidad del software; esta norma y otras relacionadas son analizadas más adelante; el estándar ISO 15939 (ISO/IEC 15939, 2002), sobre procesos de medición de software; el estándar ISO 90003 (ISO/IEC 90003, 2004) es la guía para la aplicación de la serie de estándares ISO 9000 (ISO 9000, 2000) al software.

En el modelo de madurez de la capacidad CMMI<sup>SM</sup>, la medición es ahora un área de proceso clave<sup>33</sup>, cuyo propósito es desarrollar y mantener una capacidad de medición útil para soportar las necesidades de información de la gestión (CMMI, 2002). En el modelo de madurez de la serie de estándares ISO 15504<sup>34</sup> (ISO/IEC 15504, 1998), hay múltiples prácticas base y genéricas relacionadas con medición<sup>35</sup>.

<sup>33</sup> El área de proceso clave es "Medición y análisis", introducida en el nivel de madurez 2 de CMMI<sup>SM</sup>  $(CMMI 2002)$ ; la versión anterior del modelo,  $CMM<sup>SM</sup>$ , no incluía un área de proceso clave específica para medición, sino una "Gestión cualitativa del software", en el nivel de madurez 4 (Paulk, Curtis et al. 1993)

<sup>34</sup> Esta norma es habitualmente llamada SPICE: Software Process Improvement and Capability dEtermination, aunque en realidad SPICE es la iniciativa internacional que ha dado soporte al desarrollo del estándar ISO 15504 a solicitud del propio grupo de trabajo de la norma. Hoy en día los documentos de SPICE son independientes de los de ISO

Las prácticas son: "2.4.1 Track with measurement", "4.2.1 Determine process capability", "PRO.2.7 Identify process measures", "PRO.5.2 Define quality metrics", "PRO.6.5 Define risk metrics", "ORG.2.9 Define process measures", "ORG.3.6 Define measures of impact"

# 2.5 Medición del tamaño de la funcionalidad del software

Antes de entrar en la descripción de los métodos de medición del tamaño de la funcionalidad del software, es conveniente conocer un modelo del proceso de medición propuesto en (Jacquet & Abran, 1997).

El propósito de este modelo es aclarar en qué consiste un método de medición y cuáles son los pasos desde su concepción hasta su empleo. El diagrama del modelo aparece en la Figura 6.

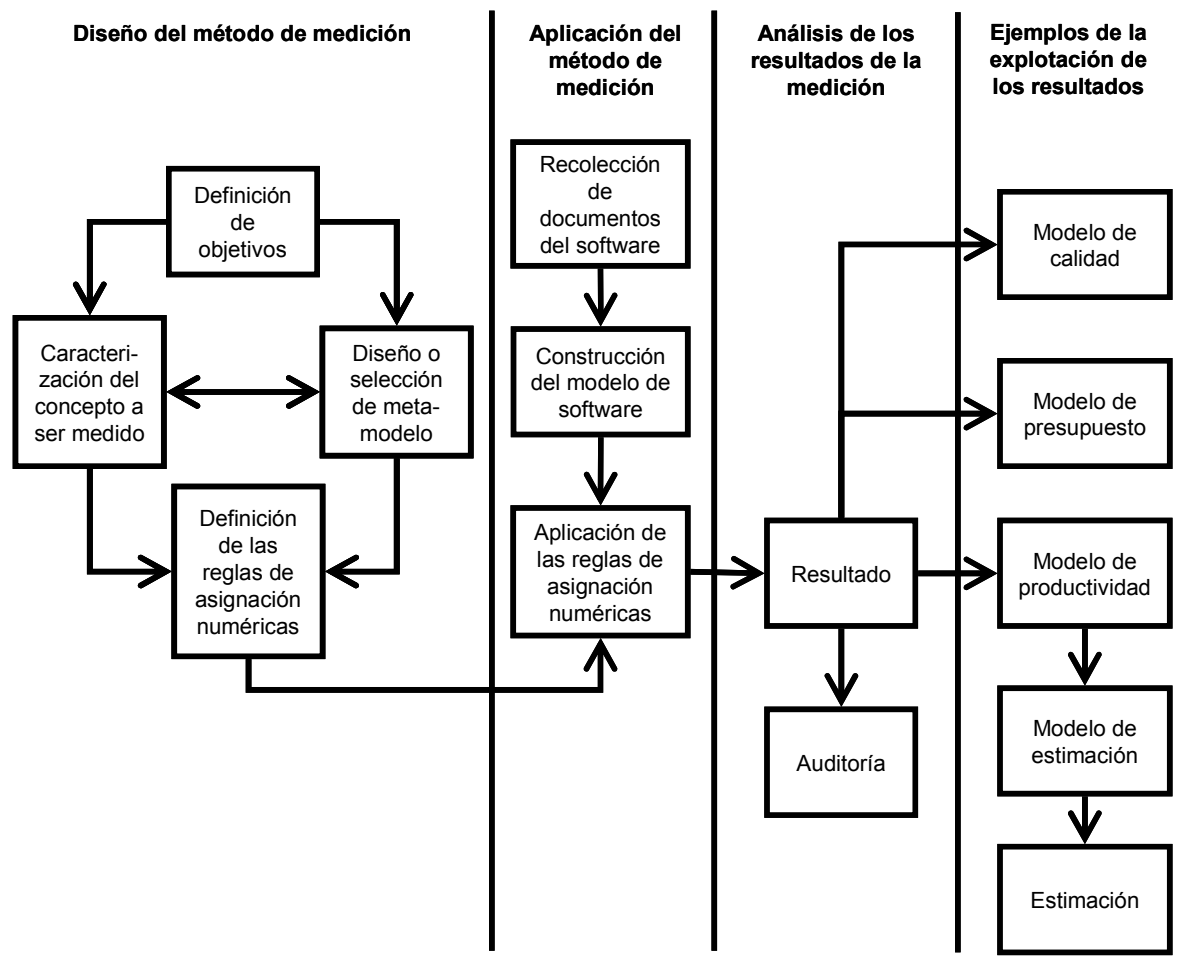

Figura 6. Un modelo del proceso de medición<sup>36</sup>

A continuación describimos los componentes de este modelo:

 Diseño del método de medición. Antes de medir es necesario diseñar un método de medición. Esta etapa incluye:

 $36$ <sup>36</sup> Adaptado de (Jacquet & Abran, 1997)

- Definición de objetivos. El software y los atributos del software a medir, el punto de vista desde el cual se realizará la medición -usuario, desarrollador, etc.-, y el uso que se dará a los resultados, influyen en el diseño del método de medición y juegan un rol innegable en el proceso de validación.
- Diseño o selección del meta-modelo. El software es intangible pero puede ser manipulado mediante una o más representaciones. El meta-modelo es el conjunto de características del software y de relaciones entre esas características, seleccionadas con el propósito de realizar la medición. También incluye las reglas para identificar esas entidades.
- Caracterización del concepto a ser medido. El concepto a ser medido debe estar claramente definido. A veces no es fácil definirlo, pero en su lugar es posible definir cómo descomponer el concepto en sub-conceptos y luego definir estos sub-conceptos.
- Definición de las reglas de asignación numérica. Las reglas de asignación numérica consisten en textos descriptivos o expresiones matemáticas. Los primeros son usados durante la aplicación del método y las segundas son usadas para el análisis de las propiedades matemáticas del método de medición.
- Aplicación del método de medición. Consiste en la aplicación de las reglas del método de medición a un producto o componente de software. Esta etapa incluye:
	- Recolección de documentos del software. Esta etapa permite la construcción del modelo del software a ser medido que se realiza a continuación.
	- Construcción del modelo del software. Consiste en la representación del software a ser medido en términos del meta-modelo.
	- Aplicación de las reglas de asignación numéricas. Las reglas de asignación numéricas son aplicadas al modelo del software obtenido en la etapa anterior.
- Análisis de los resultados de la medición. La aplicación de las reglas del método de medición produce un resultado. Esta etapa incluye:
	- Presentación de los resultados de la medición. Para permitir la evaluación del resultado obtenido, es necesario documentar unidades, resultados intermedios, proceso de medición, equipo de medición, etc.
	- Auditoría de los resultados. El resultado obtenido puede ser auditado de acuerdo con diferentes métodos que determinen su calidad.
- Explotación de los resultados. Los resultados de la medición son usados en un modelo cuantitativo o cualitativo.

Implícitamente, los métodos de medición considerados en este trabajo satisfacen este modelo. A continuación analizaremos cada uno de ellos.

#### 2.5.1 IFPUG

El método de medición del tamaño de la funcionalidad del software promovido actualmente por IFPUG desde 1984 (IFPUG, 2000) (ISO/IEC 20926, 2003) es el sucesor del método llamado "análisis de puntos de función", originalmente propuesto por Allan Albrecht de IBM, publicado por primera vez en 1979 (Albrecht, 1979) y actualizado luego en 1983 (Albrecht & Gaffney, 1983).

El objetivo perseguido por Albrecht y sus colaboradores era determinar el tamaño de la funcionalidad entregada por el software independientemente de la tecnología y del lenguaje usado para la implementación. Para ello debían ser capaces de determinar el tamaño a partir de la especificación de requerimientos, la especificación de diseño, el código fuente, o la aplicación funcionando. Con esto pretendían resolver los problemas derivados del uso de la cantidad de líneas de código como medida del tamaño del software: por un lado, dependía del lenguaje de implementación; y por otro, era una medida "a posteriori", pues recién se podía obtener una vez que el código estuviera terminado.

Originalmente Albrecht proponía ver el software en términos de sus componentes de entradas, salidas, consultas y archivos (Albrecht, 1979). Luego los archivos fueron separados en archivos lógicos internos y archivos de interfaz externa (Albrecht & Gaffney, 1983). Cada uno de estos componentes recibía un puntaje de acuerdo a su tamaño y complejidad. Los componentes y sus puntajes para ambas versiones del método aparecen en la Tabla 1 y la Tabla 2 respectivamente.

| Tipos de función | <b>Peso</b> |
|------------------|-------------|
| <b>Archivos</b>  | 10          |
| l Entradas       |             |
| Salidas          | 5           |
| Consultas        |             |

Tabla 1. Tipos de función y pesos en (Albrecht, 1979)

# Tabla 2. Tipos de función y pesos en (Albrecht & Gaffney, 1983)

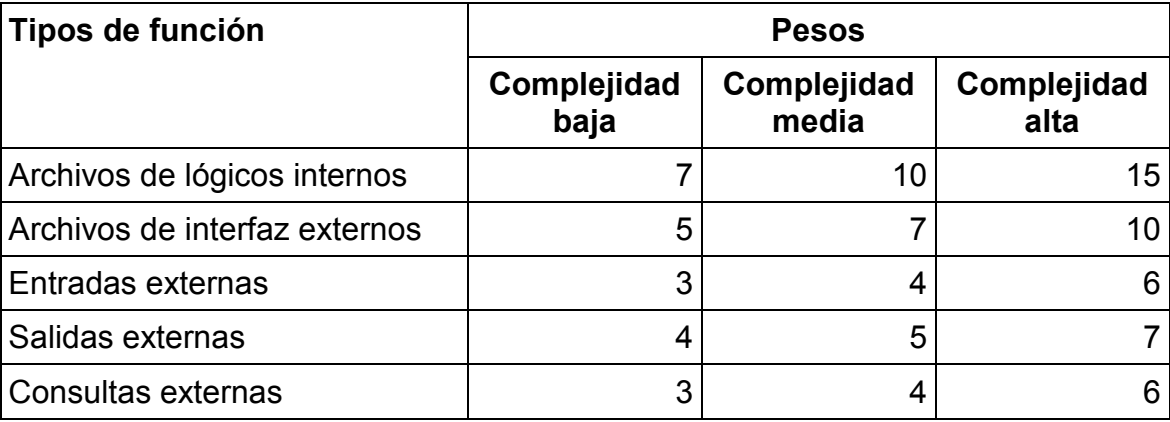

Estas tablas permitían calcular los llamados "puntos de función sin ajustar" o UFP. El valor así obtenido era luego ajustado de acuerdo a las características generales de la aplicación para obtener los llamados "puntos de función ajustados".

Albrecht describía su medida de tamaño como una suerte de índice "Dow Jones" para el tamaño de los requerimientos del software (IFPUG, 2004).

Basándose en las ideas de Albrecht han surgido otros métodos como "Mark II FPA" (Symons, 1988) en 1988, o "puntos de función completos" (Desharnais, St Pierre et al., 1997) en 1997, por ejemplo $3^7$ .

El método es actualmente desarrollado y promovido por "The Internacional Function Point Users Group" o IFPUG. Es una organización sin fines de lucro, gobernada por sus miembros; promueve y alienta la gestión del desarrollo de software a través del uso

<sup>37</sup> <sup>37</sup> Otros métodos de medición del tamaño de la funcionalidad que aparecen en la literatura son COCO-MO 2.0 de Boehm y el peso de la especificación de De Marco (Fenton & Neil, 2000)

del análisis de puntos de función y otras técnicas de medición; mantiene el manual de prácticas de conteo (IFPUG, 2000) ampliamente utilizado en la industria como estándar para el análisis de puntos de función<sup>38</sup>.

El análisis de puntos de función según el método IFPUG, mide la funcionalidad que el software provee a los usuarios, principalmente en base al diseño lógico.

Con respecto al método de (Albrecht & Gaffney, 1983), el método actual incluye nuevas reglas para determinar la complejidad de los archivos lógicos internos y de interfaz externa, basadas en la cantidad de elementos de datos y tipos de registros, y nuevas reglas para determinar la complejidad de las entradas externas, salidas externas y consultas externas, basadas en la cantidad de elementos de datos y de tipos de archivo referenciados. Las sucesivas versiones incluyen aclaraciones a las reglas, guías y criterios, pero no cambian la estructura general del método.

La versión actual del método también incluye dos componentes: uno relativo a la medición del tamaño de la funcionalidad del software, que produce los llamados "puntos de función sin ajustar"; y otro relativo a la contribución o ajuste del tamaño de catorce factores técnicos y de calidad, que produce los llamados "puntos de función ajustados". Como el estándar ISO/IEC 14143 considera solamente los requerimientos funcionales, excluyendo explícitamente requerimientos no-funcionales como los resultantes de factores técnicos o de calidad, se ignora el segundo componente del método a efectos de este trabajo. A lo largo de este trabajo nos referimos al método descrito por el estándar ISO/IEC 14143 como método IFPUG, a pesar de que sería más correcto referirnos a él como IFPUG-UFP. Preferimos usar IFPUG por razones de brevedad, a menos que la referencia pueda resultar ambigua.

En esencia el método consiste en contar funciones de datos y funciones transaccionales:

 Funciones de datos. Son la funcionalidad provista al usuario para satisfacer requerimientos de datos internos y externos. Pueden ser archivos internos lógicos y archivo de interfaz externos.

<sup>38</sup> <sup>38</sup> Obtenido de http://www.ifpug.org/about/

- Archivos internos lógicos o  $ILF<sup>39</sup>$ . Es un grupo de datos lógicamente relacionados o información de control identificable por el usuario mantenido dentro de los límites de la aplicación. El propósito principal de un ILF es mantener contener los datos mantenidos durante uno o más procesos elementales.
- Archivo de interfaz externo o  $EIF^{40}$ . Es un grupo de datos lógicamente relacionados o información de control identificable por el usuario referenciado por la aplicación pero mantenido dentro de los límites de otra aplicación.
- Funciones transaccionales. Son la funcionalidad provista al usuario para procesar datos. Pueden ser entradas externas, salidas externas, y consultas externas.
	- **Entrada externa** o  $EI^{41}$ . Es un proceso elemental que procesa datos o información de control que proviene desde fuera de los límites de la aplicación. El propósito principal de un EI es mantener uno o más ILF y cambiar el comportamiento del sistema.
	- **Salida externa** o  $EO^{42}$ . Es un proceso elemental que envía datos o información de control hacia fuera de los límites de la aplicación. El propósito principal de un EO es presentar información al usuario a través de lógica de procesamiento diferente que, o además de, la recuperación de datos o información de control. La lógica de procesamiento debe contener al menos una fórmula matemática o cálculo, crear datos derivados, mantener uno o más ILF o cambiar el comportamiento del sistema.
	- **Consulta externa** o  $EQ^{43}$ . Es un proceso elemental que envía datos o información de control hacia fuera de los límites de la aplicación. El propósito principal de un EQ es presentar información al usuario a través de la recuperación de datos o información de control de un ILF o EIF. La lógica de pro-

<sup>42</sup> External output

<sup>39</sup> Internal logical file

<sup>40</sup> External interface file

 $41$  External input

<sup>43</sup> External query

cesamiento no contiene fórmulas matemáticas o cálculos, y no crea datos derivados. Ningún IFL se mantiene durante el procesamiento, ni se altera el comportamiento del sistema.

Cada ILF o EIF tiene uno o más registros compuestos por uno o más campos:

- **Tipo de elemento de datos** o  $DET^{44}$ . Es un campo único, no repetido, reconocible por el usuario.
- **Tipo de elemento de registro** o  $RET<sup>45</sup>$ . Es un subgrupo de elementos de datos reconocible por el usuario dentro de un ILF o EIF.

La cantidad de RET y de DET determina la cantidad de puntos de función del ILF o EIF según las siguientes tablas.

|             |    |    | 1 a 19 DET 20 a 50 DET 51 o más DET |
|-------------|----|----|-------------------------------------|
| 1 RFT       |    |    |                                     |
| 2 a 5 RET   |    |    | 15                                  |
| 6 o más RET | 10 | 15 | 15                                  |

Tabla 3. Puntos de función en los archivos lógicos internos

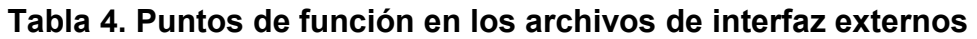

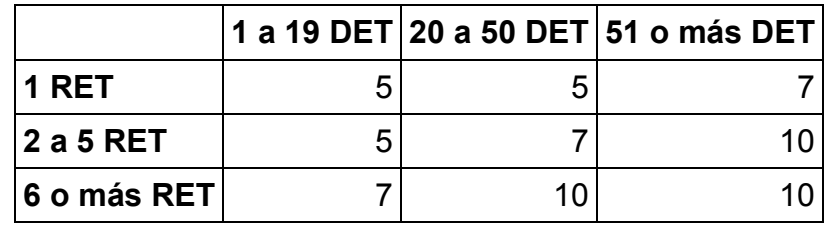

Cada EI, EO, y EQ tiene referencias a uno o más campos de uno o más archivos:

**Tipo de archivo referenciado** o  $FTR<sup>46</sup>$ . Es un ILF leído o mantenido por una función transaccional o un EIF leído por una función transaccional.

 $44$ Data element type

 $45$  Record element type

<sup>46</sup> File type referenced

La cantidad de FTR y de DET determina la cantidad de puntos de función del EI, EO, o EQ según las siguientes tablas.

|                       |  | 1 a 4 DET 5 a 15 DET 16 o más DET |
|-----------------------|--|-----------------------------------|
| 10 o 1 FTR            |  |                                   |
| 2 FTR                 |  |                                   |
| ∣3 o más FTR <i>∖</i> |  |                                   |

Tabla 5. Puntos de función en las entradas externas

Tabla 6. Puntos de función en las salidas externas

|                    |   | 1 a 5 DET 6 a 19 DET 20 o más DET |
|--------------------|---|-----------------------------------|
| $ 0$ o 1 FTR       |   |                                   |
| $ 2a3$ FTR         |   |                                   |
| <b>4 o más FTR</b> | 5 |                                   |

Tabla 7. Puntos de función en las consultas externas

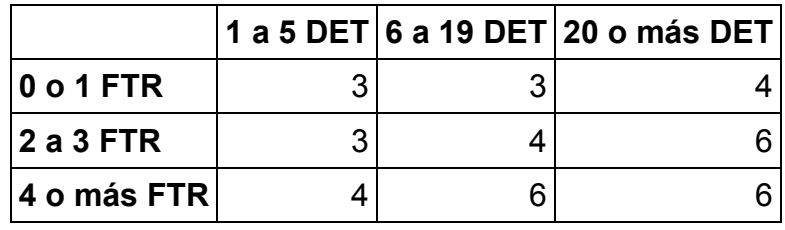

Las reglas y proceso de medición del método IFPUG son analizadas en detalle en el capítulo Análisis cualitativo de la conversión IFPUG versus COSMIC, en la página 43.

El análisis de puntos de función ha sido criticado desde varios puntos de vista (Kitchenham, Pfleeger et al., 1995) (Abran & Robillard, 1994). Sin embargo, en (Kemerer, 1993) el autor concluye que la confiabilidad entre diferentes medidores es suficientemente alta como para que ello no imponga una barrera práctica a su continua adopción y futuro desarrollo; anteriormente, en (Graham & Jeffery, 1990), los autores también concluían que aunque hay variaciones en las estimaciones de puntos de función entre diferentes empresas, la variación no afecta la validez de los puntos de función como métrica de estimación de software.

De todas esas críticas, la que más afecta nuestro trabajo es que la medida resultante tiene un límite superior, determinado por la forma en que la medida se deriva de la complejidad de las funciones de datos y transaccionales: suponiendo una aplicación en la que todas sus funciones sean complejas, la medida de la funcionalidad será exactamente la misma que la de otra aplicación en la que todas las funciones sean más complejas todavía.

### 2.5.2 COSMIC

COSMIC-FFP es un método de medición del tamaño de la funcionalidad de segunda generación publicado en 1999 por COSMIC. Fue diseñado desde el principio para proveer un método estandarizado para medir el tamaño funcional de aplicaciones tanto de gestión como de tiempo real.

El proceso de medición consiste en aplicar un conjunto reglas y procedimientos a un producto o componente de software, según como se lo percibe desde la perspectiva de los requerimientos funcionales del usuario, para convertirlo en un modelo de ese producto o componente de software que puede ser medido usando también un conjunto de reglas y procedimientos. Tiene dos fases:

- Fase de mapeo. Toma como entrada los requerimientos funcionales del usuario y usando un conjunto de reglas y procedimientos produce un modelo de software genérico que puede ser medido.
- Fase de medición. Toma como entrada un modelo de software genérico y produce un valor de una cantidad cuya magnitud es directamente proporcional a tamaño funcional del modelo.

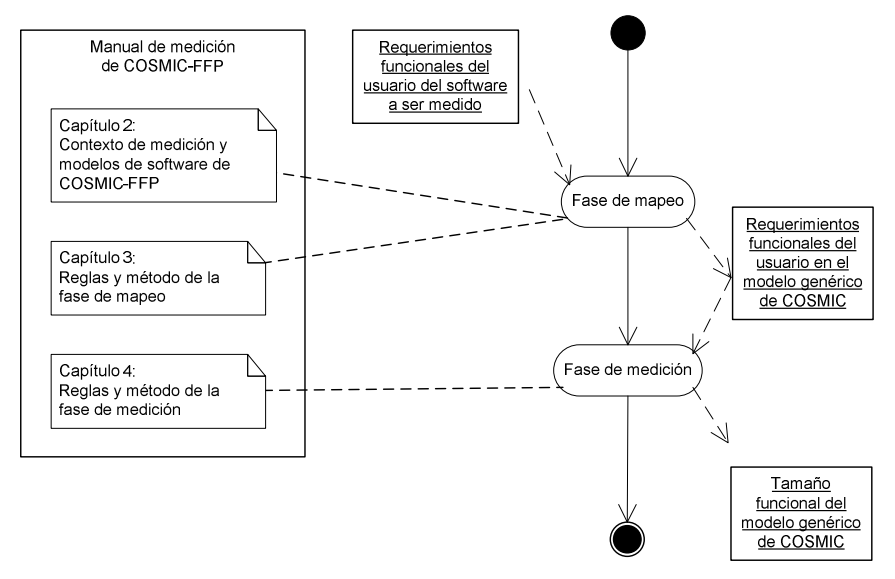

Figura 7. Diagrama de actividades UML de alto nivel del proceso de medición de COSMIC<sup>47</sup>

El modelo antes mencionado considera que el software tiene una frontera dentro de la cual hay procesos funcionales y almacenamiento persistente; el software mueve grupos de datos a través de la frontera y a través del almacenamiento persistente:

- **Proceso funcional.** Es un componente elemental de un conjunto de requerimientos de usuario que comprende un único conjunto de movimientos de datos cohesivo e independientemente ejecutable; es disparado por uno o más eventos disparadores directa o indirectamente por medio de un actor; está completo cuando ha ejecutado todo lo que era necesario hacer en respuesta al evento disparador.
- Grupo de datos. Es un conjunto de atributos de datos único, no vacío, no ordenado y no redundante, donde cada atributo incluido describe un aspecto complementario del mismo objeto de interés; un grupo de datos se caracteriza por su persistencia. Un grupo de datos es persistente cuando sobrevive luego que el software que lo usa deja de operar; y es no persistente en otro caso.
- Entrada o E. Es un tipo de movimiento de datos que mueve un grupo de datos desde el usuario a través de los límites de la aplicación hacia el proceso funcional donde es requerido.

 $47$ Adaptado de (COSMIC, 2003)

- **Salida** o X. Es un tipo de movimiento de datos que mueve un grupo de datos desde un proceso funcional a través de los límites de la aplicación hacia el usuario que lo requiere.
- **Lectura** o R. Es un tipo de movimiento de datos que mueve un grupo de datos desde almacenamiento persistente hacia el proceso funcional que lo requiere.
- Escritura o W. Es un tipo de movimiento de datos que mueve un grupo de datos que yace dentro de un proceso funcional hacia almacenamiento persistente.

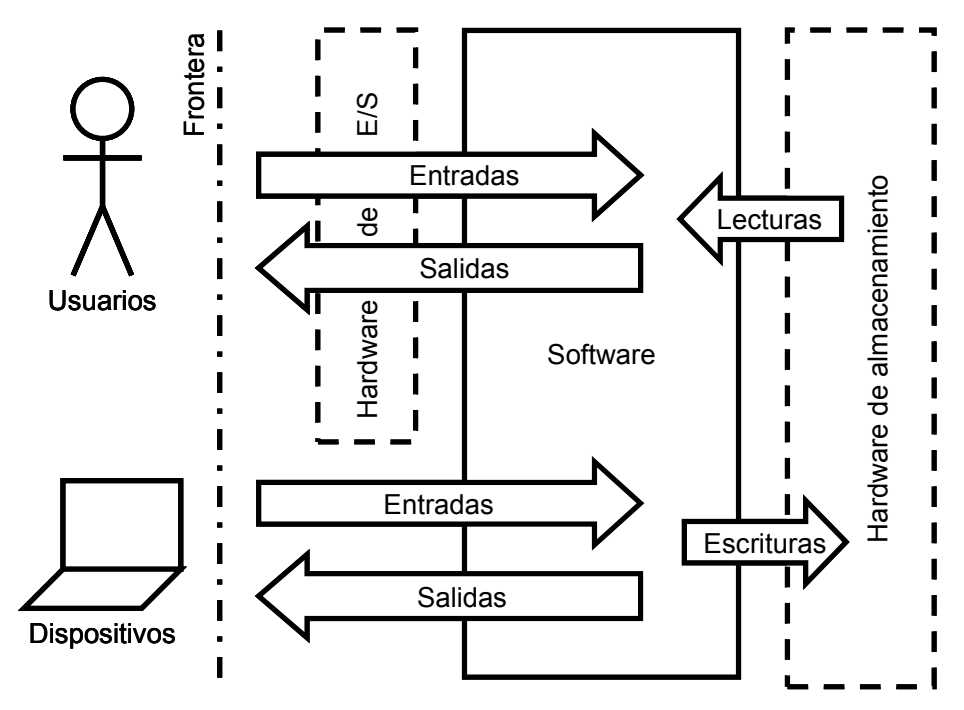

Figura 8. Flujo de datos a través del software desde una perspectiva  $funcional<sup>48</sup>$ 

Cada movimiento de datos mide un  $CFSU^{49}$ . El tamaño de un proceso funcional es la suma de los tamaños de todos sus movimientos de datos. El tamaño de una pieza de software es la suma de los tamaños de todos sus procesos funcionales.

Las reglas y el proceso de medición del método COSMIC son analizadas en detalle en el capítulo Análisis cualitativo de la conversión IFPUG versus COSMIC, en la página 43.

 $48$ <sup>48</sup> Tomado de (COSMIC, 2003)

<sup>49</sup> COSMIC functional size unit

# 3 Análisis cualitativo de la conversión IFPUG versus COSMIC

El análisis cualitativo procura identificar la naturaleza profunda de los componentes y relaciones de los métodos de medición considerados en este trabajo, con el propósito de obtener correspondencias entre los conceptos definidos por esos componentes y relaciones. Adicionalmente es posible determinar bajo qué condiciones tiene sentido comparar las medidas obtenidas con ambos métodos.

# 3.1 Análisis de correspondencia entre definiciones

A continuación se examinan las definiciones de ciertos términos clave en COSMIC y en IFPUG. Tres conceptos clave en la medición del tamaño de la funcionalidad del software son el propósito de la medición, el alcance de la medición y la frontera de la aplicación. Estos conceptos definen qué y para qué se mide.

El propósito de la medición -purpose of a measurement- en COSMIC corresponde con el propósito del conteo -purpose of the count- en IFPUG. COSMIC define el propósito de la medición como "una declaración que define por qué se está realizando la medición, y/o para qué serán usados los resultados", y luego agrega que "ayuda a quien mide a determinar el alcance y el punto de vista de la medición"; por otro lado, IFPUG define el propósito del conteo como "proveer una respuesta a un problema del negocio", y también agrega que "determina el tipo y el alcance del conteo" y que "influye en el posicionamiento de la frontera".

Ambas definiciones coinciden en afirmar que el propósito de la medición incide en el alcance de la medición y en el punto de vista de la medición o tipo de conteo. Como las definiciones son equivalentes en ambos métodos, mientras coincidan la aplicación y el propósito de la medición, las medidas resultantes de ambos métodos serán comparables.

Las definiciones anteriores mencionan el alcance de la medición. COSMIC define el alcance de una medición -scope of a measurement- como "el conjunto de requerimientos funcionales del usuario que serán incluidos en un ejercicio específico de medición funcional del software"; por su parte IFPUG dice que el **alcance del conteo** -counting scope- "define la funcionalidad que será incluida en una cuenta de puntos de función en particular", y luego agrega que "define un subconjunto del software que está siendo medido" y que "está determinado por el propósito" de la medición.

Nuevamente ambas definiciones son equivalentes, por lo que tendrá sentido comparar las medidas que resulten de ambos métodos, siempre y cuando coincidan la aplicación y el alcance de la medición.

La definición de la frontera *-boundary*- en COSMIC corresponde con la definición de frontera de la aplicación -application boundary- en IFPUG. COSMIC define frontera como "la interfaz conceptual entre el software bajo estudio y sus usuarios", mientras que IFPUG define frontera de la aplicación como "el límite entre el software medido y el usuario".

Como las definiciones de frontera en ambos métodos son equivalentes, es posible comparar las medidas resultantes de ambos métodos, mientras coincidan la aplicación y la frontera de esa aplicación.

Las definiciones de frontera mencionan al usuario. La definición de usuario -user- en COSMIC corresponde con la definición en IFPUG. COSMIC define usuario como "cualquier persona o cosa que se comunica o interactúa con el software en cualquier momento", y luego agrega "los usuarios pueden ser seres humanos, software, o dispositivos fabricados"; por otro lado, IFPUG define usuario como "cualquier persona que especifique requerimientos funcionales y/o cualquier persona o cosa que se comunique o interactúe con el software en cualquier momento".

Una aplicación de software puede ser vista como un conjunto de procesos o transformaciones que operan sobre un conjunto de datos. Por lo tanto, otros dos conceptos clave en la medición del tamaño de la funcionalidad del software son los relativos a datos y a procesos.

Las aplicaciones de software manipulan datos correspondientes a objetos o entidades del mundo real en el dominio del problema. COSMIC define objeto de interés como "cualquier cosa física, así como cualquier objeto conceptual o partes de objetos conceptuales en el mundo del usuario, acerca de los cuales se requiere que el software procese y/o almacene datos"; por su lado, IFPUG define entidad como "una cosa fundamental de relevancia para el usuario, acerca de la cual se mantiene una colección de hechos".

Aunque la redacción de las definiciones tiene menos similitudes que las que hemos examinado hasta ahora, ambas hacen referencia al mismo concepto. Además, la guía para la medición de aplicaciones de gestión de COSMIC (COSMIC, 2005b) hace referencia al manual de prácticas de conteo de IFPUG (IFPUG, 2000) a la hora de determinar objetos de interés.

Determinar cuáles son las entidades del dominio del problema y los correspondientes datos desde la perspectiva del usuario es un aspecto clave en ambos métodos.

Por ello, ambos proveen mucha información en forma de guías o recomendaciones, para determinar qué es y que no es una entidad (IFPUG, 2003b) (IFPUG, 2001) (IFPUG, 2003a) (COSMIC, 2005b). Estas guías y recomendaciones no son parte de los estándares, pero tampoco alteran las reglas ni las definiciones de éstos<sup>50</sup>. Aquí también ambos métodos tienen muchos puntos en común, no solo en proveer estos documentos complementarios a los estándares para permitir una interpretación y aplicación consistente por parte de la comunidad, sino en que también coinciden en algunas recomendaciones específicas. Por ejemplo, ninguno de los dos métodos considera los códigos -*code data*o datos de referencia -reference data- como entidades a tener en cuenta en la medición.

En definitiva, es posible considerar que el concepto de entidad u objeto de interés es equivalente en ambos métodos, no sólo en su definición, sino en las prácticas recomendadas para identificarlos.

Los objetos de interés o entidades del dominio del problema son manipulados en la aplicación como grupos de datos o archivos de datos. COSMIC define grupo de datos $^{51}$ -data group- como "un conjunto único, no vacío, no ordenado, y no redundante de tipos de atributos de datos, donde cada tipo de atributo de datos incluido describe un aspecto complementario del mismo objeto de interés" y luego agrega que "un grupo de datos se caracteriza por su persistencia"; veremos luego qué es la persistencia y qué incidencia

<sup>50</sup> <sup>50</sup> A lo sumo proponen cambios a ser incluidos en la próxima revisión del estándar

 $51$  Tipo de grupo de datos en la definición, como opuesto a ocurrencia o instancia del grupo de datos. Aquí se sigue el criterio de (ISO/IEC 19761, 2003) y (COSMIC, 2003), donde habitualmente se omite "tipo" cuando no hay ambigüedad

tiene en esta comparación. Por su lado IFPUG define elemento de registro<sup>52</sup> -record element- como un subgrupo de elementos de datos en un archivo lógico interno o archivo de interfaz externo" y archivo -file- como "un grupo de datos lógicamente relacionado, no la implementación física de ese grupo de datos".

Para terminar de relacionar ambos conceptos es necesario definir persistencia en COS-MIC. La persistencia de un grupo de datos es "una cualidad que describe cuánto tiempo se retiene el grupo de datos en el contexto de los requerimientos funcionales del usuario". A nuestros efectos es necesario agregar solamente que los datos de los grupos con persistencia "indefinida" serán guardados en archivos.

Los grupos de datos en COSMIC están compuestos por atributos de datos<sup>53</sup> -data attributes-, también llamados elementos de datos -data elements-. Un atributo de datos es "la parcela más pequeña de información, dentro de un grupo de datos identificado, que tiene significado desde la perspectiva de los requerimientos funcionales del usuario del software"; en forma similar IFPUG define un elemento de datos<sup>54</sup> -data element-como "un campo único, no repetido, reconocible por el usuario". Aunque la definición de atributo de datos en COSMIC no menciona que deben ser únicos y no repetidos, la de grupo de datos sí lo exige. Por lo tanto, también en este caso, podemos concluir que ambos conceptos son equivalentes en ambos métodos; y que son equivalentes también los conceptos de grupo de datos y elemento de registro.

Claramente los datos de las entidades están representados en los elementos de datos en los archivos, así como los datos de los objetos de interés lo están en los elementos de datos de los grupos de datos. A pesar de que el concepto de archivo de IFPUG no está presente explícitamente en COSMIC, así como tampoco está presente explícitamente el

<sup>52</sup> <sup>52</sup> Tipo de elemento de registro o RET. Aunque no es el criterio de (ISO/IEC 20926, 2003), se omite "tipo" cuando no hay ambigüedad por compatibilidad con el criterio de (ISO/IEC 19761, 2003) y (COSMIC, 2003)

<sup>53</sup> Tipo de atributo de datos en la definición, como opuesto a ocurrencia o instancia del atributo de datos. Aquí se sigue el criterio de (ISO/IEC 19761, 2003) y (COSMIC, 2003), donde habitualmente se omite "tipo" cuando no hay ambigüedad

<sup>54</sup> Tipo de elemento de datos o DET. Aunque no es el criterio de (ISO/IEC 20926, 2003), se omite "tipo" cuando no hay ambigüedad por compatibilidad con el criterio de (ISO/IEC 19761, 2003) y (COSMIC, 2003)

concepto de persistencia de COSMIC en IFPUG, como los conceptos de objeto de interés y entidad son equivalentes, asumiremos que son también equivalentes los conceptos de grupos de datos y de archivos. Más adelante, en la sección Análisis de otras definiciones, en la página 50, es posible extraer consecuencias interesantes a partir de estos conceptos, a pesar de que no exista una correspondencia entre ambos.

En IFPUG incide en la medición tanto la forma como están estructurados los grupos de datos, como la cantidad de atributos que esos grupos de datos contienen; en COSMIC, por el contrario, ni la estructura, ni la cantidad de atributos afectan la medición.

El último concepto que resta analizar es el de proceso o función. COSMIC define proceso funcional -functional process- como "un componente elemental de un conjunto de requerimientos funcionales del usuario que comprende un conjunto de movimientos de datos único, cohesivo e independientemente ejecutable; un proceso funcional se completa cuando ha hecho todo lo que era necesario hacer en respuesta a un evento de disparo". Por su lado IFPUG define proceso elemental -elementary process- como "la unidad de actividad más pequeña que es significativa para el usuario; el proceso elemental debe estar auto-contenido y dejar el negocio de la aplicación contada en un estado consistente". Pero IFPUG también define función transaccional -transactional function- como "la funcionalidad provista al usuario para procesar datos por una aplicación. Las funciones transaccionales están definidas como entradas externas, salidas externas, y consultas externas". Creemos que ambos términos hacen referencia al mismo concepto, pero desde diferentes perspectivas o en diferentes etapas de la medición: una función transaccional es un proceso elemental una vez clasificado como entrada externa, salida externa, o consulta externa. De hecho, el primer párrafo en las reglas para clasificar las funciones transaccionales en (ISO/IEC 20926, 2003) comienza diciendo "para clasificar cada proceso elemental, determine cuál de las descripciones de propósito principal aplica, y use las reglas asociadas para identificar un tipo de función transaccional específico". De ahora en adelante usaremos el término función transaccional para referirnos a este concepto.

La Figura 9 muestra un modelo de dominio construido a partir de los conceptos definidos en COSMIC. Por su parte, la Figura 10 muestra también un modelo construido a partir de conceptos, pero en esta oportunidad, definidos por IFPUG. Estos modelos de dominio muestran los conceptos y las relaciones entre esos conceptos, usando UML

(OMG, 2003a) (OMG, 2003b) para expresarlos. Son útiles para mostrar en forma gráfica la estructura conceptual de ambos métodos de medición.

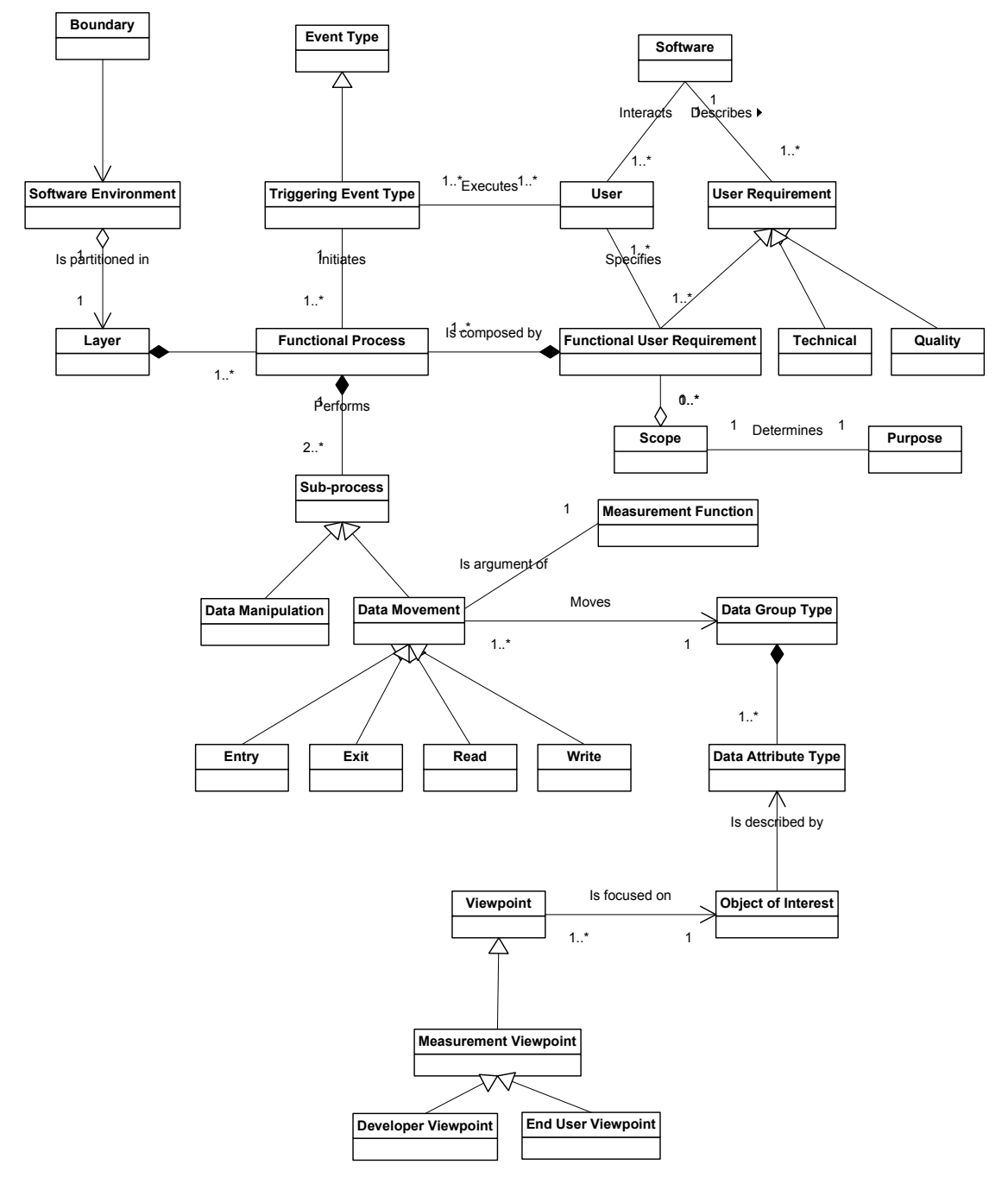

Figura 9. Diagrama de clases UML del modelo conceptual de COSMIC

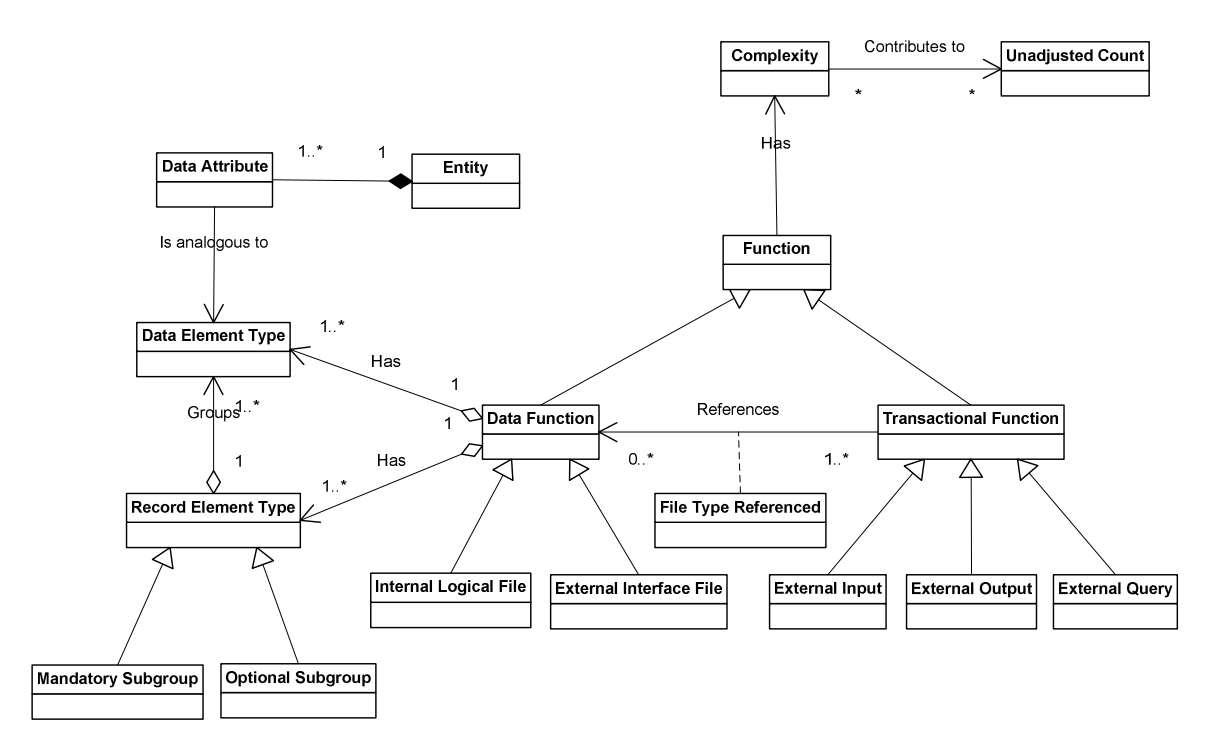

Figura 10. Diagrama de clases UML del modelo conceptual de IFPUG

La Tabla 8 a continuación resume la correspondencia de conceptos entre COSMIC e IFPUG:

| <b>COSMIC</b>                                | <b>IFPUG</b>              |
|----------------------------------------------|---------------------------|
| Propósito de la medición                     | Propósito del conteo      |
| Alcance de una medición   Alcance del conteo |                           |
| Frontera                                     | Frontera de la aplicación |
| Usuario                                      | Usuario                   |
| Objeto de interés                            | Entidad                   |
| Grupo de datos                               | Archivo                   |
| Atributo de datos                            | Elemento de datos         |
| Proceso funcional                            | Función transaccional     |

Tabla 8. Correspondencia de conceptos entre COSMIC e IFPUG

Además de la correspondencia entre estos conceptos, a partir del examen realizado es posible concluir:

 Las medidas de tamaño de la funcionalidad del software obtenidas serán comparables en la medida que coincidan el propósito y el alcance de la medición, así como la frontera de la aplicación; obviamente la aplicación medida también debe ser la misma. Estos conceptos son prácticamente idénticos en ambos métodos.

- Ambos métodos coinciden en dividir los requerimientos de procesamiento de datos del usuario en unidades, usando prácticamente el mismo criterio. En consecuencia, los procesos funcionales de COSMIC serán funciones transaccionales de IFPUG, y viceversa.
- Ambos métodos también coinciden en agrupar los conjuntos de datos usando prácticamente el mismo criterio. En consecuencia, los grupos de datos de COS-MIC corresponderán a archivos en IFPUG, y viceversa.

### 3.2 Análisis de otras definiciones sin correspondencia

En las secciones anteriores analizábamos y extraíamos conclusiones de las definiciones que correspondían razonablemente al mismo concepto en ambos métodos. Pero los métodos son diferentes en varios otros aspectos importantes.

Mientras IFPUG tiene en cuenta tanto las funciones transaccionales como las funciones de datos para determinar el tamaño de la funcionalidad del software, COSMIC tiene en cuenta los movimientos de datos en los procesos elementales para ese mismo propósito. Aquí radica la diferencia fundamental entre ambos y del análisis de esas diferencias es que se obtiene la justificación para el mecanismo de conversión de las medidas de un método a otro.

Un tipo de movimiento de datos -data movement type- en COSMIC es "un componente funcional básico que mueve uno o más tipos de atributos de datos pertenecientes a un solo tipo de grupos de datos". Un componente funcional básico es "una unidad elemental de los requerimientos funcionales del usuario definida por un método de medición del tamaño de la funcionalidad con propósito de medición" (ISO/IEC 14143-1, 1998). La definición de tipo movimiento de datos aclara que es la instancia la que mueve efectivamente los datos y no el tipo de movimiento. Hay cuatro tipos de movimientos de datos: entrada -E-, salida -X-, lectura -R- y escritura -W- $^{55}$ . Las entradas y salidas son movimientos de datos no-persistentes hacia y desde la aplicación, respectivamente,

<sup>55</sup> <sup>55</sup> Las letras entre guiones corresponden a entry, eXit, read y write

mientras que las lecturas son movimientos de datos desde y hacia almacenamiento persistente, respectivamente.

Como ya hemos dicho, IFPUG considera tanto las funciones transaccionales como las funciones de datos a la hora de medir el tamaño de la funcionalidad. La definición de función transaccional de IFPUG fue analizada antes en la página 47 de la sección Análisis de correspondencia entre definiciones. Analizaremos ahora la definición de función de datos. Una función de datos -data function- es "la funcionalidad provista al usuario para satisfacer los requerimientos de datos internos y externos. Las funciones de datos son tanto archivos lógicos internos como archivos de interfaz externos". Estos archivos son leídos y escritos durante el procesamiento de las funciones transacciones que les hacen referencia.

Aunque el concepto de persistencia de COSMIC no está presente explícitamente en IF-PUG, podemos afirmar a riesgo de que resulte evidente, que los archivos lógicos internos y los archivos de interfaz externos están en almacenamiento persistente. Por otro lado, aunque tampoco el concepto de movimiento de datos sea explícito en IFPUG, podemos afirmar que leer uno de estos archivos implicará mover datos desde almacenamiento persistente y escribirlos implicará mover datos hacia almacenamiento persistente. Los datos de los archivos u otros datos derivados o calculados por la aplicación o ingresados por el usuario, también atraviesan la frontera hacia y desde el exterior de la aplicación.

Las definiciones citadas precedentemente no nos dan mucha más insumos de la cual extraer conclusiones. Pero las reglas de conteo de IFPUG proveen material interesante para el análisis. Algunas de las reglas son analizadas en la sección Análisis de las reglas de funciones transaccionales, en la página 55.

### 3.3 Análisis de los procedimientos de conteo

Los procedimientos de conteo son similares en ambos métodos. Las primeras fases en ambos consisten en definir el propósito de la medición o conteo, el alcance de la medición o conteo y la frontera de la aplicación. Estos conceptos no solo son correspondientes en ambos métodos, sino que además las fases de los que resultan son análogas en ambos métodos.

Luego COSMIC define explícitamente dos fases, la de mapeo y la de medición. En IF-PUG no están explícitamente definidas como tales, pero también existe una fase de mapeo y otra de medición.

El propósito de la fase de mapeo de COSMIC es convertir los requerimientos funcionales del usuario en un modelo específico de software que puede ser medido. El modelo específico es una instancia u ocurrencia particular de un modelo genérico. Este modelo genérico asume que el software medido satisface estos dos principios generales:

- El software a ser mapeado y medido es alimentado por entradas y produce salidas útiles, o un resultado útil, a los usuarios.
- El software a ser mapeado y medido manipula piezas de información designadas como grupos de datos que consisten de atributos de datos.

En base a estos principios, los requerimientos funcionales de usuario pueden ser descompuestos en un conjunto de procesos funcionales. Cada uno de estos procesos funcionales está compuesto por un conjunto único de subprocesos que realizan tanto manipulación como movimiento de datos. La manipulación de datos no es tenida en cuenta por COSMIC. Los movimientos de datos pueden ser lecturas, escrituras, entradas o salidas de grupos de datos.

Una vez mapeado el software en un modelo específico de procesos funcionales con movimientos de datos de lecturas, escrituras, entradas o salidas de grupos de datos, la fase de medición consiste simplemente en contar los movimientos de grupos de datos.

En IFPUG no existen los conceptos de mapeo y medición, o de modelos específicos y genéricos; sin embargo, los requerimientos funcionales del usuario son transformados en funciones de datos y funciones transaccionales, en una fase análoga a la de mapeo de COSMIC. Luego se determina la complejidad y contribución de estas funciones, en una fase análoga a la de medición de COSMIC.

Por lo tanto, aunque en forma implícita, ambos métodos tienen procedimientos de medición análogos. La Figura 11 muestra un diagrama de actividades UML (OMG, 2003a) (OMG, 2003b) del proceso de medición en COSMIC; por su parte, la Figura 12 muestra un diagrama de actividades del proceso en IFPUG.

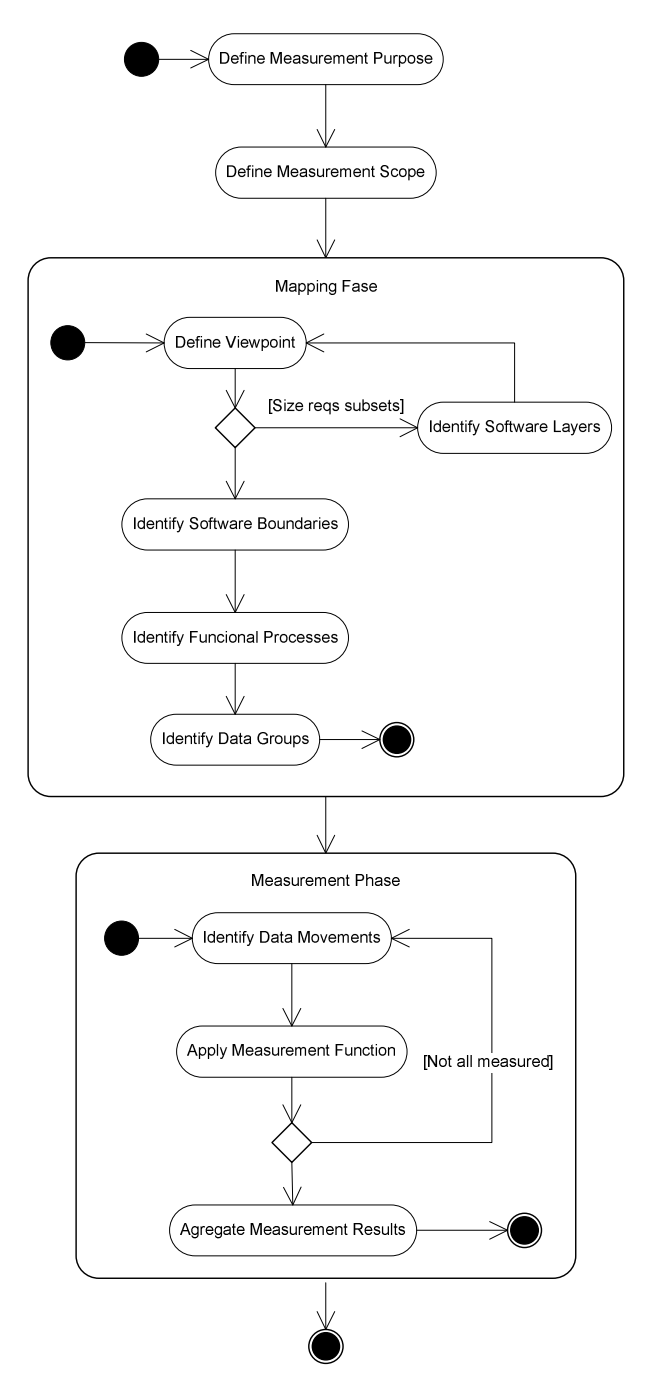

Figura 11. Diagrama de actividades UML detallado del procedimiento de medición en COSMIC

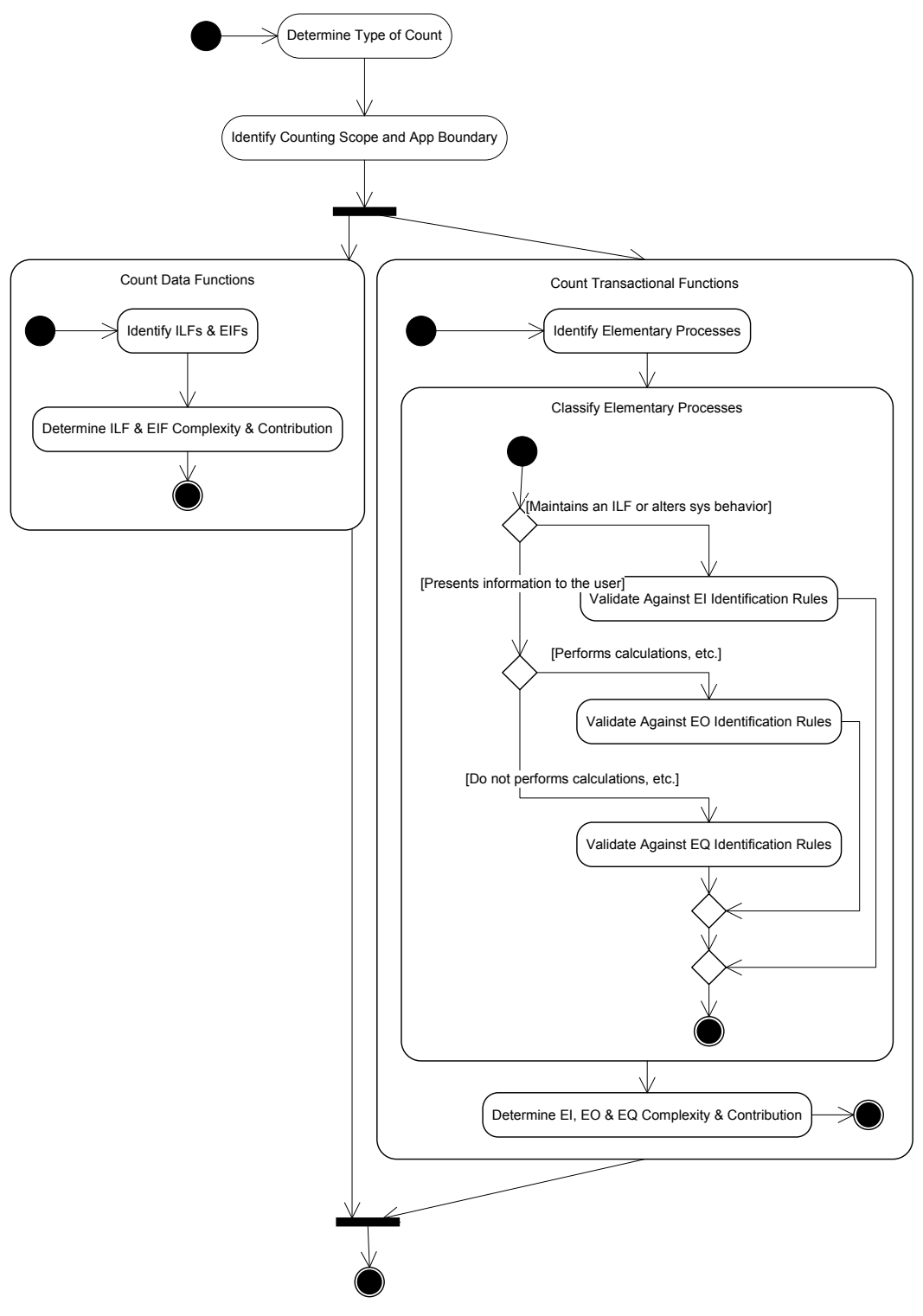

Figura 12. Diagrama de actividades UML detallado del procedimiento de medición en IFPUG

# 3.4 Conclusiones derivadas del análisis de los procedimientos de conteo

A partir del examen de los procedimientos que es necesario realizar en cada método para obtener el tamaño de la funcionalidad de una aplicación de software, realizado en la sección anterior, es posible concluir:

- Ambos métodos coinciden, en términos generales, en el procedimiento llevado a cabo para obtener la medida del tamaño de una aplicación: la aplicación se transforma en un modelo a ser medido, siguiendo un conjunto de reglas bien definidas, y luego se realiza una medición de ese modelo, siguiendo también un conjunto de reglas bien definidas.
- Mientras en COSMIC tanto el procedimiento de medición como el modelo a ser medido están explícitamente definidos, en IFPUG el modelo es implícito -no aparece formalmente definido como tal-, pero existe.

# 3.5 La medida más pequeña

La medida más pequeña que en teoría se puede obtener con COSMIC es de 2 CFSU, pues el proceso funcional más pequeño tiene al menos un movimiento de datos de entrada y uno de salida o escritura, y cada movimiento de datos equivale a 1 CFSU por convención (COSMIC, 2003).

La medida más pequeña que en teoría se puede obtener con IFPUG es de 4 UFP, pues el proceso elemental más pequeño es una salida externa con 0 FTR y 2 DET, complejidad baja, 4 UFP. Las funciones transaccionales de salida externa son las únicos que no requieren acceso a archivos; aunque una entrada externa o una consulta externa pueden llegar a tener menos de 4 UFP, requerirán de al menos un archivo interno lógico o de interfaz externa, que suma no menos de 7 o 5 UFP, respectivamente.

# 3.6 Análisis de las reglas de funciones transaccionales

A pesar de que COSMIC no clasifica los procesos funcionales de acuerdo a su propósito principal como lo hace IFPUG con sus funciones transaccionales, analizaremos qué movimientos de datos están involucrados típicamente en los diferentes tipos de funciones transaccionales de IFPUG. Luego haremos un análisis de sensibilidad para determinar en qué forma las variaciones en las cantidades de archivos, elementos de datos, ar-

chivos referenciados, etc. de las funciones transaccionales de IFPUG afectan los movimientos de datos de los correspondientes procesos funcionales en COSMIC.

### 3.6.1 Análisis de las reglas de complejidad y contribución

La cantidad de puntos de función aportados por las funciones transaccionales depende tanto del tipo de función, como de la cantidad de archivos involucrados, como de la cantidad de datos que pasan a través de la frontera de la aplicación. Un conjunto de reglas permite determinar la complejidad de las funciones transaccionales y otro la cantidad de puntos de función de esas funciones transaccionales de acuerdo a la complejidad. Analizaremos ahora las definiciones y reglas para determinar la complejidad y contribución en las funciones transaccionales.

La cantidad de archivos que intervienen en una función transaccional es uno de los componentes de la complejidad. Un tipo de archivo referenciado -file type referencedes "un archivo lógico interno leído o mantenido por una función transaccional o un archivo de interfaz externo leído por una función transaccional". Cuantos más tipos de archivo referenciados tenga una función transaccional, mayor será su complejidad.

El concepto de archivo en IFPUG corresponde con el de grupo de datos en COSMIC, según la correspondencia de conceptos antes analizada y resumida en la Tabla 8. Las referencias a los tipos de archivo provendrán de datos leídos o escritos en almacenamiento persistente, por lo tanto, estas lecturas y escrituras corresponderán a movimientos de datos de los grupos de datos correspondientes cuando la aplicación sea contada con COSMIC.

### 3.6.2 Análisis de las entradas externas

En IFPUG una entrada externa -external input- es "un proceso elemental que procesa datos o información de control que llega desde fuera de la frontera de la aplicación. El propósito principal de una entrada externa es mantener un archivo lógico interno o cambiar el comportamiento del sistema".

"Un proceso elemental debe cumplir las siguientes reglas para ser considerado una entrada externa:

 Los datos o información de control son recibidos desde fuera de la frontera de la aplicación."

Los datos o información de control recibidos por un proceso elemental, serán movimientos de datos de entrada en el proceso funcional correspondiente, cuando la aplicación sea medida con COSMIC.

 "Al menos un archivo lógico interno es mantenido si los datos que entran por la frontera no son información de control que altera el comportamiento del sistema"

Como los movimientos de datos durante el mantenimiento de un archivo y durante el procesamiento de información de control son típicamente diferentes, habrá dos clases diferentes para los procesos funcionales correspondientes cuando la aplicación sea medida con COSMIC, uno para mantenimiento de archivos y otro para procesamiento de información de control. La lógica de las funciones transaccionales que realizan mantenimientos de archivos es analizada con detalle en la sección Mantenimiento, en la página 65; y la de los que controlan el comportamiento del sistema es analizada en la sección Control de comportamiento, en la página 68.

- "Para el proceso identificado, una de las siguientes tres afirmaciones debe aplicar:
	- La lógica de procesamiento es diferente de la lógica de procesamiento realizada por otras entradas externas de la aplicación."

COSMIC no establece restricciones en cuanto a la lógica de procesamiento de los procesos funcionales; solamente exige que el conjunto de movimientos de datos de un proceso funcional debe ser único, es decir, diferente de los conjuntos de movimientos de datos de los demás procesos funcionales. Podría darse el caso de dos funciones transaccionales que procesan los mismos archivos de diferente manera, de forma tal que los movimientos de datos sean exactamente iguales, pero la lógica de procesamiento interna de esos datos sea diferente: mientas en IFPUG podrían llegar a ser funciones transaccionales diferentes, en COSMIC definitivamente serán considerados el mismo proceso funcional. Como consecuencia de esta regla al menos, no es posible afirmar que las funciones transaccionales halladas durante la medición de una aplicación con IF-

PUG, serán siempre procesos funcionales cuando la aplicación sea medida con COSMIC. Por el contrario, dos procesos funcionales diferentes tendrán siempre movimientos de datos diferentes; difícilmente sea posible manipular datos diferentes con exactamente la misma lógica de procesamiento. Por lo tanto, es posible afirmar que los procesos funcionales hallados durante la medición de una aplicación con COSMIC serán siempre funciones transaccionales cuando la aplicación sea medida con **IFPUG.** 

Esta regla exige que la lógica de procesamiento sea diferente "de la lógica de procesamiento realizada por otras entradas externas de la aplicación" y existen reglas análogas para los demás tipos de funciones transaccionales. En rigor, las reglas exigen que la lógica de procesamiento de un proceso elemental sea diferente de la lógica de procesamiento de todos los demás funciones transaccionales del mismo tipo. Sin embargo, al afirmar que una función transaccional tendrá un proceso funcional correspondiente cuando la aplicación sea medida con COSMIC, estamos asumiendo que la lógica de procesamiento es diferente de la de todos los demás funciones transaccionales, independientemente de su tipo.

- "El conjunto de elementos de datos identificado es diferente de los conjuntos identificados para otras entradas externas de la aplicación.
- Los archivos referenciados son diferentes de los archivos referenciados por otras entradas externas en la aplicación."

El análisis de las dos reglas anteriores se realiza conjuntamente: COS-MIC no establece restricciones sobre los elementos de los grupos de datos o sobre los grupos de datos mismos; excepto que exige que los conjuntos de movimientos de datos de un proceso funcional sean únicos. Que el conjunto de elementos de los grupos de datos sea único, o que el conjuntos de grupos de datos referenciado sea único, no implica que los movimientos de esos grupos de datos también los sean. Podría darse el caso de dos funciones transaccionales en los que intervienen los mismos grupos de datos, pero en uno de ellos la dirección del movimiento de al-

gunos de esos grupos es exactamente la contraria a la dirección del movimiento en el otro proceso: mientras en IFPUG podrían llegar a ser considerados el mismo función transaccional, en COSMIC definitivamente serán considerados procesos funcionales diferentes. Como consecuencia de esta regla al menos, no es posible afirmar que los procesos funcionales hallados durante la medición de una aplicación con COSMIC, serán siempre funciones transaccionales cuando la aplicación sea medida con IFPUG. Por el contrario, dos funciones transaccionales diferentes tendrán siempre movimientos de datos diferentes, porque los grupos de datos involucrados son diferentes. Por lo tanto, es posible afirmar que las funciones transaccionales halladas durante la medición de una aplicación con IFPUG serán siempre procesos funcionales cuando la aplicación sea medida con COSMIC.

Las dos primeras reglas de identificación de entradas externas son consistentes con la regla de COSMIC de que cada proceso funcional debe tener al menos una entrada: esa entrada será para el mantenimiento de un archivo o información de control, pero siempre habrá una entrada.

#### 3.6.3 Análisis de las salidas externas

Una salida externa -external output- es "un proceso elemental que envía datos o información de control fuera de la frontera de la aplicación. El propósito principal de una salida externa es presentar información al usuario a través de lógica de procesamiento diferente de, o además de, recuperar datos o información de control".

"Un proceso elemental debe cumplir las siguientes reglas para ser considerado una salida externa:"

 "La función envía datos o información de control fuera de la frontera de la aplicación."

Los datos o información de control enviados por un función transaccional serán movimientos de datos de salida en el proceso funcional correspondiente cuando la aplicación sea medida con COSMIC.
- "Para el proceso identificado, una de las siguientes tres afirmaciones debe aplicar."
	- "La lógica de procesamiento es diferente de la lógica de procesamiento realizada por otras salidas externas o consultas externas de la aplicación."
	- "El conjunto de elementos de datos identificado es diferente de los conjuntos identificados para otras salidas externas o consultas externas de la aplicación."
	- "Los archivos referenciados son diferentes de los archivos referenciados por otras salidas externas o consultas externas en la aplicación."

Esta regla es análoga a la tercera regla de identificación de entradas externas; en consecuencia, los comentarios realizados en aquella oportunidad en la página 57, también son pertinentes ahora.

- "Una de las siguientes reglas debe aplicar para que el proceso elemental sea contado como una salida externa única:"
	- "La lógica de procesamiento del proceso elemental contiene al menos una fórmula matemática o cálculo."

Las fórmulas o cálculos no implican movimientos de datos a través de la frontera de la aplicación o hacia y desde almacenamiento persistente.

 "La lógica de procesamiento del proceso elemental crea datos derivados."

Los datos derivados por un proceso elemental serán movimientos de datos de salida o escritura en el proceso funcional correspondiente cuando la aplicación sea medida con COSMIC.

 "La lógica de procesamiento del proceso elemental mantiene al menos un archivo lógico interno".

La lógica de los procesos elementales que realizan mantenimientos de archivos es analizada con detalle en la sección Mantenimiento, en la página 65.

 "La lógica de procesamiento del proceso elemental cambia el comportamiento del sistema".

La lógica de los procesos elementales que controlan el comportamiento del sistema es analizada con más detalle en la sección Control de comportamiento, en la página 68.

#### 3.6.4 Consultas externas

Una consulta externa -external inquiry- es "un proceso elemental que envía datos o información de control fuera de la frontera de la aplicación. El propósito principal de una consulta externa es presentar información al usuario a través de la recuperación de datos o información de control desde un archivo lógico interno o archivo de interfaz externo. La lógica de procesamiento no contiene fórmulas matemáticas o cálculos y no crea datos derivados. Ningún archivo lógico interno es mantenido durante el procesamiento, ni se altera el comportamiento del sistema".

"Un proceso elemental debe cumplir las siguientes reglas para ser considerado una consulta externa:"

 "La función envía datos o información de control fuera de la frontera de la aplicación".

Los datos o información de control enviados por un proceso elemental serán movimientos de datos de salida en el proceso funcional correspondiente cuando la aplicación sea medida con COSMIC.

- "Para el proceso identificado, una de las siguientes tres afirmaciones debe aplicar."
	- "La lógica de procesamiento es diferente de la lógica de procesamiento realizada por otras salidas externas o consultas externas de la aplicación."
- "El conjunto de elementos de datos identificado es diferente de los conjuntos identificados para otras salidas externas o consultas externas o consultas externas de la aplicación."
- "Los archivos referenciados son diferentes de los archivos referenciados por otras salidas externas o consultas externas en la aplicación."

Esta reglas es análoga a la tercera regla de identificación de entradas externas; en consecuencia, los comentarios realizados en aquella oportunidad en la página 57, también son pertinentes ahora.

- "Una de las siguientes reglas debe aplicar para que el proceso elemental sea considerado como una salida externa única:"
	- "La lógica de procesamiento del proceso elemental recupera datos o información de control de un archivo lógico interno o de un archivo de interfaz externa".

Los datos o información de control recuperados por un proceso elemental serán datos de lectura en el proceso funcional correspondiente cuando la aplicación sea medida con COSMIC.

 "La lógica de procesamiento del proceso elemental no contiene una fórmula matemática o cálculo".

Esta regla no incide en el análisis.

 "La lógica de procesamiento del proceso elemental no crea datos derivados".

Como consecuencia de esta regla al menos, no habrá movimientos de datos en el proceso funcional correspondiente cuando la aplicación sea medida con COSMIC.

 "La lógica de procesamiento del proceso elemental no altera el comportamiento del sistema."

Como consecuencia de esta regla al menos, no habrá movimientos de datos en el proceso funcional correspondiente cuando la aplicación sea medida con COSMIC.

# 3.7 Análisis de la lógica de los procesos elementales

Además de las reglas mencionadas en las secciona anteriores, (ISO/IEC 20926, 2003) resume las acciones que cada tipo de proceso elemental debe, puede, o no puede realizar, para ser clasificado como entrada externa, salida externa, o consulta externa. El resumen aparece en la Tabla 9.

| Forma de lógica de procesamiento |                                                                                                    | <b>Función transaccional</b> |           |              |
|----------------------------------|----------------------------------------------------------------------------------------------------|------------------------------|-----------|--------------|
|                                  |                                                                                                    | EI                           | <b>EO</b> | EQ           |
| 1                                | Realiza validaciones                                                                                       | C                            | C         | C            |
| 2                                | Realiza fórmulas matemáticas y cálculos                                                                    | C                            | M*        | N            |
| 3                                | Convierte valores equivalentes                                                                             | C                            | C         | $\mathsf{C}$ |
| 4                                | Filtra y selecciona datos usando un criterio<br>especificado para comparar múltiples conjuntos<br>de datos | C                            | C         | $\mathsf{C}$ |
| 5                                | Analiza condiciones para determinar cuáles son<br>aplicables                                               | C                            | C         | C            |
| 6                                | Actualiza al menos un ILF                                                                                  | M*                           | M*        | N            |
| $\overline{7}$                   | Referencia al menos un ILF o EIF                                                                           | C                            | C         | м            |
| 8                                | Recupera datos o información de control                                                                    | C                            | C         | M            |
| 9                                | Crea datos derivados                                                                                       | C                            | M*        | N            |
| 10                               | Altera el comportamiento del sistema                                                                       | M*                           | M*        | N            |
| 11                               | Prepara y presenta información fuera de la<br>frontera de la aplicación                                    | C                            | м         | M            |
| $12 \overline{ }$                | Tiene capacidad para aceptar datos o<br>información de control que entra a la frontera                     | M                            | C         | C            |
|                                  | 13 Reorganiza un conjunto de datos                                                                         | C                            | C         | C.           |

Tabla 9. Formas de lógica de procesamiento por tipo de proceso elemental

Leyenda:

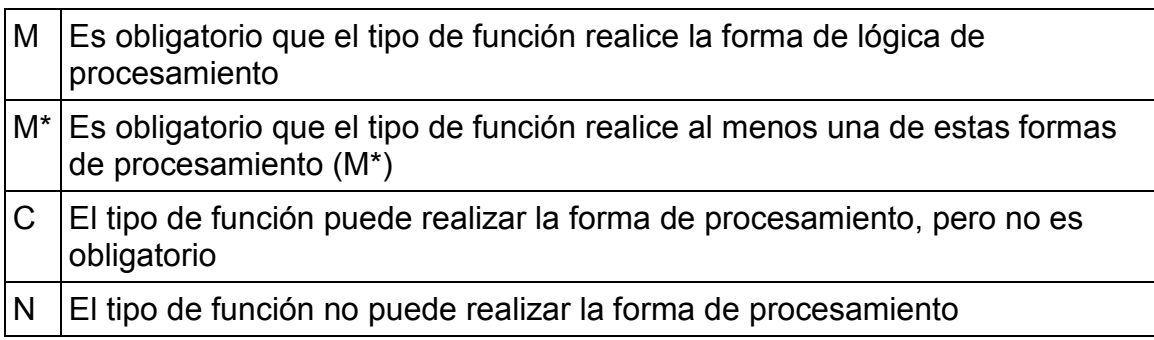

Primero analizamos la tabla anterior para determinar qué lógica de procesamiento es obligatoria para cada tipo de proceso elemental. Luego analizamos la tabla para determinar qué lógica de procesamiento puede afectar la medición del proceso funcional correspondiente cuando la aplicación sea medida con COSMIC. Con esto buscamos encontrar indicios que nos permitan deducir los movimientos de datos típicos en cada tipo de proceso elemental.

Un mismo tipo de proceso elemental puede tener formas diferentes de lógica de procesamiento. Esto sucede para las entradas externas y las salidas externas, con las celdas marcadas con M\* en la Tabla 9. Todas las combinaciones posibles de lógica de procesamiento obligatorias son:

- Entrada externa tipo I: Incluye al menos la lógica de procesamiento de las filas 6 y 12. Es un mantenimiento simple.
- Entrada externa tipo II: Incluye al menos la lógica de procesamiento de las filas 10 y 12. Es un control de comportamiento.
- Salida externa tipo I: Incluye al menos la lógica de procesamiento de las filas 2 y 11. Es una salida simple.
- Salida externa tipo II: Incluye al menos la lógica de procesamiento de las filas 6 y 11. Es un mantenimiento con salidas adicionales.
- Salida externa tipo III: Incluye al menos la lógica de procesamiento de las filas 10 y 11. Es un control de comportamiento con salidas adicionales.

 Consulta externa: Incluye al menos la lógica de procesamiento de las filas 7, 8 y 11. Es una consulta simple.

A continuación analizaremos los posibles movimientos de datos para algunos de estos tipos de procesos elementales.

#### 3.7.1 Mantenimiento

El término mantenimiento de archivos refiere a la capacidad de modificar datos acerca de una o más entidades. La guía (COSMIC, 2005b) define que típicamente habrá cuatro procesos funcionales separados para el mantenimiento de un objeto de interés:

- Creación
- $\blacksquare$  Lectura
- Actualización
- **Eliminación**

La discusión sobre los movimientos de datos durante el mantenimiento de instancias de un objeto de interés apareció primero en (COSMIC, 2005a) y luego en (COSMIC, 2005b).

Crear una nueva instancia de un objeto de interés o actualizar una existente, incluye típicamente al menos tres movimientos del grupo de datos correspondiente:

- Un movimiento de datos de entrada, en el que el usuario ingresa los datos correspondientes al objeto de interés.
- Un movimiento de datos de escritura, cuando la aplicación guarda los datos en almacenamiento persistente.
- Probablemente también exista un movimiento de datos de salida adicional, cuando la aplicación notifica al usuario de la ocurrencia de un error, o solicite al usuario una confirmación, durante el ingreso de datos.

Leer y mostrar instancias de un objeto de interés existente, incluye habitualmente al menos cuatro movimientos del grupo de datos correspondiente:

- Un movimiento de datos de entrada, en el que el usuario selecciona la instancia deseada del objeto de interés.
- Un movimiento de datos de lectura, en el que la aplicación recupera los datos del objeto de interés desde almacenamiento persistente.
- Un movimiento de datos de salida, en el que la aplicación muestra los datos del objeto de interés recuperado.
- Probablemente también exista un movimiento de datos de salida adicional, cuando la aplicación notifica al usuario un mensaje de error, o solicita al usuario una confirmación.

Tanto al crear como al modificar instancias, puede haber otros movimientos de lectura, en los que la aplicación recupera datos para validación o establecimiento de referencias entre objetos de interés:

 Un movimiento de datos de lectura, en el que la aplicación recupera datos de otros objetos de interés relacionados.

Eliminar una instancia de un objeto de interés existente, típicamente involucra al menos dos movimientos de datos:

- Un movimiento de datos de entrada, en el que el usuario selecciona la instancia deseada del objeto de interés.
- Un movimiento de datos de escritura, cuando la aplicación borra los datos del objeto de interés del almacenamiento persistente.

Asumiendo el proceso más simple posible, no habrá necesariamente un mensaje de error ni de confirmación.

También al eliminar datos puede haber otros movimientos de lectura y escritura, en los que la aplicación recupera datos para controlar referencias y para actualizarlas:

- Un movimiento de lectura, en el que la aplicación determina si es posible eliminar los datos del objeto de interés.
- Un movimiento de escritura, en el que la aplicación actualiza datos de otros objetos de interés que dependan del que se haya borrado.
- Probablemente también existe un movimiento de datos de salida adicional, cuando la aplicación notifica al usuario un mensaje de error, o solicita al usuario una confirmación.

Cuando hay control de referencias es más probable que exista algún mensaje de error o de confirmación.

Por todo lo anterior, podemos resumir:

 Crear y actualizar instancias de objetos de interés implica 2 CFSU como mínimo por cada objeto de interés creado y no hay límite máximo a la cantidad de CFSU que puede tener.

Cada objeto de interés creado o actualizado implica 1 y solo 1 FTR; no es posible extraer conclusiones sobre la cantidad de DET involucrados.

 Crear y actualizar instancias de objetos de interés implica habitualmente 1 CFSU por cada objeto de interés referenciado.

Cada objeto de interés referenciado implica también 1 y solo 1 FTR; no es posible extraer conclusiones sobre la cantidad de DET involucrados.

 Los procesos de crear y actualizar instancias tienen habitualmente 1 CFSU por los mensajes de error o confirmación.

Cada mensaje de error o confirmación implica 1 y solo 1 DET y ningún FTR.

 Leer y mostrar instancias de objetos de interés implica habitualmente 2 CFSU como mínimo por cada objeto de interés y tampoco hay límite máximo a la cantidad de CFSU que puede tener.

Cada objeto de interés leído y mostrado implica también 1 y solo 1 FTR; no es posible extraer conclusiones sobre la cantidad de DET involucrados.

 El proceso de leer y mostrar habitualmente tiene 1 CFSU por los mensajes de error o confirmación.

Cada mensaje de error o confirmación implica 1 y solo 1 DET y ningún FTR.

 Eliminar instancias de un objeto de interés implica 1 CFSU como mínimo por cada objeto de interés y no hay límite máximo a la cantidad de CFSU que puede tener.

Cada objeto de interés eliminado implica también 1 y solo 1 FTR; no es posible extraer conclusiones sobre la cantidad de DET involucrados.

 Eliminar instancias de un objeto de interés implica habitualmente 1 CFSU por cada objeto de interés referenciado.

Cada objeto de interés referenciado implica también 1 y solo 1 FTR; no es posible extraer conclusiones sobre la cantidad de DET involucrados.

 El proceso de eliminar tiene 1 CFSU por los mensajes de error o confirmación cuando hay objetos de interés referenciado.

Cada mensaje de error o confirmación implica 1 y solo 1 DET y ningún FTR.

#### 3.7.2 Control de comportamiento

El término información de control se refiere a datos que influyen un proceso elemental de la aplicación contada. Especifica qué, cuando o cómo se procesa los datos.

Un proceso elemental de entrada externa puede no mantener un archivo de interfaz externa si la información que entra de la frontera de la aplicación es información de control que altera el comportamiento del sistema. Para alterar el comportamiento del sistema debe haber algún tipo de transferencia de datos entre el proceso en el que se altera el comportamiento y los que siguen en el tiempo; de lo contrario, no se alteraría el comportamiento del sistema, sino se indicaría una acción para alterar el flujo del proceso elemental en curso. Una forma posible de transferir datos entre estos procesos es que el que altera el comportamiento del sistema escriba datos en un archivo y los que le siguen

en el tiempo lean de ese archivo. Este archivo no sería estrictamente un archivo lógico interno mantenido por la aplicación desde el punto de vista del usuario y no sería contado como tal. Sin embargo, existe un movimiento de datos de escritura.

Por lo tanto, recibir información de control capaz de alterar el comportamiento del sistema, implica por lo menos dos movimientos de datos:

- Un movimiento de datos de entrada, en el que el usuario ingresa la información de control.
- Un movimiento de datos de escritura, en el que la aplicación persiste la información de control ingresada para que pueda ser conocida por los procesos funcionales que le siguen en el tiempo.

Por todo lo anterior, podemos resumir:

 Recibir información de control implica 2 CFSU como mínimo y no hay límite máximo a la cantidad de CFSU que puede tener.

Cabe señalar que en una aplicación de gestión, que es el tipo de aplicación considera en el alcance de este trabajo, los procesos funcionales que exclusivamente permitan ingresar información de control serán escasos, pues el propósito principal de estas aplicaciones es el mantenimiento y procesamiento de datos.

#### 3.7.3 Salida

El propósito de un proceso elemental de tipo salida externa es enviar datos o información de control fuera de la frontera de la aplicación. La lógica de procesamiento de un proceso elemental de tipo salida externa puede crear datos derivados y mantener un archivo lógico interno.

Cuando la lógica de una salida externa crea datos derivados, los datos que salen fuera de la frontera de la aplicación fueron creados a partir de datos recuperados desde almacenamiento persistente, o bien a partir de datos ingresados por el usuario; en cualquier caso, los grupos de datos de los movimientos de salida son diferentes de los grupos de datos de entrada o leídos.

En este caso, una salida incluye habitualmente por lo menos estos tres movimientos de datos:

- Un movimiento de datos de entrada, en el que el usuario ingresa el o los parámetros de la consulta; cuando la consulta no tiene parámetros, el movimiento de datos tendrá origen en el comando que dispara la consulta.
- Un movimiento de datos de lectura, en el que la aplicación recupera los datos del objeto de interés desde almacenamiento persistente.
- Un movimiento de datos de salida, en el que la aplicación muestra los datos derivados.

En este caso, podemos concluir:

- Una salida de objetos de interés implica habitualmente 1 CFSU por cada objeto de interés recuperado.
- Una salida habitualmente tendrá 1 CFSU por los datos derivados.
- El proceso de consulta tiene habitualmente 1 CFSU por los parámetros o comando de entrada.

Cuando la lógica del proceso elemental realiza el mantenimiento de un archivo de interfaz externo, debe además crear datos derivados y mostrarlos; de lo contrario debería haber sido clasificado como entrada externa. Por lo tanto, a los movimientos de datos oportunamente identificados para los mantenimientos, es necesario agregar:

 Un movimiento de datos de salida, en el que la aplicación muestra los datos derivados. Estos implica un 1 CFSU por este movimiento de datos.

#### 3.7.4 Consulta

El propósito de un proceso elemental de tipo consulta externa es, al igual que para un proceso elemental de tipo salida externa, enviar datos o información de control fuera de la frontera de la aplicación. A efectos de este análisis, la diferencia entre ambos es que la lógica de procesamiento de un proceso elemental de tipo consulta externa no puede crear datos derivados ni mantener un archivo lógico interno.

Como la lógica de una consulta externa no crea datos derivados, los datos que salen fuera de la frontera de la aplicación fueron recuperados desde almacenamiento persistente, o bien fueron ingresados por el usuario; en cualquier caso, los grupos de datos de los movimientos de datos de salida coinciden con los grupos de datos de entrada o leídos.

En consecuencia, una consulta sobre uno o más objeto de interés, involucra habitualmente al menos tres movimientos de datos:

- Un movimiento de datos de entrada, en el que el usuario ingresa el o los parámetros de la consulta; cuando la aplicación no tiene parámetros, el movimiento de datos tendrá origen en el comando que dispara la consulta.
- Un movimiento de datos de lectura, en el que la aplicación recupera los datos del objeto de interés desde almacenamiento persistente.
- Un movimiento de datos de salida, en el que la aplicación muestra los datos del objeto de interés recuperado.

Por lo anterior, podemos concluir:

- Una consulta de objetos de interés implica habitualmente 2 CFSU como mínimo por cada objeto de interés recuperado.
- El proceso de consulta tiene habitualmente 1 CFSU por los parámetros o comandos de entrada.

#### 3.8 Conclusiones del análisis cualitativo

En el análisis precedente, hay varias situaciones en las cuales es posible conocer razonablemente los movimientos de datos que resultan por cada objeto de interés. Algunos de esos objetos de interés corresponderán con archivos lógicos internos o archivos de interfaz externa, según las equivalencias establecidas al inicio de este capítulo. Sabiendo que es posible conocer la cantidad de tipos de archivo referenciados por cada proceso elemental, y gracias al análisis de movimientos de datos realizado anteriormente, concluimos que es posible expresar la cantidad de movimientos de datos en función de la cantidad de tipos de archivo referenciados. También podremos saber de la existencia de otros movimientos de datos debidos a mensajes de error o confirmación.

Hay un movimiento de datos por cada tipo de archivo referenciado en las entradas externas donde se elimina un objeto de interés: la aplicación escribe al borrar el grupo de datos correspondiente. En este caso suele haber también un mensaje de error o confirmación. En forma preliminar podemos generalizar que la mínima cantidad de movimientos de datos en un proceso elemental es igual a la cantidad de tipos de archivo referenciados más uno:

$$
CFSU_{\text{MIN}} = FTR + 1 \tag{1}
$$

donde CFSU<sub>MIN</sub> es el mínimo tamaño del proceso funcional medido en COSMIC y FTR es la cantidad de tipos de archivo referenciados en IFPUG.

Pero sabemos que la cantidad mínima de movimientos de datos en un proceso funcional es 2 CFSU. Cuando la cantidad de tipos de archivo referenciados es cero, la expresión anterior daría un movimiento de datos solamente. Para contemplar este caso deberemos reformular la expresión (1) anterior en:

$$
CFSU_{\text{MIN}} = \text{MAX}(2, \text{FTR} + 1) \tag{2}
$$

 $(2)$ 

donde nuevamente CFSU<sub>MIN</sub> es el mínimo tamaño del proceso funcional medido en COSMIC, FTR es la cantidad de tipos de archivo referenciados en IFPUG, y MAX es una función recibe dos expresiones numéricas y retorna el valor de la mayor.

El máximo teórico de movimientos de datos no puede ser determinado a partir de la cantidad de tipos de archivo referenciados: si bien habrá a lo sumo cuatro movimientos de datos por cada tipo de archivo referenciado, puede haber otros movimientos de datos que no impliquen grupos de datos persistentes; por ejemplo, comandos, parámetros, etc.

Sin embargo, del análisis precedente es posible asumir el número máximo de movimientos de datos, según el tipo de proceso elemental:

 En las entradas externas, no suele haber más de dos movimientos de datos en el mismo proceso funcional por cada tipo de archivo referenciado: hay dos movimientos de datos, uno por el ingreso y otro por la escritura de los datos de un objeto de interés.

- En las salidas y consultas externas donde se leen y muestran datos de un objeto de interés, tampoco suele haber más de dos movimientos de datos en el mismo proceso funcional por cada tipo de archivo referenciado, uno por la lectura y otro por la salida del objeto de interés.
- En todos los procesos elementales, al igual que antes, suele haber un mensaje de error o confirmación
- En las salidas externas, suele haber además una salida de datos creados durante el proceso elemental, o bien un comando o parámetro de entrada.

Podemos generalizar que la máxima cantidad de movimientos de datos en un proceso elemental es igual al doble de la cantidad de tipos de archivo referenciados más uno, para entradas y consultas externas, y más uno para salidas externas. Contemplando que la cantidad de tipos de archivo referenciados pueda ser cero, y que el tamaño medido en COSMIC no puede ser menor que 2, lo anterior se expresa como:

$$
CFSU_{MAX\ EUEQ} = MAX(2, 2 * FTR + 1)
$$
 (3)

$$
CFSU_{MAX EO} = 2 * FTR + 2 \tag{4}
$$

donde CFSUMAX EI/EQ es el máximo tamaño del proceso funcional de entrada externa o consulta externa medido en COSMIC, CFSU<sub>MAX EO</sub> es el máximo tamaño del proceso funcional de salida externa medido en COSMIC, FTR es la cantidad de tipos de archivo referenciados en IFPUG, y MAX es la misma función antes mencionada.

En resumen, dada la medición de una aplicación realizada con IFPUG, de la que se conozca la cantidad de funciones transaccionales y la cantidad de tipos de archivo referenciados en esas funciones, proponemos como hipótesis que esa aplicación tendrá un tamaño comprendido en el siguiente rango cuando sea medida con COSMIC:

$$
\sum_{i=1}^{EI} MAX(2, FTR_i + 1) + \sum_{i=1}^{EO} MAX(2, FTR_i + 1) + \sum_{i=1}^{EO} MAX(2, FTR_i + 1) \le CFSU
$$
\n
$$
CFSU \le \sum_{i=1}^{EI} MAX(2, 2 \cdot FTR + 1) + \sum_{i=1}^{EO} MAX(2, 2 \cdot FTR + 1) + \sum_{i=1}^{EO} 2 \cdot FTR + 2
$$
\n(5)

donde EI, EO y EQ son la cantidad de funciones transaccionales de entrada externa, salida externa y consulta externa respectivamente, FTR es la cantidad de tipos de archivo referenciados en esas funciones transaccionales, CFSU es el tamaño de la aplicación medido con COSMIC, y MAX es la misma función antes mencionada.

# 4 Análisis cuantitativo de la conversión IFPUG versus COSMIC

El análisis cuantitativo estudia variables y la relación entre variables obtenidas mediante la aplicación de los métodos de medición considerados en este trabajo, con el propósito de inferir y explicar las relaciones entre las medidas resultantes. Adicionalmente fue posible encontrar nuevos elementos que validan el análisis cualitativo del capítulo anterior.

### 4.1 Descripción del origen de datos

Los datos usados en este análisis cualitativo provienen de treinta y tres aplicaciones de software, medidas usando la versión 4.1 del método IFPUG (ISO/IEC 20926, 2003) y la versión 2.2 del método COSMIC (ISO/IEC 19761, 2003). Durante la medición, expertos medidores certificados por IFPUG fueron consultados por el autor, siempre que fue necesario; en el caso de COSMIC tuvimos el privilegio de poder consultar a los creadores del método, Alain Abran y Charles Symons; estas consultas aseguraron la correcta aplicación de ambos métodos.

De estas aplicaciones de software, una es un caso de estudio documentado por IFPUG (IFPUG, 2005); los datos de IFPUG fueron tomados tal cual y se realizó solamente la medición con COSMIC. Otra de las aplicaciones es un caso de estudio provisto por IBM Rational con su producto RUP (RUP, 2004); la aplicación estaba medida con COSMIC y se realizó solamente la medición con IFPUG. La tercera aplicación es una de las que aparecen en el caso de estudio descrito en (Fetcke, 1999); los datos de IFPUG y de COSMIC fueron tomados tal cual de la primera de las aplicaciones de ese caso de estudio. Las restantes treinta aplicaciones provienen de proyectos finales de alumnos de cursos de Ingeniería de software en la Universidad de Alcalá de Henares; estos proyectos de desarrollo e implementación de una aplicación de software, incluían la descripción de la aplicación y la medición con ambos métodos; estas medidas fueron realizadas por un equipo de tres medidores junior, posteriormente fueron verificadas por otro medidor senior y finalmente por el autor.

Algunos proyectos de los cursos de Ingeniería de software en la Universidad de Alcalá de Henares fueron descartados, cuando la descripción de las aplicaciones no permitió validar las medidas obtenidas.

Las diferencias en las medidas obtenidas por los medidores, generalmente se debían a diferentes interpretaciones de los requerimientos del usuario; todas las diferencias fueron exhaustivamente revisadas y conciliadas.

Las reglas de los métodos IFPUG y COSMIC para obtener el tamaño de la funcionalidad están formuladas en lenguaje natural, que por su naturaleza está sujeto a ambigüedades y abierto interpretación subjetiva. Diversos documentos brindan guías sobre la aplicación de los métodos en diferentes situaciones (COSMIC, 2003) (COSMIC, 2005b) (IFPUG, 2000) (IFPUG, 2004) (IFPUG, 2003b) (IFPUG, 2001) (IFPUG, 2003a), buscando minimizar los errores que podemos cometer quienes medimos. Sin embargo, no es posible afirmar que las medidas utilizadas estén libres de errores. Por otro lado, no hay trabajos previos que permitan determinar la incertidumbre inherente en medidas como éstas.

Todas las medidas han sido tomadas de los documentos de especificación de requerimientos; cuando estaban disponibles, otros documentos de especificación tales como el documento de visión, o el glosario han sido usados también en la medición. En cambio, otros documentos como diagramas de diseño, no fueron tenidos en cuenta. El punto de vista de la medición en todos los casos fue el del usuario final para un proyecto de desarrollo. La frontera de la aplicación, el propósito de la medición, y el alcance de la medición, también fueron los mismos en todos los proyectos. Solo en estas circunstancias es que podemos comparar las medidas obtenidas.

Como se ha comentado previamente, todas las aplicaciones medidas son aplicaciones de gestión: gestión de recursos humanos, gestión de registro a cursos en instituciones de enseñanza, etc. Algunas son aplicaciones para Internet y otras son aplicaciones de escritorio.

El rango de medidas en nuestro conjunto de mediciones varía entre 78 y 462 puntos de función, con una media de 291.2 puntos de función, y una desviación estándar de 98.6 puntos de función. Estos números corresponden a aplicaciones relativamente pequeñas, pero son similares a los usados en otros experimentos análogos a este: en (Fetcke, 1999) el conjunto tenía 5 medidas, el rango era de 31 a 77 puntos de función, la media 55.5 puntos de función, y la desviación estándar era de 17.5 puntos de función. En (Vogelezang & Lesterhuis, 2003) el conjunto tenía 11 medidas, el rango era de 39 a

1424 puntos de función, con una media de 354.7 puntos de función y un desvío estándar de 406.1 puntos de función; este conjunto de medidas usaba NESMA-FPA (ISO/IEC 24570, 2005) en lugar de IFPUG-FFP. En (Abran, Desharnais et al., 2005) el conjunto tenía 6 medidas, el rango era de 103 a 1146 puntos de función, la media de 428.0 puntos de función, con una desviación estándar de 391.2 puntos de función.

|                          | #  | Min | <b>Max</b> | μ     | $\sigma^2$ |
|--------------------------|----|-----|------------|-------|------------|
| Este trabajo             | 33 | 78  | 462        | 291.2 | 98.6       |
| Fetcke                   | 5  | 31  | 77         | 55.5  | 17.5       |
| Vogelezang & Lesterhuis  | 11 | 39  | 1424       | 354.7 | 406.1      |
| Abran, Desharnais et al. | 6  | 103 | 1146       | 428.0 | 391.2      |

Tabla 10. Comparación del conjunto de datos con el de otros trabajos

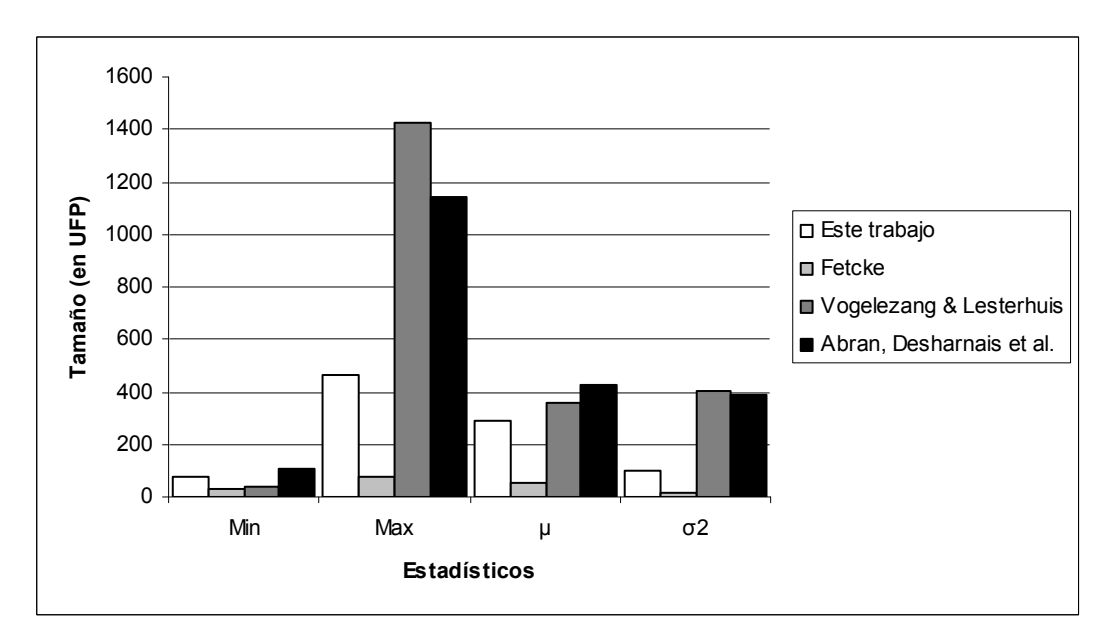

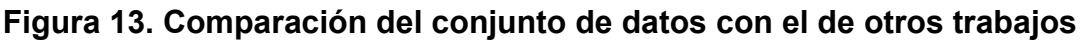

#### 4.2 Datos obtenidos

El resumen de los resultados de la medición aparecen en la Tabla 11; el detalle completo aparece en el Anexo 1: Datos de los proyectos, en la página 110. IFPUG es el tamaño medido en puntos de función sin ajustar con IFPUG 4.1; ILF+EIF es la cantidad de funciones de datos, archivos lógicos internos más archivos de interfaz externos, en cada proyecto; EI+EO+EQ es la cantidad de funciones transaccionales en cada proyecto, entradas externas más salidas externas más consultas externas; FTR es la cantidad

total de tipos de archivo referenciados en todos los procesos funcionales de cada proyecto; por último, COSMIC es el tamaño medido en unidades COSMIC.

|                | <b>IFPUG</b> | ILF+EIF        | EI+EO+EQ | <b>FTR</b> | <b>COSMIC</b> |
|----------------|--------------|----------------|----------|------------|---------------|
| $\mathbf 1$    | 95           | 5              | 16       | 27         | 68            |
| $\overline{2}$ | 126          | 10             | 14       | 37         | 80            |
| 3              | 78           | 3              | 16       | 27         | 72            |
| 4              | 329          | 25             | 44       | 71         | 177           |
| 5              | 340          | 14             | 72       | 108        | 195           |
| $\,6$          | 324          | 6              | 82       | 87         | 267           |
| $\overline{7}$ | 177          | 9              | 33       | 33         | 108           |
| 8              | 381          | 12             | 65       | 163        | 278           |
| 9              | 360          | 12             | 62       | 139        | 210           |
| 10             | 286          | 14             | 46       | 58         | 191           |
| 11             | 462          | 14             | 65       | 169        | 286           |
| 12             | 283          | $\overline{7}$ | 53       | 122        | 263           |
| 13             | 109          | 5              | 21       | 21         | 65            |
| 14             | 432          | 19             | 79       | 149        | 294           |
| 15             | 326          | 12             | 74       | 91         | 200           |
| 16             | 331          | 13             | 62       | 84         | 234           |
| 17             | 236          | 9              | 42       | 88         | 158           |
| 18             | 324          | 10             | 62       | 132        | 297           |
| 19             | 311          | 6              | 63       | 126        | 310           |
| 20             | 346          | 14             | 63       | 91         | 263           |
| 21             | 410          | $19$           | 88       | 88         | 215           |
| 22             | 395          | 14             | 84       | 97         | 279           |
| 23             | 279          | 14             | 52       | 65         | 166           |
| 24             | 324          | 13             | 61       | 91         | 224           |
| 25             | 412          | 19             | 64       | 163        | 248           |
| 26             | 315          | 11             | 66       | 123        | 313           |
| 27             | 157          | 9              | 20       | 107        | 215           |
| 28             | 307          | 14             | 45       | 155        | 264           |
| 29             | 167          | 8              | 22       | 89         | 125           |

Tabla 11. Resultados de la medición

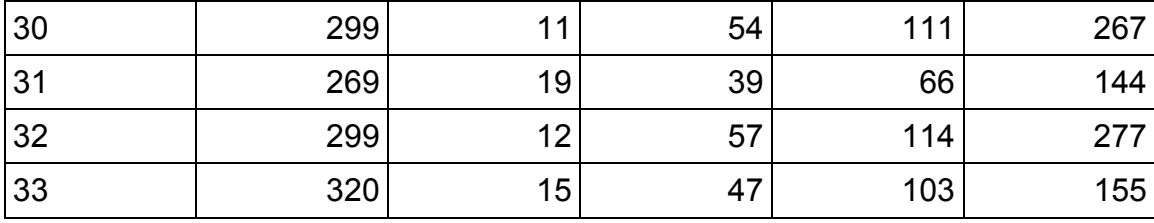

#### 4.3 Análisis estadístico de los datos

En este capítulo haremos un análisis de regresión lineal para hallar relaciones entre las medidas en ambos métodos; los detalles del análisis aparecen en el Anexo 2: Análisis estadísticos, en la página 165.

El análisis de regresión lineal es una técnica estadística usada para explorar la relación entre dos o más variables aleatorias. Un modelo estadístico de regresión lineal se expresa como

$$
E(Y \mid x) = \mu_{Y|x} = \beta_0 + \beta_1 x \tag{6}
$$

donde  $E(Y|x)$ se lee como la "esperanza de Y dado x", Y es la "variable independiente", x es la "variable dependiente", y  $\beta_0$  y  $\beta_1$  son los "coeficientes de regresión" (Montgomery & Ruger, 2003).

Este modelo asume que la media de la variable aleatoria Y está relacionada con x siguiendo una relación que se puede expresar mediante una línea recta, en la que  $\beta_0$  es el punto de intersección de la recta con las abscisas y  $\beta_1$  es la pendiente de la recta. Los coeficientes de regresión  $\beta_0$  y  $\beta_1$  se determinan mediante el "método de los mínimos cuadrados" <sup>56</sup> (Montgomery & Ruger, 2003).

La adecuación de un modelo de regresión lineal se determina mediante el "coeficiente de determinación"  $R^2$  que se calcula como

 $\overline{a}$ 

<sup>&</sup>lt;sup>56</sup> El método de los mínimos cuadrados permite en realidad determinar  $\hat{\beta}_0$  y  $\hat{\beta}_1$ , estimadores insesgados de los coeficientes de regresión  $\beta_0$  y  $\beta_1$  respectivamente, los que cumplen  $E(\hat{\beta}_0) = \beta_0$  y  $E(\hat{\beta}_1) = \beta_1$ . En este caso se habla de un modelo de regresión ajustado o estimado  $\hat{y} = \hat{\beta}_0 + \hat{\beta}_1 x$ 

$$
R^2 = \frac{SS_R}{SS_T} = \frac{SS_E}{SS_T}
$$
\n<sup>(7)</sup>

donde  $SS_E$  es la suma de los cuadrados del error  $SS_E = \sum_{i=1}^{n} (y_i - \hat{y}_i)$  $(y_i - \hat{y}_i)^2$ , SS<sub>R</sub> es la suma de cuadrados de la regresión  $SS_R = \sum_{i=1}^{n} (\hat{y}_i - \overline{y}_i)$  $(\hat{y}_i - \overline{y}_i)^2$  y  $SS_T$  es la suma de los cuadrados del total corregido  $SS_T = SS_R + SS_E$ . El coeficiente de determinación mide la cantidad de variación de los datos que puede ser explicada mediante el modelo de regresión lineal. Cumple la relación  $0 \le R^2 \le 1$  y valores cercanos a uno son preferibles (Montgomery & Ruger, 2003).

La adecuación de un modelo de regresión lineal se determina también mediante el "coeficiente de correlación" R que se calcula como

$$
R = \sqrt{R^2} \tag{8}
$$

El coeficiente de correlación mide la asociación -lineal- entre la variable independiente y la variable dependiente. Al igual que el coeficiente de determinación cumple la relación  $0 \le R \le 1$  y también valores cercanos a uno son preferibles (Montgomery & Ruger, 2003).

En nuestro caso, la variable dependiente  $S_{IFUG}$  es el tamaño de la aplicación medido con IFPUG y la variable independiente S<sub>COSMIC</sub> es el tamaño de la aplicación medido con COSMIC:

$$
S_{\text{COSMIC}} = 0.6 S_{\text{IFPUG}} + 35.3 \tag{9}
$$

La pendiente 0.6 y la intersección 35.2 de nuestra línea de regresión en la ecuación (9) son diferentes de la pendiente e intersección de las líneas de regresión en los trabajos anteriormente mencionados, como cabía esperar. El modelo en (Fetcke, 1999) es<sup>57</sup>

$$
S_{\text{COSMIC}} = 1.1 \, S_{\text{IFPUG}} - 6.2 \tag{10}
$$

en (Vogelezang & Lesterhuis, 2003) es

 $57$ <sup>57</sup> El modelo de regresión lineal, así como los coeficientes de correlación y de determinación, fueron calculados a partir de los datos en (Fetcke, 1999)

$$
S_{\text{COSMIC}} = 1.2 S_{\text{IFPUG}} - 87 \tag{11}
$$

y en (Abran, Desharnais et al., 2005) es

$$
S_{\text{COSMIC}} = 0.84 \, S_{\text{IFPUG}} + 18 \tag{12}
$$

 $(12)$ 

El coeficiente de determinación  $R^2$  de la ecuación (9) es menor en nuestro caso: 0.61 versus 0.98 para (10) (Fetcke, 1999), 0.98<sup>58</sup> para (11) (Vogelezang & Lesterhuis, 2003), y 0.91 para (12) (Abran, Desharnais et al., 2005). Por otro lado, el coeficiente de correlación R de la ecuación (9) es también menor en nuestro caso: 0.78 versus 0.99 para (10) (Fetcke, 1999), 0.99 para (11) (Vogelezang & Lesterhuis, 2003), y 0.95 para (12) (Abran, Desharnais et al., 2005).

Tabla 12. Comparación del modelo de regresión lineal con el de otros trabajos

|                                    | $\beta_{\scriptscriptstyle 0}$ |     | $R^2$ | R    |
|------------------------------------|--------------------------------|-----|-------|------|
| Este trabajo                       | 35.3                           | 0.6 | 0.61  | 0.78 |
| Fetcke                             | $-6.2$                         | 1.1 | 0.98  | 0.99 |
| <b>Vogelezang &amp; Lesterhuis</b> | $-87.0$                        | 1.2 | 0.98  | 0.99 |
| Abran, Desharnais et al.           | 18.0                           | 0.8 | 0.91  | 0.95 |

La gráfica de nuestros datos aparece en la Figura 14.

<sup>58</sup> <sup>58</sup> En (Vogelezang & Lesterhuis, 2003) aparece el coeficiente de correlación; el coeficiente de determinación fue calculado a partir de (8)

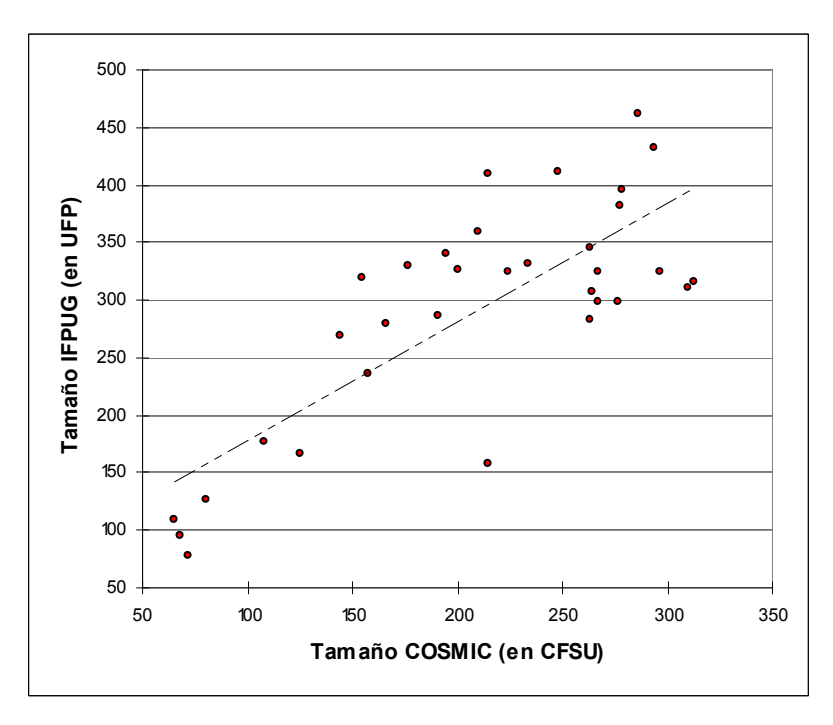

Figura 14. Tamaño medido con COSMIC versus tamaño medido con IFPUG

La relación hallada en nuestro conjunto de datos entre el tamaño medido con COSMIC y el tamaño medido con IFPUG es parcialmente significativa. Exploramos a continuación la relación entre el tamaño medido con COSMIC y la cantidad de funciones de datos -ILF+EIF-, por un lado, y la cantidad de funciones transaccionales -EI+EO+EQ-, por otro. Para la primera relación el modelo es

$$
S_{\text{COSMIC}} = 4.1 \text{ N}_{\text{ILF}+\text{EIF}} + 160 \tag{13}
$$

y para la segunda

$$
S_{\text{COSMIC}} = 2.8 \text{ N}_{\text{EIFEO+EQ}} + 63 \tag{14}
$$

Las gráficas aparecen a continuación en la Figura 15 y la Figura 16 respectivamente.

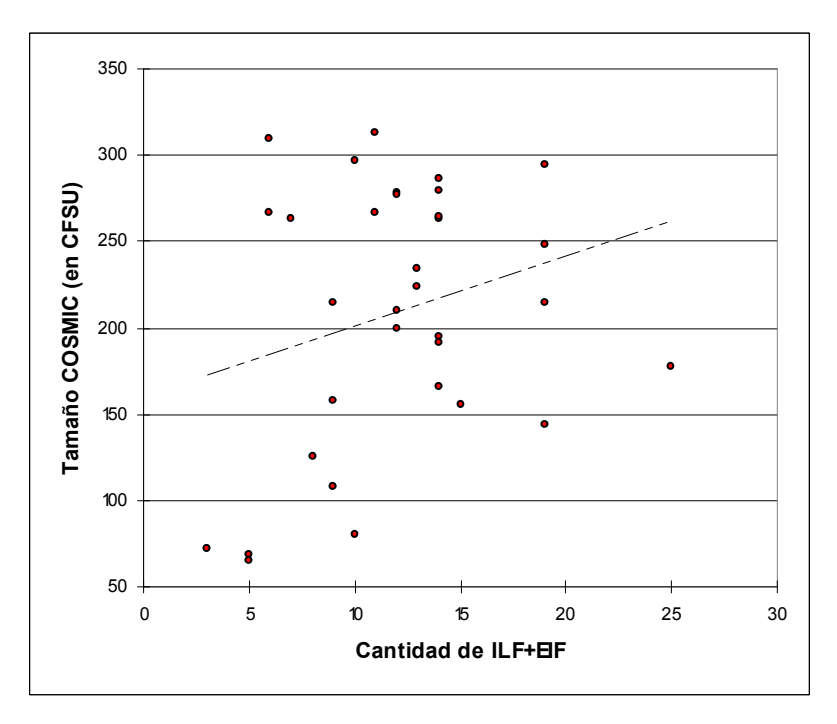

Figura 15. Tamaño medido con COSMIC versus cantidad de funciones de datos -ILF+EIF-

El coeficiente de correlación R es 0.26 y el de determinación  $R^2$  es 0.07 para (13), sugiriendo que en nuestro conjunto de datos la relación entre el tamaño medido con COSMIC y el número de funciones de datos -ILF+EIF- es débil. Esto es consistente con las conclusiones del examen realizado en el capítulo Análisis cualitativo de la conversión IFPUG versus COSMIC, en la página 71, donde vimos que el concepto de función de datos de IFPUG no tiene un correspondiente directo en COSMIC.

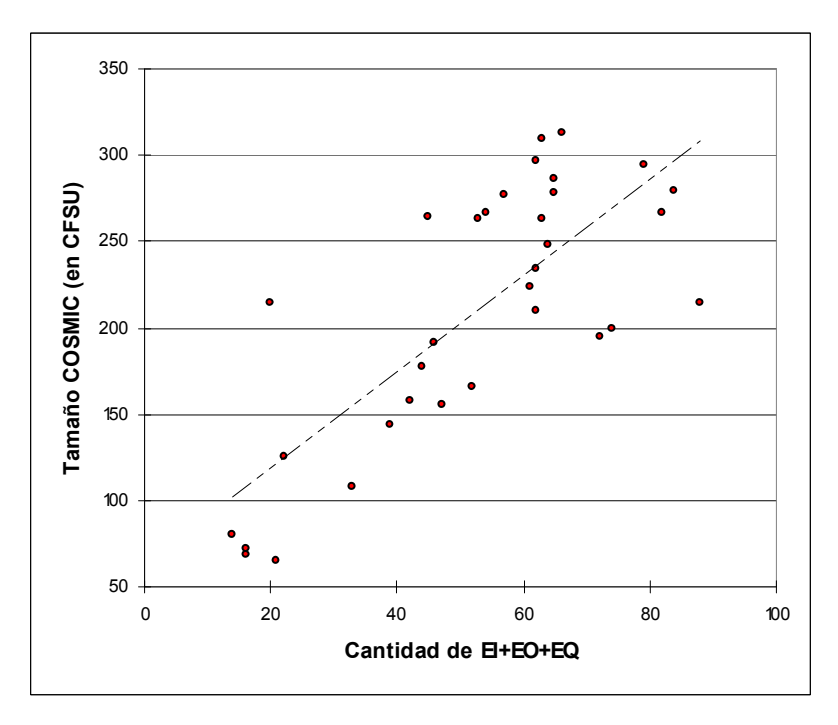

Figura 16. Tamaño medido con COSMIC versus cantidad de funciones transaccionales -EI+EO+EQ-

El coeficiente de correlación R es 0.77 y el de determinación  $R^2$  es 0.59 para (14). Son similares a los valores R de 0.78 y  $R^2$  de 0.61 obtenidos oportunamente para (9). Esto sugiere que en nuestro conjunto de datos habría una relación similar entre ambas variables con el tamaño medido con COSMIC, es decir, el tamaño medido con COSMIC depende en forma similar, tanto del tamaño medido con IFPUG, como de la cantidad de funciones transaccionales.

Ahora examinamos la relación entre el tamaño medido con IFPUG y la cantidad de funciones de datos -ILF+EIF- y de funciones transaccionales -EI+EO+EQ-. Para la primera relación el modelo es

$$
S_{IFPUG} = 13.4 N_{ILF+EIF} + 130
$$
 (15)

(15)

y para la segunda

$$
S_{IFPUG} = 4.2 N_{EI + EO + EQ} + 68
$$
 (16)

Las gráficas aparecen a continuación en la Figura 18 y la Figura 17 respectivamente.

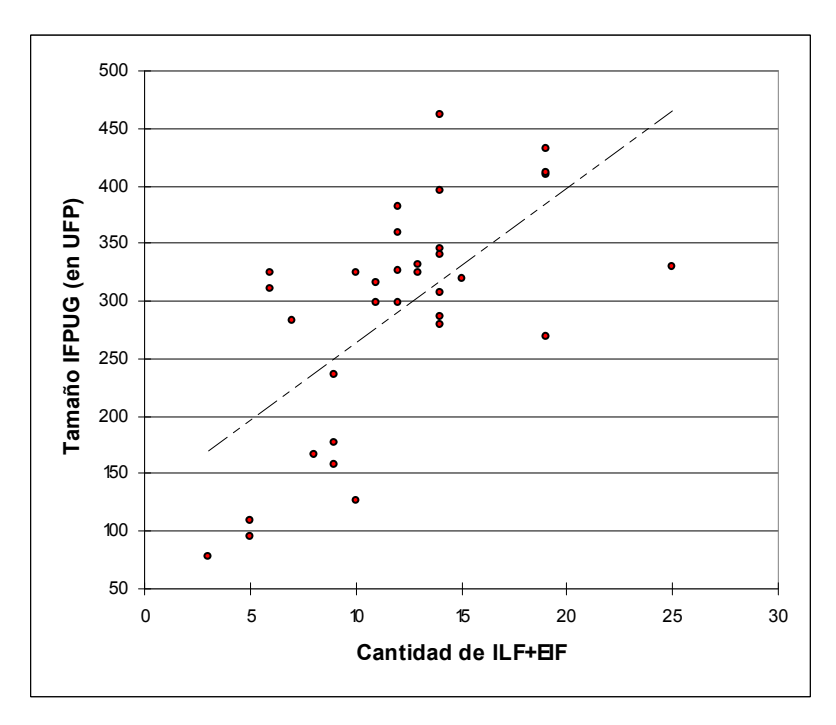

Figura 17. Tamaño medido con IFPUG versus cantidad de funciones de datos -ILF+EIF-

El coeficiente de correlación R es 0.65 y el de determinación  $R^2$  es 0.42 para (16), sugiriendo que en nuestro conjunto de datos existe cierta relación entre el tamaño medido con IFPUG y el número de funciones de datos -ILF+EIF-.

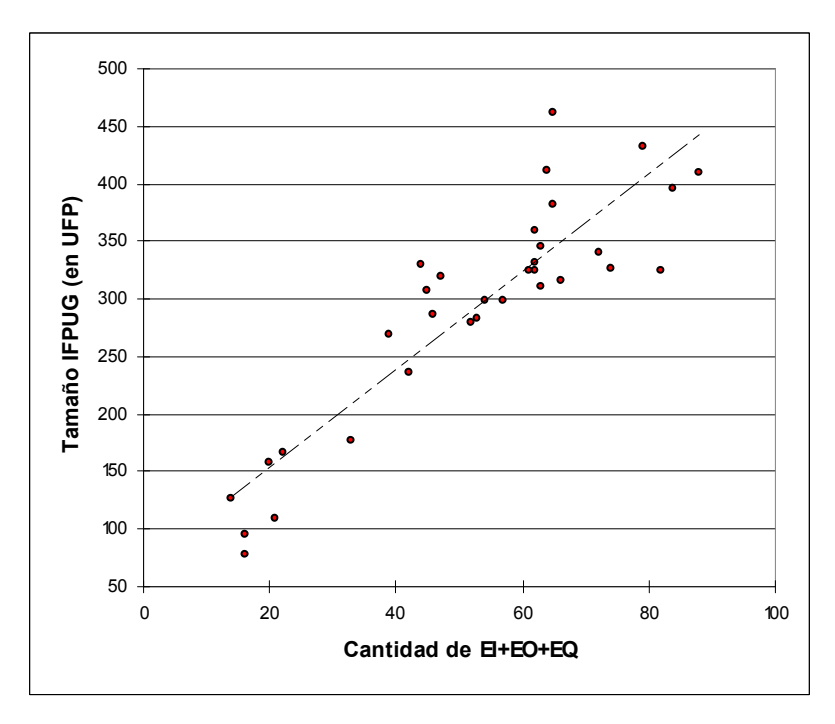

Figura 18. Tamaño medido con IFPUG versus cantidad de funciones transaccionales -EI+EO+EQ-

El coeficiente de correlación R es 0.90 y el de determinación  $R^2$  es 0.81 para (15), sugiriendo que en nuestro conjunto de datos existe relación entre el tamaño medido con IFPUG y el número de funciones de transaccionales -EI+EO+EQ-.

Las relaciones en (15) y (16) son análogas a las relaciones en (13) y (14), sugiriendo que el número de funciones -tanto de datos como transaccionales- es tan bueno o tan malo tanto para predecir el tamaño con COSMIC como con IFPUG.

Por último analizamos cómo se relaciona el número de tipos de archivo referenciados -FTR- con el tamaño medido tanto con COSMIC como con IFPUG. El número de tipos de archivo referenciados está vinculado simultáneamente tanto con el número de funciones de datos como con el número de funciones transaccionales: habrá un FTR cuando un EI, EO o EQ lea o escriba datos en un ILF o EIF<sup>59</sup>.

El modelo para la relación entre el tamaño medido con COSMIC y la cantidad de FTR es

$$
S_{\text{COSMIC}} = 1.5 \text{ N}_{\text{FTR}} + 63 \tag{17}
$$

La gráfica aparece en la Figura 19.

El coeficiente de correlación el coeficiente de correlación  $R$  es 0.82 y el de determinación  $R<sup>2</sup>$  es 0.68 para (17), unos de los más altos que encontramos en nuestro conjunto de datos; son todavía más altos que los de (9), que eran R de 0.78 y  $R^2$  de 0.61 respectivamente.

 $\overline{a}$ <sup>59</sup> No todas las combinaciones de lecturas y escrituras de ILF o EIF desde un EI, EO o EQ son posibles. Por ejemplo no es posible escribir un EIF desde ningún proceso elemental, ni escribir un ILF desde un EQ

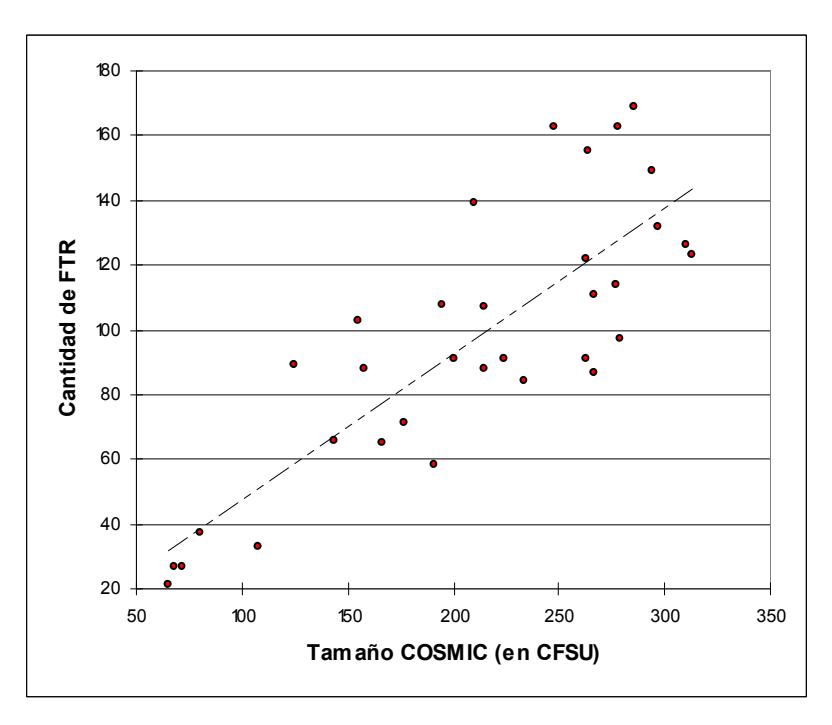

Figura 19. Tamaño medido con COSMIC versus cantidad de FTR

Por su lado, el modelo para la relación entre el tamaño medido con IFPUG y la cantidad de FTR es

$$
S_{IFPUG} = 1.8 N_{FTR} + 115
$$
 (18)

La gráfica aparece en la Figura 20.

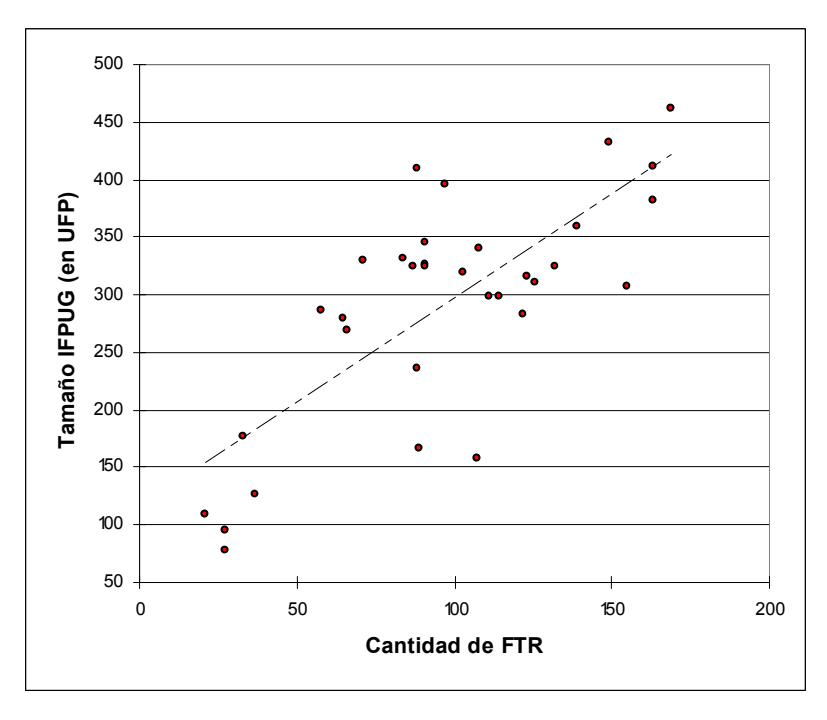

Figura 20. Tamaño medido con IFPUG versus cantidad de FTR

El coeficiente de correlación R es 0.76 y el de determinación  $R^2$  es 0.57 para (18). En consecuencia, el tamaño medido con IFPUG está relacionado más fuertemente con la cantidad de funciones transaccionales -EI+EO+EQ-, que con la cantidad de FTR.

# 4.4 Conclusión del análisis cuantitativo

La siguiente Tabla 13 permite comparar los coeficientes de correlación y de determinación de las relaciones analizadas anteriormente.

| <b>Ecuación</b> |                                                                                          |               | R                |
|-----------------|------------------------------------------------------------------------------------------|---------------|------------------|
| (9)             | Tamaño medido con COSMIC versus tamaño medido con<br><b>IFPUG</b>                        | 0.61 0.78     |                  |
|                 | (13) Tamaño medido con COSMIC versus cantidad de funciones de<br>datos - ILF + EIF -     | 0.0710.26     |                  |
|                 | (14) Tamaño medido con COSMIC versus cantidad de funciones<br>transaccionales -EI+EO+EQ- | 0.59 0.77     |                  |
|                 | (15) Tamaño medido con IFPUG versus cantidad de funciones de<br>datos - ILF + EIF -      |               | $0.42 \mid 0.65$ |
|                 | (16) Tamaño medido con IFPUG versus cantidad de funciones<br>transaccionales - El+EO+EQ- | 0.81 0.90     |                  |
| (17)            | Tamaño medido con COSMIC versus cantidad de FTR                                          | $0.68$   0.82 |                  |
|                 | (18) Tamaño medido con IFPUG versus cantidad de FTR                                      | 0.571         | 0.76             |

Tabla 13. Comparación de coeficientes de correlación y de determinación para las relaciones analizadas

La correlación más fuerte que encontramos en nuestro conjunto de datos entre el tamaño medido con COSMIC y cualquier otra variable, es con la cantidad de FTR -ecuación (17)-; dicho de otro modo, estadísticamente la cantidad de FTR es la variable que mejor permite estimar el tamaño medido con COSMIC.

De esta forma estaríamos verificando cuantitativamente la expresión (5) del capítulo anterior, en la que el tamaño medido con COSMIC es función del número de FTR y no del tamaño medido con IFPUG como sugieren los trabajos previos antes mencionados (Fetcke, 1999), (Vogelezang & Lesterhuis, 2003) y (Ho, Abran et al., 1999).

# 5 Aplicación experimental del método

## 5.1 Investigación experimental

#### 5.1.1 Hipótesis

El objetivo de esta tesis es encontrar un modelo basado en las relaciones entre los métodos de medición de tamaño de la funcionalidad del software IFPUG y COSMIC, que permita comparar y convertir las medidas obtenidas mediante uno de ellos al otro.

Al final del análisis realizado en el capítulo Análisis cualitativo de la conversión IFPUG versus COSMIC, en la página 73, concluíamos que podíamos expresar el modelo buscado como:

$$
\sum_{i=1}^{EI} MAX(2, FTR_i + 1) + \sum_{i=1}^{EO} MAX(2, FTR_i + 1) + \sum_{i=1}^{EO} MAX(2, FTR_i + 1) \le CFSU
$$
\n
$$
CFSU \le \sum_{i=1}^{EI} MAX(2, 2 \cdot FTR + 1) + \sum_{i=1}^{EO} MAX(2, 2 \cdot FTR + 1) + \sum_{i=1}^{EO} 2 \cdot FTR + 2
$$
\n(5)

donde EI, EO y EQ son la cantidad de funciones transaccionales de entrada externa, salida externa y consulta externa respectivamente, FTR es la cantidad de tipos de archivo referenciados en esas funciones transaccionales y CFSU es el tamaño de la aplicación medido con COSMIC.

El resultado del análisis estadístico de los datos recogidos experimentalmente, realizado en el capítulo Análisis cuantitativo de la conversión IFPUG versus COSMIC, en la página 88, permite confirmar que la cantidad de tipos de archivo referenciados y la cantidad de funciones transaccionales tienen relación estadísticamente significativa con el tamaño de la aplicación medido con COSMIC.

El modelo expresado en (5) es explicativo, en el sentido de que no proviene de un modelo puramente estadístico, sino que es el resultado de un cuidadoso análisis de la correspondencia de conceptos entre ambos métodos. Los resultados estadísticos preliminares confirman la elección de las variables del modelo.

A continuación demostramos experimentalmente que es posible obtener un rango al cual pertenecerá el tamaño de la funcionalidad de una aplicación medido con COSMIC, a partir de la cantidad de tipos de archivo referenciados y la cantidad de funciones transaccionales, hallados durante la medición del tamaño de la funcionalidad de una aplicación con IFPUG, según el modelo dado por la expresión (5).

#### 5.1.2 Técnica de investigación utilizada

Usamos dos técnicas complementarias de investigación experimental: en primer lugar, la constatación directa sobre un número relativamente grande casos $^{60}$ , donde evaluamos nuestra hipótesis; en segundo término, un análisis estadístico para generalizar los hallazgos realizados en primer lugar. Los detalles del análisis estadístico aparecen en el Anexo 2: Análisis estadísticos, en la página 165.

La primera técnica consiste en evaluar el modelo en un conjunto relativamente grande casos y confirmar que en dichos casos se cumple siempre la expresión (5). En cada caso se mide la misma aplicación de software, tanto con el método IFPUG, como con el método COSMIC.

Si en alguno de los casos no se cumple la expresión (5), podremos afirmar que el modelo correspondiente no permite concluir nada del tamaño de una aplicación medida con COSMIC a partir de las medidas intermedias resultantes de la medición de esa misma aplicación con COSMIC.

Por el contrario, si la expresión (5) se cumple en todos los casos, podremos afirmar que el modelo correspondiente describe adecuadamente los casos considerados, pero no podremos hacer afirmaciones de carácter general para otras aplicaciones no incluidas en los casos considerados.

Es ahí donde juega la segunda técnica, el análisis estadístico. Definimos dos variables aleatorias, una como la diferencia el valor medido con COSMIC y el mínimo dado por (5), y otra para diferencia entre el máximo dado por la expresión (5) y entre el valor medido con COSMIC. La primera de estas variables representa la distancia entre el extremo inferior del rango y el valor medido con COSMIC, mientras que la segunda representa la distancia entre el valor medido con COSMIC y el extremo superior del rango. Para aceptar estadísticamente que el valor medido con COSMIC caerá siempre de-

<sup>60</sup> <sup>60</sup> El conjunto de casos es relativamente grande en comparado con los otros experimentos similares al realizado en este trabajo: (Fetcke, 1999) tenía 4 casos, (Vogelezang & Lesterhuis, 2003) 11 casos, y (Abran, Desharnais et al., 2005) 6 casos.

ntro del rango, ambas variables deben tener distribución conocida con media positiva. El nivel de significación escogido para estas pruebas estadísticas es de 98%, correspondiente a  $\alpha$ =0.02, pues como las afirmaciones sobre las variables son independientes entre sí, el nivel de significación resultante de la combinación de ambas será igual a  $98\%$ <sup>2</sup>  $\geq$  95%, correspondiente a  $\alpha$ =0.05.

# 5.2 Descripción del experimento

Los casos usados en el experimento son los mismos que los usados en el capítulo Análisis cuantitativo de la conversión IFPUG versus COSMIC; en la página 75 describíamos las características de los proyectos y de la técnica de extracción de datos utilizada.

La Tabla 14 muestra el mínimo y el mínimo dados por la expresión (5) y la medida obtenida en COSMIC:

|                | <b>Mínimo</b> | <b>CFSU</b> | <b>Máximo</b> |
|----------------|---------------|-------------|---------------|
| 1              | 43            | 68          | 73            |
| $\overline{2}$ | 51            | 80          | 88            |
| 3              | 43            | 72          | 73            |
| 4              | 115           | 177         | 198           |
| 5              | 180           | 195         | 301           |
| 6              | 169           | 267         | 278           |
| $\overline{7}$ | 66            | 108         | 114           |
| 8              | 228           | 278         | 403           |
| 9              | 201           | 210         | 352           |
| 10             | 112           | 191         | 200           |
| 11             | 208           | 286         | 357           |
| 12             | 175           | 263         | 312           |
| 13             | 42            | 65          | 68            |
| 14             | 228           | 294         | 392           |
| 15             | 165           | 200         | 436           |
| 16             | 146           | 234         | 244           |
| 17             | 130           | 158         | 236           |

Tabla 14. Resultados de la medición y mínimo y máximo calculados según el modelo

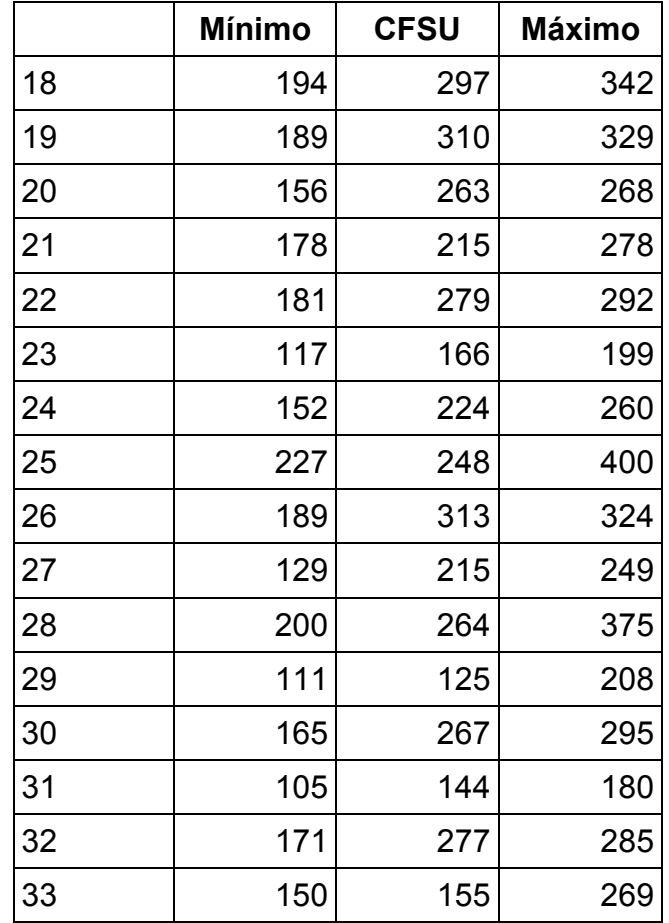

## 5.3 Resultados

Del examen de las tres últimas columnas de la Tabla 14, surge que el modelo es correcto en todos los casos del experimento, es decir, el valor medido con COSMIC cae siempre dentro del rango dado por la expresión (5).

La Tabla 15 muestra las variables aleatorias definidas para el análisis estadístico: la distancia entre el extremo inferior del rango y el valor medido con COSMIC, llamada D↓ o "diferencia por abajo", y la distancia entre el valor medido con COSMIC y el extremo superior del rango, llamada D↑ o "diferencia por arriba".

|                | DĮ | D <sub>↑</sub> |
|----------------|----|----------------|
|                | 25 | 5              |
| $\overline{2}$ | 29 |                |
| 3              | 29 |                |
|                | 62 | 21             |

Tabla 15. Valores de las variables aleatorias D↓ y D↑

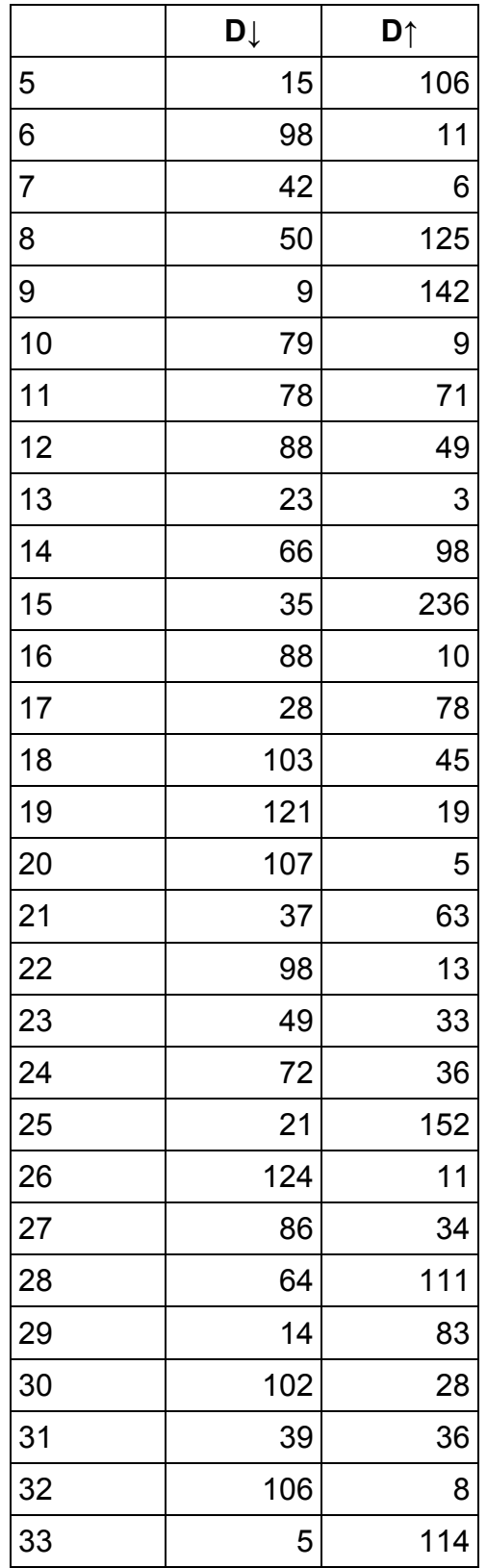

El primer paso del análisis estadístico es caracterizar estas variables aleatorias, calculando algunos de sus estadísticos y determinando sus distribuciones con los respectivos parámetros de las distribuciones. Los estadísticos calculados aparecen en la Tabla 16.

| <b>Estadístico</b> | DŢ    | D↑              |
|--------------------|-------|-----------------|
| Media              | 60.36 | 53.64           |
| σ                  | 35.68 | 55.75           |
| $\tau^2$           |       | 1272.99 3108.05 |
| Mediana            | 62    | 34              |
| Mínimo             | 5     |                 |
| Máximo             | 124   | 236             |

Tabla 16. Estadísticos para las variables aleatorias D↓ y D↑

Como podemos ver en la Tabla 16, la media de ambas variables es positiva.

Luego de varias pruebas con diferentes distribuciones, encontramos que ambas variables siguen una distribución exponencial, la primera con  $\lambda = 0.017$  y la segunda con  $\lambda = 0.019$ .

El ajuste de los datos con la distribución exponencial se realizó mediante la prueba Kolmogorov-Smirnov. En esta prueba la hipótesis nula  $H_0$  es que las variables siguen una distribución exponencial; la hipótesis alternativa  $H_A$  es que no siguen una distribución exponencial. Los resultados de la prueba para ambas variables aparecen en la Tabla 17.

Tabla 17. Prueba de Kolmogorov-Smirnov para las variables D↓ y D↑

|                     | DŢ | D↑            |
|---------------------|----|---------------|
| D                   |    | $0.173$ 0.148 |
| p-valor 0.254 0.431 |    |               |
| α                   |    | $0.02$ 0.02   |

Aceptamos la hipótesis nula  $H_0$  de que las muestras siguen una distribución exponencial, pues el p-valor calculado es mayor que el nivel de significación  $\alpha=0.02$  en ambos los casos. El riesgo de rechazar la hipótesis nula  $H_0$  cuando es verdadera es de 25.36% y 43.09% para la diferencia por abajo y por arriba, respectivamente.

Las siguientes figuras muestran los histogramas y distribuciones acumuladas para ambas variables. En estas gráficas es posible apreciar claramente el resultado de las pruebas, en el sentido de que el ajuste en ambos casos es bueno, pero es mejor para la variable D↑.

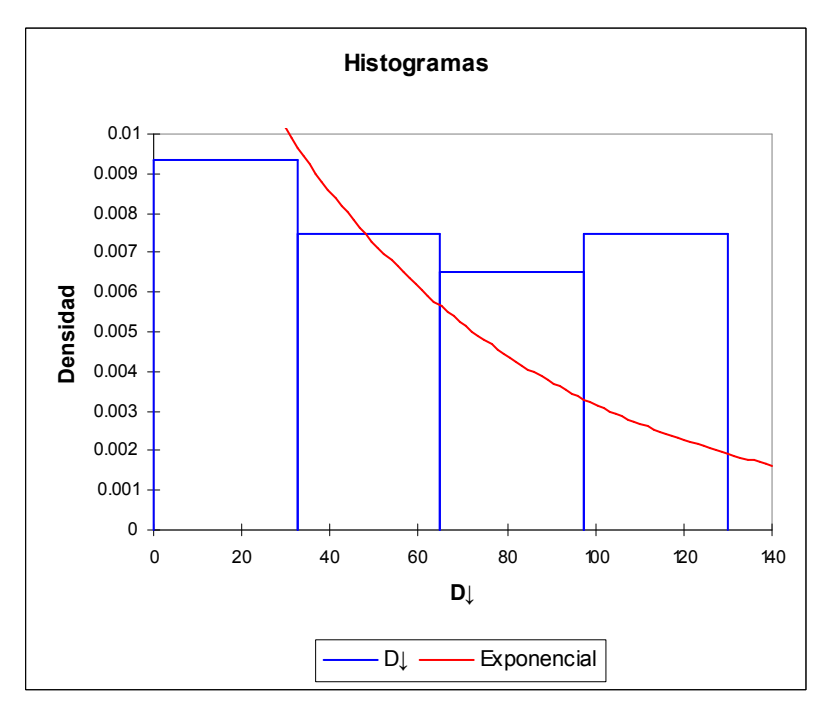

Figura 21. Histograma para la variable D↓

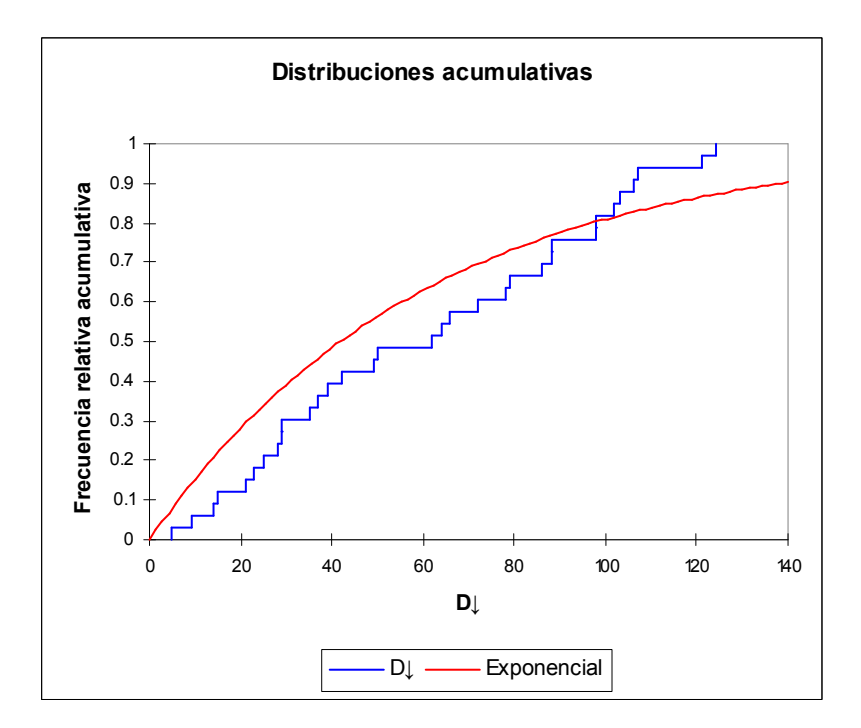

Figura 22. Distribución acumulativa para la variable D↓
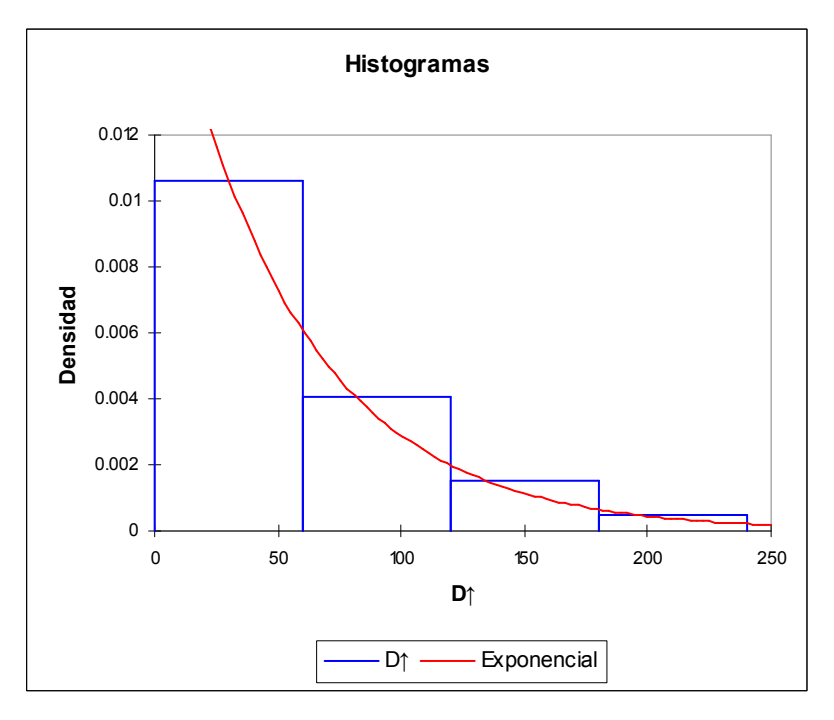

Figura 23. Histograma para la variable D↑

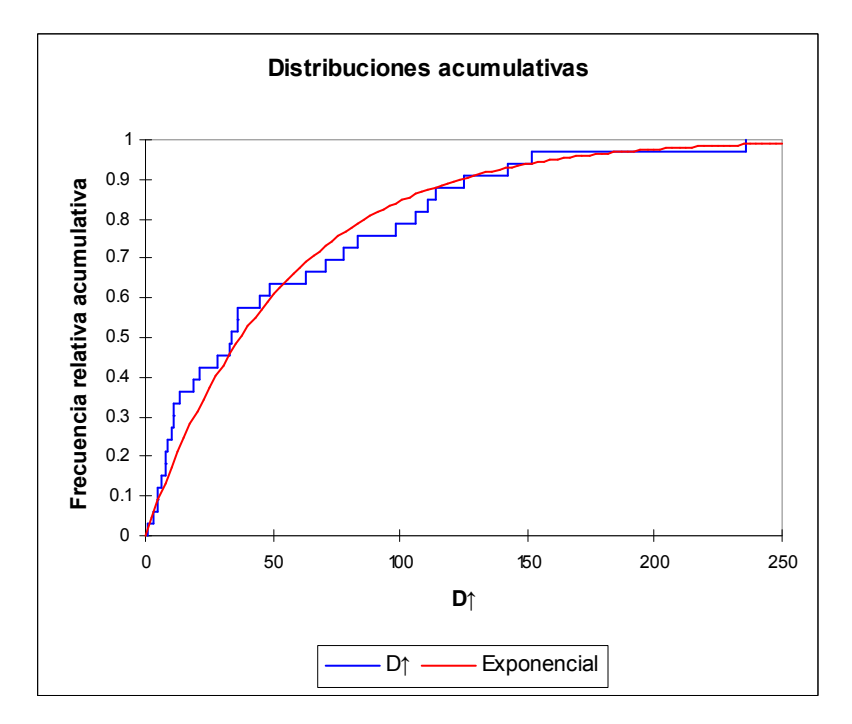

Figura 24. Distribuciones acumuladas para la variable D↑

Que las variables D↓ y D↑ tengan ambas distribución exponencial, no solo confirma nuestra hipótesis, sino que es todavía mejor a nuestros intereses. Por un lado, significa que es mayor la probabilidad de obtener diferencias menores entre medidas y extremos, y es menor la probabilidad de obtener grandes diferencias entre medidas y extremos. Pero por otro lado, también significa que las distancias son siempre positivas, es decir,

las medidas con COSMIC no caerán nunca fuera del intervalo calculado según nuestro modelo.

#### 6 Conclusiones y futuras líneas de investigación

#### 6.1 Conclusiones

La existencia de dos métodos de medición del tamaño de la funcionalidad del software, llamados aquí IFPUG y COSMIC, planteó la necesidad y oportunidad de obtener un mecanismo que permitiera comparar y convertir las medidas obtenidas aplicando uno de ellos, en las que se obtendrían usando el otro.

La necesidad de convertir las medidas radica en que, si bien ambos miden de forma adecuada el tamaño de la funcionalidad del software, son diferentes los resultados que se obtendrían al medir productos o componentes iguales. Las diferencias se originan en los modelos radicalmente distintos de ambos métodos.

Como el software es intangible e invisible, es imposible de medir directamente; en lugar de eso, los métodos de medición de software traducen los elementos del software en elementos de un modelo que puede ser medido. Mientras el modelo de IFPUG considera que el tamaño de la funcionalidad depende de la complejidad de las funciones requeridas por el usuario para almacenar datos y para procesar esos datos, el modelo de COSMIC considera que el tamaño de la funcionalidad depende de los movimientos de datos desde y hacia la aplicación y desde y hacia almacenamiento persistente.

Estas diferencias explican porqué de ambos métodos resultarían medidas diferentes para productos o componentes de software iguales. En cierta forma, explican también porqué no es fácil encontrar una fórmula que permita expresar las medidas que se obtendrían por un método, en función de las que se obtienen por el otro. Aunque han habido recientemente intentos de encontrar tales fórmulas (Abran, Desharnais et al., 2005) (Fetcke, 1999) (Vogelezang & Lesterhuis, 2003) (Cuadrado-Gallego, Dolado et al., 2004), lo que demuestra el interés que este tema despierta, todos los trabajos hasta el momento han buscado una relación empírica que resultaba del ajuste estadístico de un modelo de regresión lineal.

Independientemente de que los conjuntos de datos manejados en esos trabajos eran de escaso tamaño, lo que condiciona la significación estadística de los resultados, la principal limitación radica en el enfoque en sí: los modelos de regresión lineal no suelen contar con la capacidad de explicar las causas de los resultados. Esta limitación, muy

frecuente en el área modelos de predicción, ha sido puesta de manifiesto en algunos trabajos (Fenton & Neil, 2000), que proponen el uso de enfoques alternativos en los modelos de predicción.

El resultado de nuestro trabajo también es un modelo matemático, validado estadísticamente con conjuntos de datos aún más grandes que los de los trabajos previos. Pero su origen no es una regresión lineal, con limitada capacidad explicativa, sino un exhaustivo análisis y comparación de ambos métodos de medición. La expresión del modelo es:

$$
\sum_{i=1}^{EI} MAX(2, FTR_i + 1) + \sum_{i=1}^{EO} MAX(2, FTR_i + 1) + \sum_{i=1}^{EO} MAX(2, FTR_i + 1) \le CFSU
$$
  
CFSU  $\le \sum_{i=1}^{EI} MAX(2, 2 \cdot FTR + 1) + \sum_{i=1}^{EO} MAX(2, 2 \cdot FTR + 1) + \sum_{i=1}^{EO} 2 \cdot FTR + 2$ 

donde EI, EO y EQ son la cantidad de funciones transaccionales de entrada externa, salida externa y consulta externa respectivamente, FTR es la cantidad de tipos de archivo referenciados en esas funciones transaccionales y CFSU es el tamaño de la aplicación medido con COSMIC.

Además, a diferencia de los modelos de trabajos anteriores, que permitían predecir el tamaño medido con COSMIC, nuestro modelo resulta en un rango dentro del cual "cae" el tamaño medido con COSMIC. Esta estructura se debe al origen mismo del modelo.

El análisis del que se original el modelo tuvo dos componentes, uno cualitativo, en el que examinamos y establecemos correspondencias entre los conceptos sobre los que están fundados ambos métodos, y otro cuantitativo, en el que estadísticamente analizamos una cantidad importante de aplicaciones medidas con ambos métodos.

A pesar de las profundas diferencias entre los modelos de medición en los que están basados ambos métodos, fue posible hallar una serie de correspondencias entre algunos de los conceptos de esos modelos, gracias al análisis cualitativo.

Algunas de esas correspondencias resultaron clave a la hora de justificar analíticamente la validez de nuestro modelo: las vinculadas con el contexto de la medición y las vinculadas con la organización del procesamiento:

- Que existiera una fuerte correspondencia entre los conceptos de propósito y alcance de la medición y de frontera de la aplicación entre ambos métodos, permitió desarrollar el modelo bajo el supuesto -o restricción- de que mientras coincidan el propósito y alcance de la medición y la frontera de la aplicación, tendrá sentido la convertibilidad entre medidas. Si alguno de estos conceptos existiera en un método pero no en el otro, o si fueran diferentes los conceptos entre ambos métodos, sería imposible convertir o comparar las medidas obtenidas en cada uno.
- Que las funciones transaccionales en IFPUG correspondieran razonablemente con los procesos funcionales en COSMIC, permitió comenzar a analizar la relación entre los movimientos de datos en COSMIC y los tipos de archivo referenciados en IFPUG, en el contexto de cada proceso funcional o función transaccional solamente.

Lo que explica nuestro modelo es justamente que los movimientos de datos en COS-MIC pueden ser relacionados, dependiendo del tipo de función transaccional, con los tipos de archivo referenciados en IFPUG. Como los movimientos de datos en COSMIC determinan directamente el tamaño en COSMIC, el número de tipos de archivo referenciados en cada función transaccional en IFPUG, es lo que se usa para construir el modelo desarrollado en este trabajo.

El análisis cuantitativo previo a la validación experimental del modelo permitió corroborar aquél extremo: fue estadísticamente significativa la correlación entre el tamaño de la funcionalidad medido con COSMIC y la cantidad de tipos de archivo referenciados determinados durante la medición con IFPUG. Esta fuerte correlación no pudo ser explicada por -no tiene estadísticamente relación con- las otras variables consideradas. Esto resultaba altamente promisorio a efectos de la ulterior validación experimental del modelo.

Para la validación experimental fue posible usar los mismos proyectos que para el análisis cuantitativo, pues nuestro modelo no provenía de este análisis. Los resultados superaron todas las expectativas:

- Por un lado, la constatación directa contra los datos experimentales fue que todas las medidas cayeron en los rangos previstos por el modelo.
- Por otro lado, la distribución de las distancias entre los extremos inferiores de los rangos y las medidas, y entre las medidas y los extremos superiores de los rangos, resultó ser exponencial. Esto implica que la esperanza de encontrar medidas que caigan fuera del rango es cero.

El modelo tiene dos debilidades. Una es que según el modelo, el tamaño de una aplicación medido con COSMIC es función de la cantidad de tipos de archivo referenciados encontrados cuando la aplicación fuera medida con IFPUG; más precisamente, el modelo tiene la forma f(FTR)≤CFSU≤g(FTR). En los modelos de regresión antes comentados, el tamaño medido con COSMIC es función del tamaño medido con IFPUG; es decir, tienen la forma CFSU=f(UFP). A fuer de ser sinceros, es más fácil que encontremos información de las medidas con IFPUG, que de que encontremos los pasos de cálculo intermedios de medidas; la cantidad de tipos de archivo referenciados es parte de esos cálculos intermedios, que no siempre están disponibles junto a las medidas finalmente obtenidas. Esto no invalida los hallazgos ni la utilidad del modelo, simplemente limita su aplicación a los casos en los que la información sobre tipos de archivo referenciados esté disponible. La otra debilidad es el tamaño del rango, del orden de la cuarta parte del valor medido con COSMIC.

#### 6.2 Futuras líneas de investigación

Como en todo trabajo experimental, la validez de los resultados obtenidos depende en gran medida de los conjuntos de datos empleados. Este trabajo podría ser validado o refutado por otros trabajos que contaran con conjuntos de datos de mayor tamaño o con aplicaciones de mayor tamaño.

Es harto difícil encontrar proyectos medidos por ambos métodos que estén validados por expertos en cada método, al punto de poder ser considerados "etalones". No conocemos los errores en las medidas de los proyectos que hemos usado en este trabajo, pues no existe hasta el momento una forma de determinar la incertidumbre de las medidas obtenidas con estos métodos. He allí una excelente oportunidad de investigación futura, es decir, llevar la medición del tamaño de la funcionalidad del software al punto de poder dar los resultados "más menos" el error debido a la incertidumbre inherente de la medición.

Para que eso sea posible, la medición del tamaño de la funcionalidad del software, como disciplina en sí misma o como parte de una disciplina de medición o de Ingeniería de software, necesita evolucionar. Conceptos como incertidumbre inherente de la medida están presentes en otros contextos, pero no así en la medición del software en general y mucho menos de la medición del tamaño de la funcionalidad en particular.

Respecto de la primera de las dos debilidades mencionadas al final de la sección anterior, no creemos que la dependencia del modelo de la cantidad de tipos de archivo referenciados sea una limitación. Respecto de la segunda limitación, sin embargo, es posible esperar que nuevos trabajos puedan reducir el tamaño del rango.

#### 7 Bibliografía

Abran, Alain; Bourque, Pierre, and Dupuis, Robert. The SWEBOK Initiative and Software Measurement Intentions. Proceedings of the  $12<sup>th</sup>$  International Workshop on Software Measurement IWSM 2002; Magdeburg, Germany. 2002 Oct.

Abran, Alain; Desharnais, Jean-Marc, and Aziz, Fatima. Measurement Convertibility - From Function Points to COSMIC-FFP. 15<sup>th</sup> International Workshop on Software Measurement - IWSM'2005; Montreal, Canada. Shaker-Verlag; 2005.

Abran, Alain and Robillard, Pierre. Function Points: A Study of Their Measurement Processes and Scale Transformations. Journal of Systems and Software. 1994; 25.

Abran, Alain; Sellami, Asma, and Suryn, Witold. Metrology, Measurement and Metrics in Software Engineering. Proceedings of the Ninth International Software Metrics Symposium METRICS '03; 2003.

Albrecht, Allan. Measuring application development. Proceedings of IBM Applications Development Joint SHARE/GUIDE Symposium; Monterey, California. 1979.

Albrecht, Allan and Gaffney, John. Software Function, Source Lines of Code and Development Effort Prediction: A Software Science Validation. IEEE Transactions on Software Engineering. 1983; 9(6).

Baker, Albert; Bieman, James; Fenton, Norman; Gustafson, David; Melton, Austin, and Whitty, Robin. A Philosophy for Software Measurement. Journal of Systems and Software. 1990 Jul; 12(3).

Basili, Victor; Caldiera, Gianluigi, and Rombach, Dieter. The Goal Question Metric Approach. Encyclopedia of Software Engineering.  $2^{nd}$  edition ed. John Wiley & Sons Inc; 2002 Mar.

Boehm, Barry. Software Engineering Economics. Prentice Hall PTR; 1981.

Brooks, Frederick. The Mythical Man-Month: Essays on Software Engineering. Addison Wesley Longman, Inc.; 1995.

Buglione, Luigi and Abran, Alain. The Software Measurement Body of Knowledge. Proceedgins of 1<sup>st</sup> Software Measurement European Forum SMEF 2004; Rome, Italy. 2004.

CMMI. Capability Maturity Model® Integration (CMMISM): Continuous Representation. Carnegie Mellon University, Software Engineering Institute; 2002 Mar; CMU/SEI-2002-TR-011.

COSMIC. Measurement Manual 2.2. Common Software Measurement International Consortium; 2003 Jan.

---. COSMIC-FFP Method Update Bulletin #2. The Common Software Measurement International Consortium; 2005a Nov.

---. Guideline for Sizing Business Application Software 1.0. Common Software Measurement International Consortium; 2005b Dec.

Cuadrado-Gallego, Juan; Dolado, Javier; Rodríguez, Daniel, and Sicilia, Miguel-Ángel. Buscando la piedra Rosetta de los puntos de función. I Simposio en avances en gestión de proyectos y calidad del softwareSalamanca, Spain; 2004 23.

Desharnais, Jean-Marc; St Pierre, Denis; Maya, Marcela, and Abran, Alain. Full Function Points: Counting Practices Manual. Full Function Point: Counting Practices Manual. Montréal, Canada: Université du Québec à Montréal; 1997; Technical Report 1997-04.

Fenton, Norman and Neil, Martin. Software Metrics: A Roadmap. International Conference on Software Engineering, Proceedings of the Conference on The Future of Software Engineering; Limerick, Ireland. ACM Press; 2000.

Fenton, Norman and Pfleeger, Shari. Software Metrics: A Rigorous & Practical Approach. PWS Publishing Company; 1997.

Fetcke, Thomas. The Warehouse Software Portfolio: A Case Study in Functional Size Measurement. Technische Universitaet Berlin, Fachbereich Informatik; 1999; 1999-20.

Graham, Low and Jeffery, Ross. Function Point in the Estimation and Evaluation of the Software Process. IEEE Transactions on Software Engineering. 1990 Jan; 16(1).

Ho, Vinh; Abran, Alain, and Fetcke, Thomas. A Comparative Study Case of COSMIC-FFP, Full Function Point and IFPUG MethodsMontréal , Canada: Université du Québec à Montréal; 1999.

IEEE 1045. IEEE STD 1045-1992 IEEE Standard for Software Productivity Metrics. IEEE Standards Collection Software Engineering. The Institute of Electrical and Electronics Engineers, Inc.; 1992.

IEEE 1061. IEEE STD 1061-1992 IEEE Standard for Software Quality Metrics Methodology. IEEE Standards Collection Software Engineering. The Institute of Electrical and Electronics Engineers, Inc.; 1992.

IEEE 982.1. IEEE STD 982.1-1988 IEEE Standard Dictionary of Measures to Produce Reliable Software. IEEE Standards Collection Software Engineering. The Institute of Electrical and Electronics Engineers, Inc.; 1988.

IEEE 982.2. IEEE STD 982.2-1988 IEEE Guide for the Use of IEEE Standard Dictionary of Measures to Produce Reliable Software. IEEE Standards Collection Software Engineering. The Institute of Electrical and Electronics Engineers, Inc.; 1988.

IFPUG. Function Point Counting Practices Manual 4.1.1. The International Function Point Users Group; 2000.

---. Practical Guidelines for Counting Logical Files, Addendum to CPM Release 4.1 series. New Jersey, USA: The International Function Point Users Group; 2001 Sep.

---. Practical Guidelines for Counting Code Data, Addendum to CPM Release 4.1 series. New Jersey, USA: The International Function Point Users Group; 2003a Sep.

---. Practical Guidelines for Counting Shared Data. New Jersey, USA: The International Function Point Users Group; 2003b Nov.

---. Guideline to Software Measurement Release 2. New Jerse, USA: The International Function Point Users Group; 2004 Aug.

---. IFPUG: Case Study 1 Release 3.0. International Function Point Users Group; 2005 Sep.

ISO 9000. UNIT-ISO 9000:2000 Sistemas de gestión de la calidad - Fundamentos y vocabulario. Instituto Uruguayo de Normas Técnicas; 2000.

ISO/IEC 14143-1. ISO/IEC 14143-1:1998 Information technology — Software measurement — Functional size measurement — Part 1: Definition of concepts. International Standards Organization & International Electrotechnical Commission; 1998.

ISO/IEC 14143-2. ISO/IEC 14143-2:2002 Information technology — Software measurement — Functional size measurement — Part 2: Conformity evaluation of software size measurement methods to ISO/IEC 14143-1:1998. International Standards Organization & International Electrotechnical Commission; 2002.

ISO/IEC 14143-3. ISO/IEC TR 14143-3:2003 Information technology — Software measurement — Functional size measurement — Part 3: Verification of functional size measurement methods. International Standards Organization & International Electrotechnical Commission; 2003.

ISO/IEC 14143-4. ISO/IEC TR 14143-4:2002 Information technology — Software measurement — Functional size measurement — Part 4: Reference model. International Standards Organization & International Electrotechnical Commission; 2002.

ISO/IEC 14143-5. ISO/IEC TR 14143-5:2004 Information technology — Software measurement — Functional size measurement — Part 5: Determination of functional domains for use with functional size measurement. International Standards Organization & International Electrotechnical Commission; 2004.

ISO/IEC 15504. ISO/IEC 15504 Information technology — Software process assessment — Parts 1-9. International Standards Organization & International Electrotechnical Commission; 1998.

ISO/IEC 15939. ISO/IEC 15939:2002 Software engineering — Software measurement process. International Standards Organization & International Electrotechnical Commission; 2002.

ISO/IEC 19761. ISO/IEC 19761:2003 Software engineering — COSMIC-FFP — A functional size measurement method. International Standards Organization & International Electrotechnical Commission; 2003.

ISO/IEC 2. ISO/IEC Guide 2:2004 Standardization and related activities — General vocabulary: International Standards Organization & International Electrotechnical Commission; 2004.

ISO/IEC 20926. ISO/IEC 20926:2003 Software engineering — IFPUG 4.1 Unadjusted functional size measurement method — Counting practices manual. International Standards Organization & International Electrotechnical Commission; 2003.

ISO/IEC 20968. ISO/IEC 20968:2002 Software engineering — Mk II Function Point Analysis — Counting Practices Manual. International Standards Organization & International Electrotechnical Commission; 2002.

ISO/IEC 24570. ISO/IEC 24570:2005 Software engineering — NESMA functional size measurement method version 2.1 — Definitions and counting guidelines for the application of Function Point Analysis. International Standards Organization & International Electrotechnical Commission; 2005.

ISO/IEC 90003. ISO/IEC 90003:2004 Software engineering — Guidelines for the application of ISO 9001:2000 to computer software. International Organization for Standarization & International Electrotechnical Commission; 2004.

ISO/IEC 9126-1. ISO/IEC 9126-1:2001 Ingeniería de software — Calidad de producto — Parte 1: Modelo de calidad. International Organization for Standarization & International Electrotechnical Commission; 2001.

ISO/IEC 9126-2. ISO/IEC TR 9126-2:2003 Software engineering — Product quality — Part 2: External metrics. International Organization for Standarization & International Electrotechnical Commission; 2003.

ISO/IEC 9126-3. ISO/IEC TR 9126-3:2003 Software engineering — Product quality — Part 3: Internal metrics. International Organization for Standarization & International Electrotechnical Commission; 2003.

ISO/IEC 9126-4. ISO/IEC TR 9126-4:2004 Software engineering — Product quality — Part 4: Quality in use metrics. International Organization for Standarization & International Electrotechnical Commission; 2004.

Jacquet, Jean-Philippe and Abran, Alain. From Software Metrics to Software Measurement Methods: A Process Model. Proceedings of the 3<sup>rd</sup> International Software Engineering Standards Symposium ISESS '97; 1997.

Jones, Caper. Software Challenges: Software Benchmarking. IEEE Computer. 1995 Oct; 28(10).

Kan, Stephen. Metrics and Models in Software Quality Engineering. 2<sup>nd</sup> ed. Addison-Wesley; 2002.

Kemerer, Chris. Reliability of Function Points Measurement: A Field Experiment. Communication of the ACM. 1993 Feb; 36(2).

Kitchenham, Barbara; Pfleeger, Shari, and Fenton, Norman. Towards a Framework for Software Measurement Validation. IEEE Transactions on Software Engineering. 1995 Dec; 21(12).

McGarry, John; Card, David; Jones, Cheryl; Layman, Beth; Clark, Elizabeth; Dean, Joseph, and Hall, Fred. Practical Software Measurement: Objective Information for Decision Makers. Addison-Wesley ; 2001.

Montgomery, Douglas and Ruger, George. Applied Statistics and Probability for Engineers. New York, USA: John Wiley & Sons, Inc.; 2003.

OMG. UML 2 Superstructure Final Adopted Specification. 2003a Aug.

--. UML 2 Infrastructure Final Adopted Specification. OMG; 2003b Dec.

Pfleeger, Shari Lawrence; Jeffery, Ross; Curtis, Bill, and Kitchenham, Barbara. Status Report on Software Measurement. IEEE Software. 1997 Mar-1997 Apr 30; 14(2).

RAE. Diccionario de la Lengua Española. Madrid: Real Academia Española; 1992.

RUP. Course Registration System. IBM Rational; 2004.

Schneidewind, Norman. Body of Knowledge for Software Quality Measurement. IEEE Computer. 2002 Feb; 35(2).

SWEBOK. Guide to the software engineering body of knowledgeAbran, Alain and Moore, James, Executive Editors: IEEE Computer Society; 2001.

Symons, Charles. Function Point Analysis: Difficulties and Improvements. IEEE Transactions on Software Engineering. 1988 Jan; 14(1).

---. COSMIC FFP: Aims, Design Principles and Progress. Proceedings of the FESMA '99; Amsterdan, Netherlands. 1999.

Verner, June and Tate, Graham. Estimating Size and Effort in Fourth-Generation Development. IEEE Software. 1988 Jul; 5(4).

Vogelezang, F. and Lesterhuis, A. Applicability of COSMIC Full Function Points in an administrative environment: Experiences of an early dopter. Sogeti Netherlands B.V; 2003.

### 8 Anexo 1: Datos de los proyectos

Este anexo incluye los datos detallados de los proyectos utilizados en el capítulo Análisis cuantitativo de la conversión IFPUG versus COSMIC, en la página 75 y en el capítulo Aplicación experimental del método, en la página 89.

Los datos son presentados en tablas con la misma estructura que la siguiente Tabla 18.

| <b>IFPUG</b>          |           |      |      |           | COSMIC |     |     |                   |                            |
|-----------------------|-----------|------|------|-----------|--------|-----|-----|-------------------|----------------------------|
| Función transaccional | #FTR #DET |      | Cplx | <b>FP</b> | CFSU   | Min | Max | Pto $\frac{1}{2}$ | $\Delta$ pto $\frac{1}{2}$ |
| ILF                   |           |      |      |           |        |     |     |                   |                            |
|                       |           |      |      |           |        |     |     |                   |                            |
| Cantidad ILF          |           |      |      |           |        |     |     |                   |                            |
| EI                    |           |      |      |           |        |     |     |                   |                            |
|                       |           |      |      |           |        |     |     |                   |                            |
| Cantidad El           |           | Suma |      |           |        |     |     |                   |                            |
| Suma FTR EI           |           |      |      |           |        |     |     |                   |                            |
| EO                    |           |      |      |           |        |     |     |                   |                            |
|                       |           |      |      |           |        |     |     |                   |                            |
| Cantidad EO           |           | Suma |      |           |        |     |     |                   |                            |
| Suma FTR EO           |           |      |      |           |        |     |     |                   |                            |
| EQ                    |           |      |      |           |        |     |     |                   |                            |
|                       |           |      |      |           |        |     |     |                   |                            |
| Cantidad EQ           |           | Suma |      |           |        |     |     |                   |                            |
| Suma FTR EQ           |           |      |      |           |        |     |     |                   |                            |
| Total                 |           |      |      |           |        |     |     |                   |                            |

Tabla 18. Detalle de los datos de los proyectos

Las columnas son las siguientes:

#### **IFPUG**

- **#FTR.** Cantidad de tipos de archivo referenciados en cada función transaccional, determinados según (ISO/IEC 20926, 2003). La cantidad de funciones transaccionales y la suma de las cantidades de tipos de archivo referenciados en las funciones transaccionales, agrupadas por tipo de función transaccional, aparecen también en esta columna, luego de la lista de funciones transaccionales.
- **#DET**. Cantidad de tipos de elementos de datos en cada función transaccional, determinados según (ISO/IEC 20926, 2003).
- **Cplx**. Complejidad de cada función transaccional, determinados según (ISO/IEC 20926, 2003).
- **FP.** Puntos de función de cada función transaccional, determinados según (ISO/IEC 20926, 2003). La suma de puntos de función de todas las funciones transaccionales, es decir, el tamaño de la aplicación medido en IFPUG, aparece al final de la tabla.

#### COSMIC:

- CFSU. Tamaño en unidades COSMIC de cada función transaccional, determinado según (ISO/IEC 19761, 2003). La suma de CFSU de todas las funciones transaccionales, es decir, el tamaño de la aplicación medido en COS-MIC, aparece al final de la tabla.
- Min. Extremo inferior de rango de cada función transaccional, calculado según la ecuación (5), en la página 1. La suma de todas las funciones transaccionales aparece al final de la tabla.
- **Max**. Extremo superior del rango calculado según la ecuación (5), en la página 1. La suma de todas las funciones transaccionales aparece al final de la tabla.
- **Pto**  $\frac{1}{2}$ : Pto  $\frac{1}{2}$  del rango calculado según el modelo de la ecuación (5), en la página 1. La suma de todas las funciones transaccionales aparece al final de la tabla.
- △ pto ½: Diferencia entre valor en la columna CFSU y la columna Pto ½. La suma de las diferencias, agrupadas por tipo de función transaccional, aparecen también en esta columna, luego de la lista de funciones transaccionales. La suma de todas las funciones transaccionales aparece al final de la tabla.

Luego aparece el resumen de los datos en una tabla con la misma estructura que la siguiente Tabla 19.

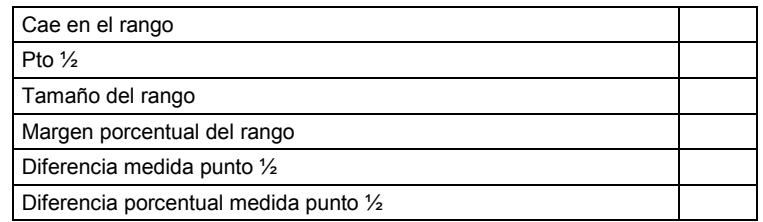

#### Tabla 19. Resumen de los datos de los proyectos

Las columnas son las siguientes:

- Cae en el rango. Indica si el total de la columna CFSU es mayor que el total de la columna Min y menor que el total de la columna Max de la tabla anterior, es decir, si el tamaño de la aplicación medido con COSMIC cae dentro del rango calculado según la ecuación (5), en la página 1.
- **Pto**  $\frac{1}{2}$ . Es total de la columna **Pto**  $\frac{1}{2}$  de la tabla anterior.
- **Tamaño del rango**. Es la diferencia entre el total de la columna **Min** y el total de la columna Max de la tabla anterior, es decir, el tamaño del rango calculado según la ecuación (5), en la página 1.
- **Margen porcentual del rango**. Es el tamaño del rango expresado como porcentaje del valor del punto medio del rango calculado según la ecuación (5), en la página 1.
- **-** Diferencia medida punto  $\frac{1}{2}$ . Es la diferencia entre el total de la columna CFSU y el total de la columna Pto ½ de la tabla anterior.
- **Diferencia porcentual medida punto**  $\frac{1}{2}$ . Es el valor anterior expresado como porcentaje del valor del punto medio del rango calculado según la ecuación (5), en la página 1.

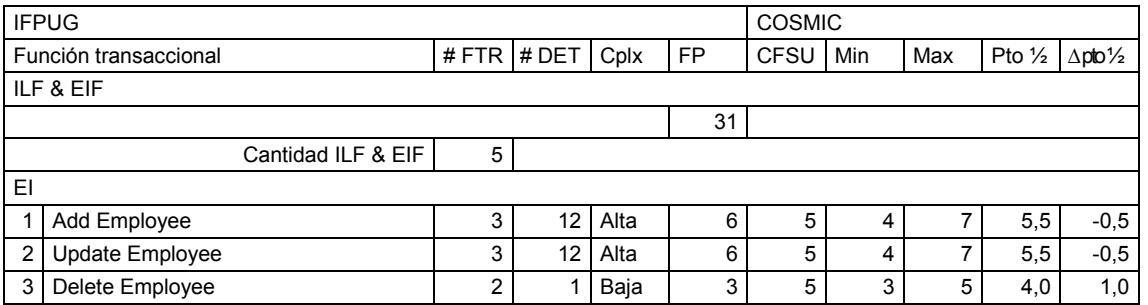

#### 8.1 IFPUG Case Study 1

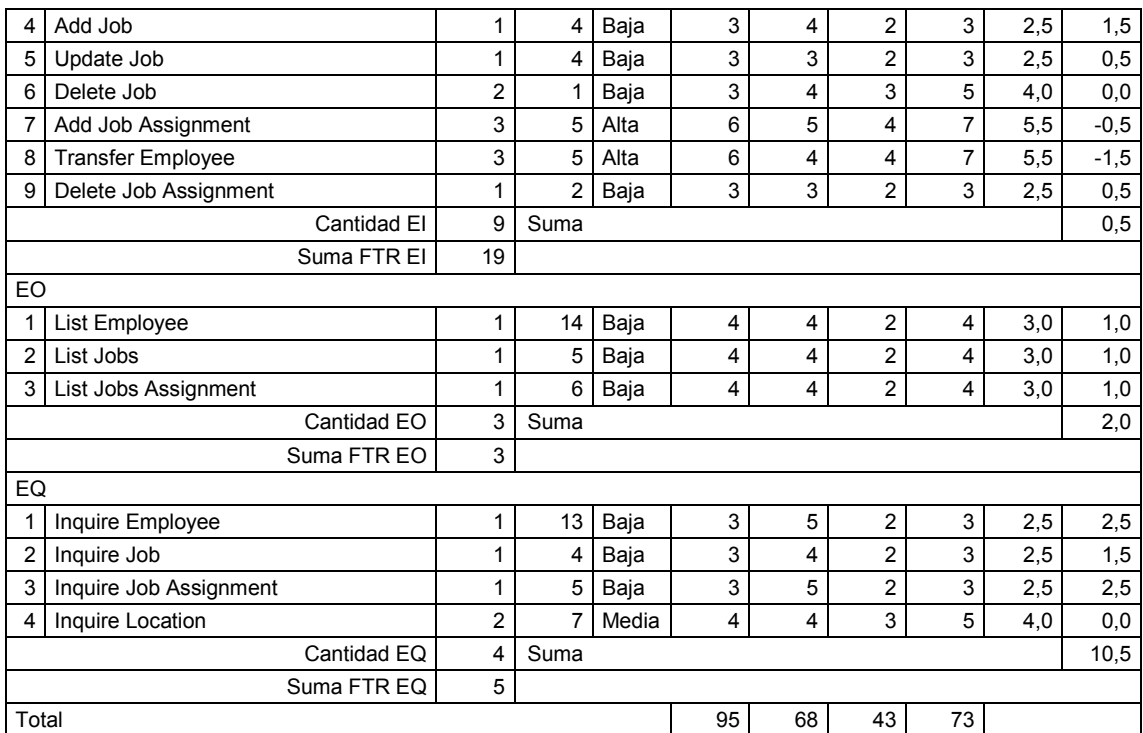

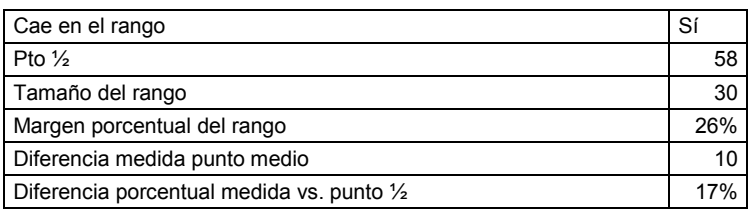

### 8.2 CRS Etalon

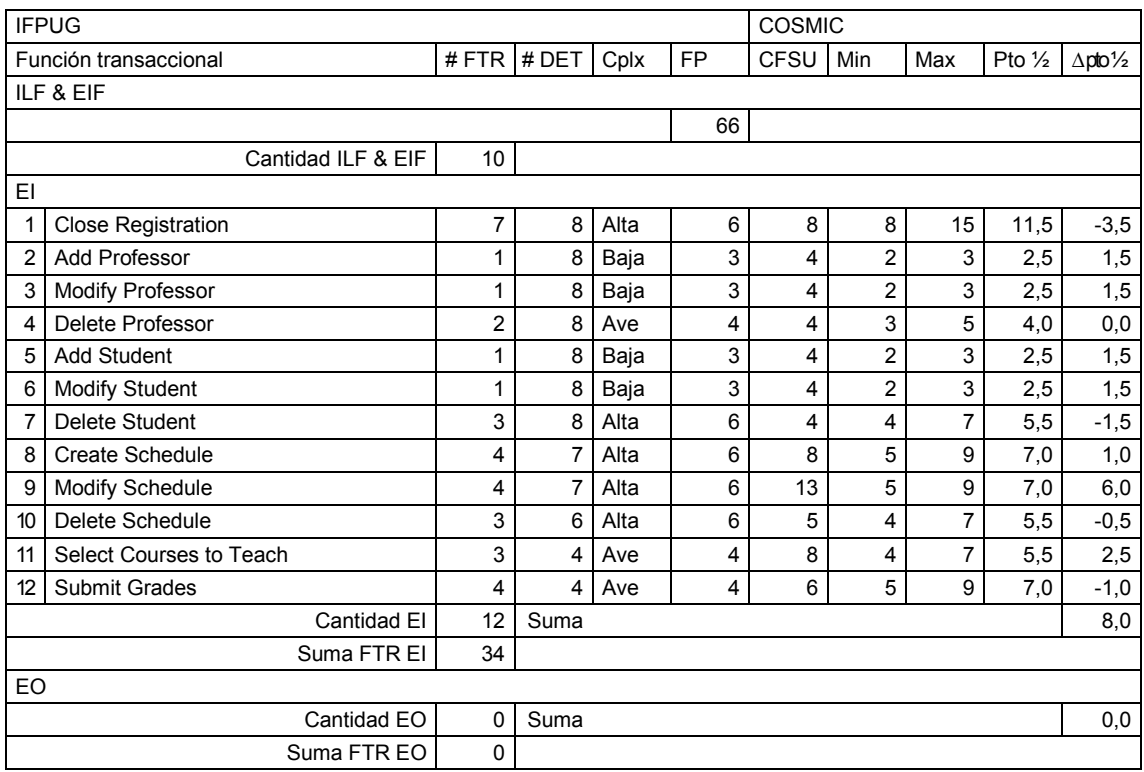

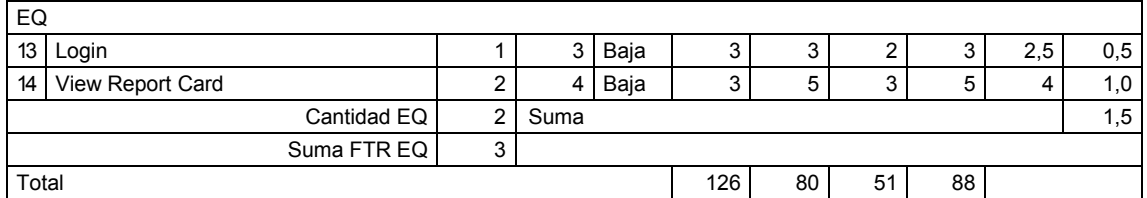

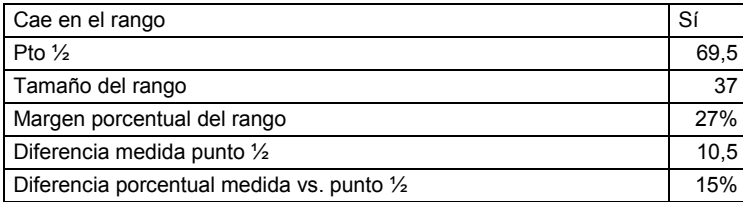

### 8.3 Fetcke

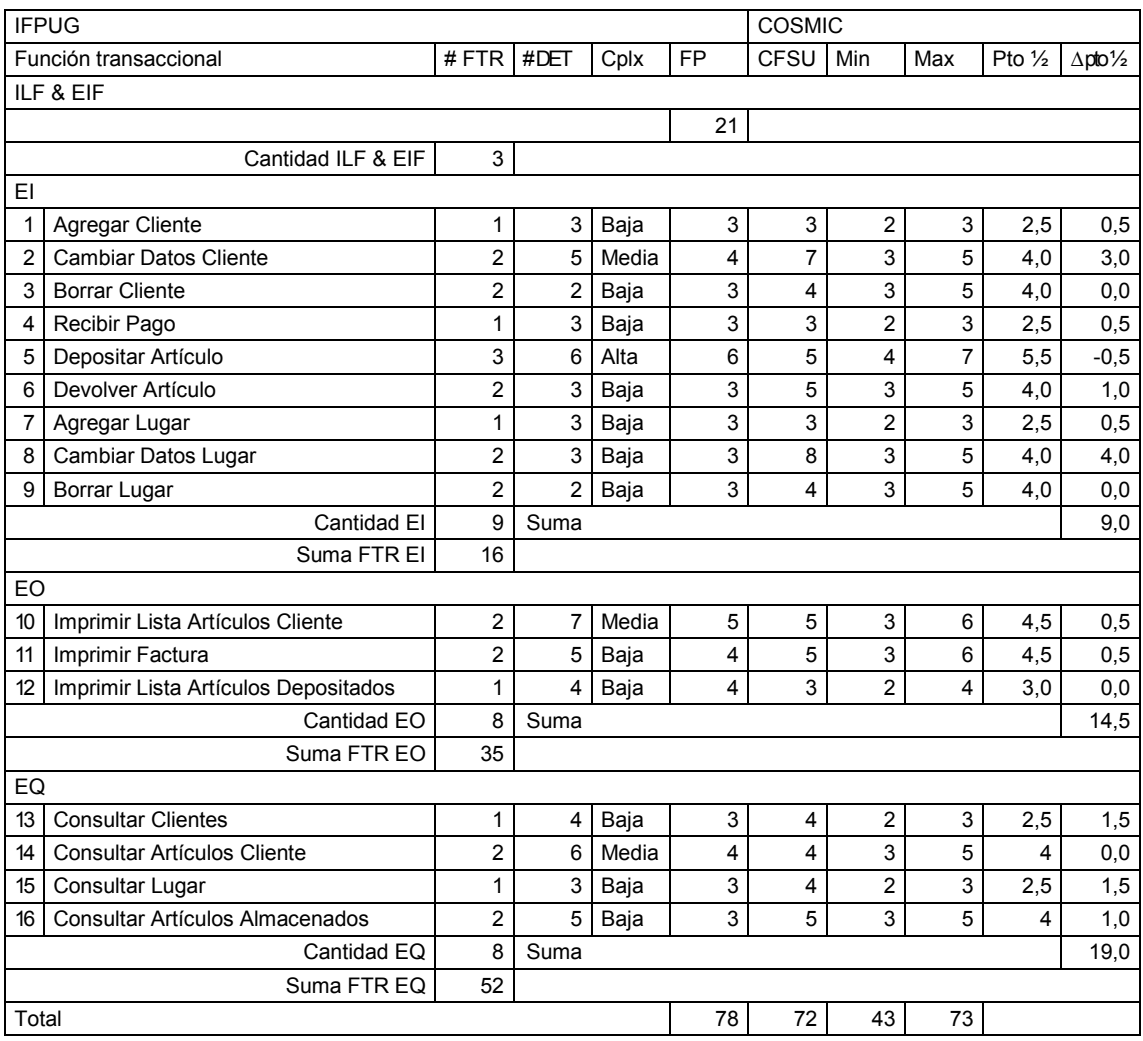

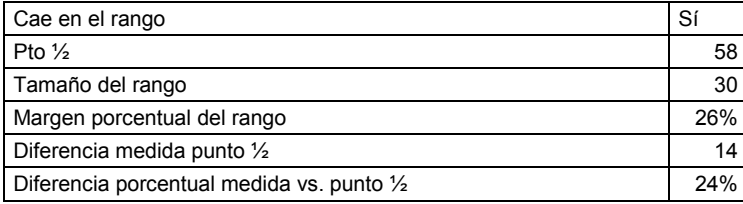

## 8.4 Aplicación 42 UAH

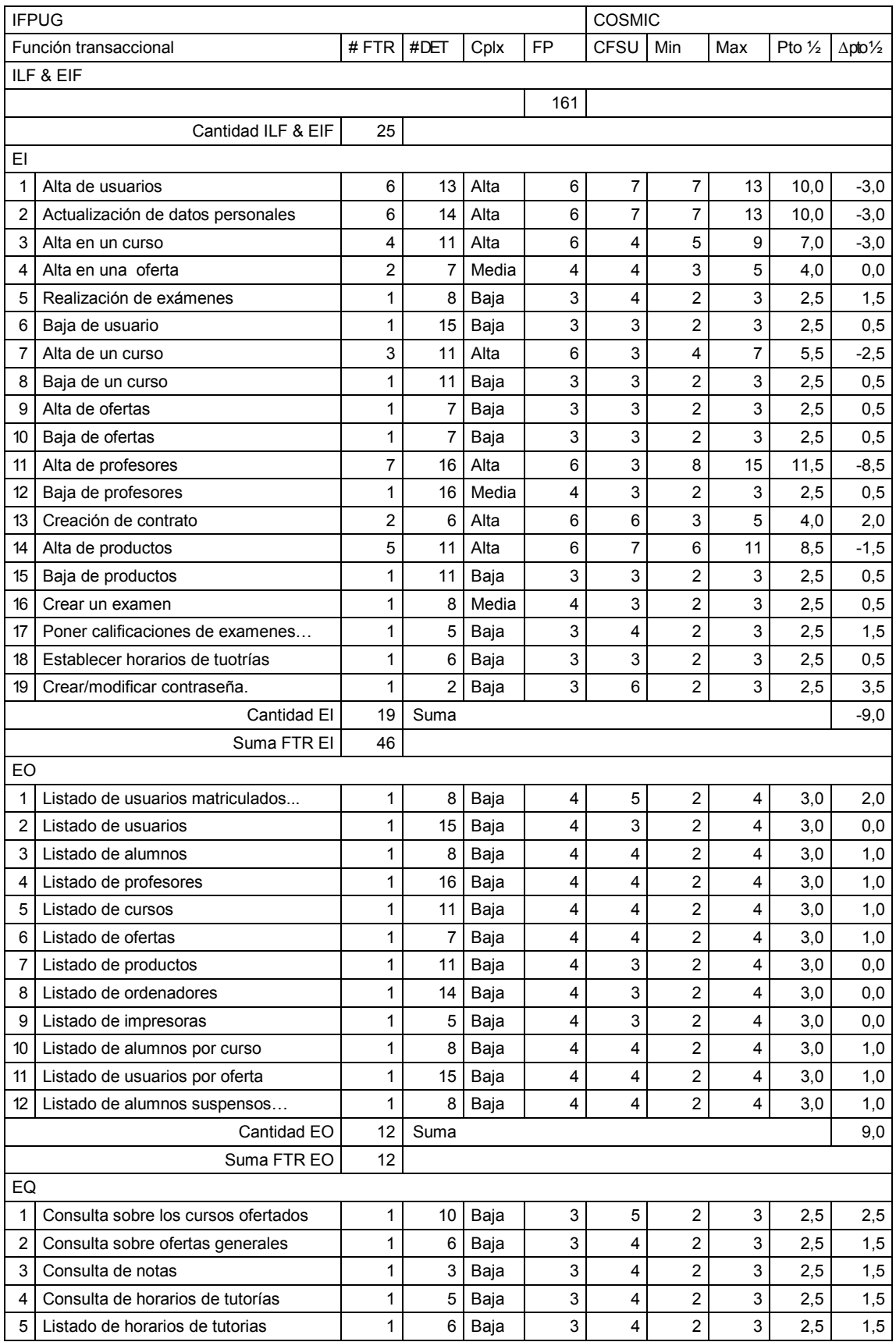

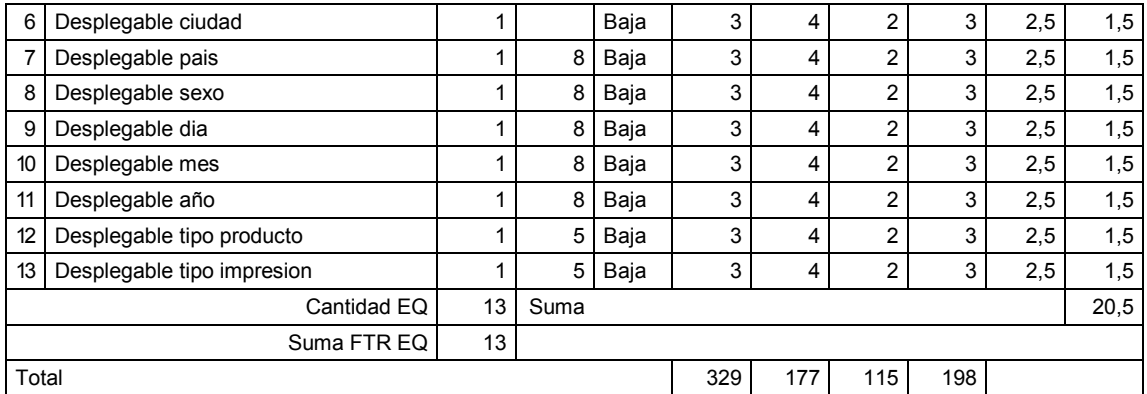

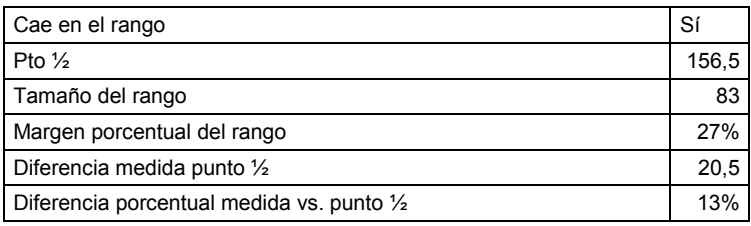

## 8.5 Aplicación 1 UAH

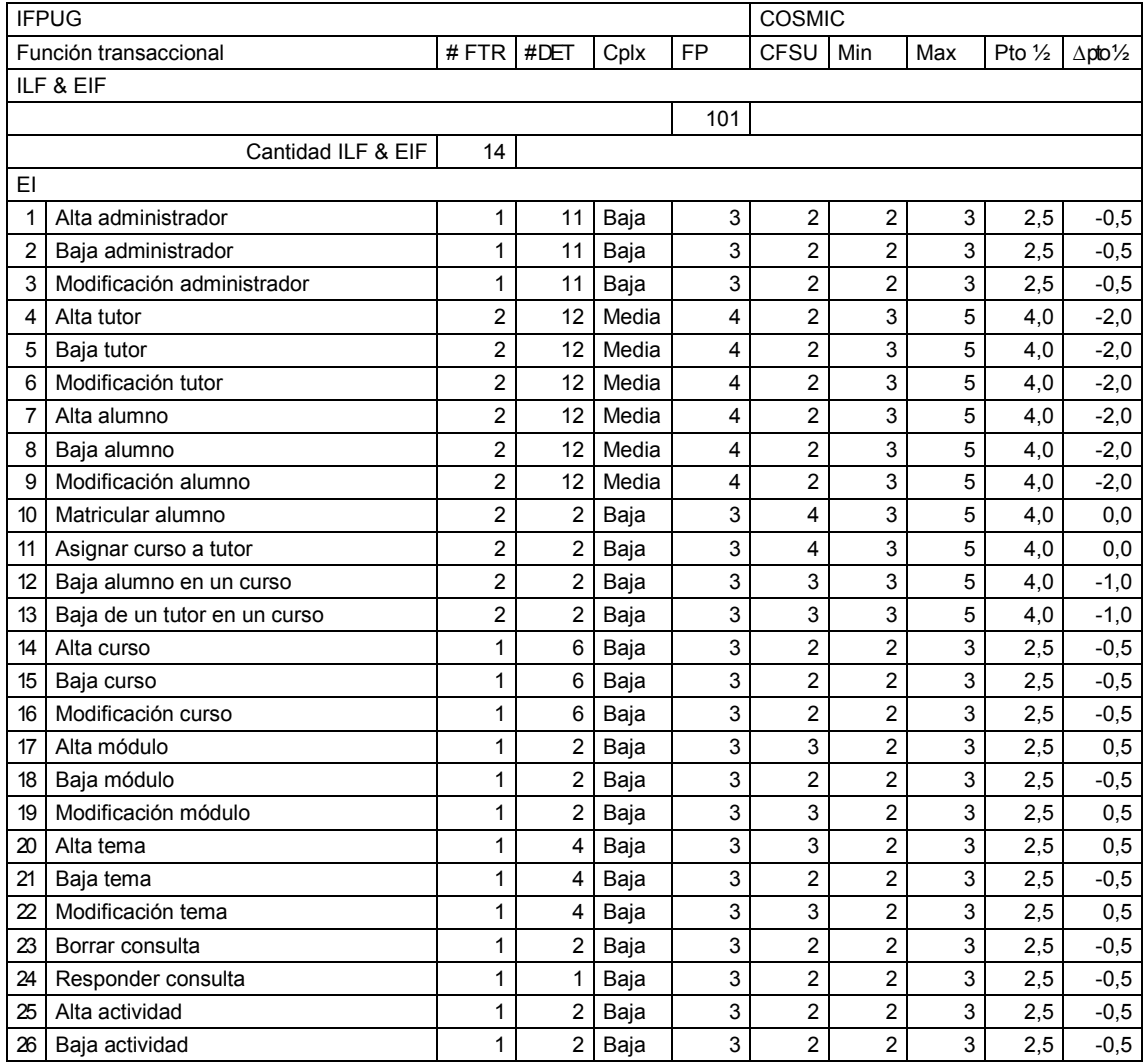

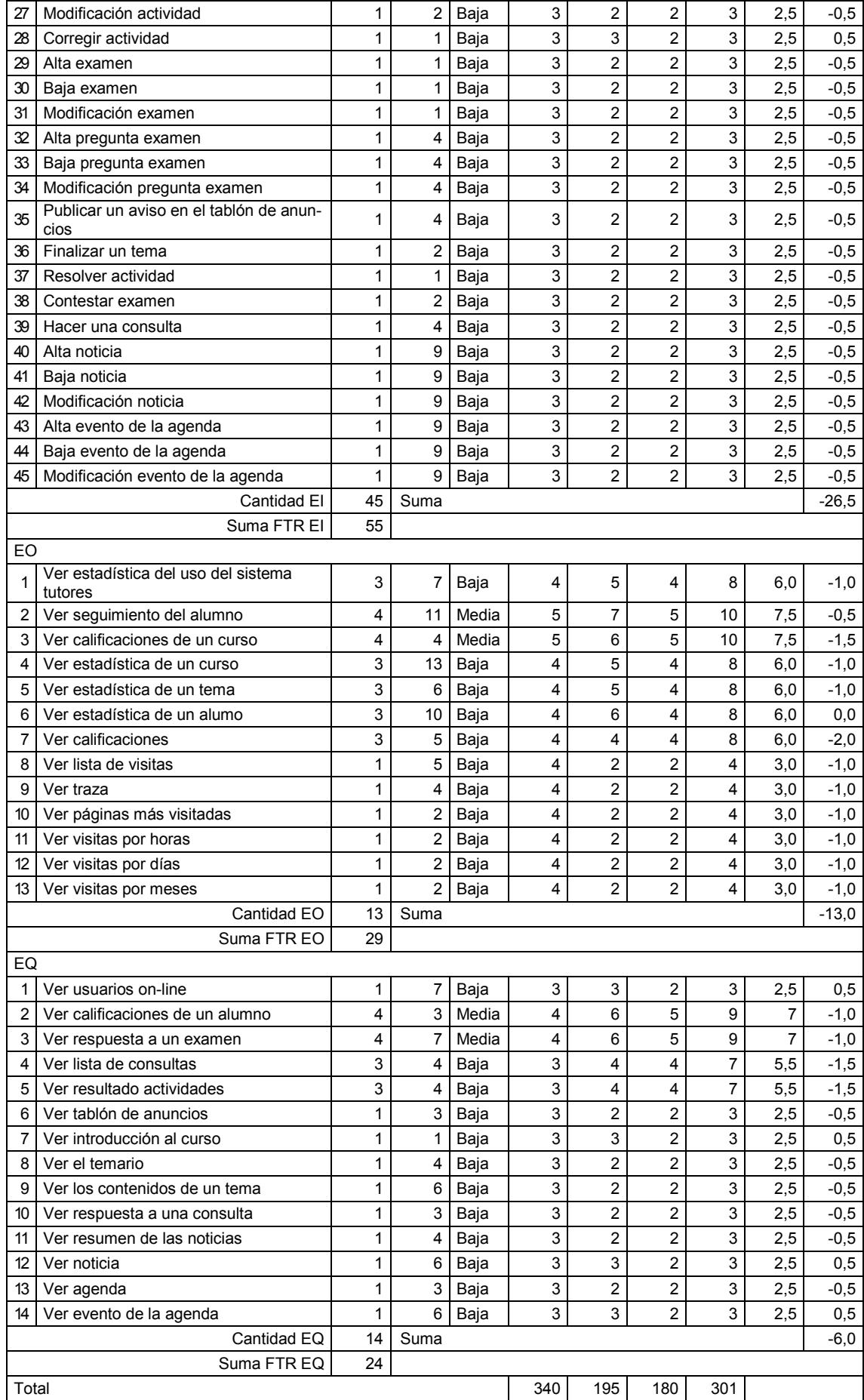

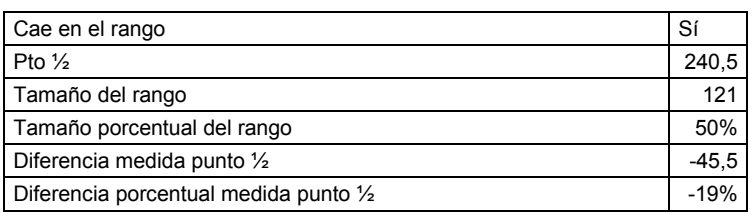

## 8.6 Aplicación 2 UAH

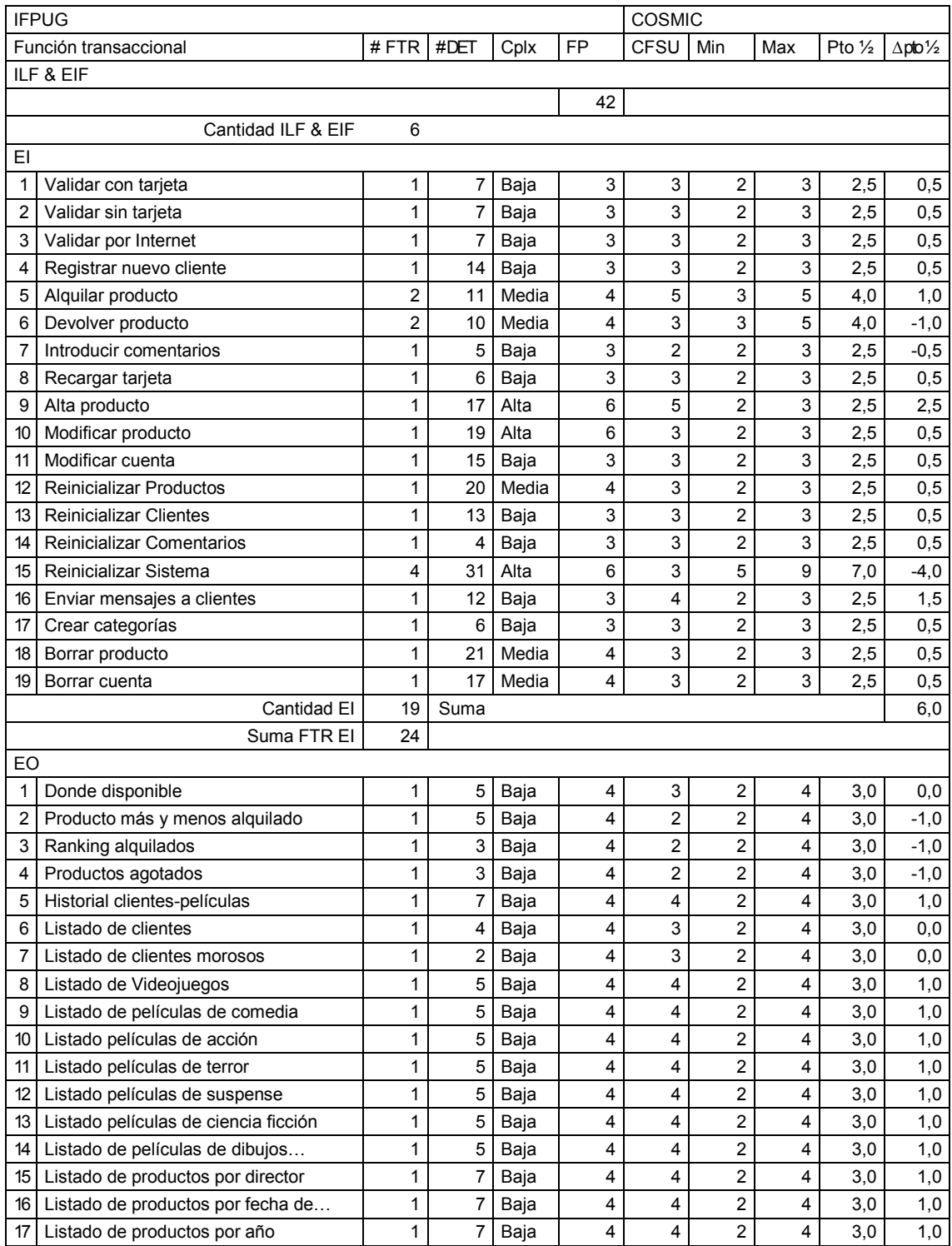

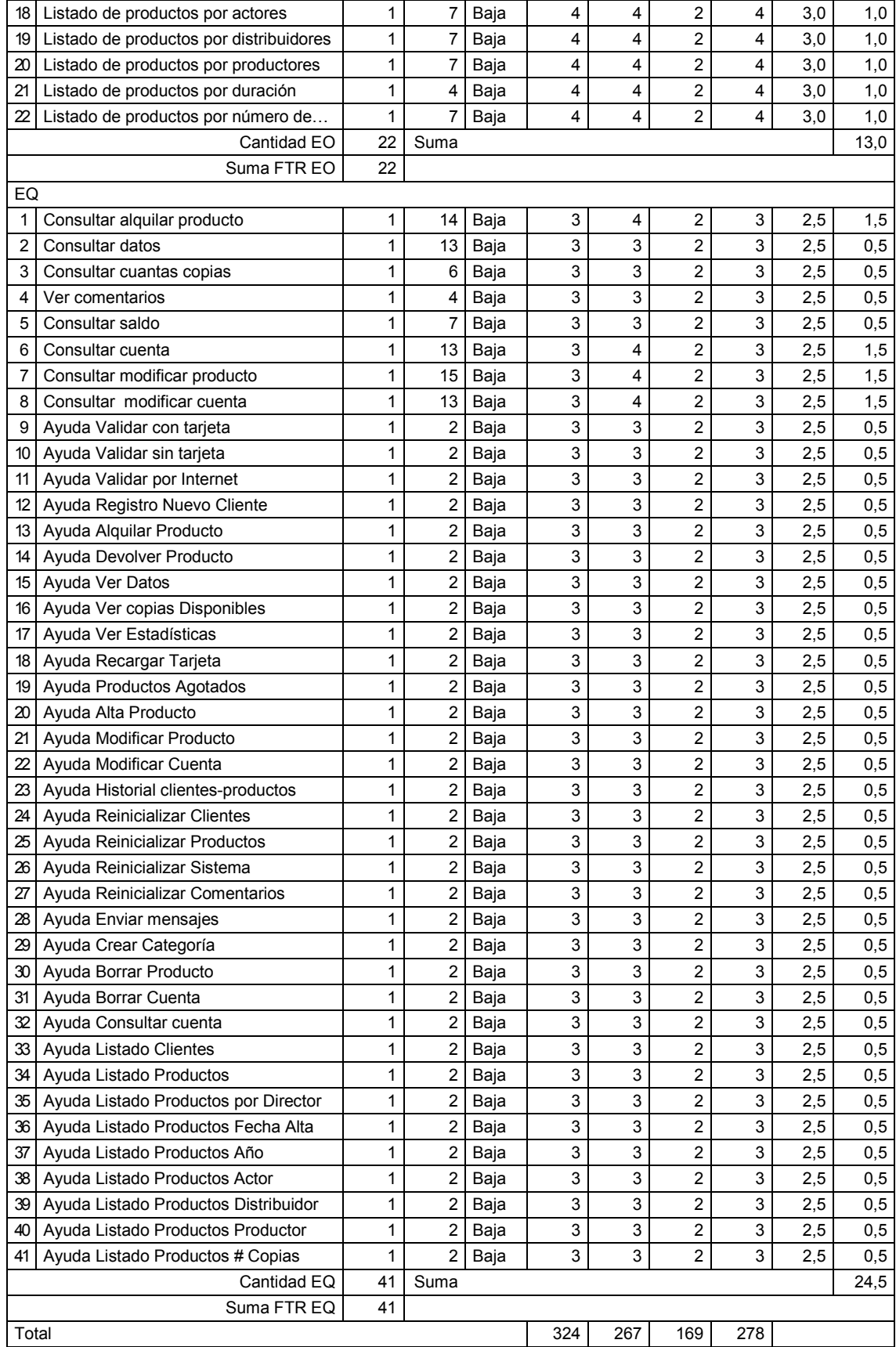

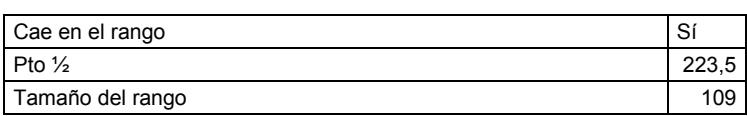

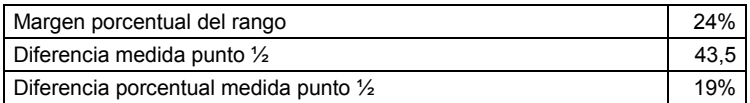

## 8.7 Aplicación 4 UAH

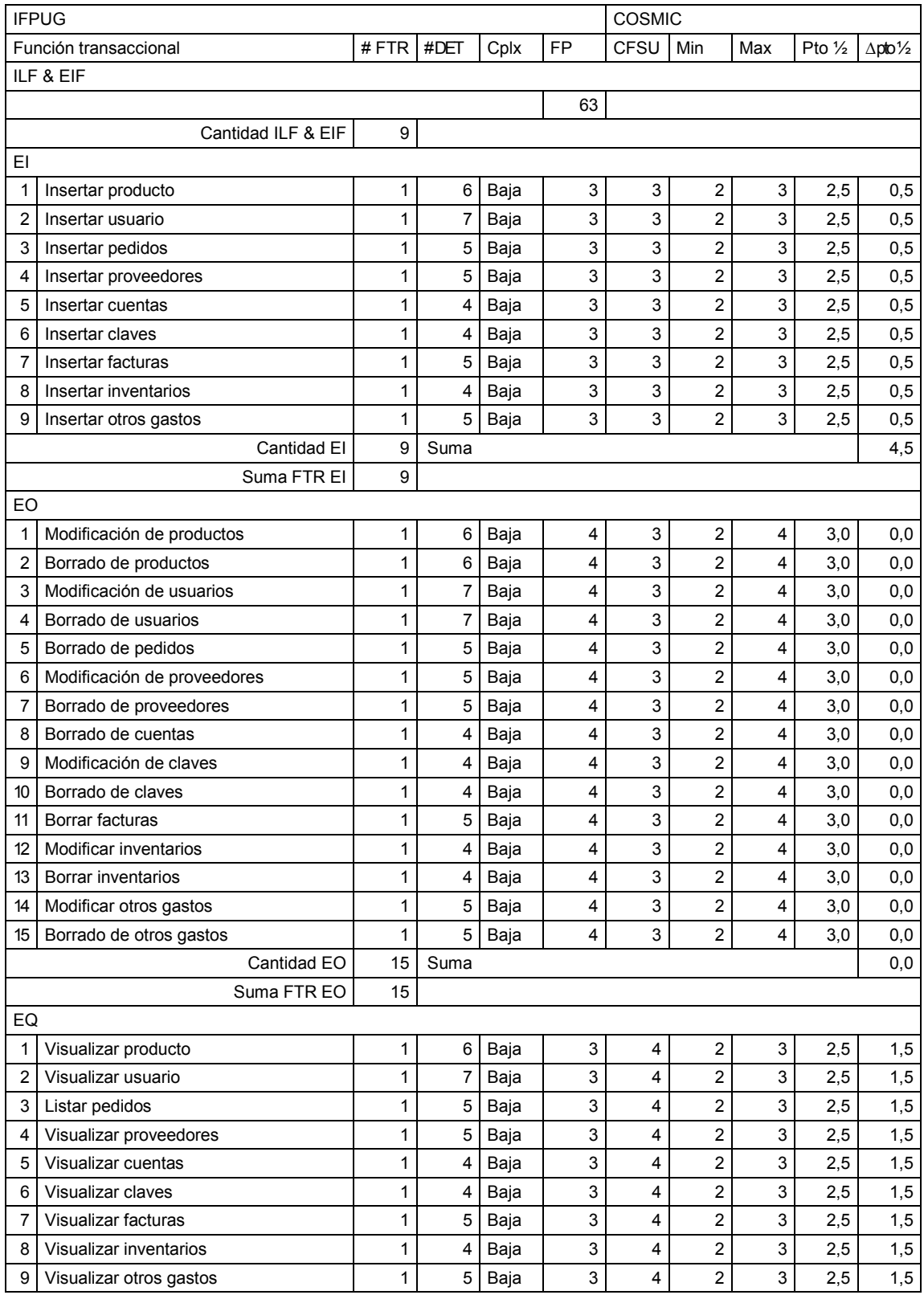

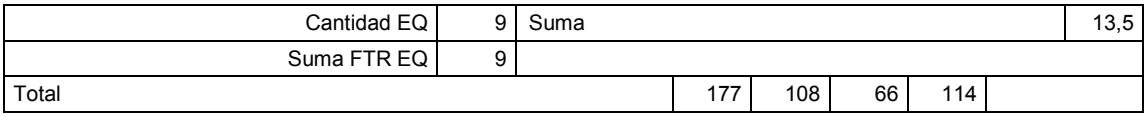

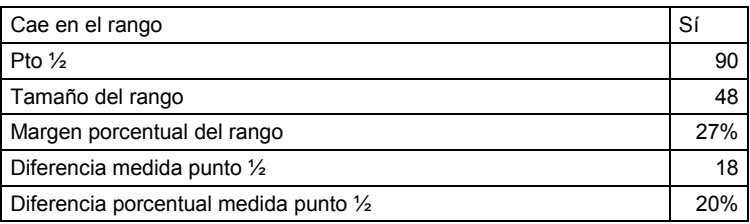

# 8.8 Aplicación 6 UAH

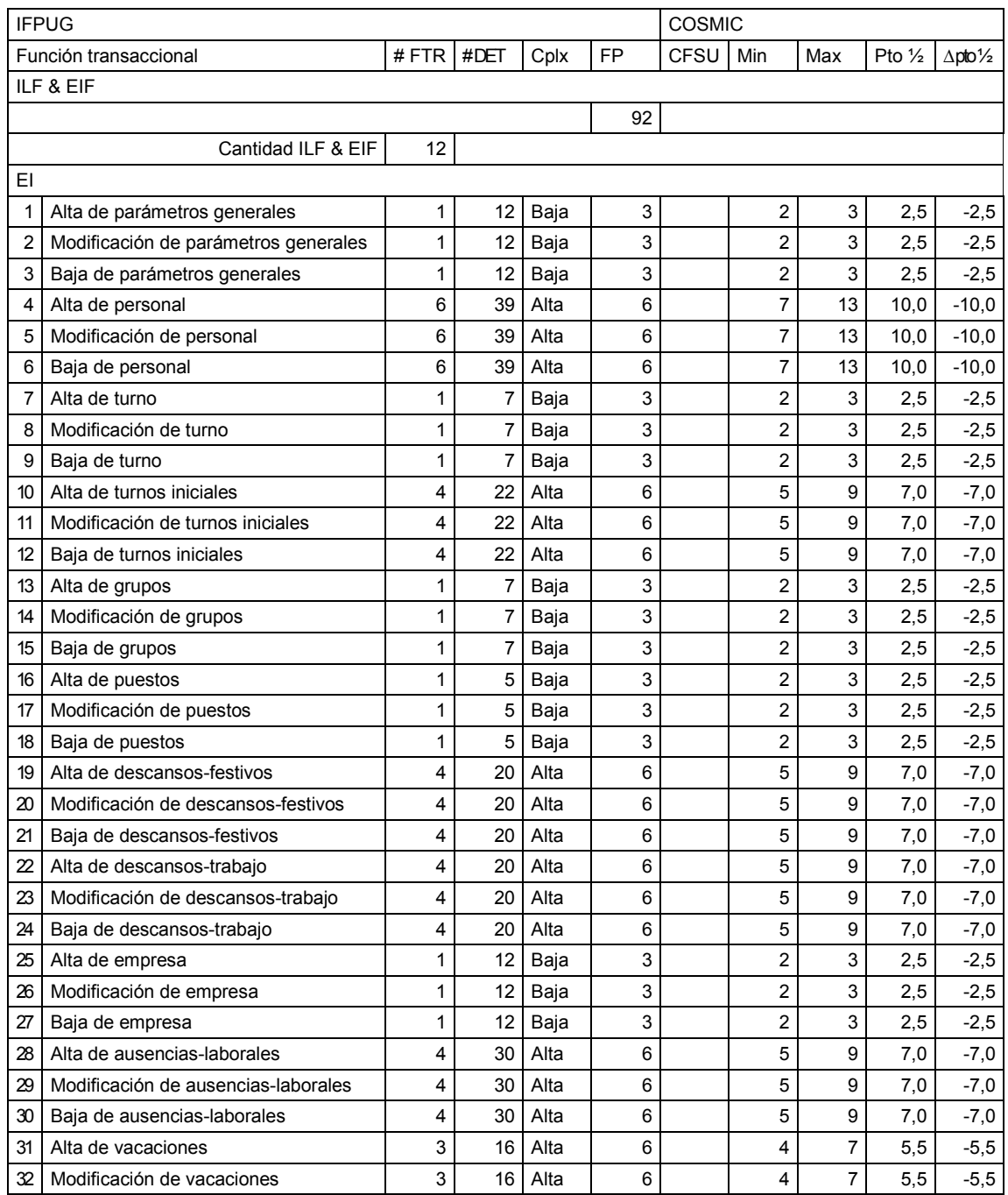

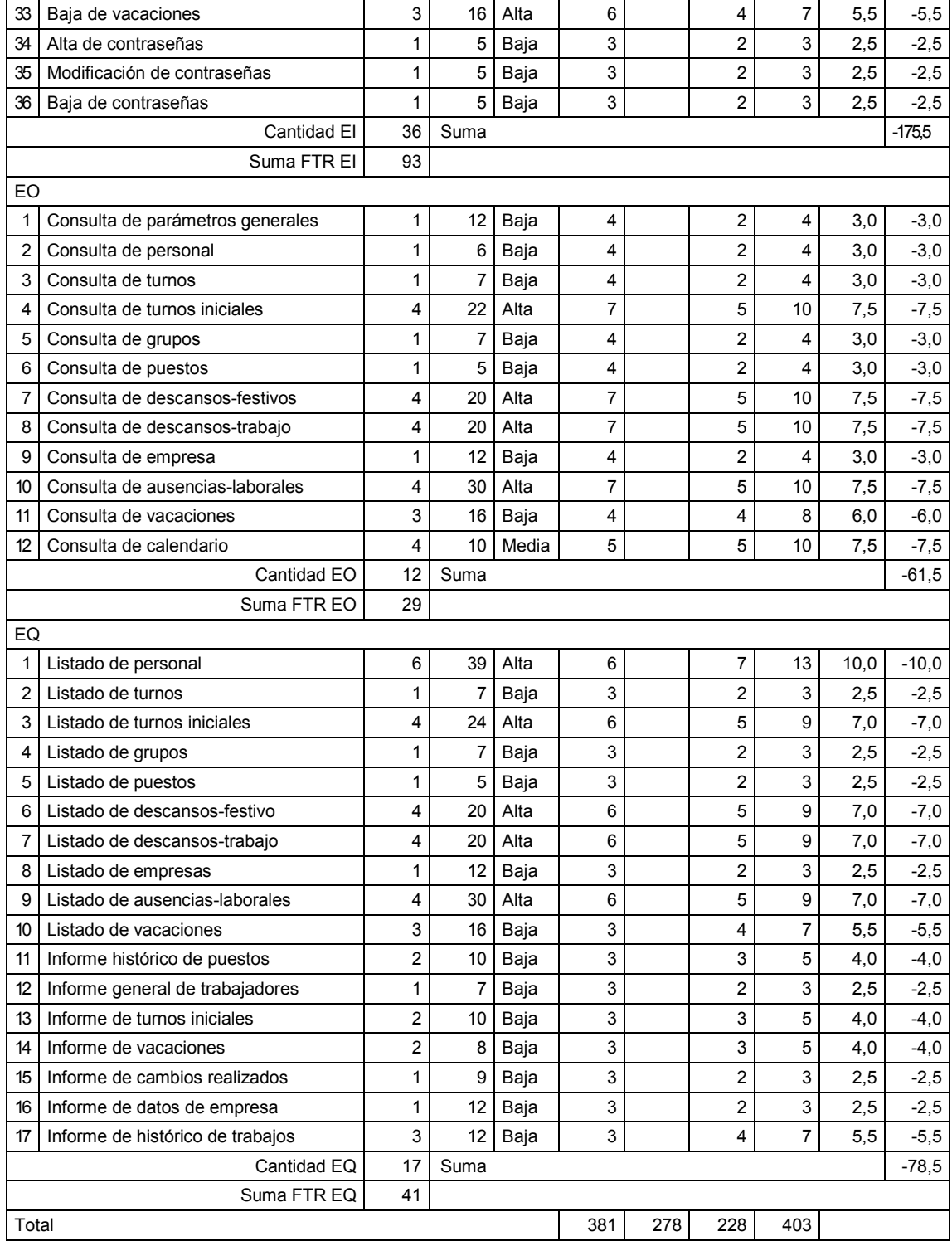

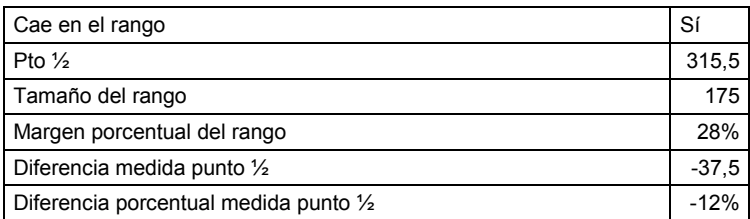

# 8.9 Aplicación 7 UAH

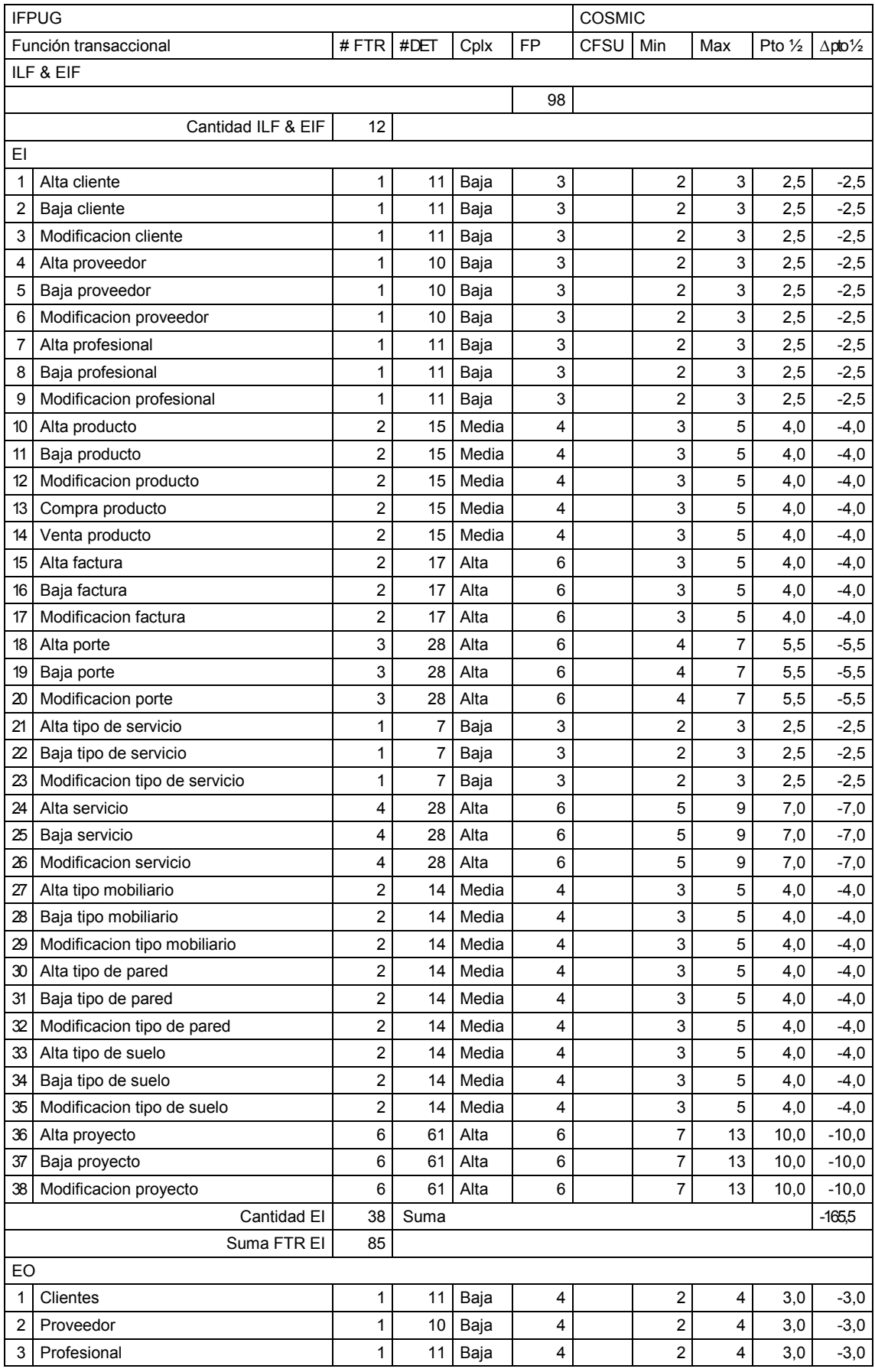

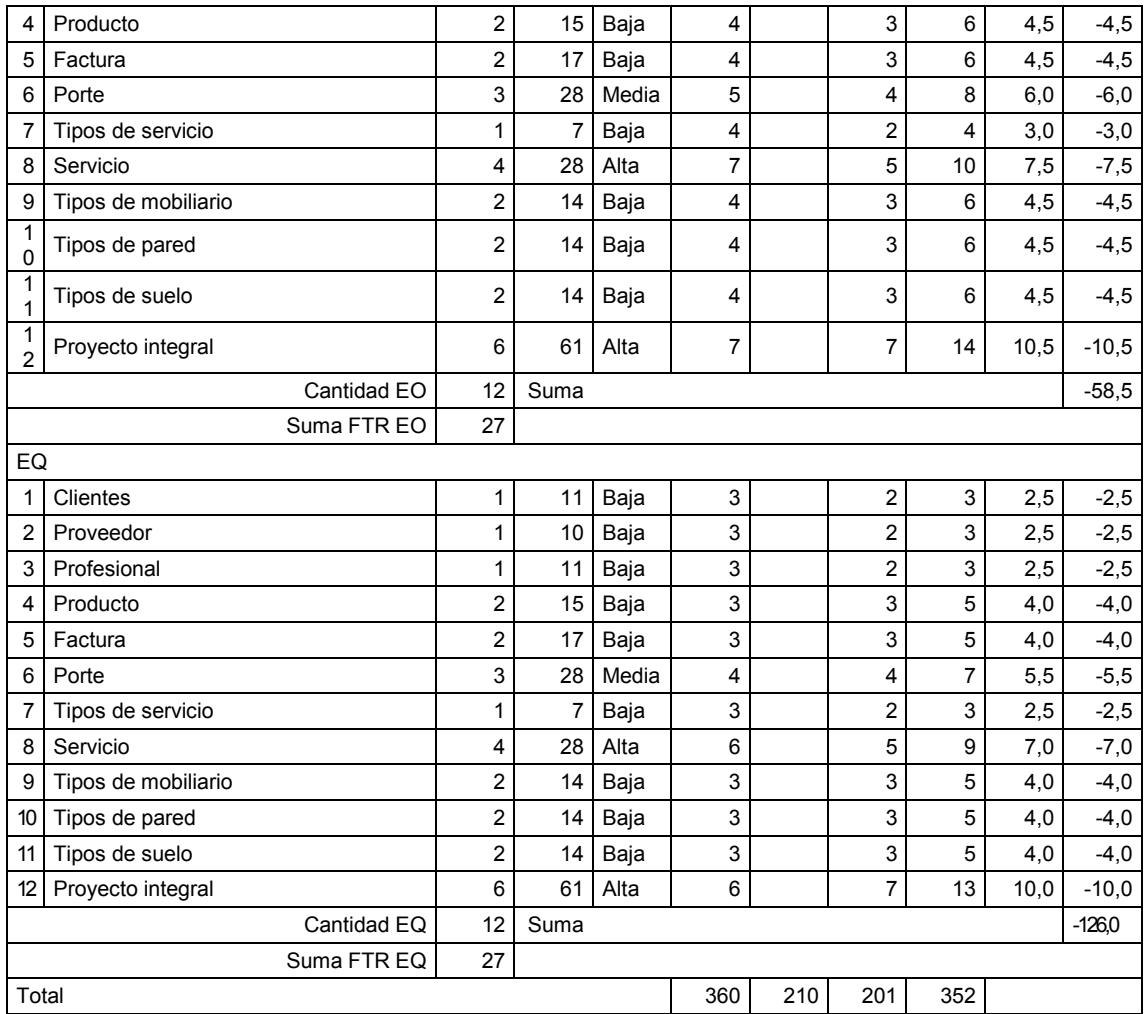

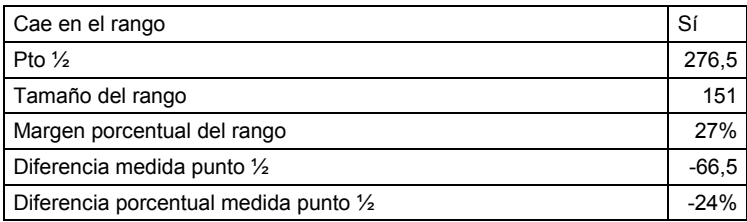

### 8.10 Aplicación 8 UAH

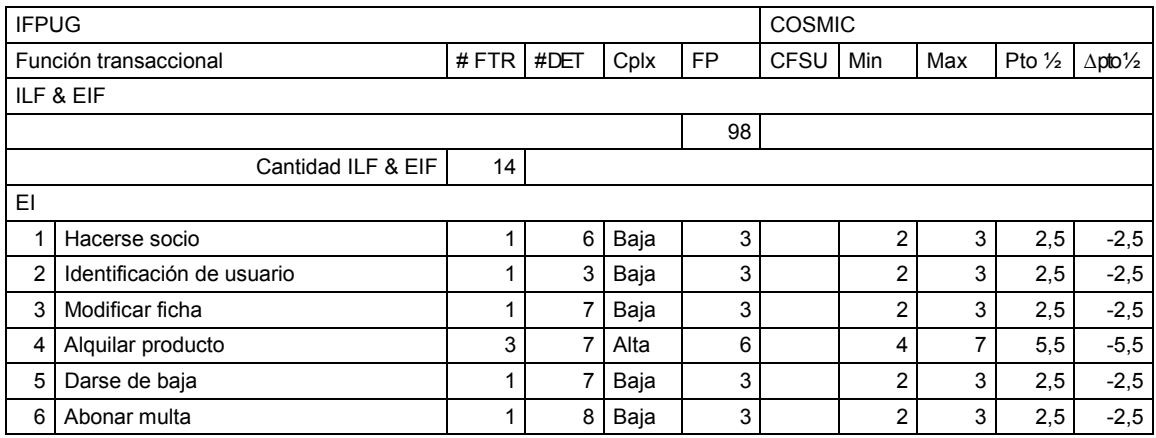

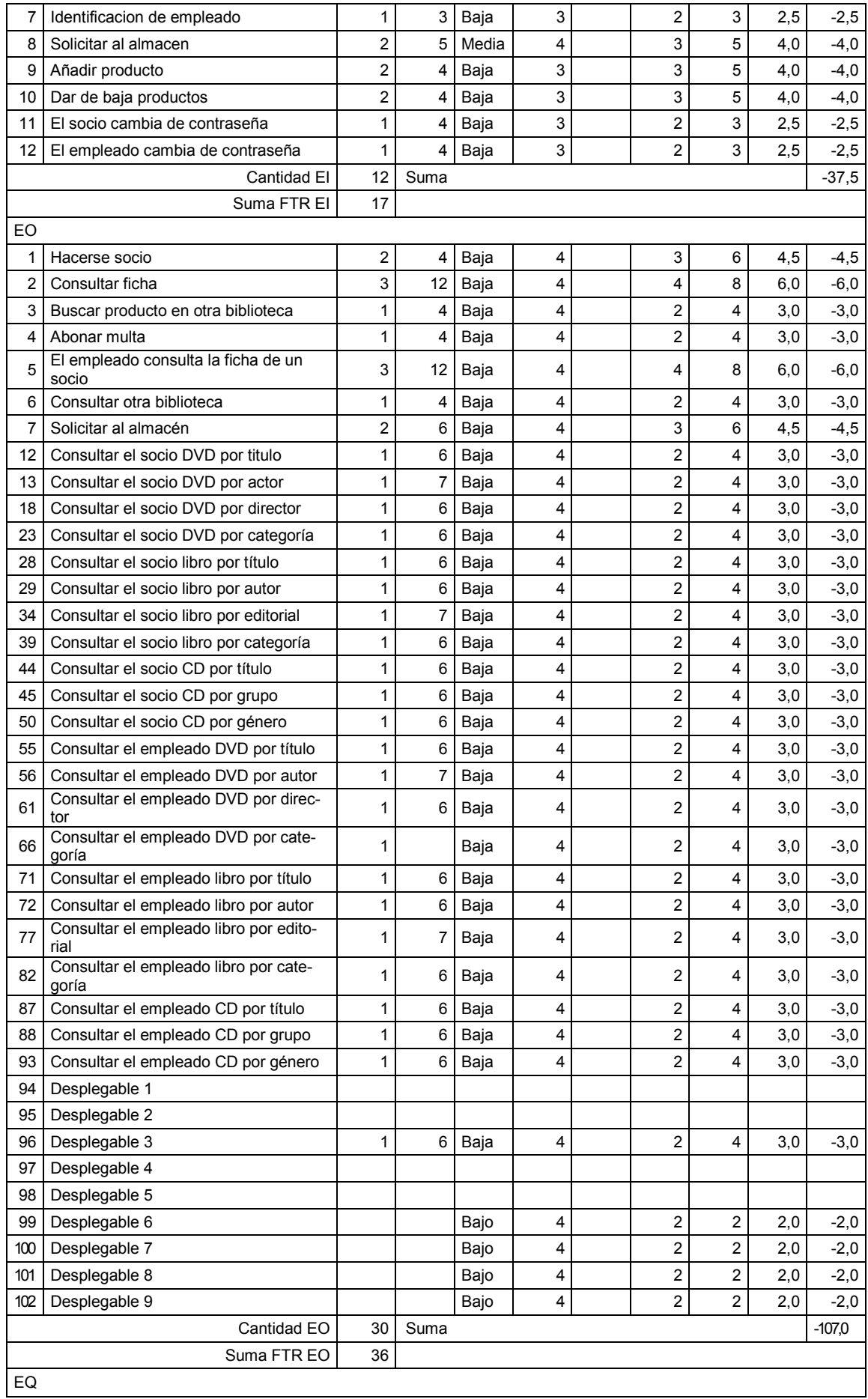

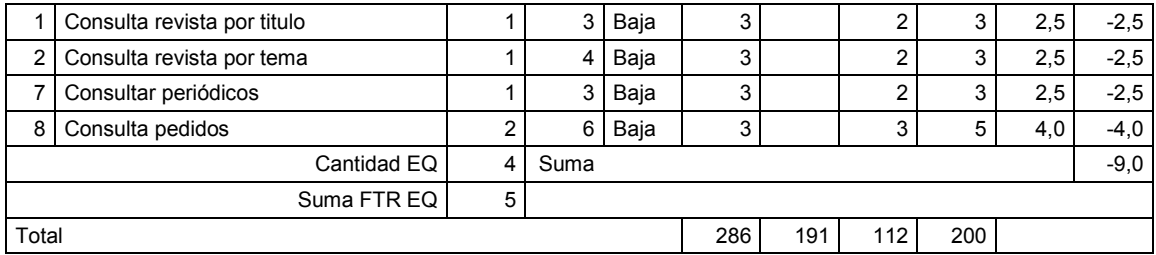

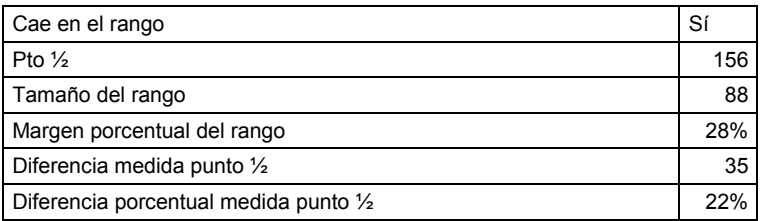

## 8.11 Aplicación 9 UAH

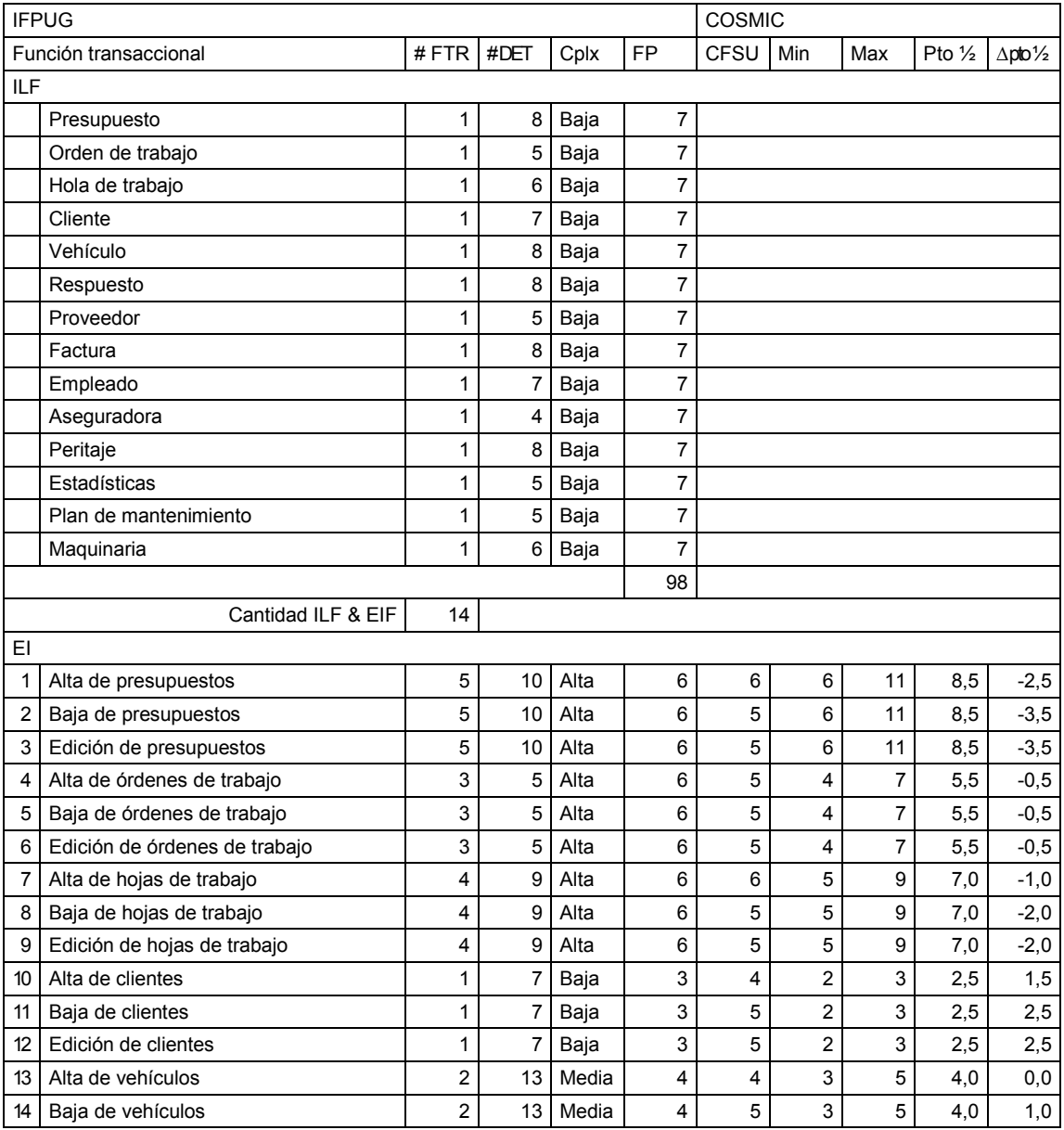

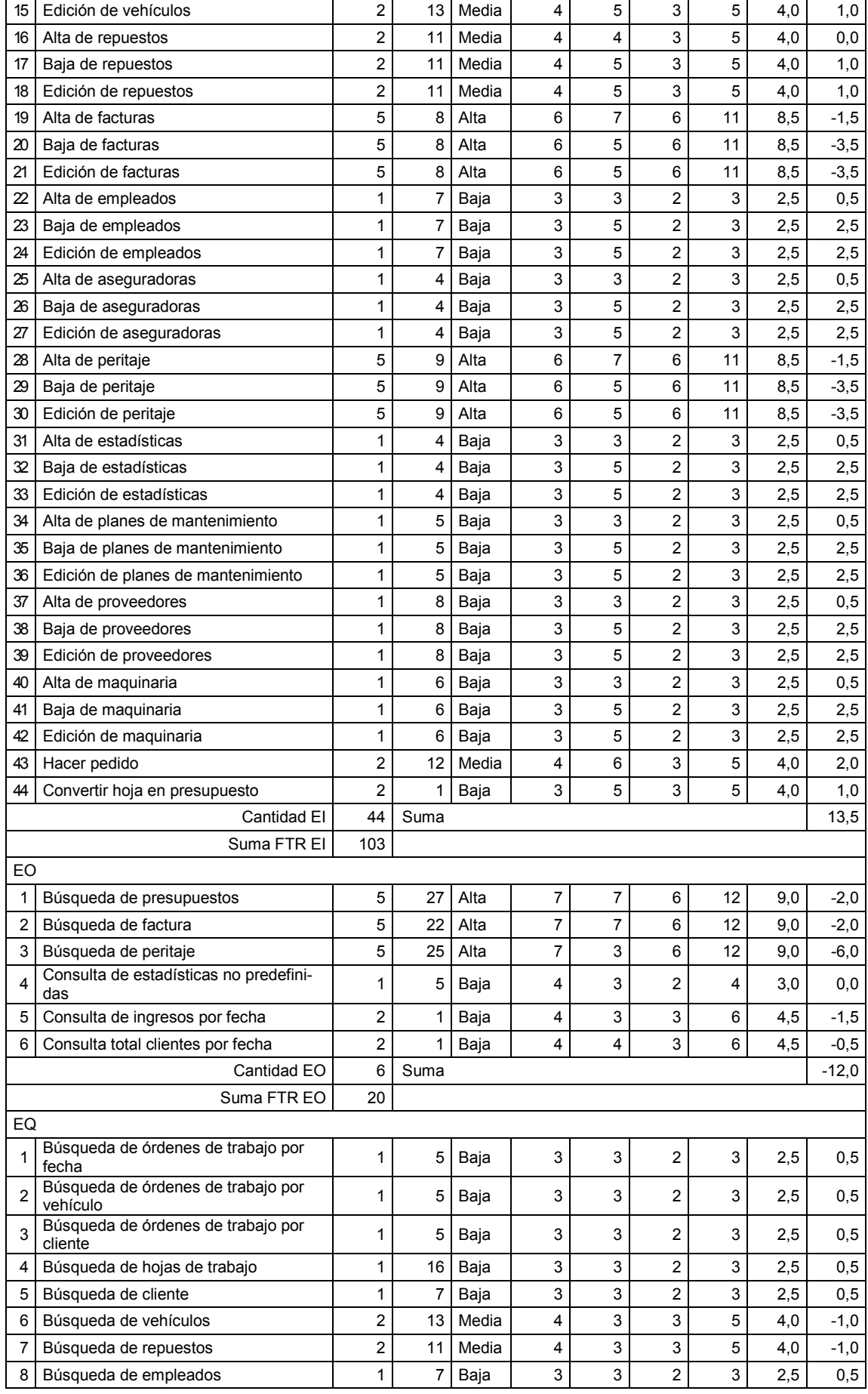

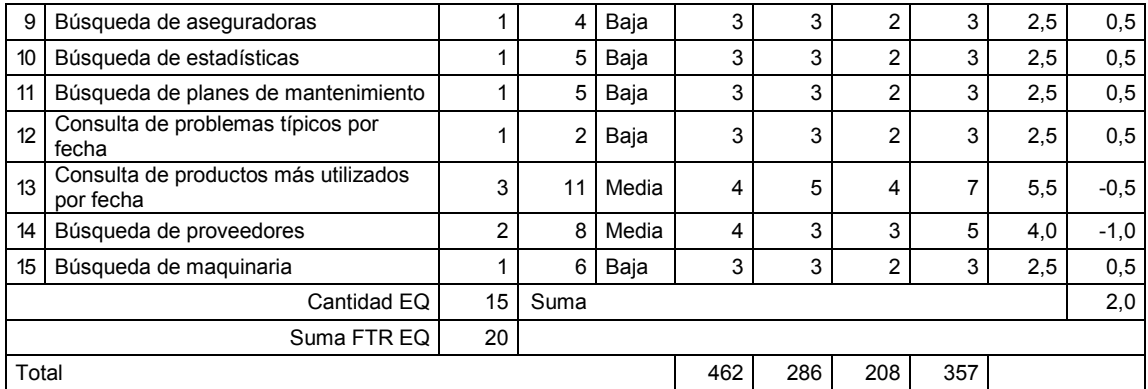

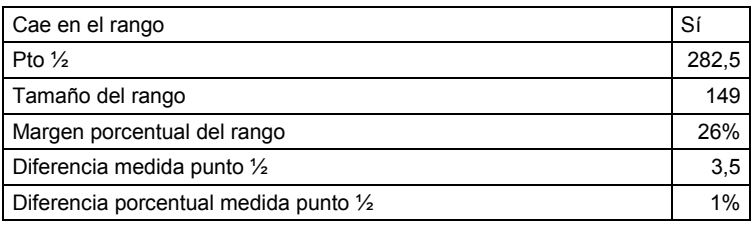

## 8.12 Aplicación 10 UAH

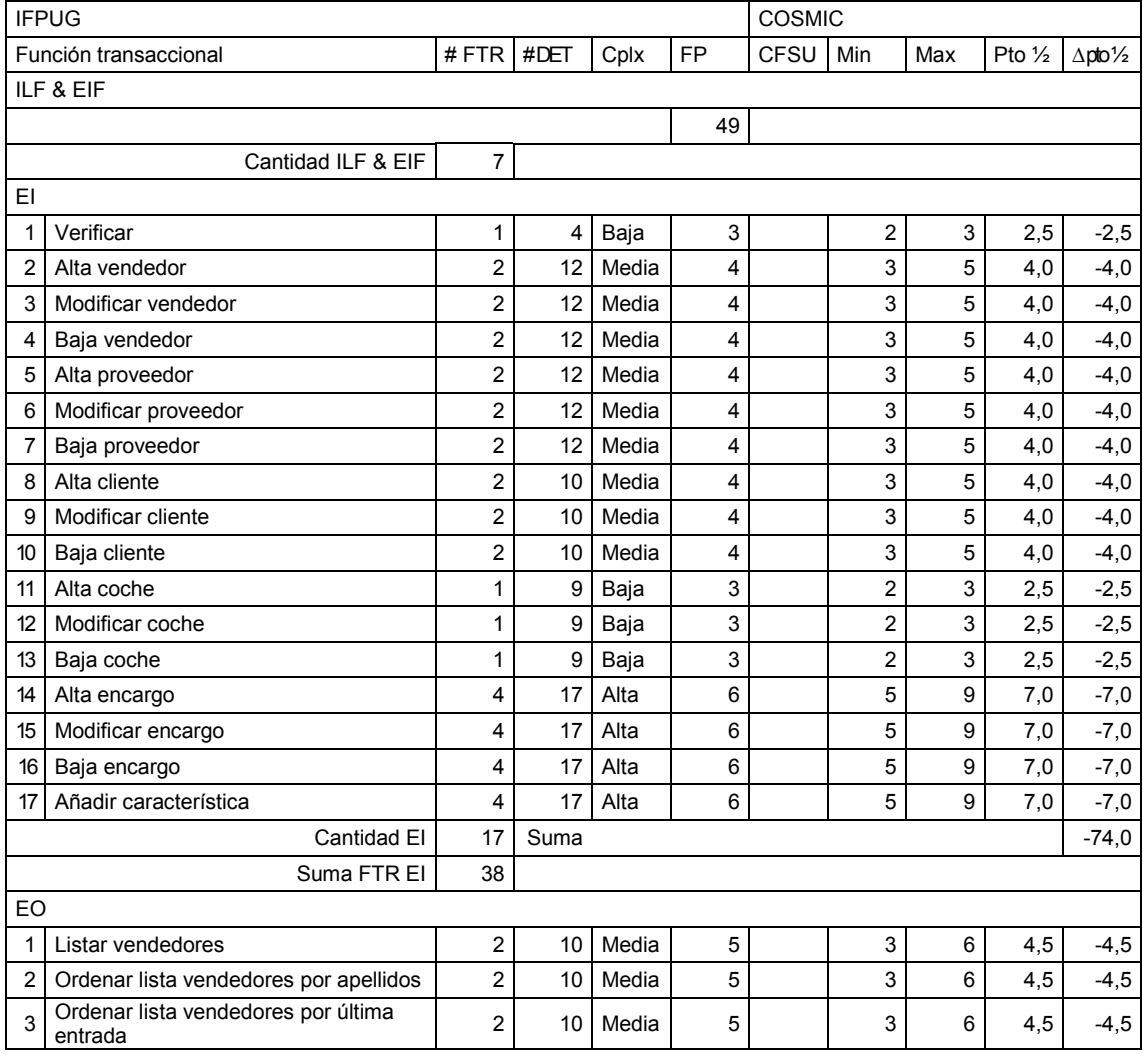

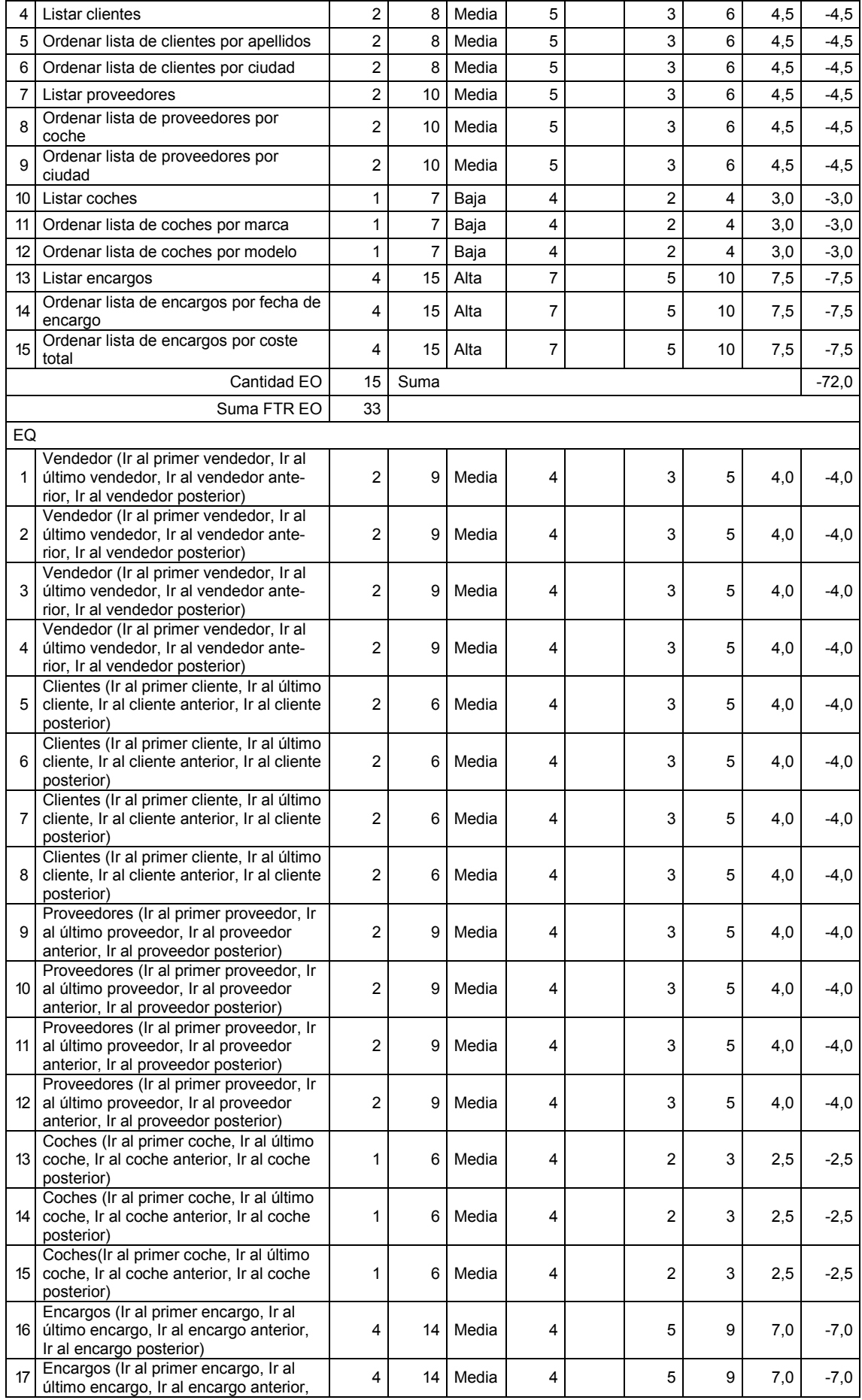

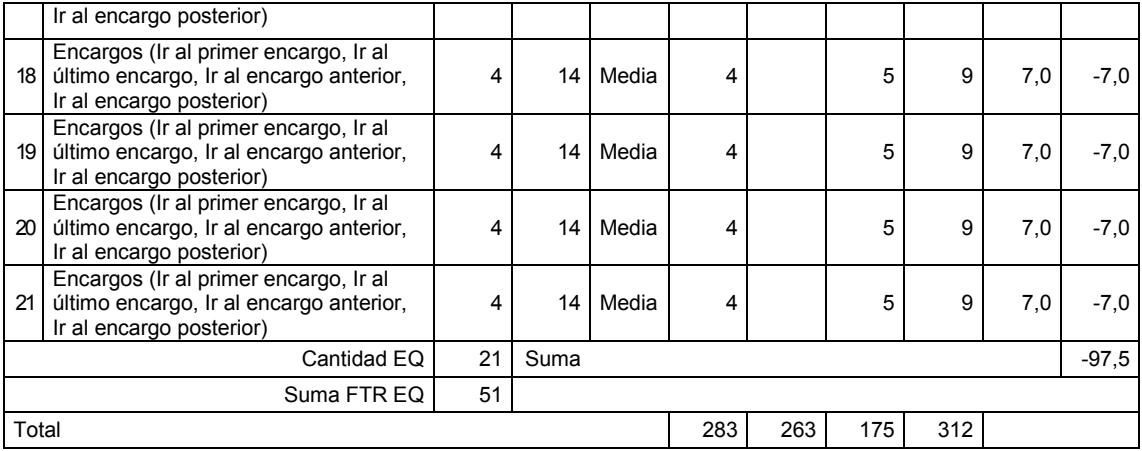

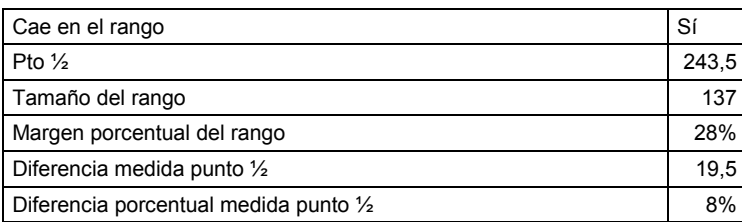

## 8.13 Aplicación 11 UAH

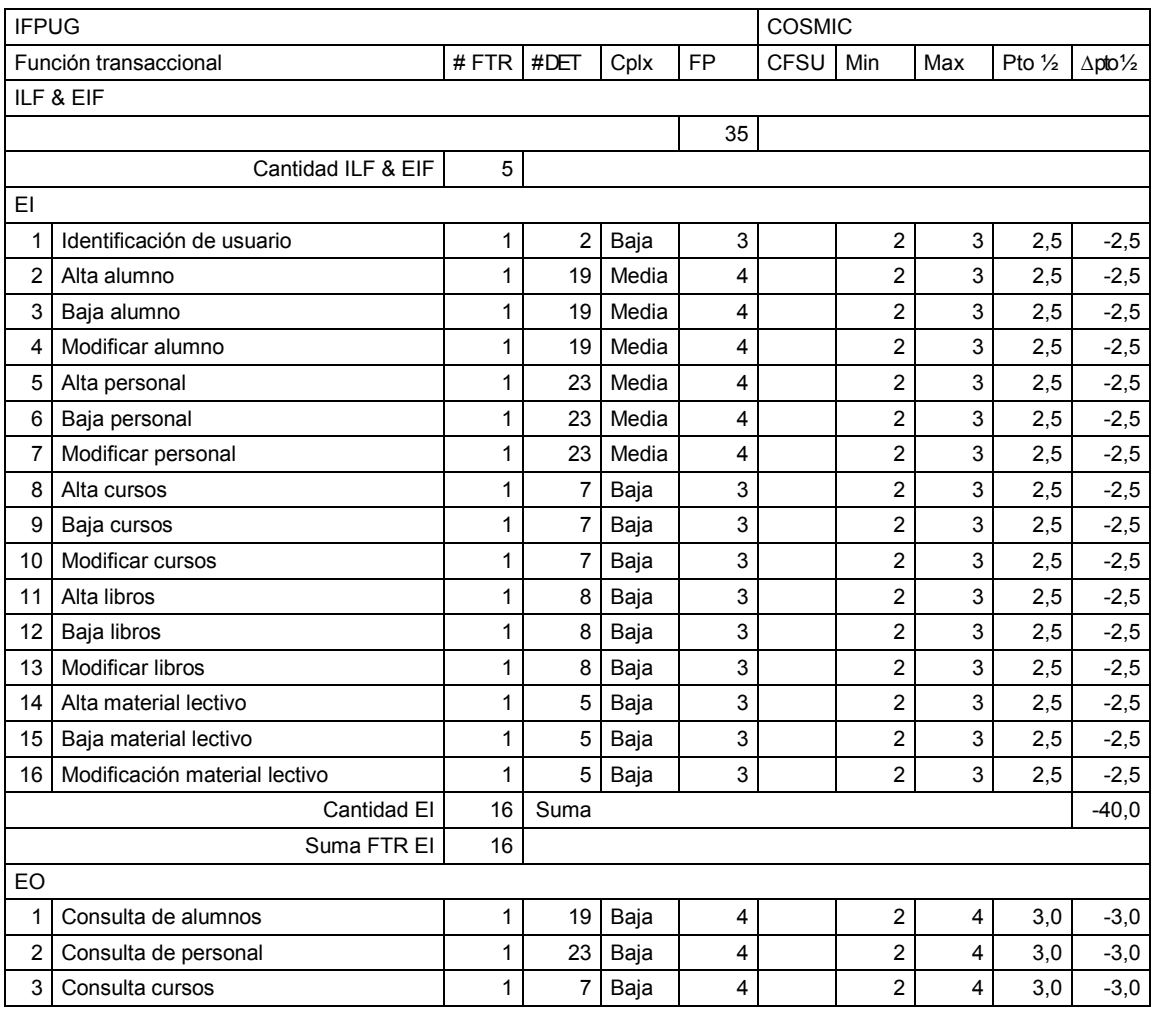

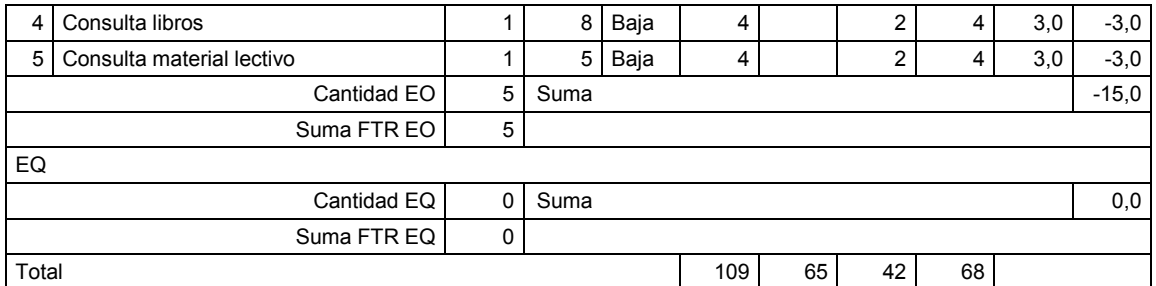

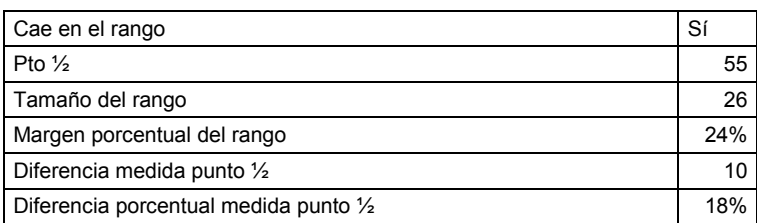

# 8.14 Aplicación 12 UAH

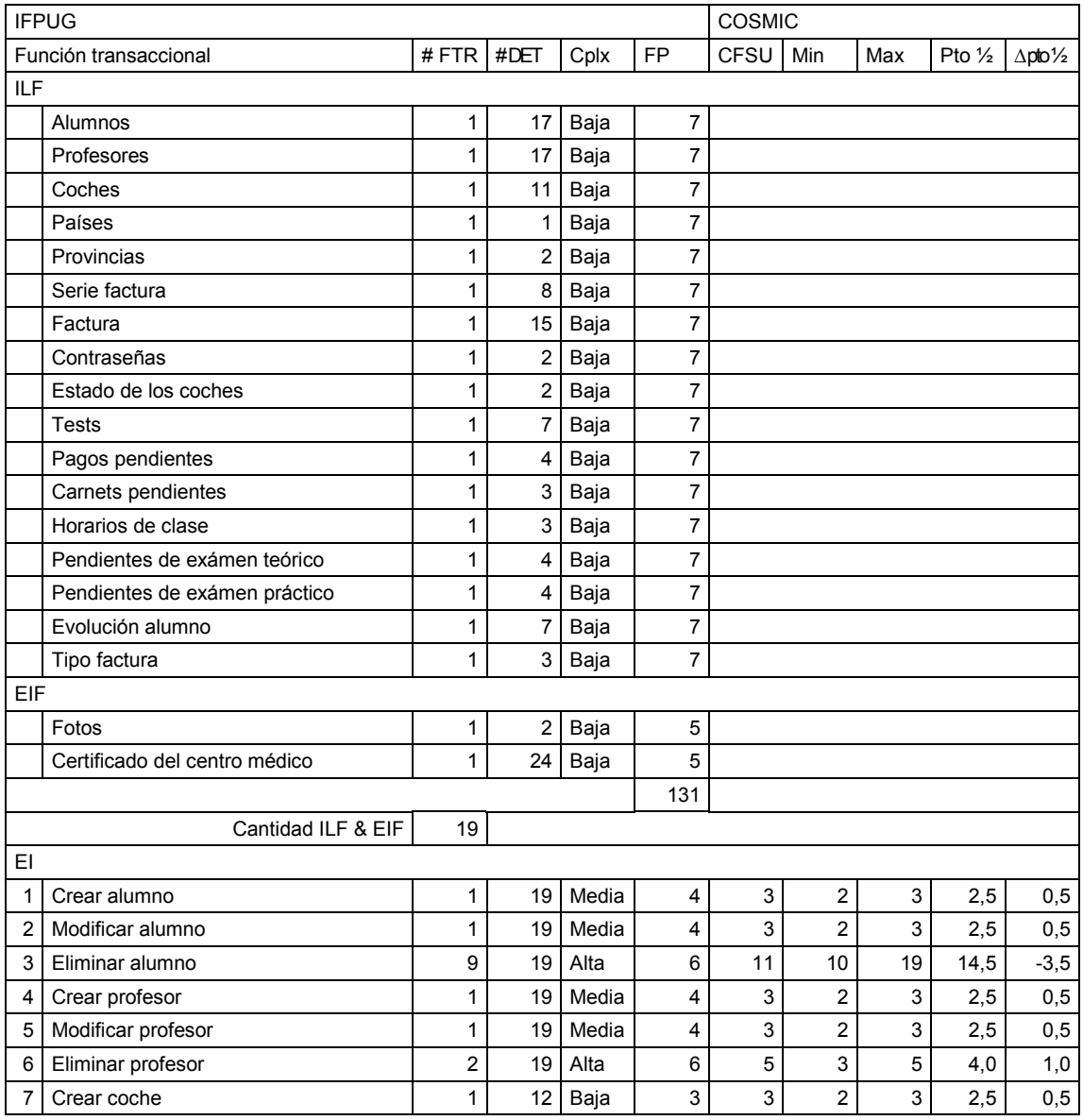
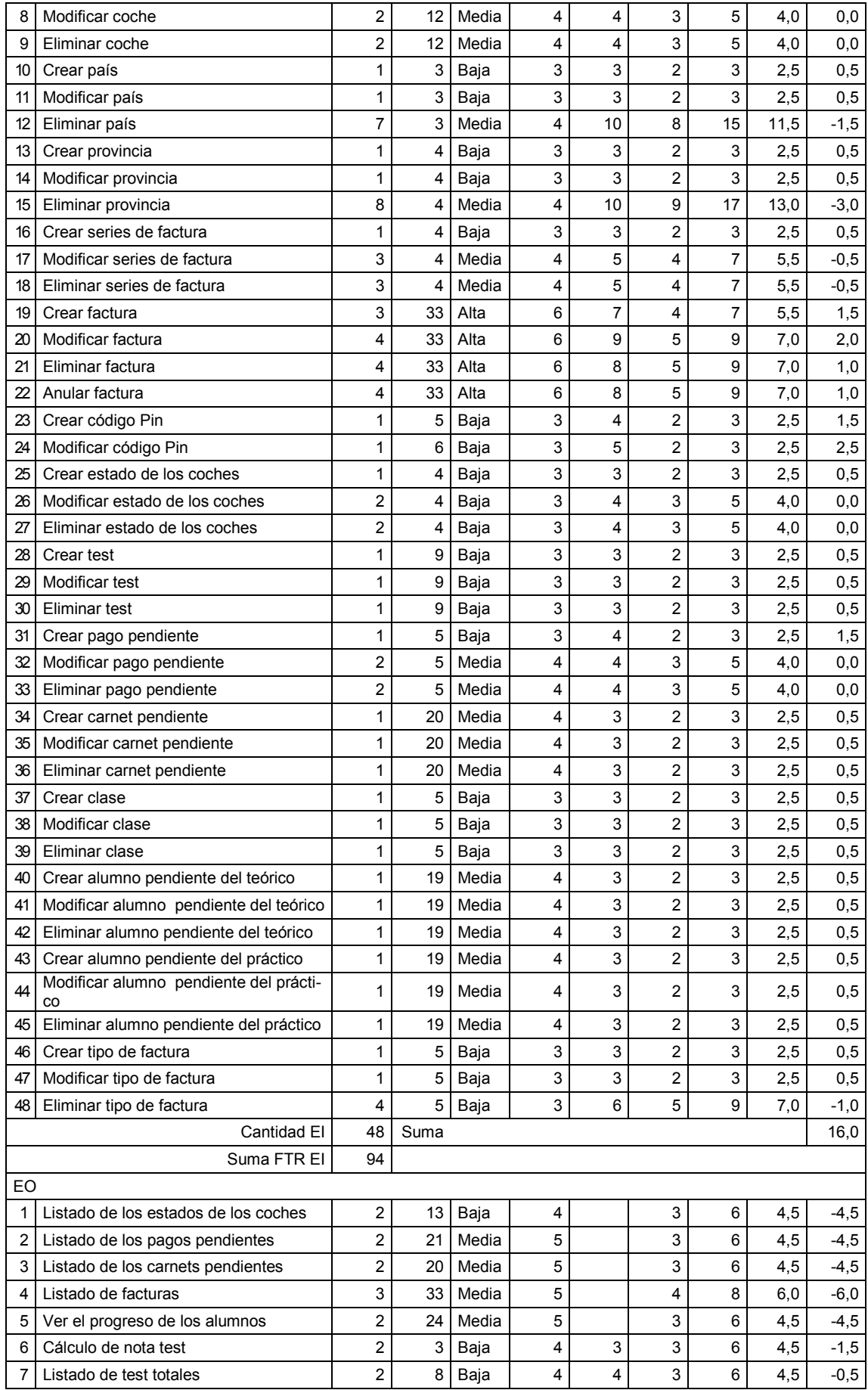

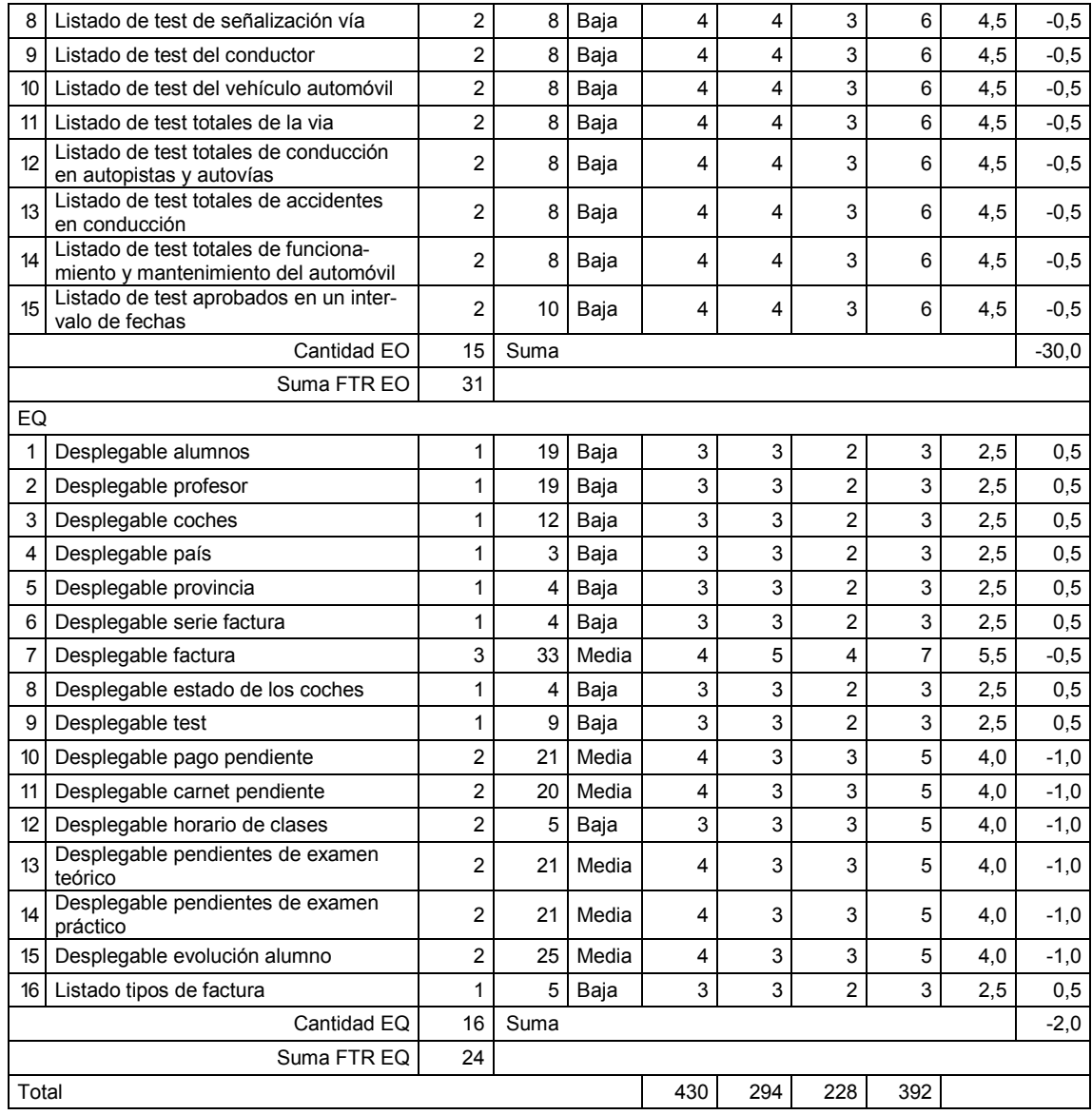

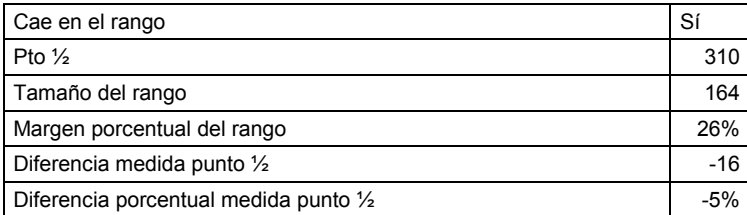

## 8.15 Aplicación 14 UAH

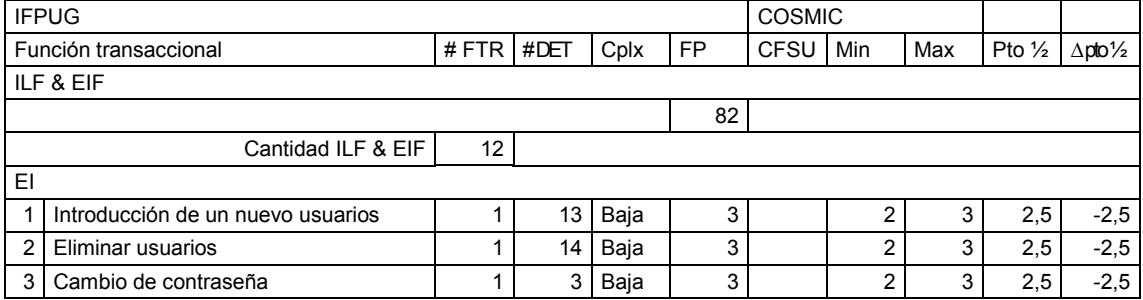

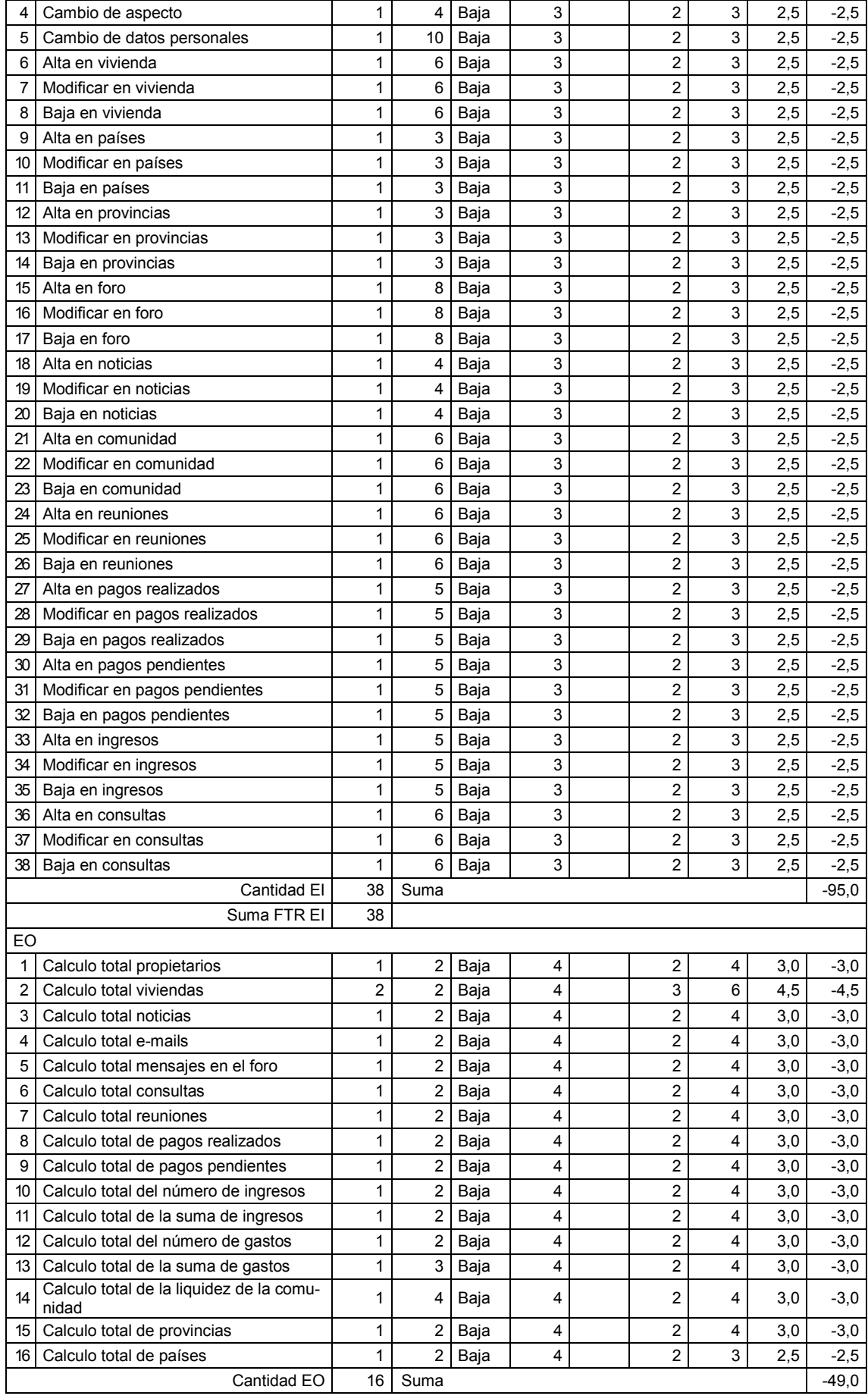

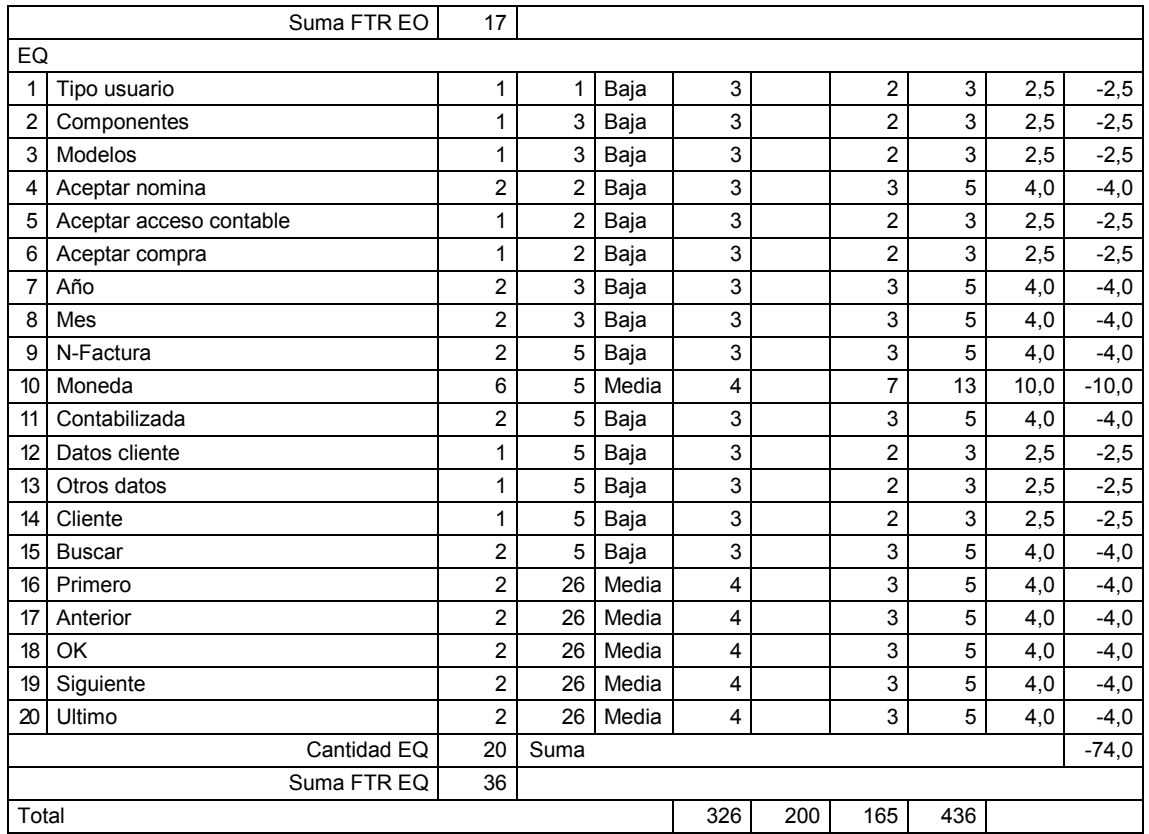

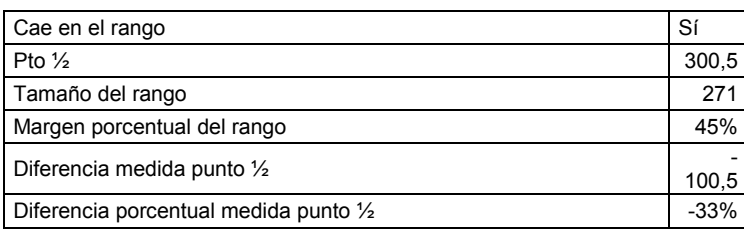

# 8.16 Aplicación 15 UAH

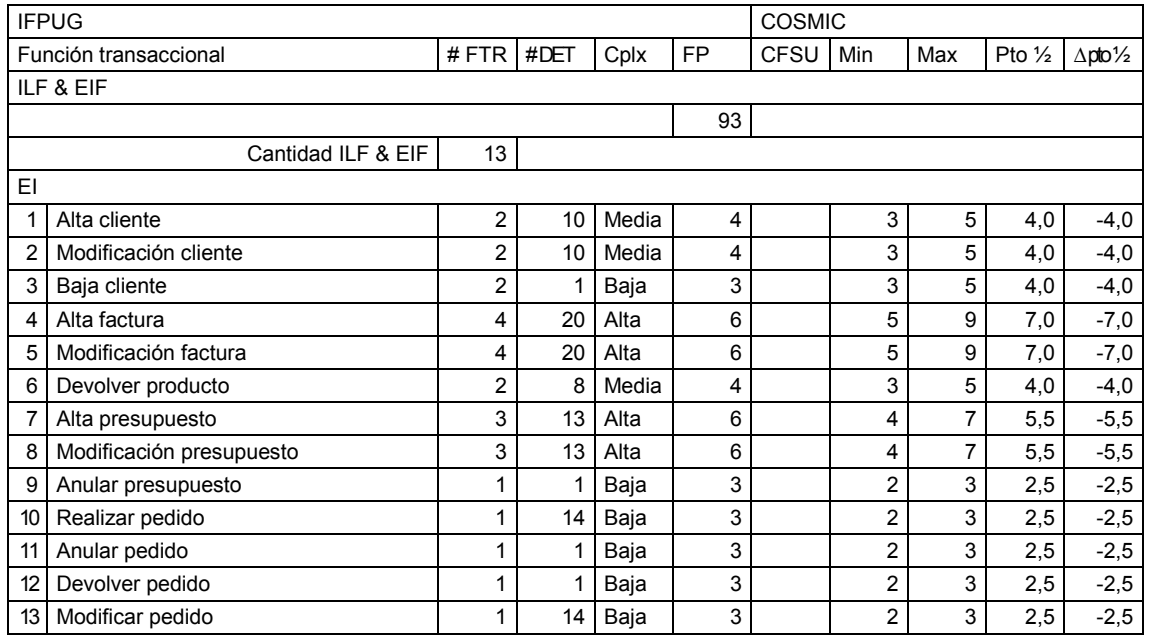

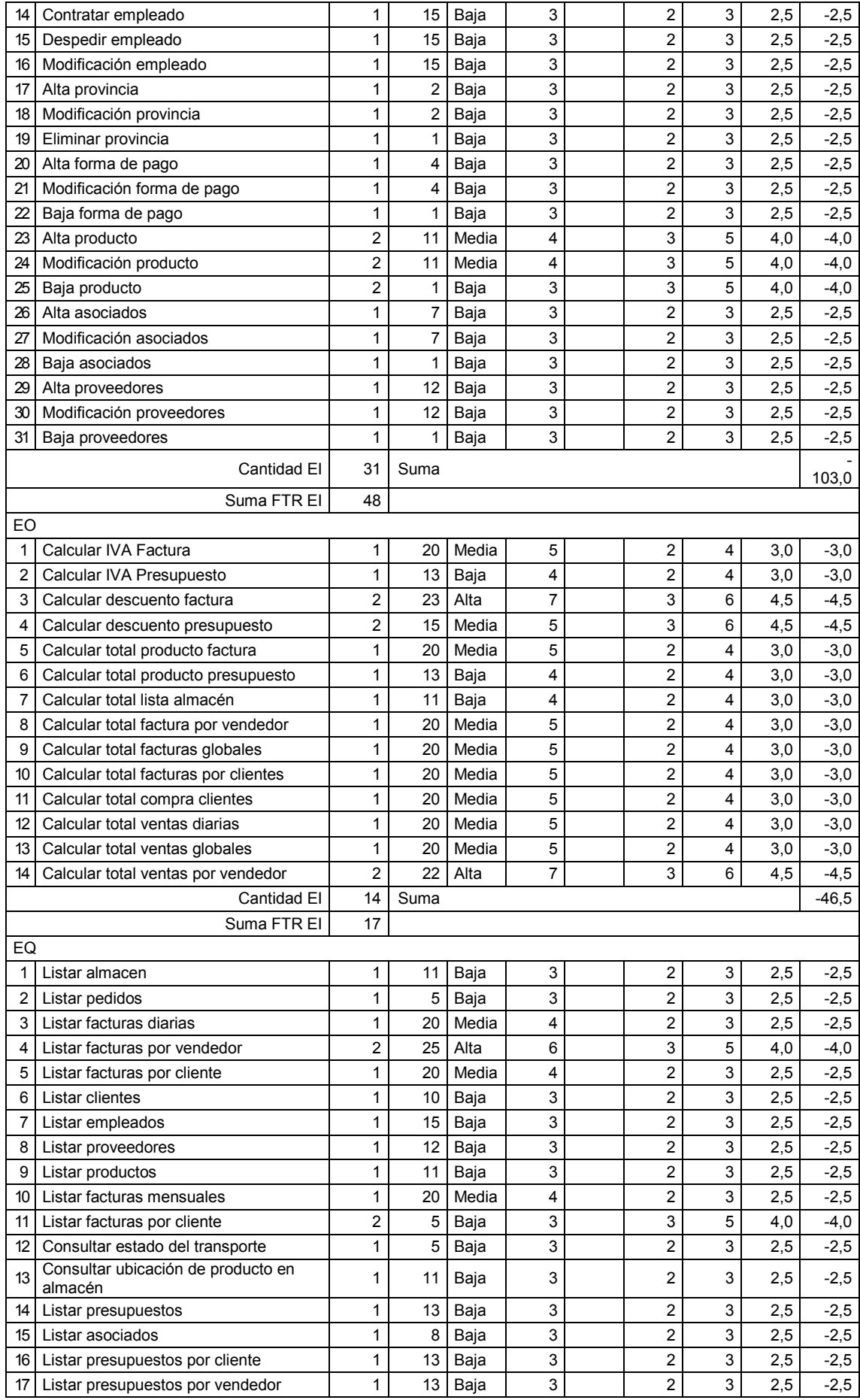

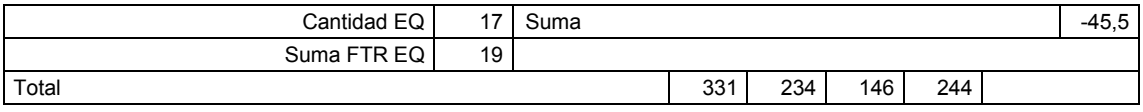

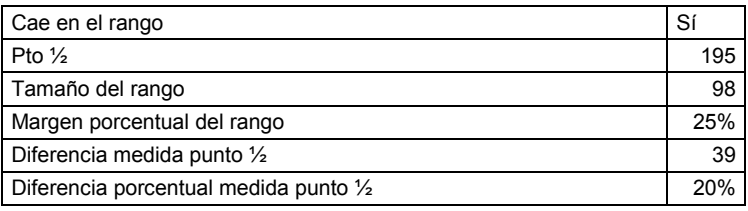

## 8.17 Aplicación 16 UAH

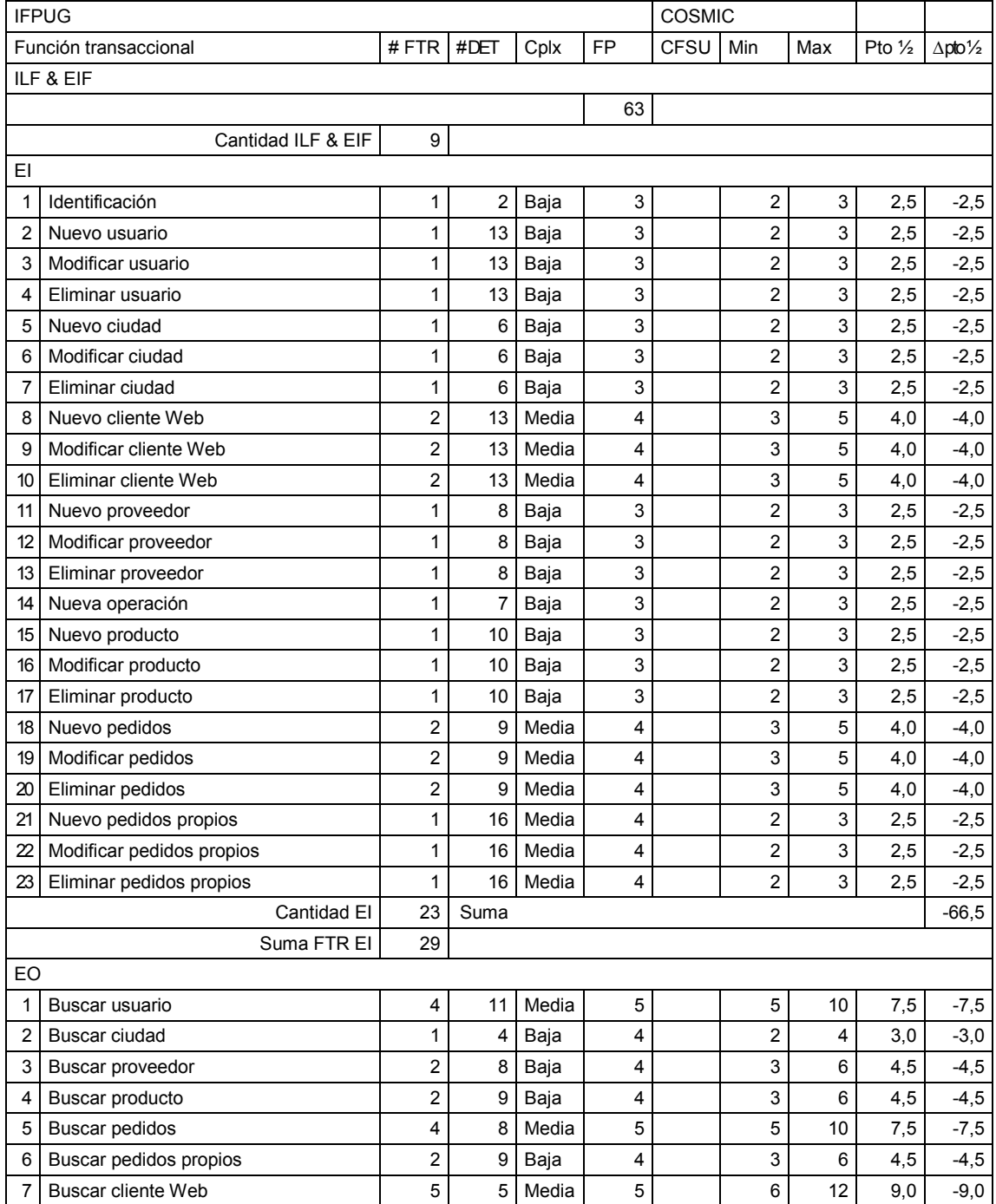

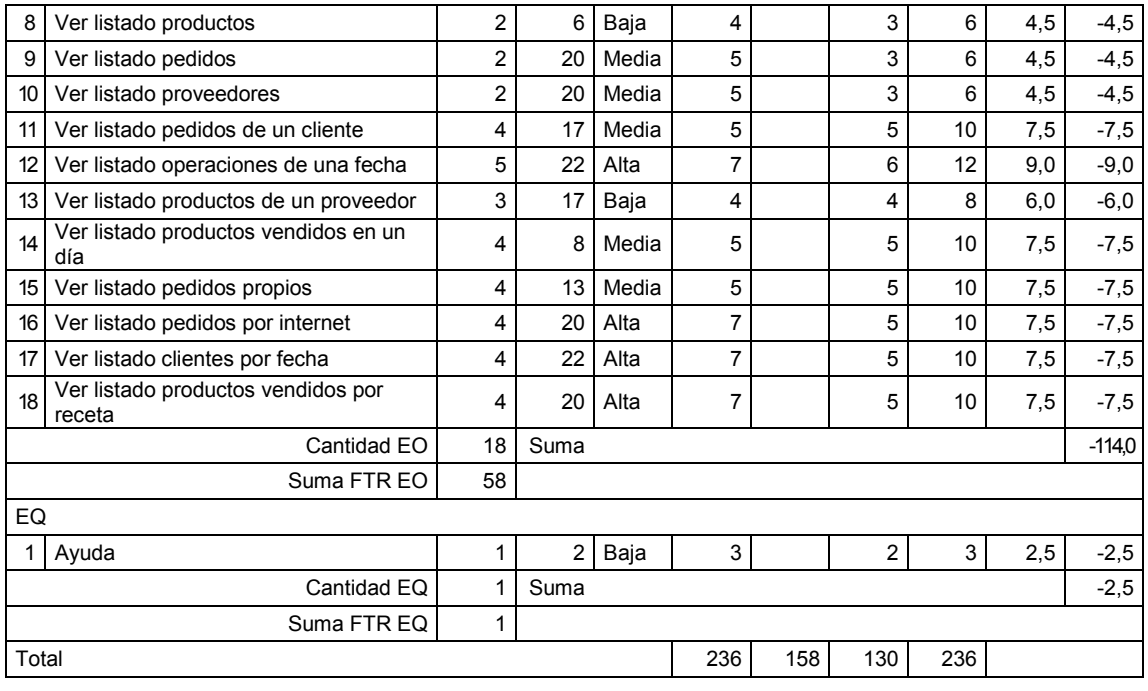

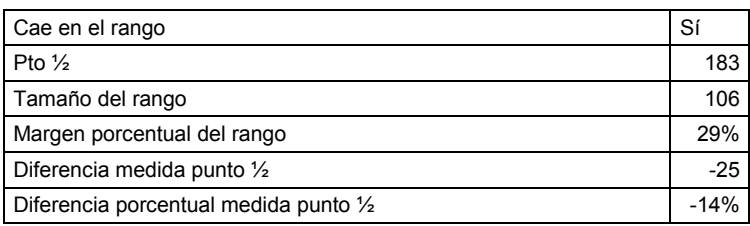

## 8.18 Aplicación 17 UAH

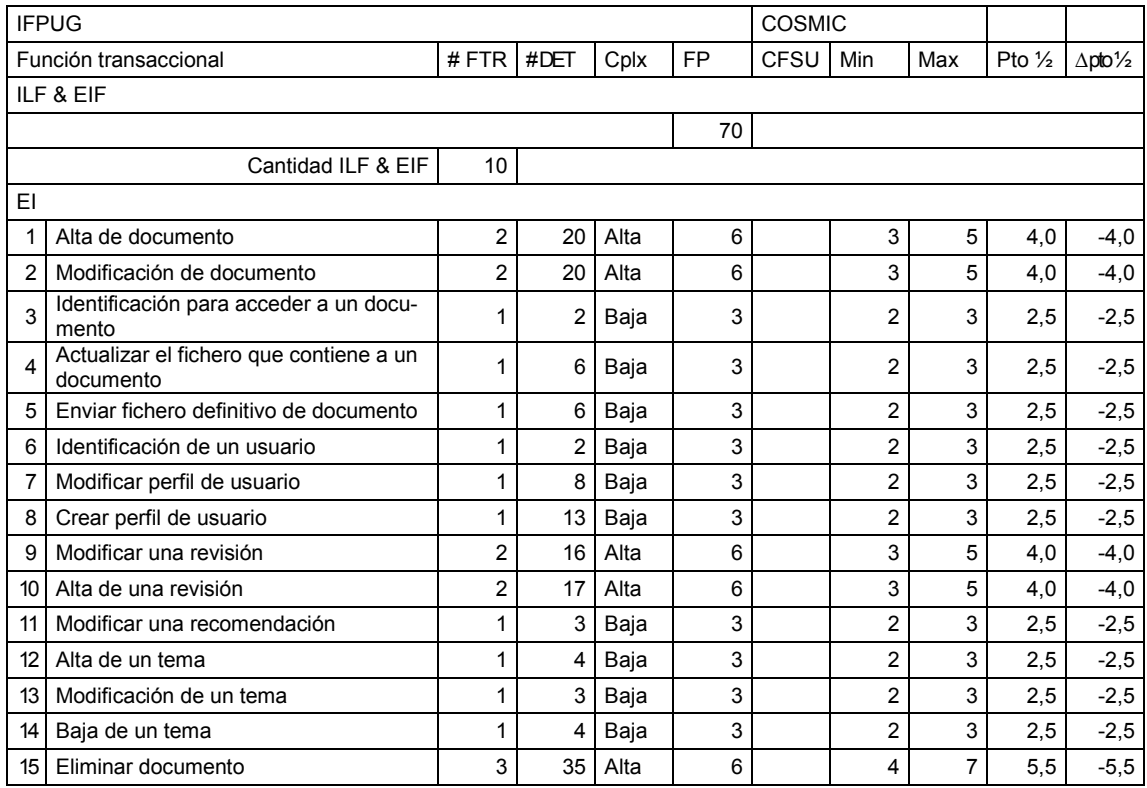

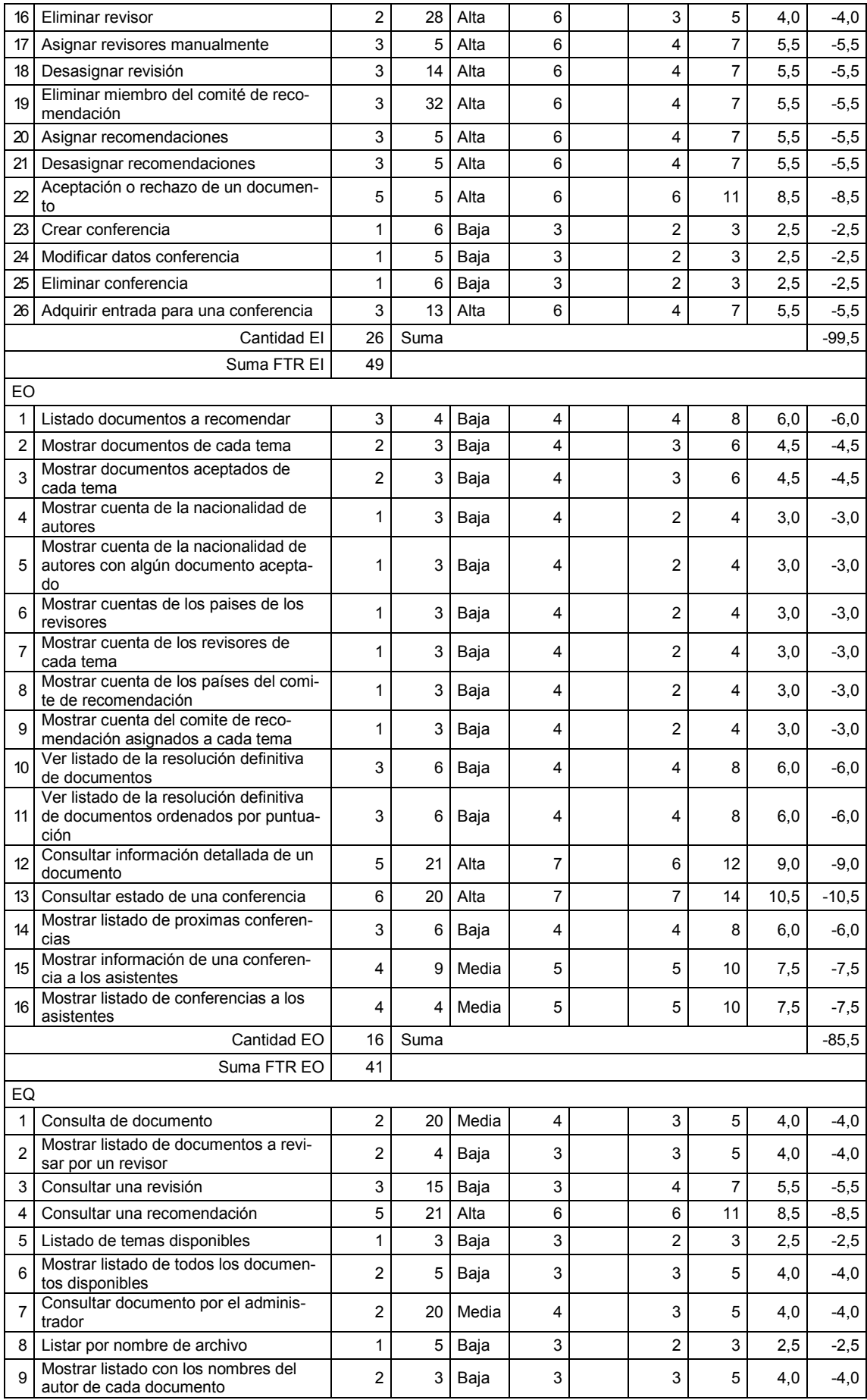

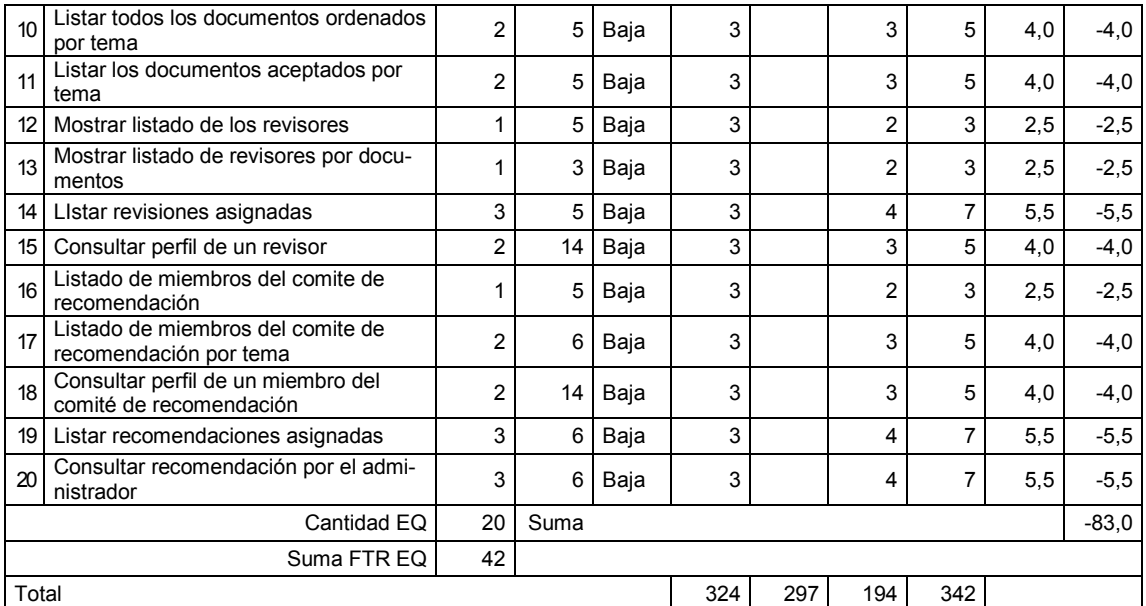

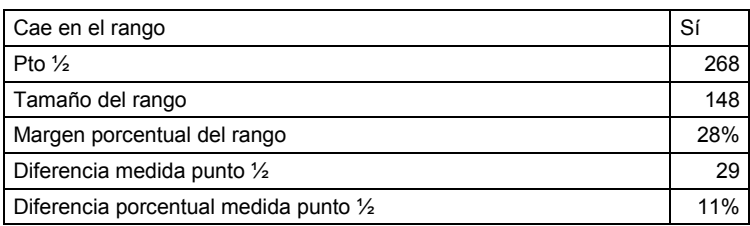

## 8.19 Aplicación 18 UAH

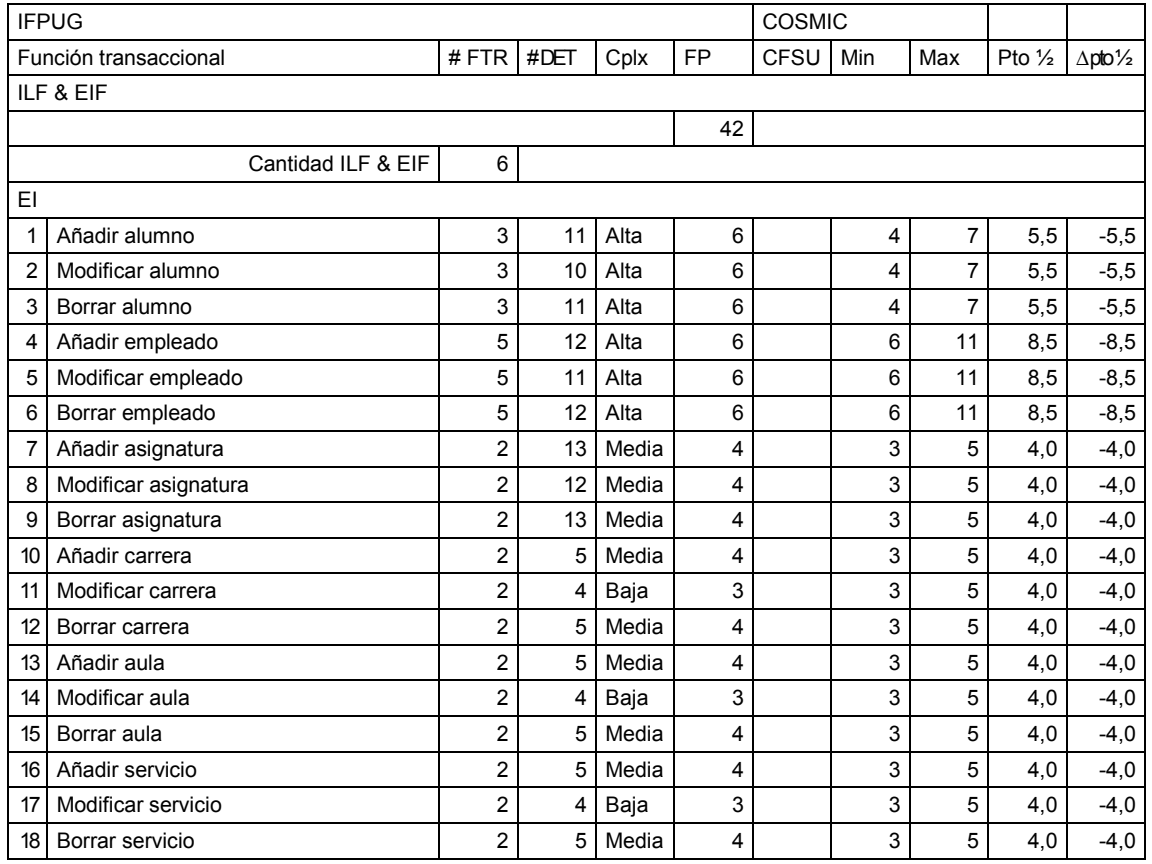

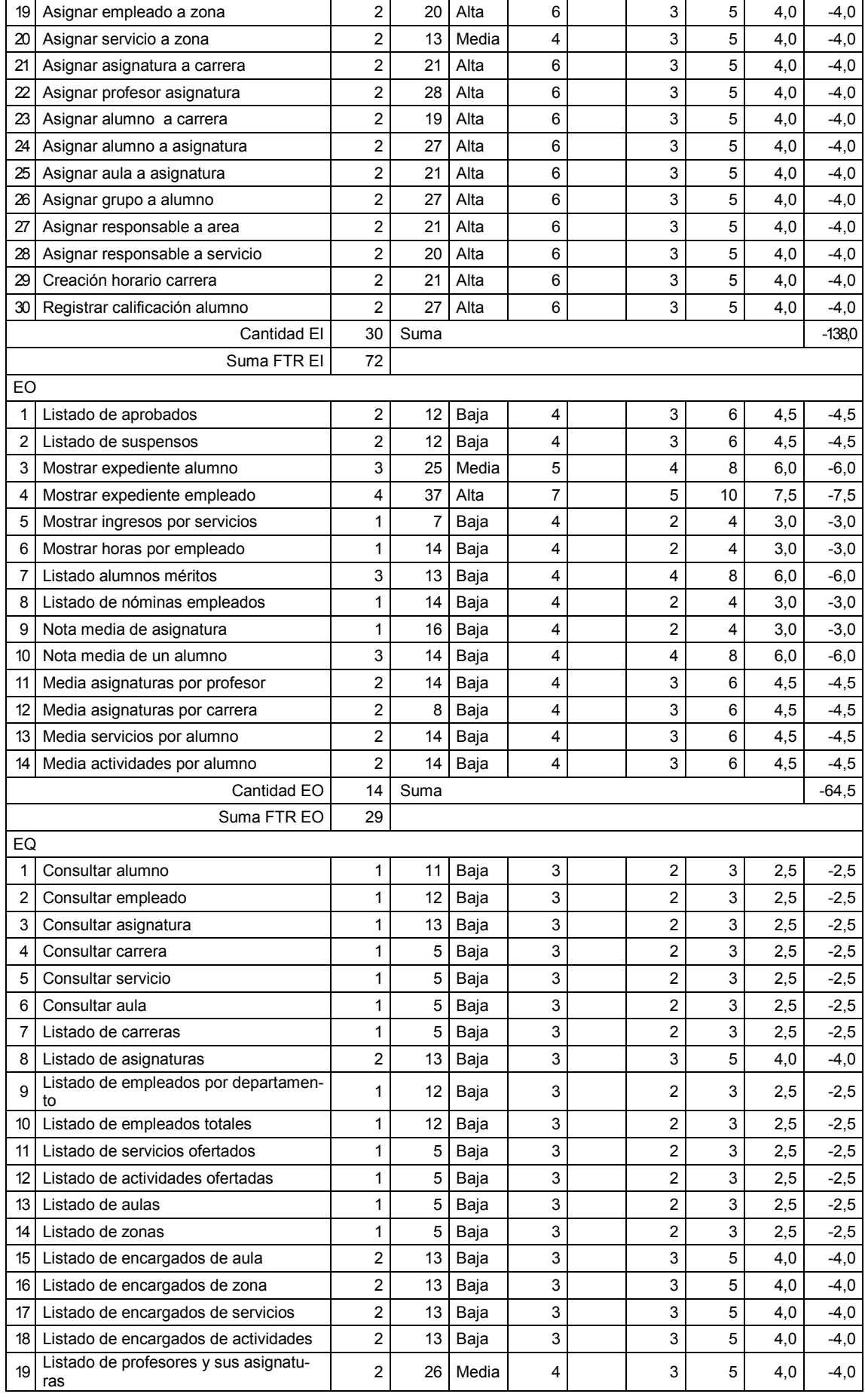

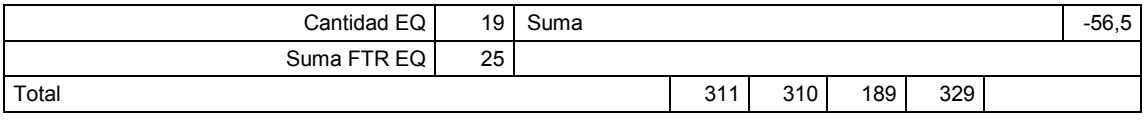

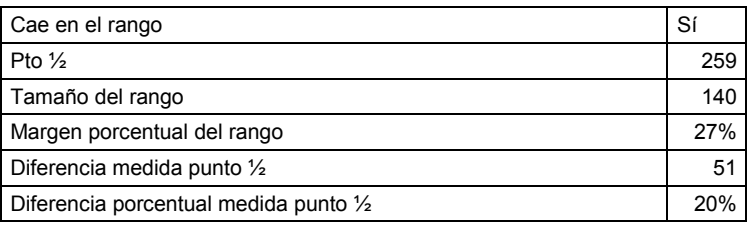

#### 8.20 Aplicación 19 UAH

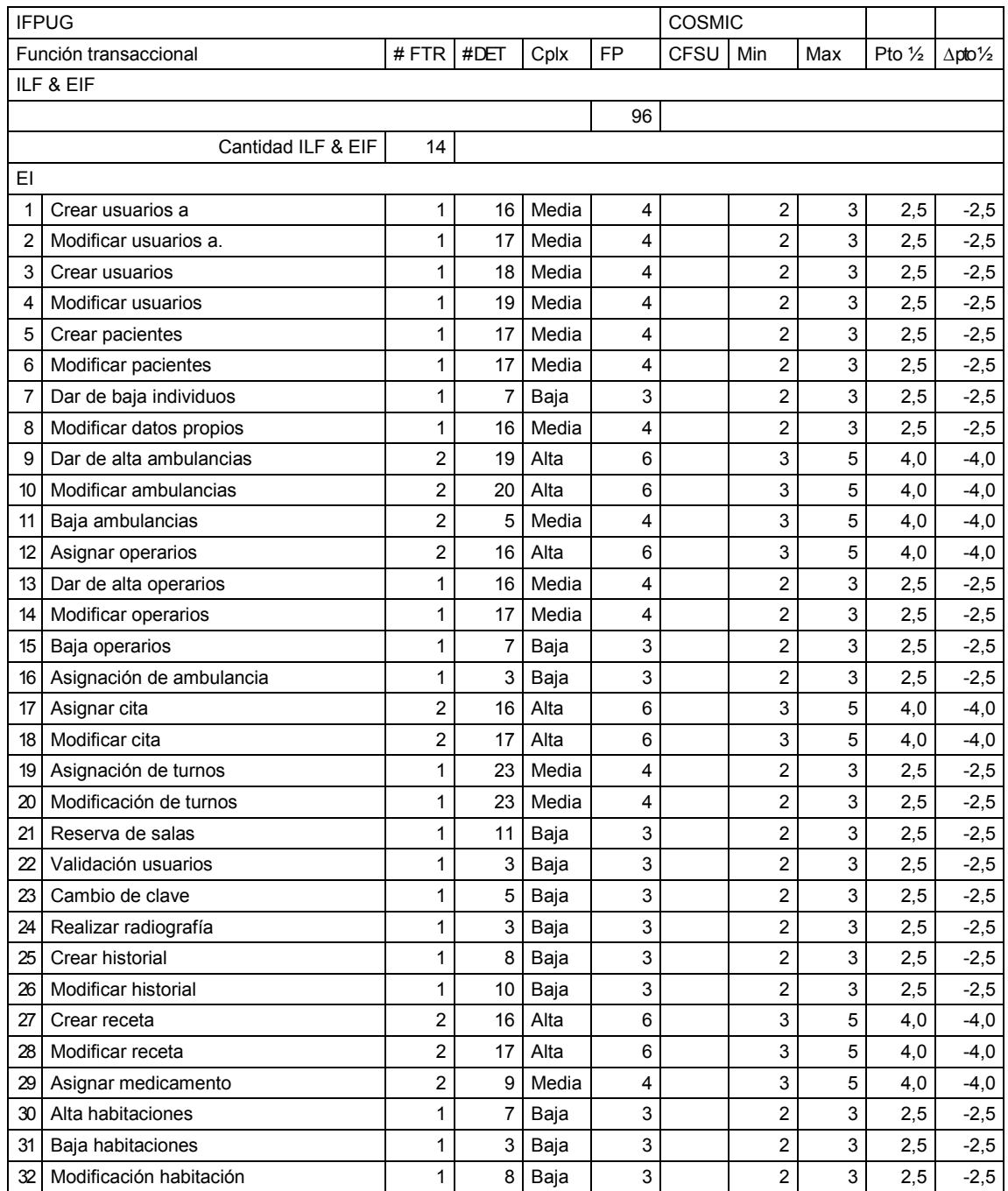

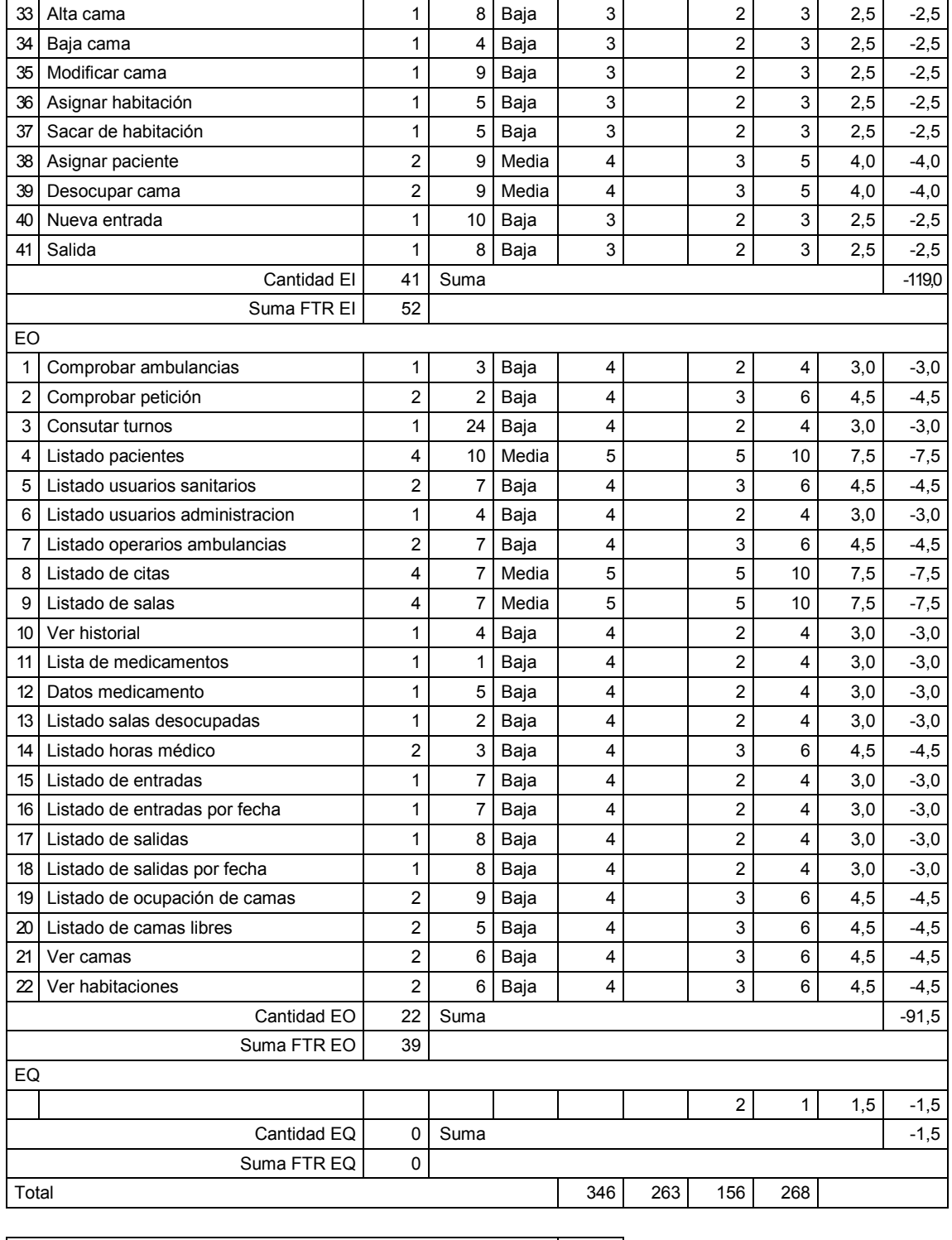

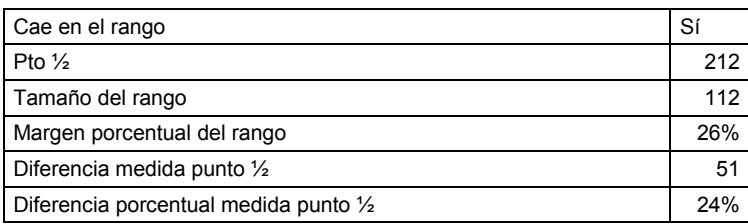

#### 8.21 Aplicación 20 UAH

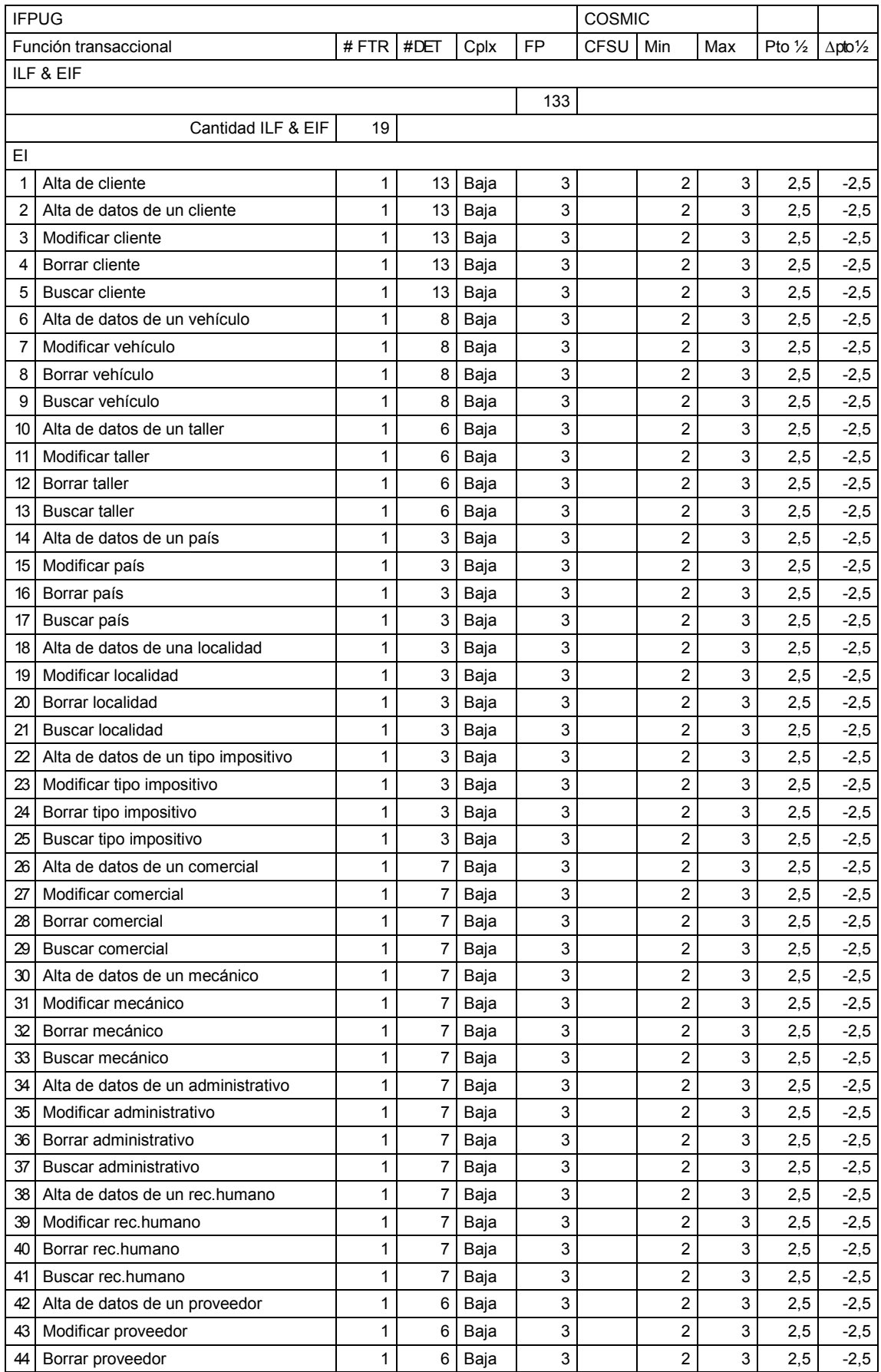

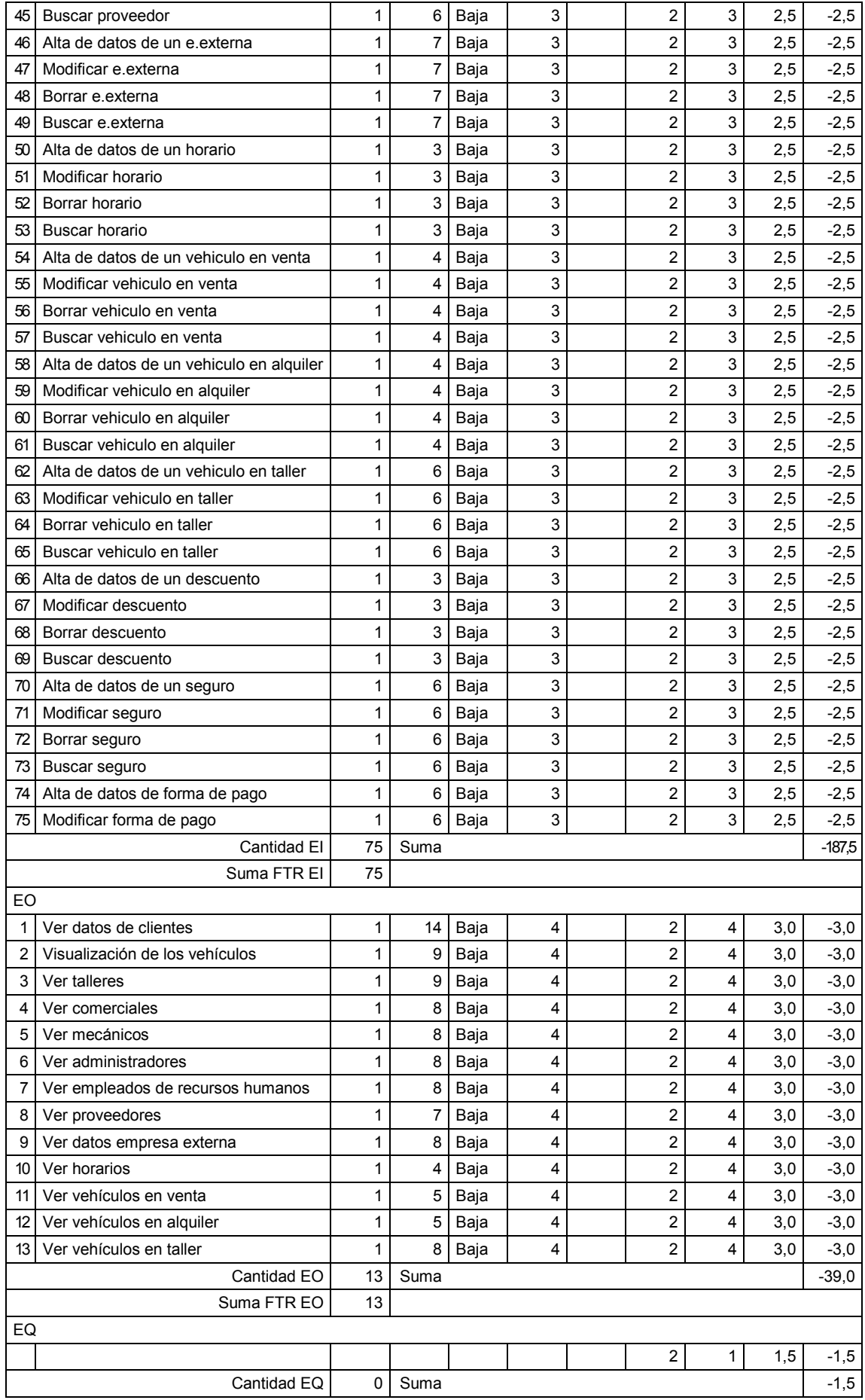

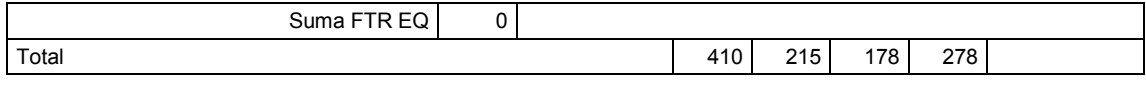

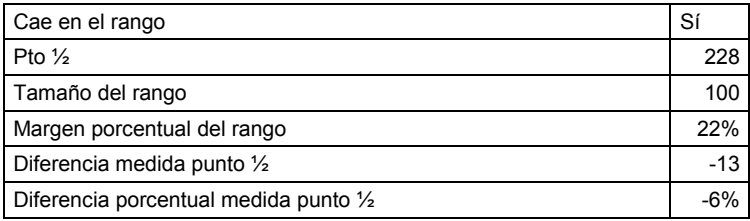

#### 8.22 Aplicación 21 UAH

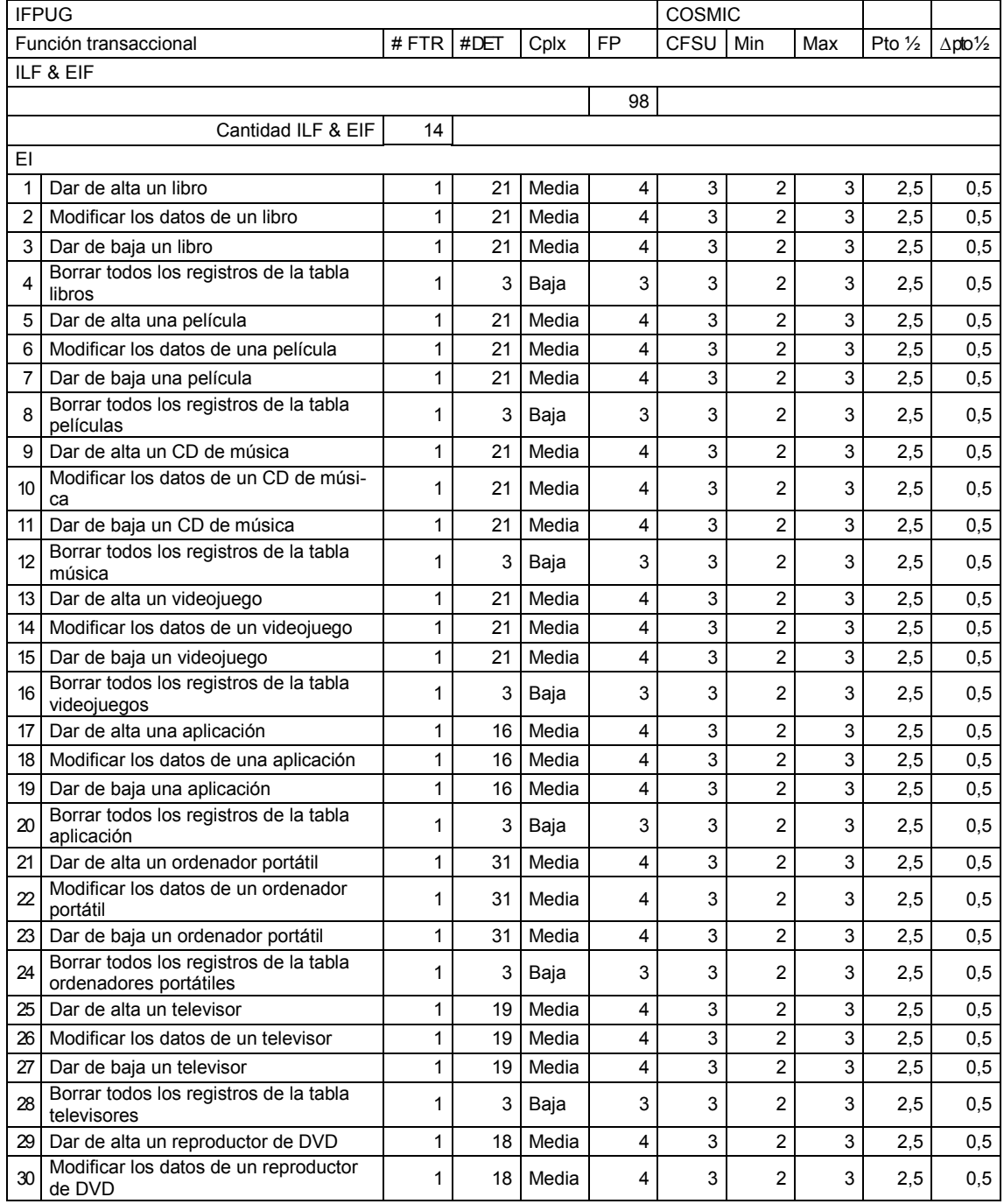

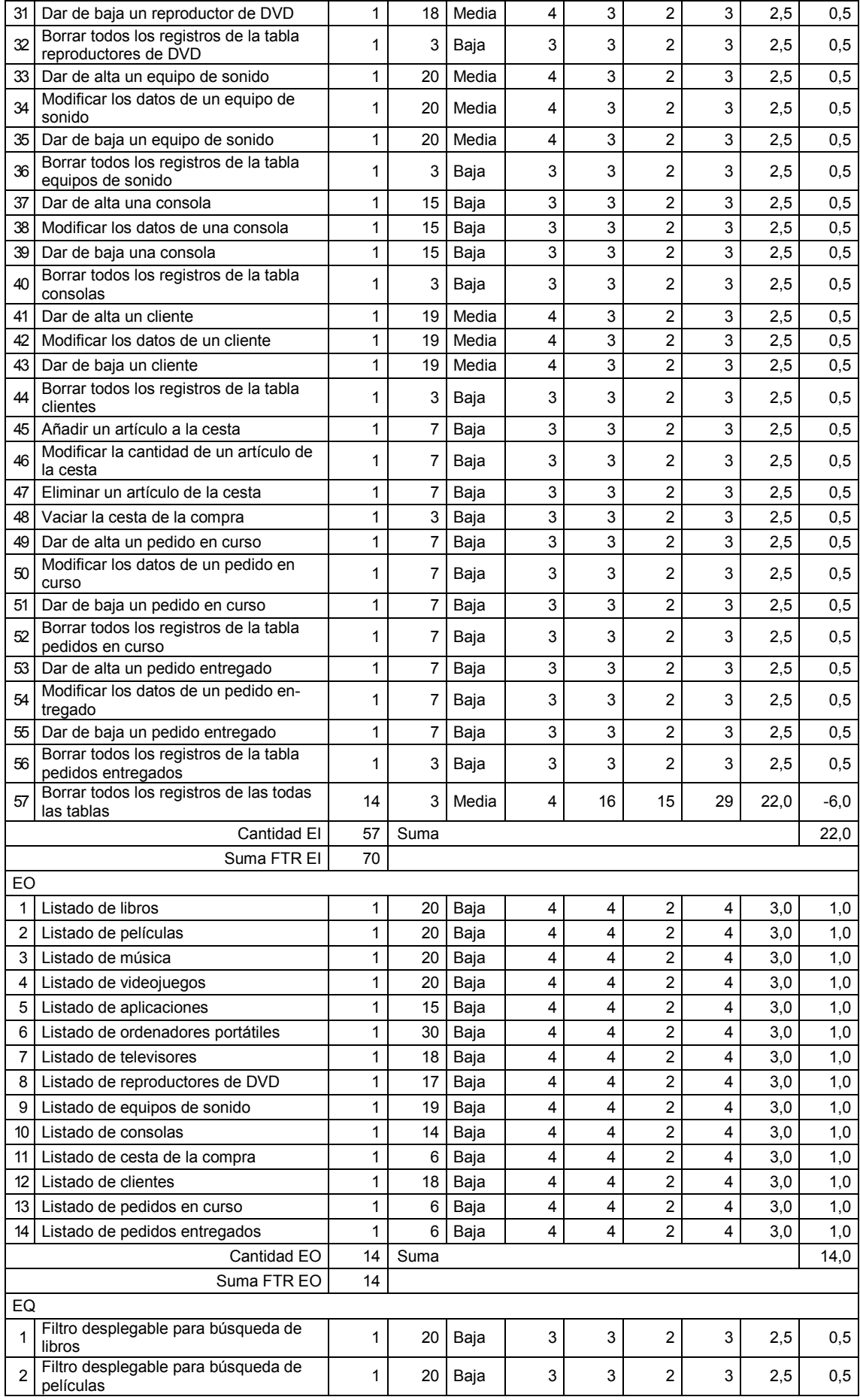

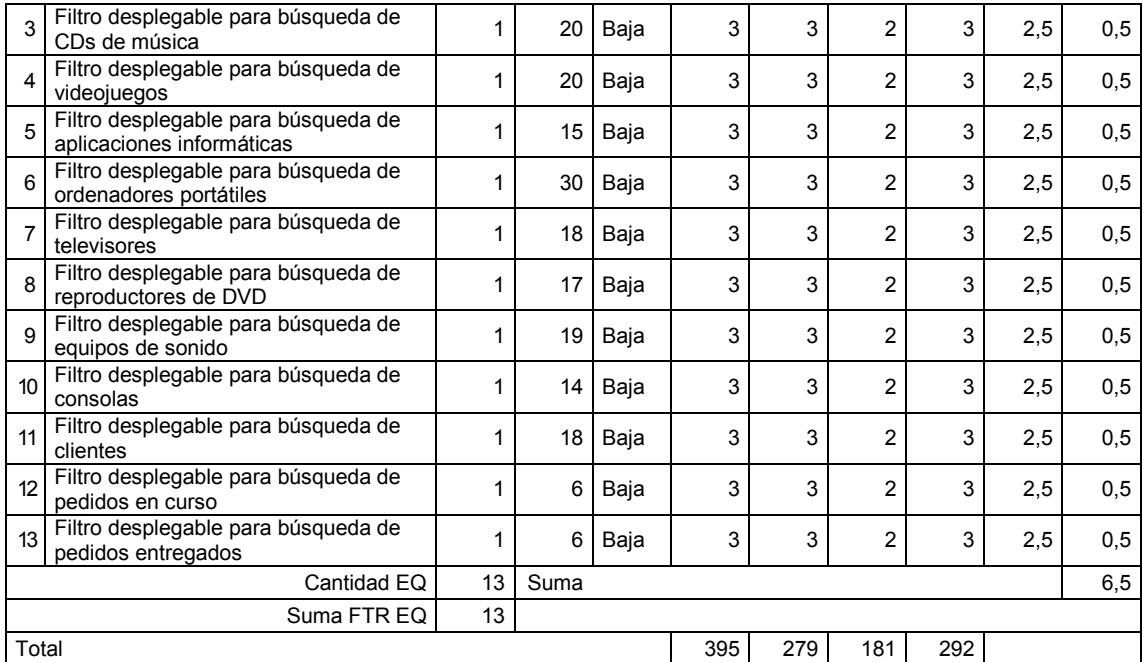

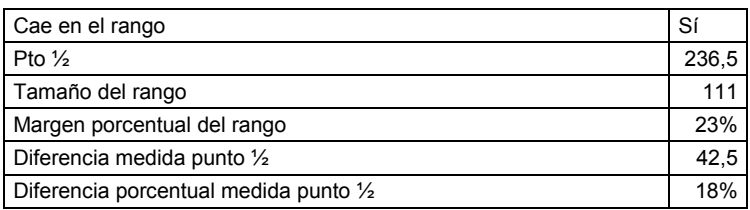

#### 8.23 Aplicación 22 UAH

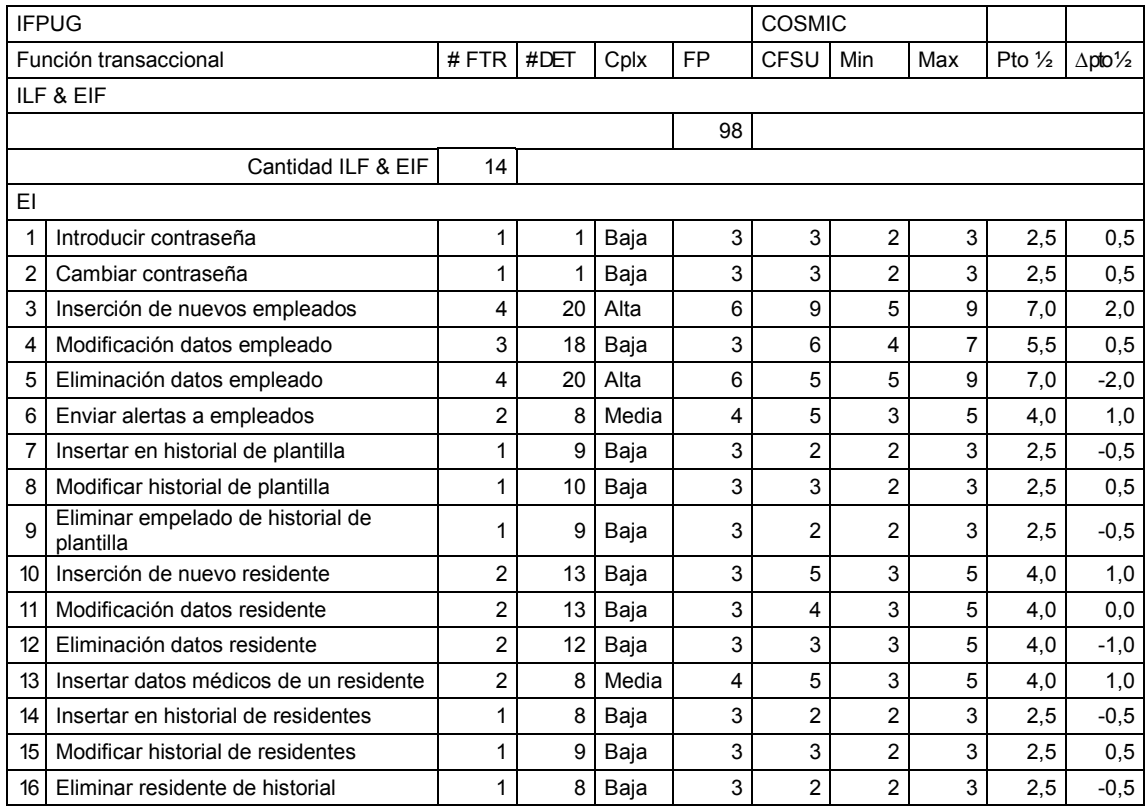

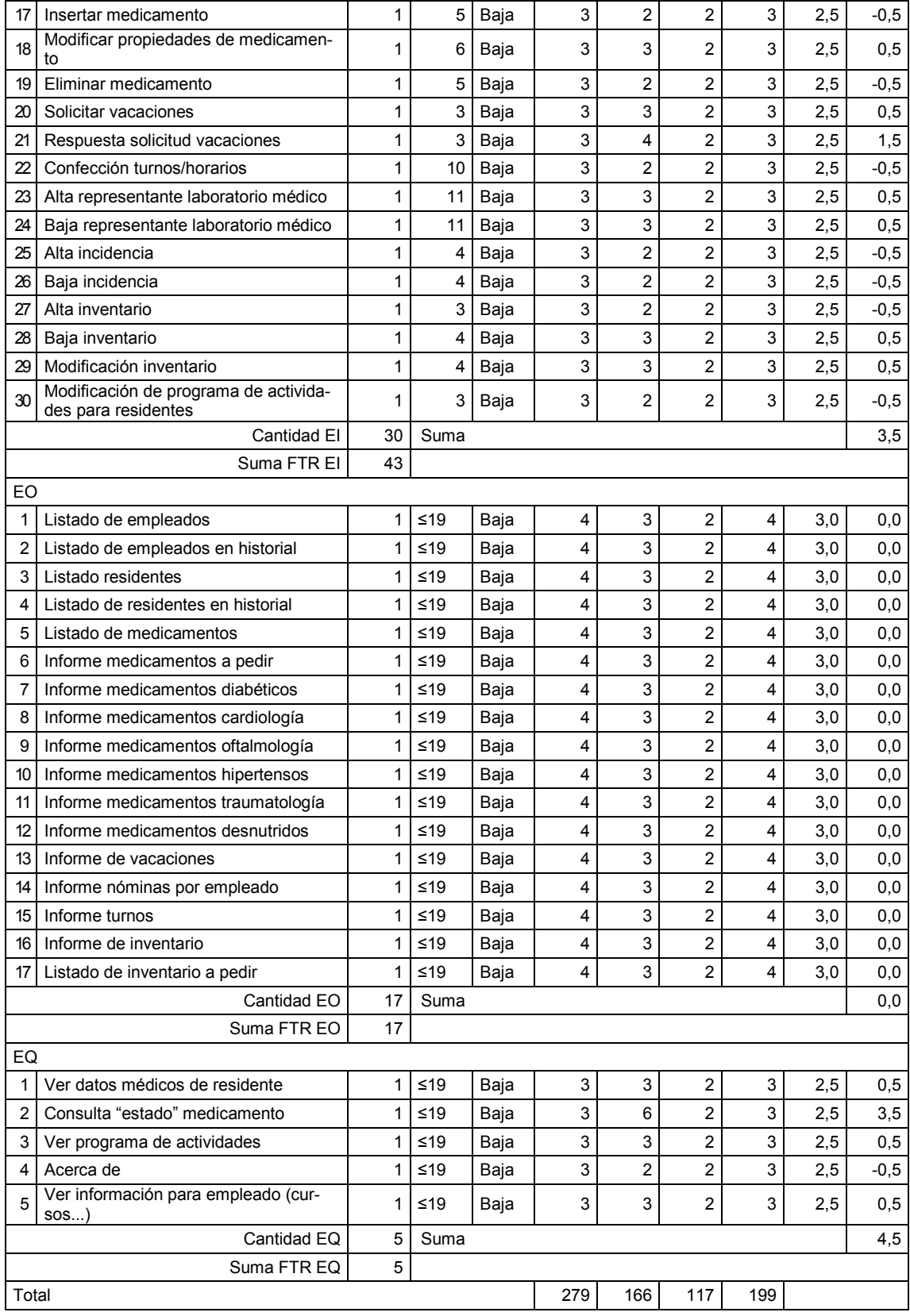

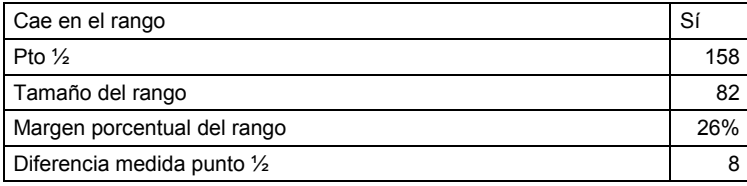

#### 8.24 Aplicación 23 UAH

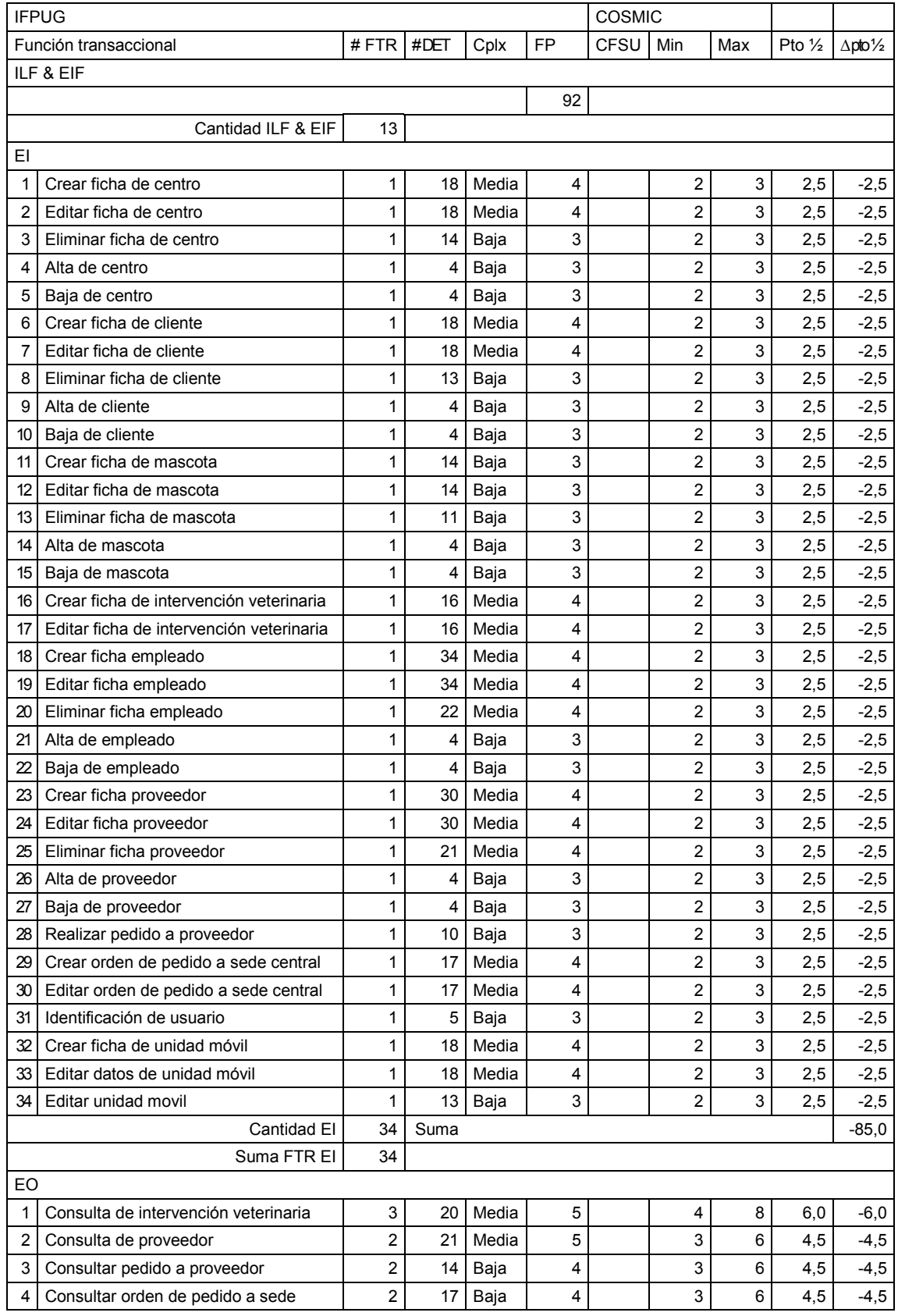

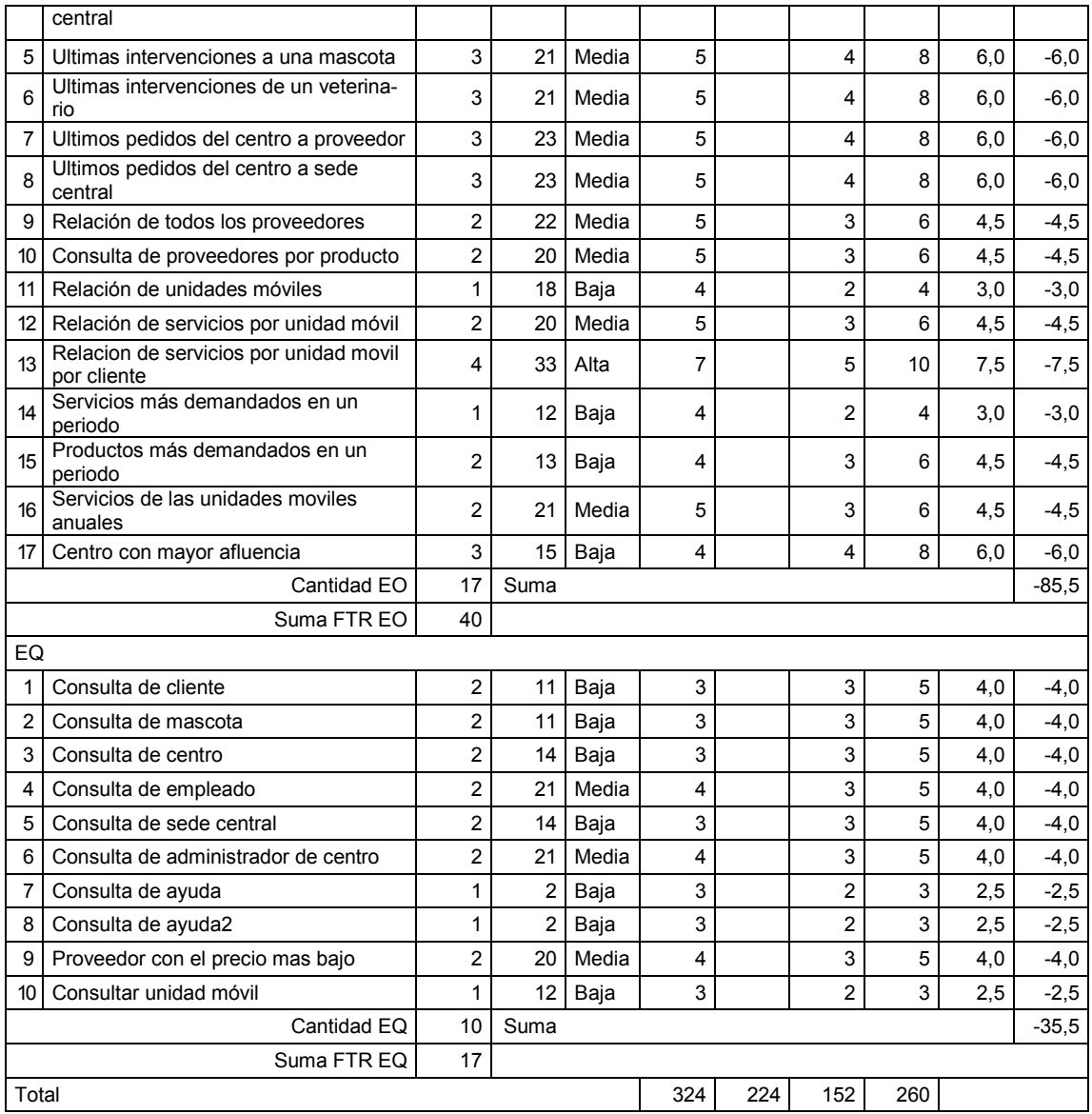

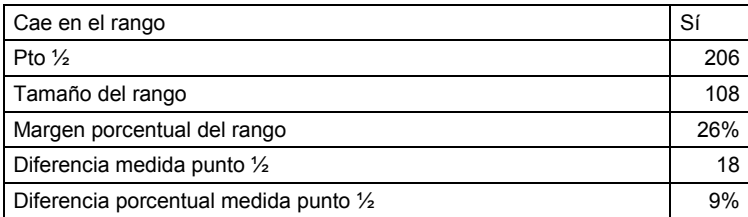

## 8.25 Aplicación 24 UAH

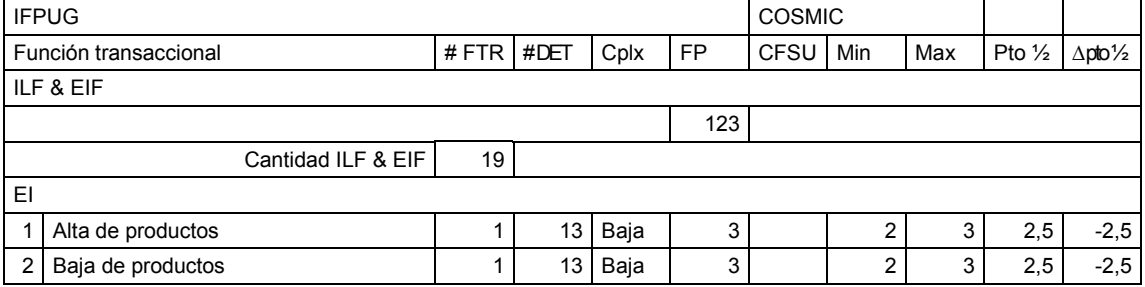

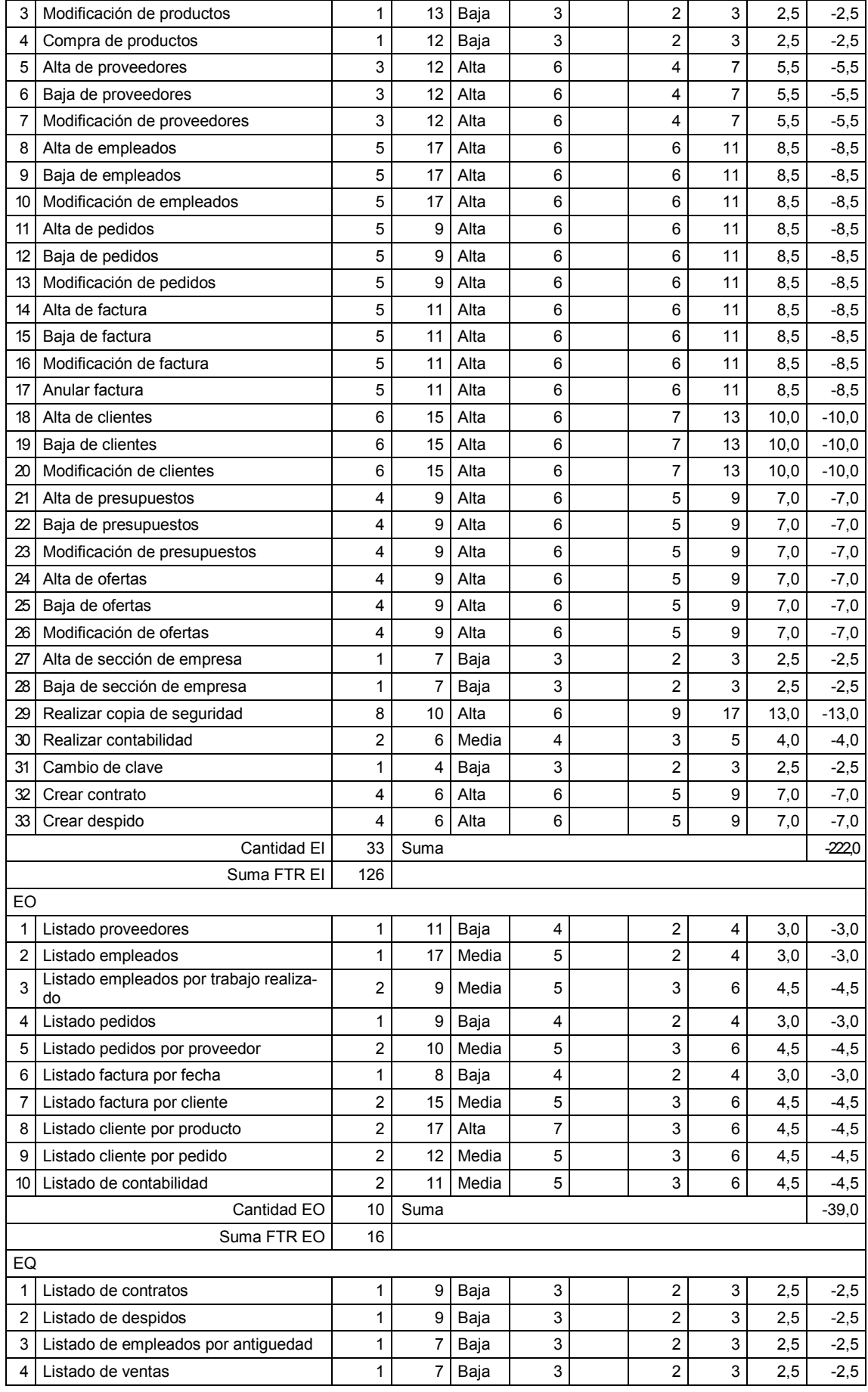

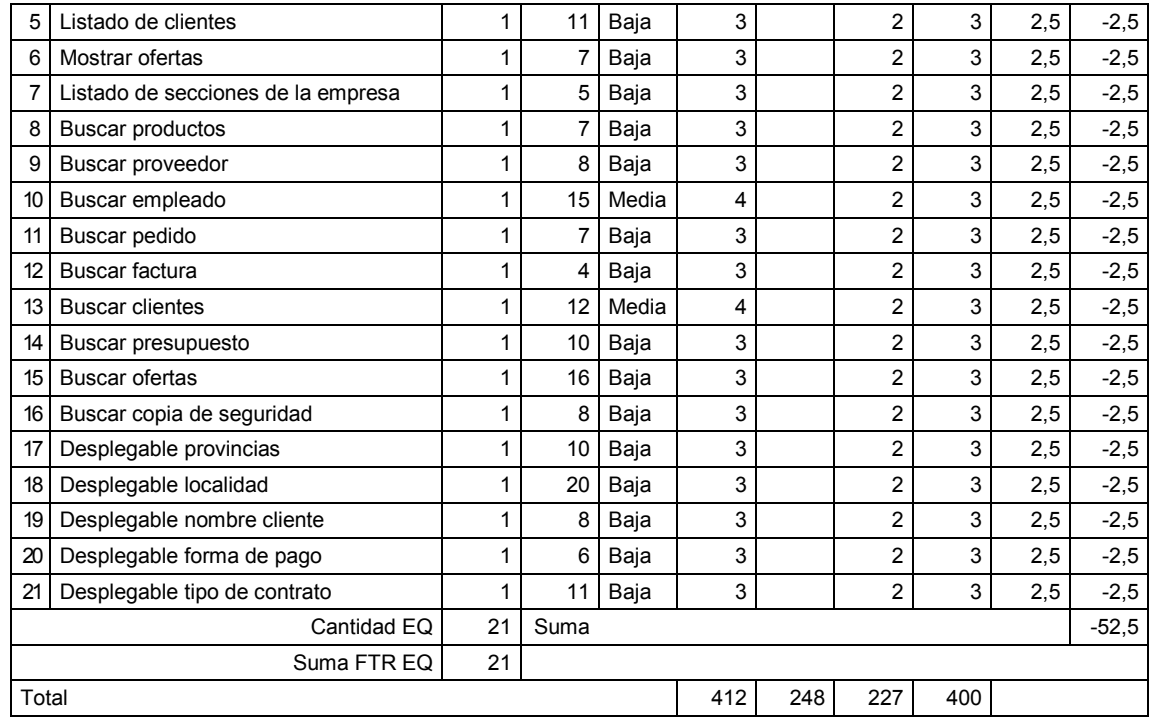

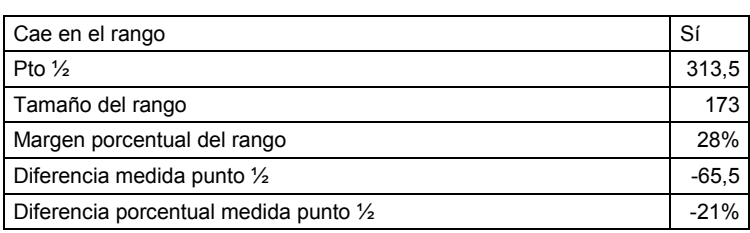

#### 8.26 Aplicación 26 UAH

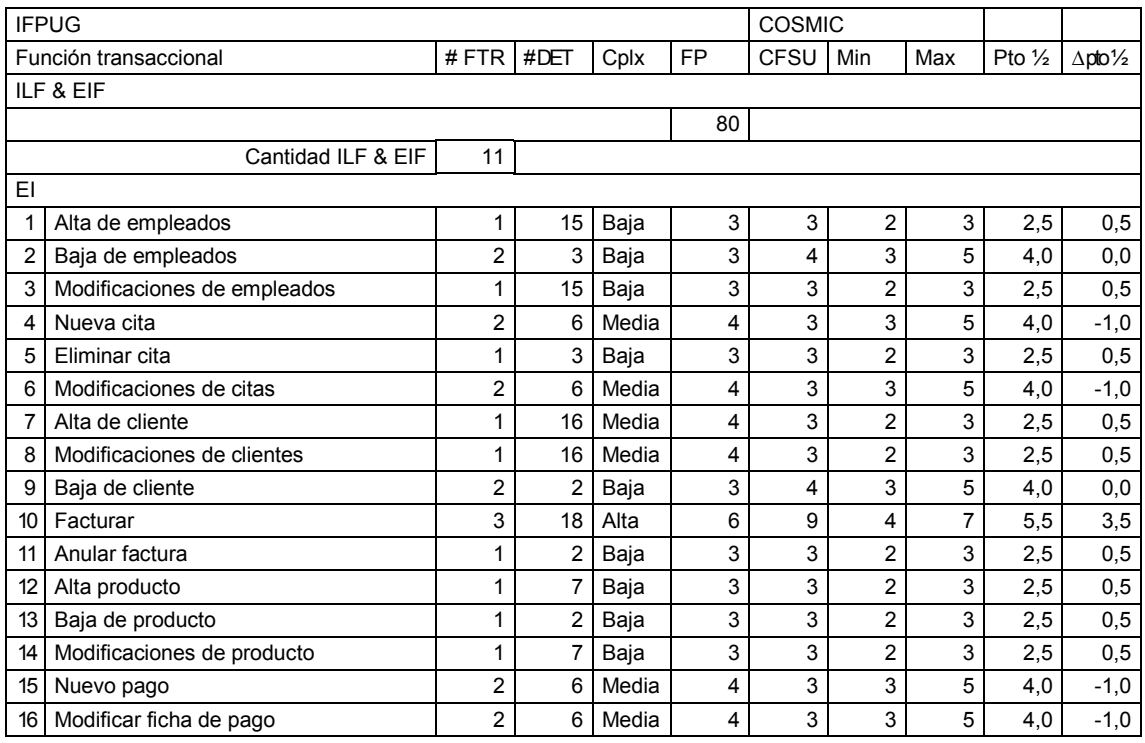

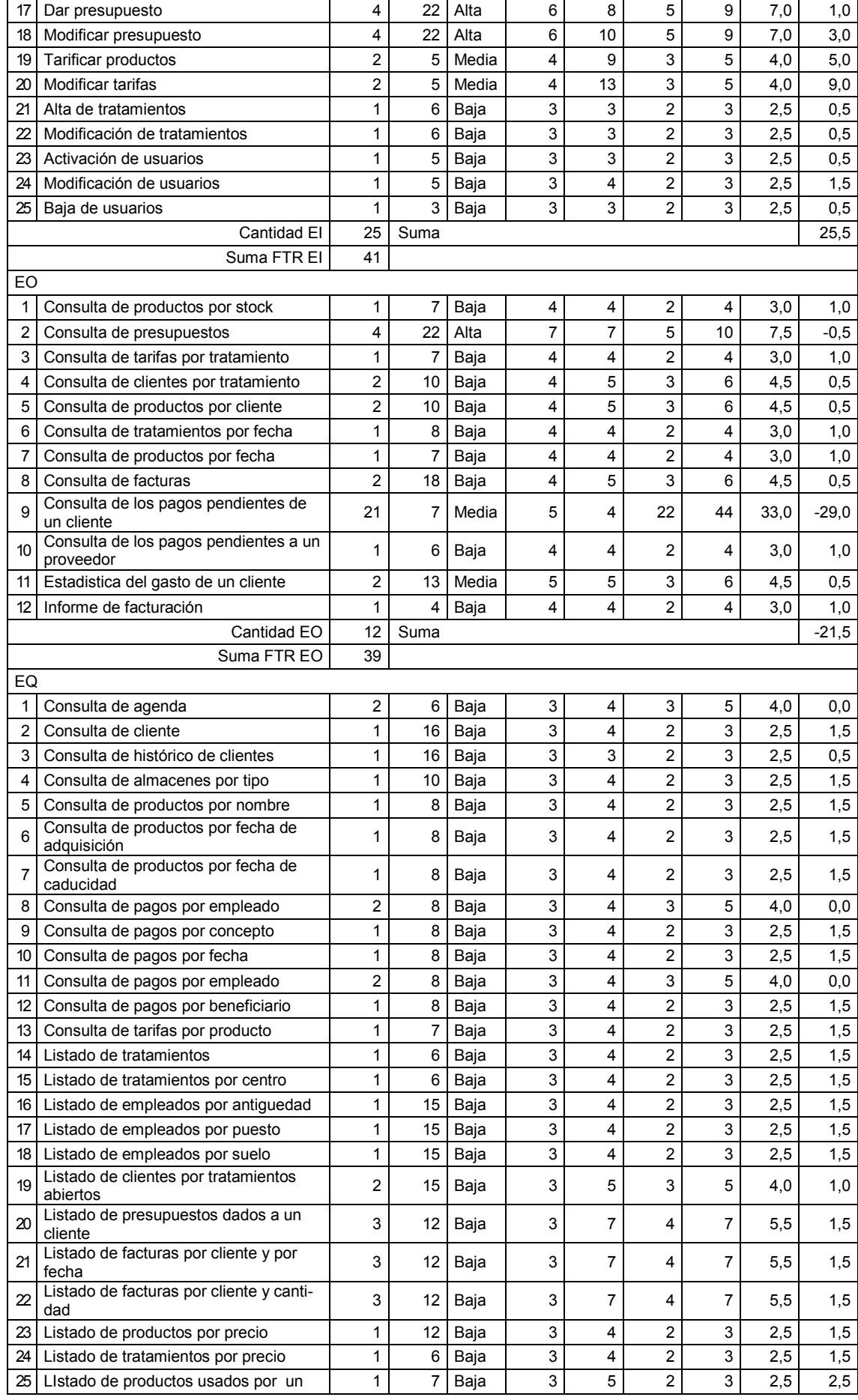

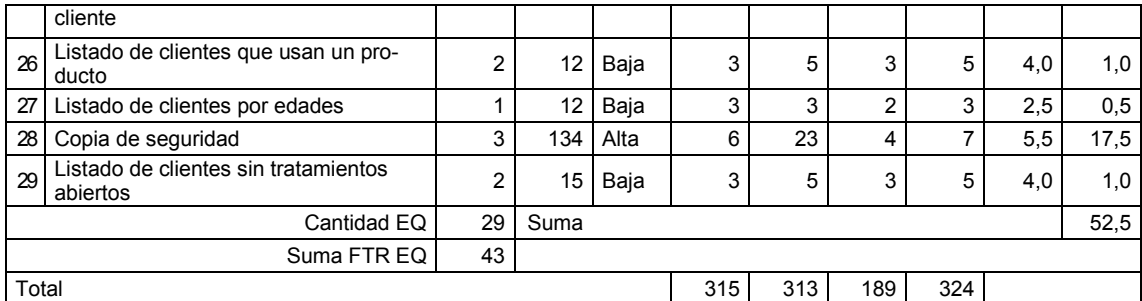

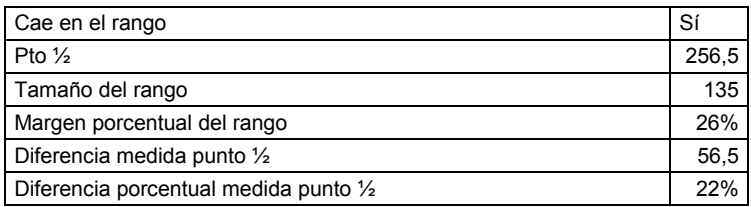

## 8.27 Aplicación 28 UAH

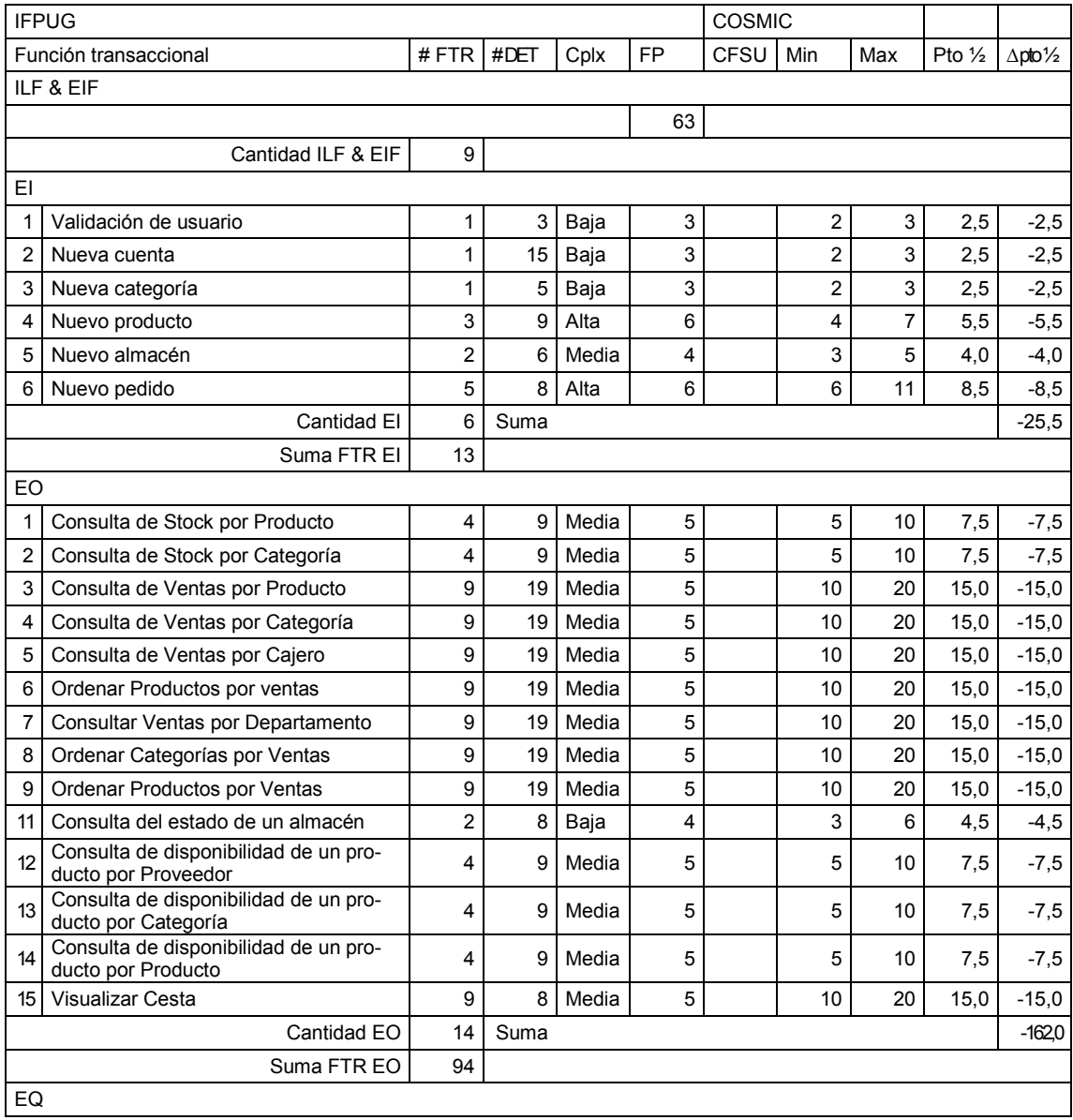

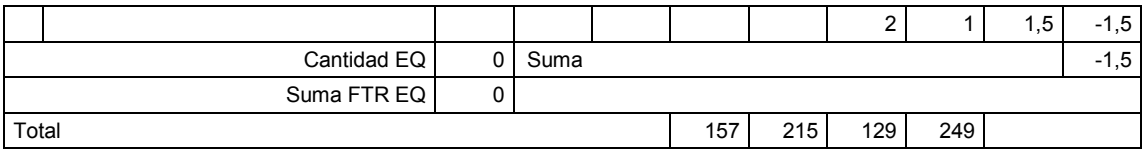

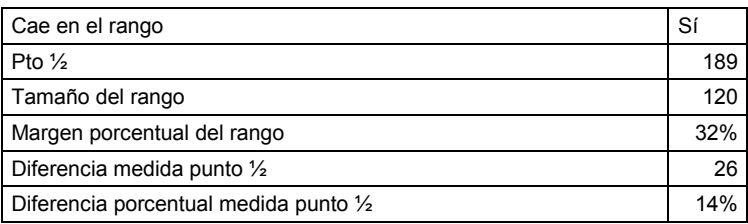

## 8.28 Aplicación 30 UAH

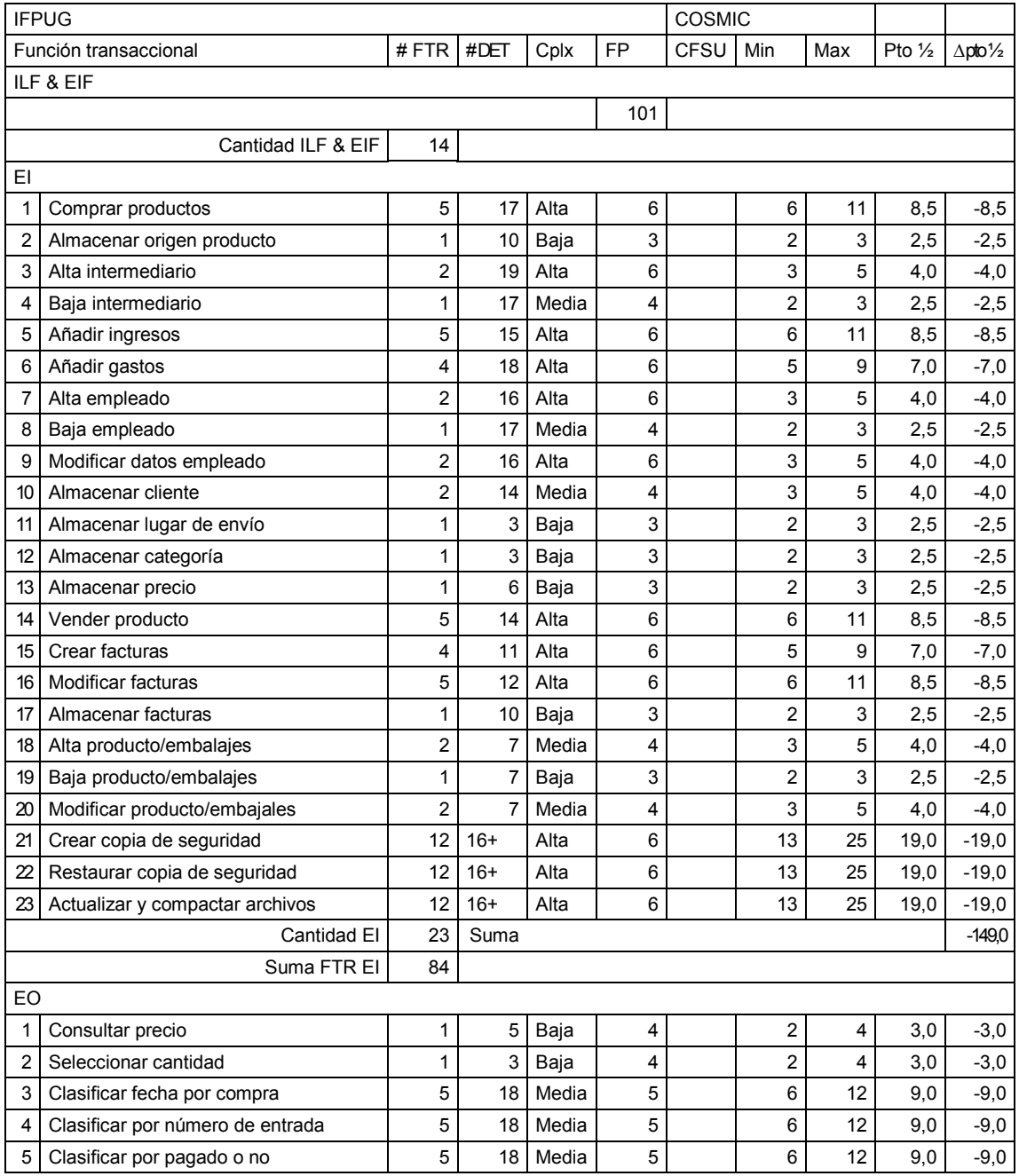

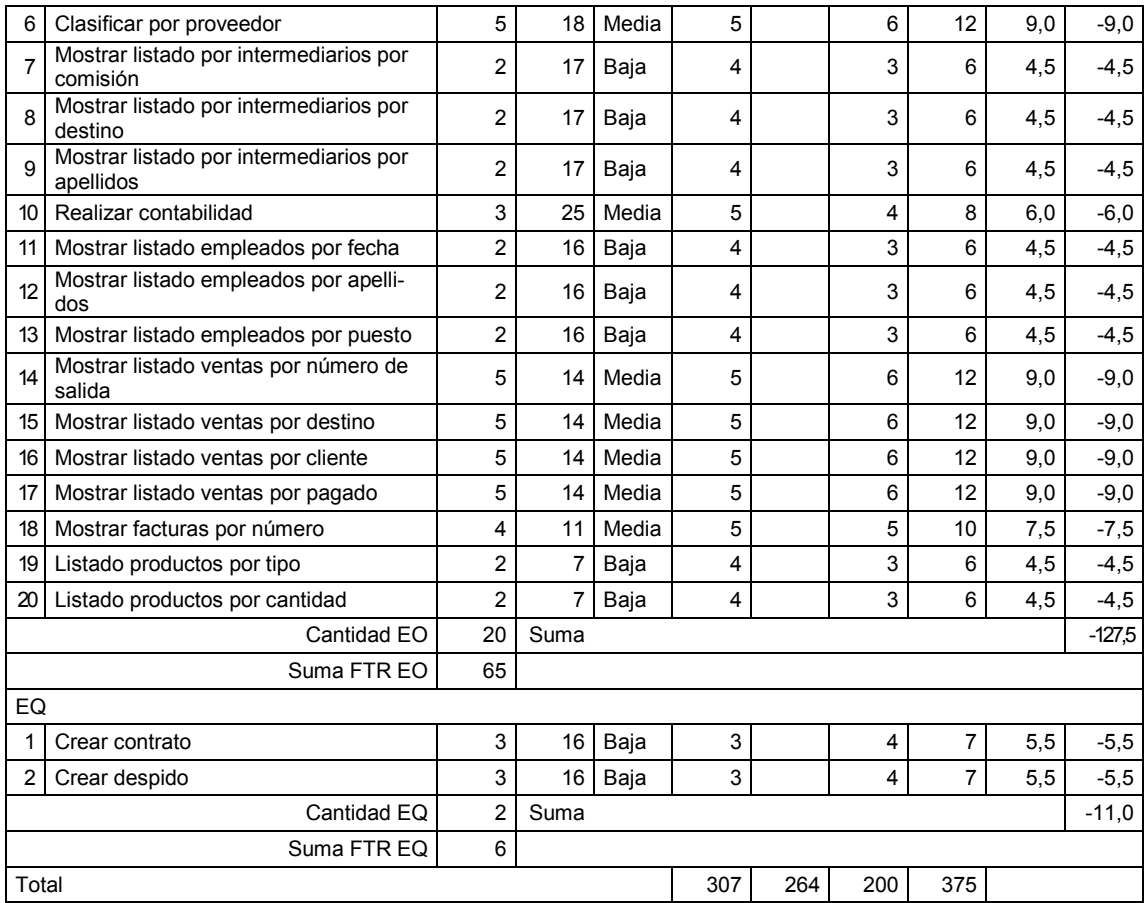

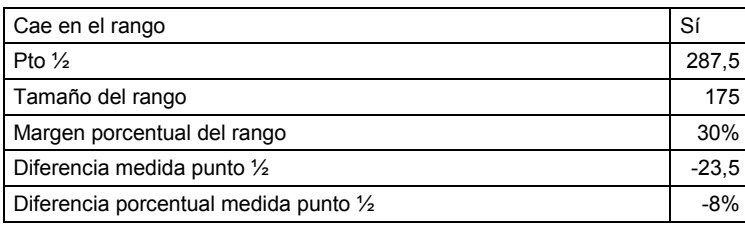

## 8.29 Aplicación 32 UAH

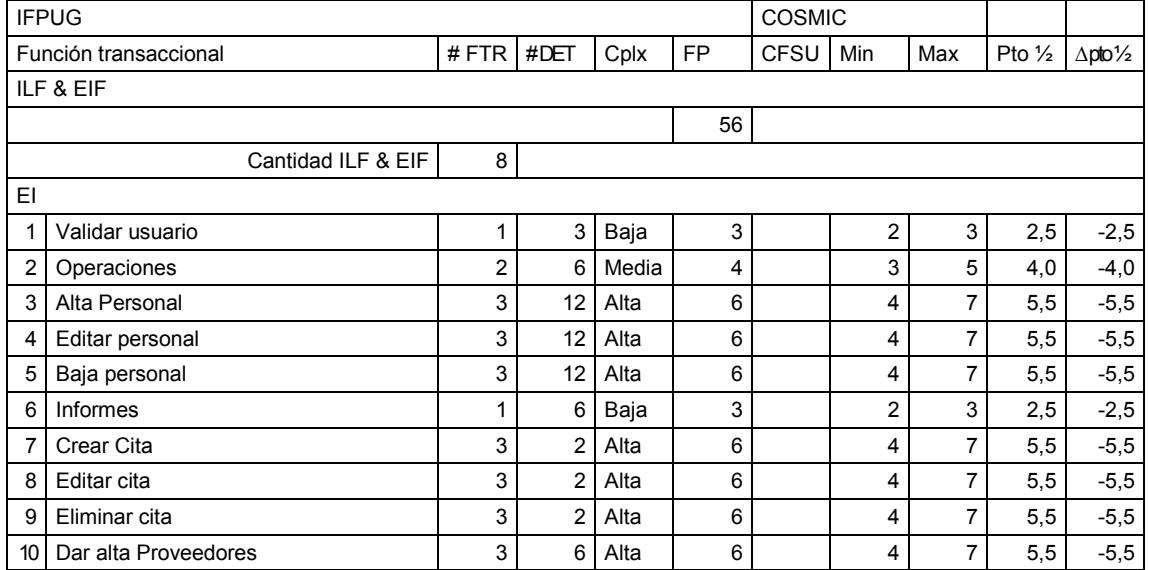

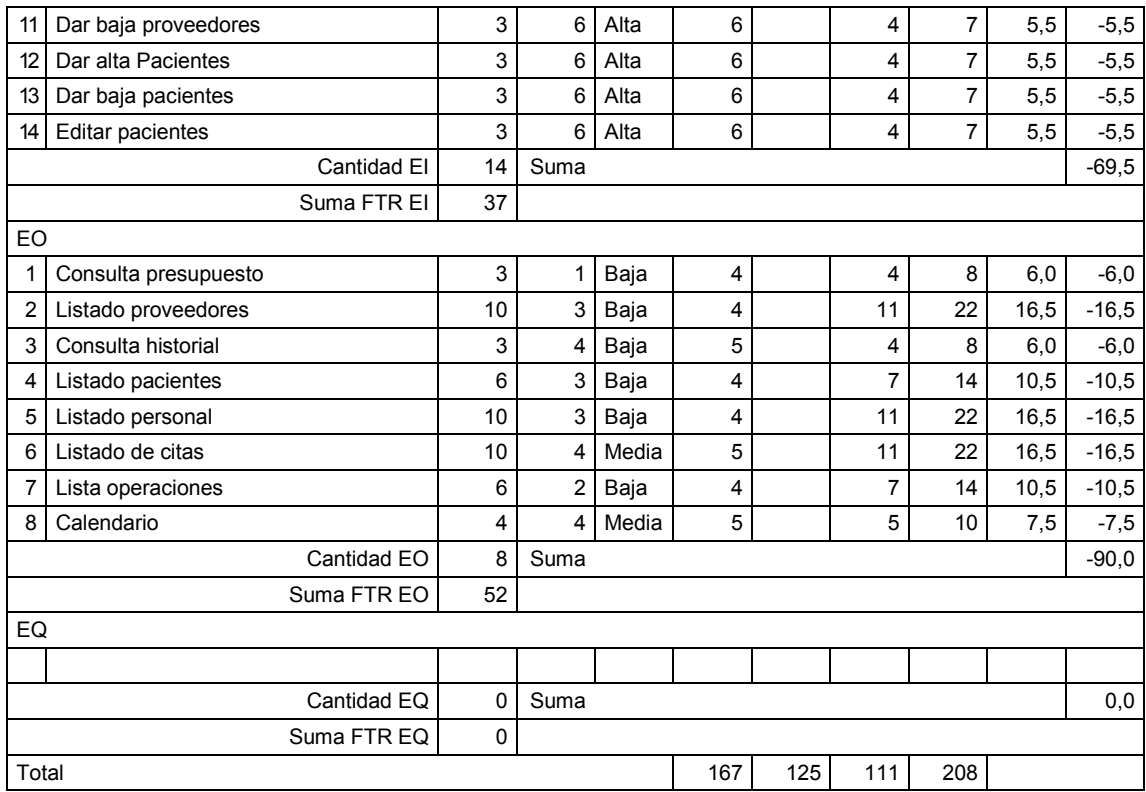

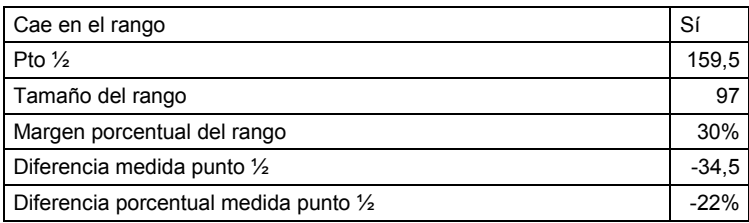

## 8.30 Aplicación 41 UAH

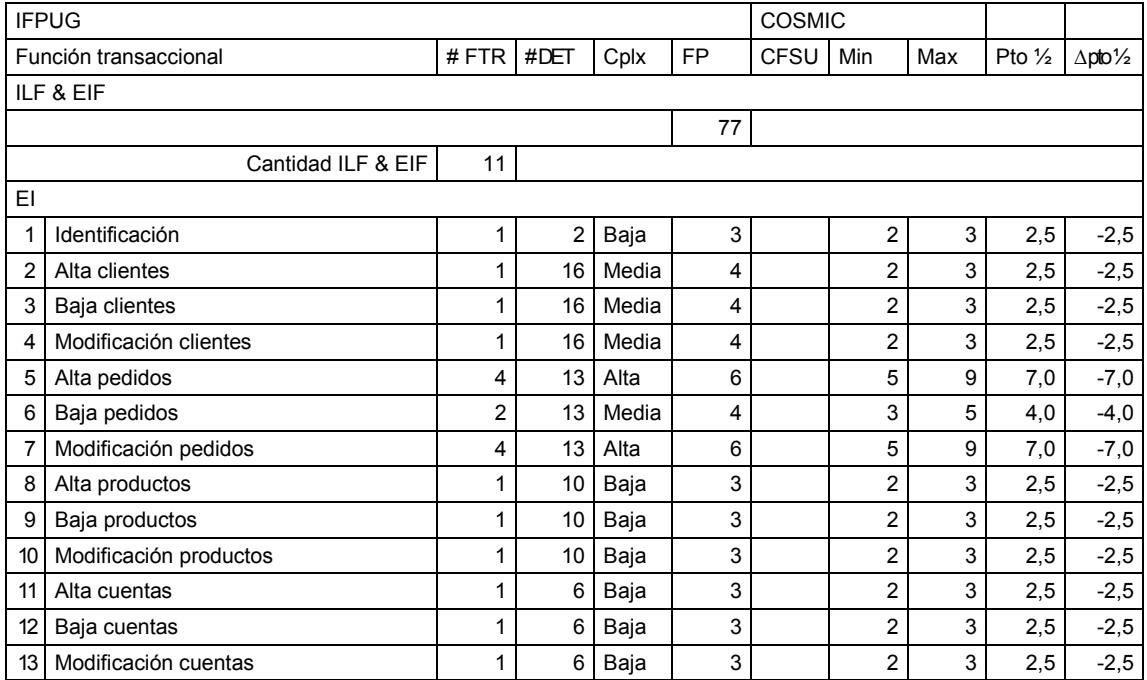

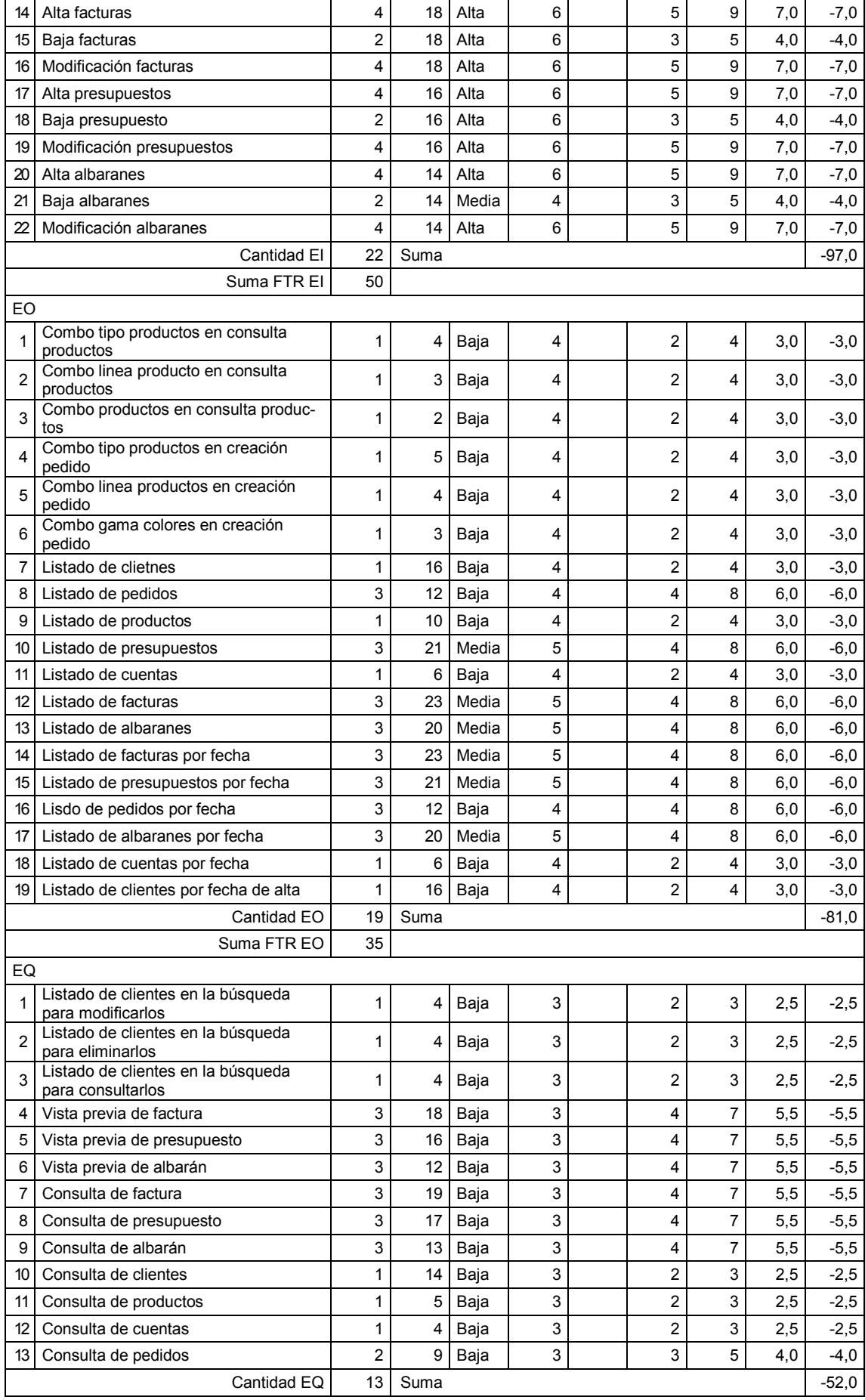

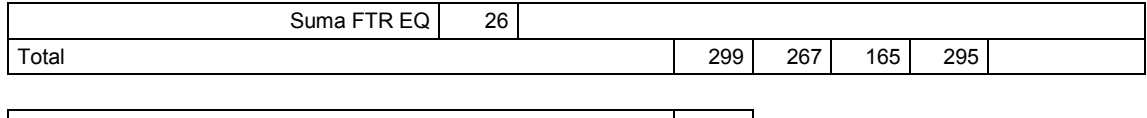

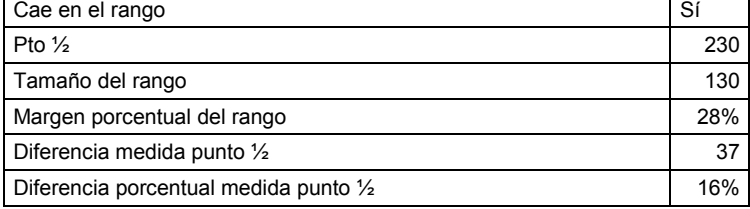

#### 8.31 Aplicación 43 UAH

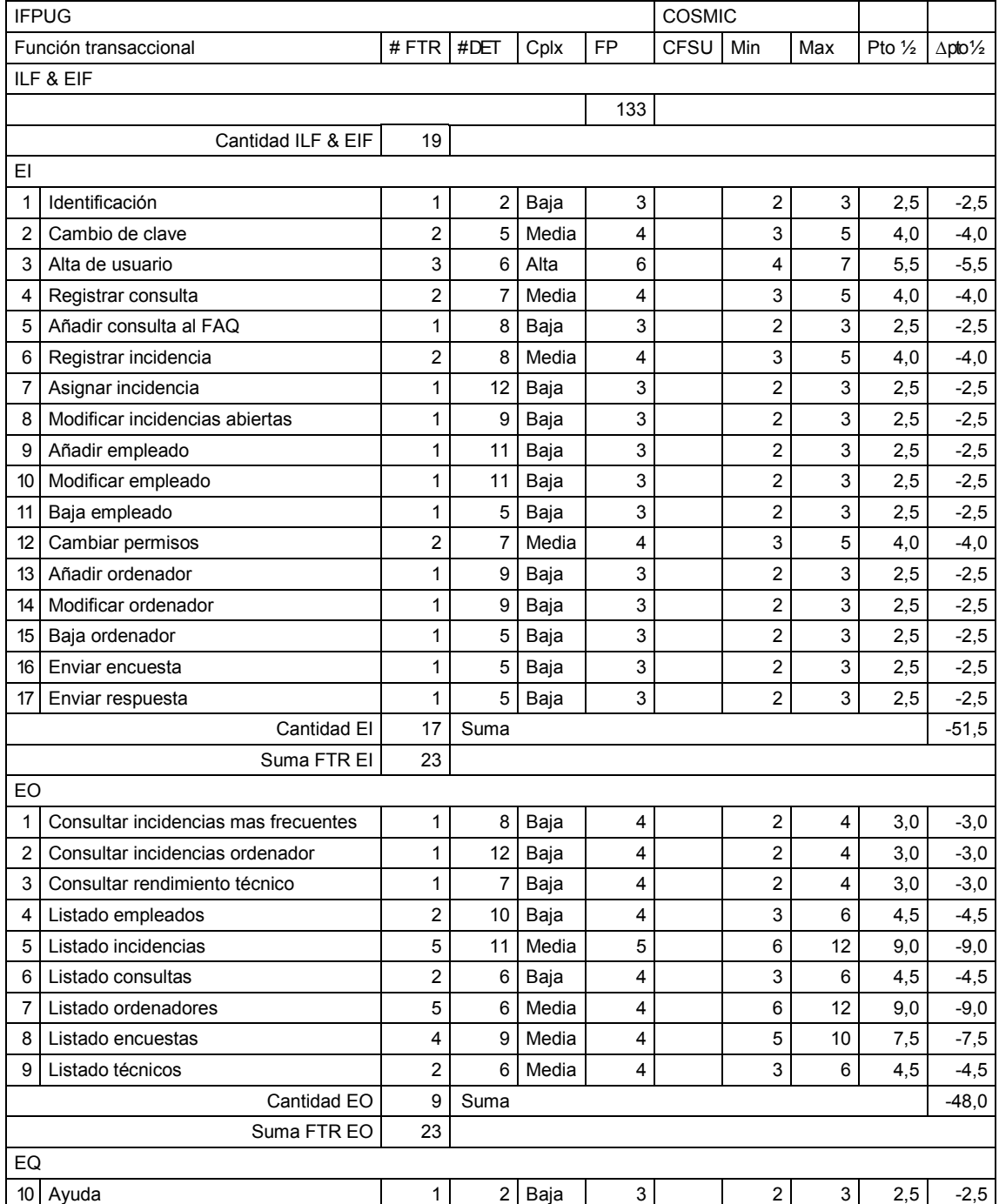

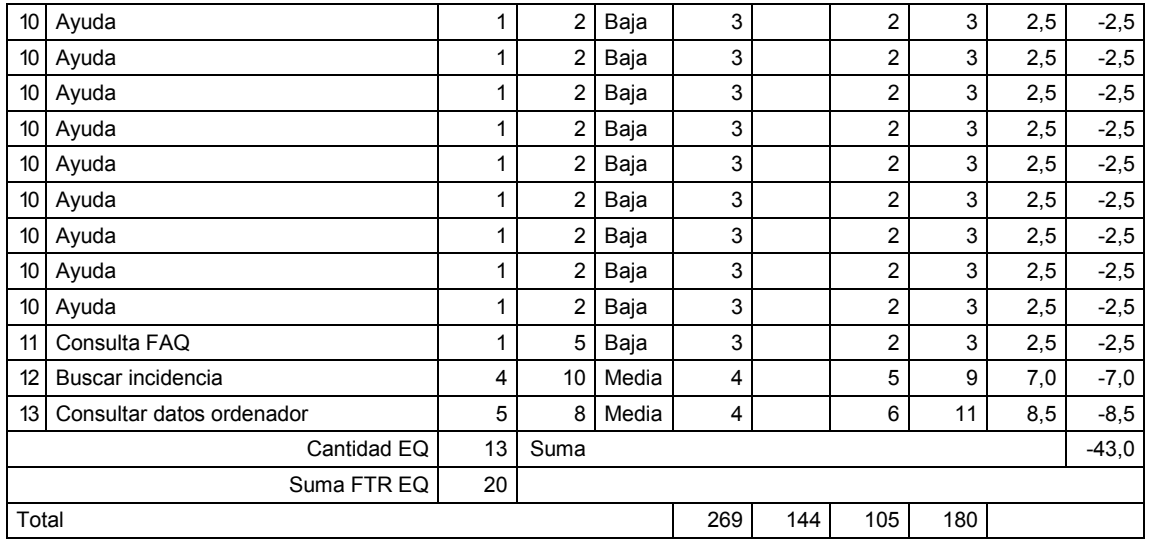

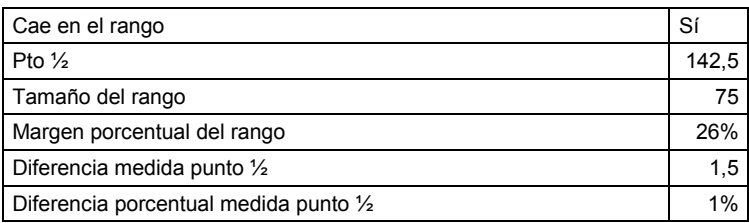

## 8.32 Aplicación 44 UAH

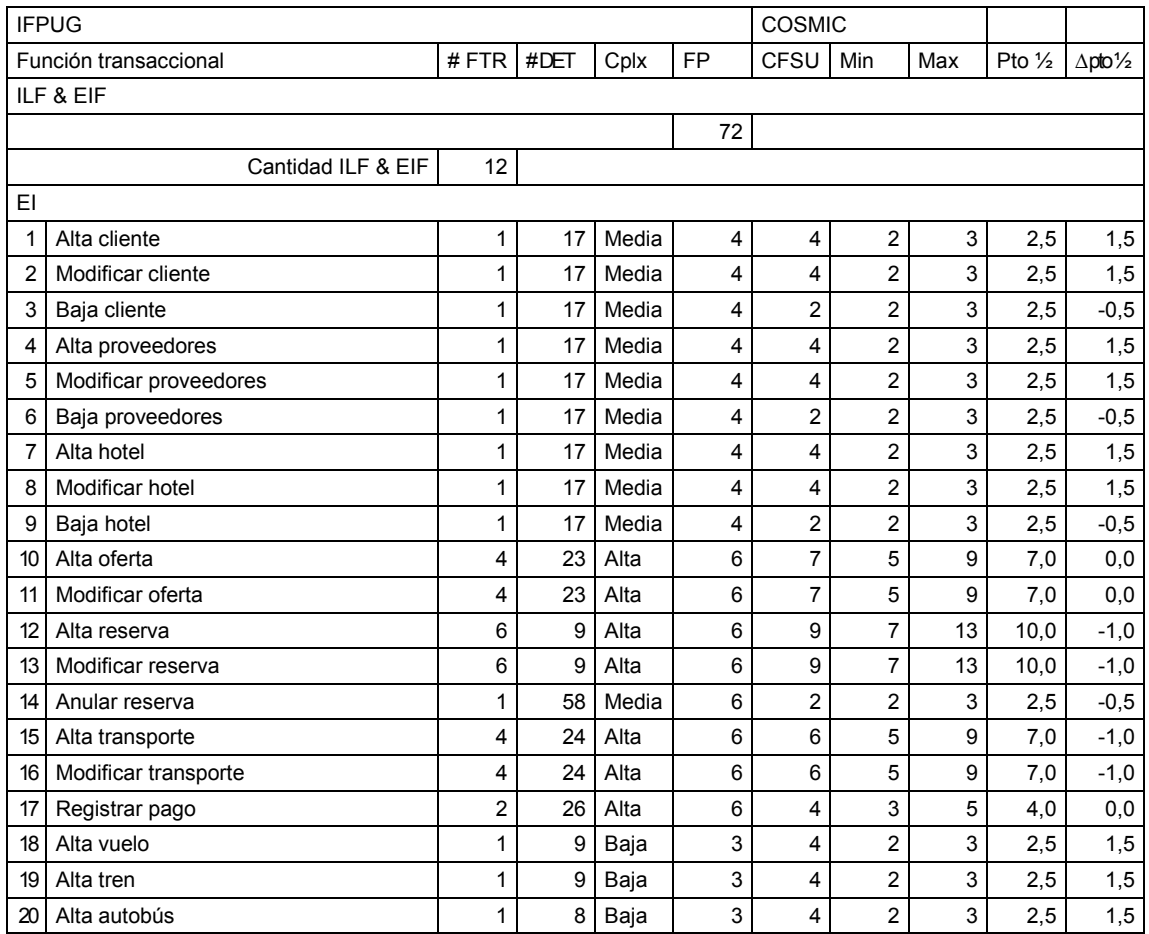

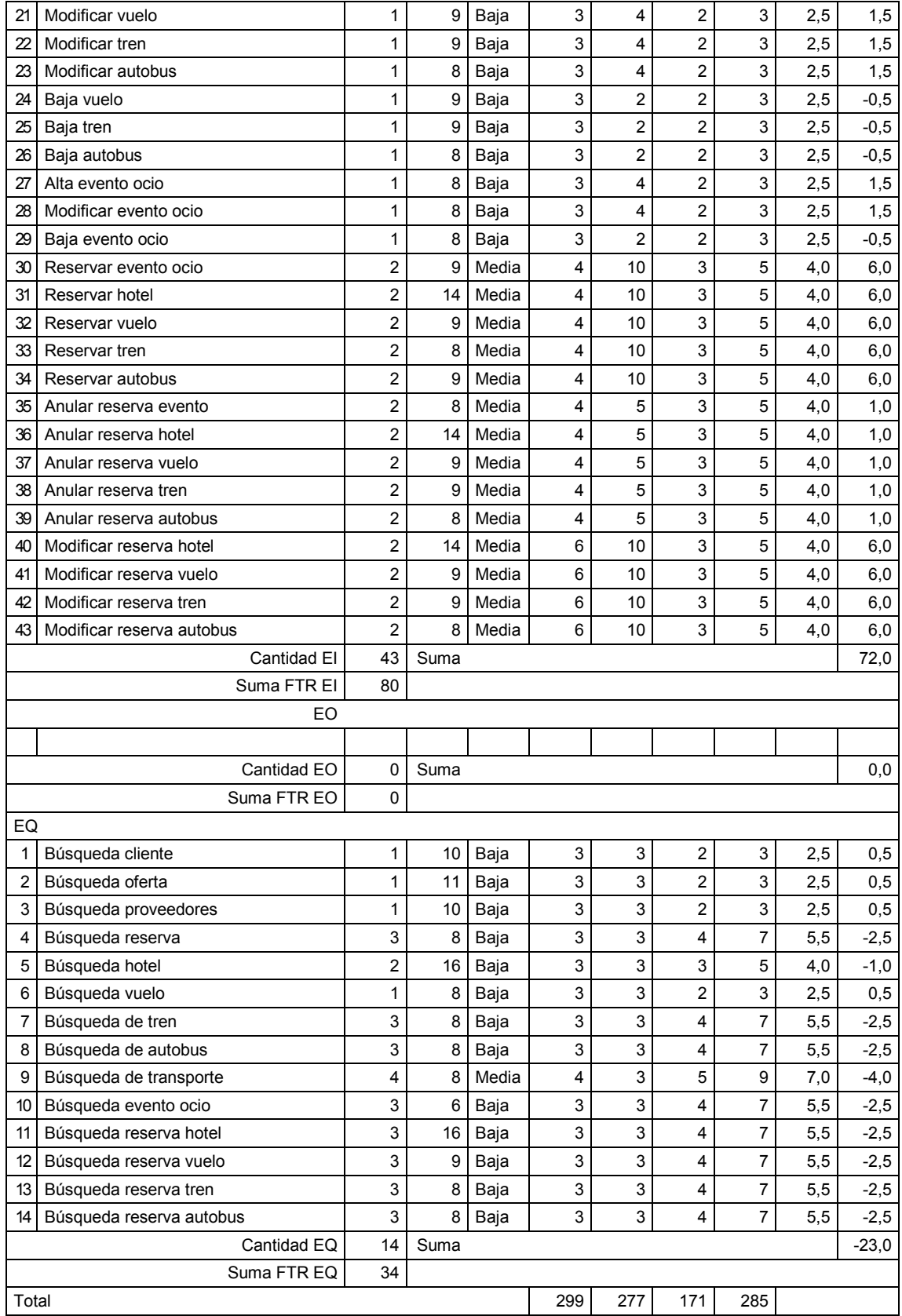

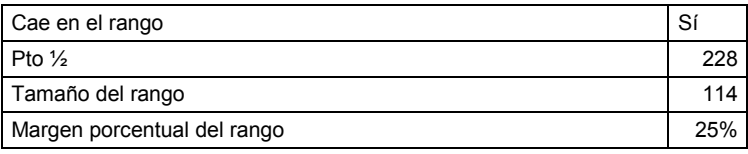

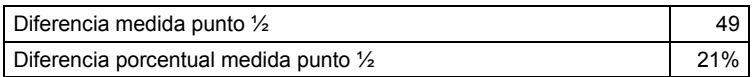

## 8.33 Aplicación 45 UAH

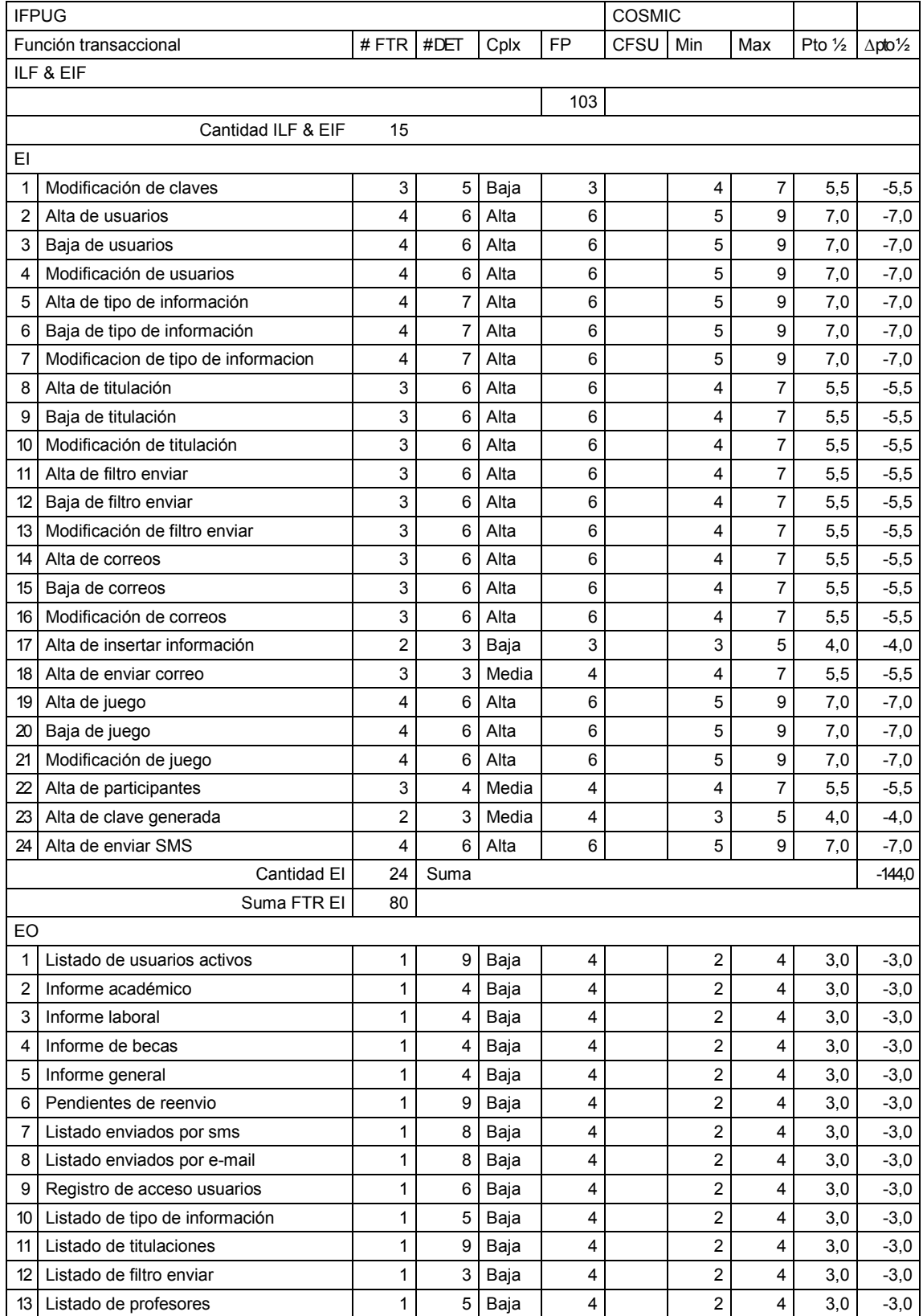

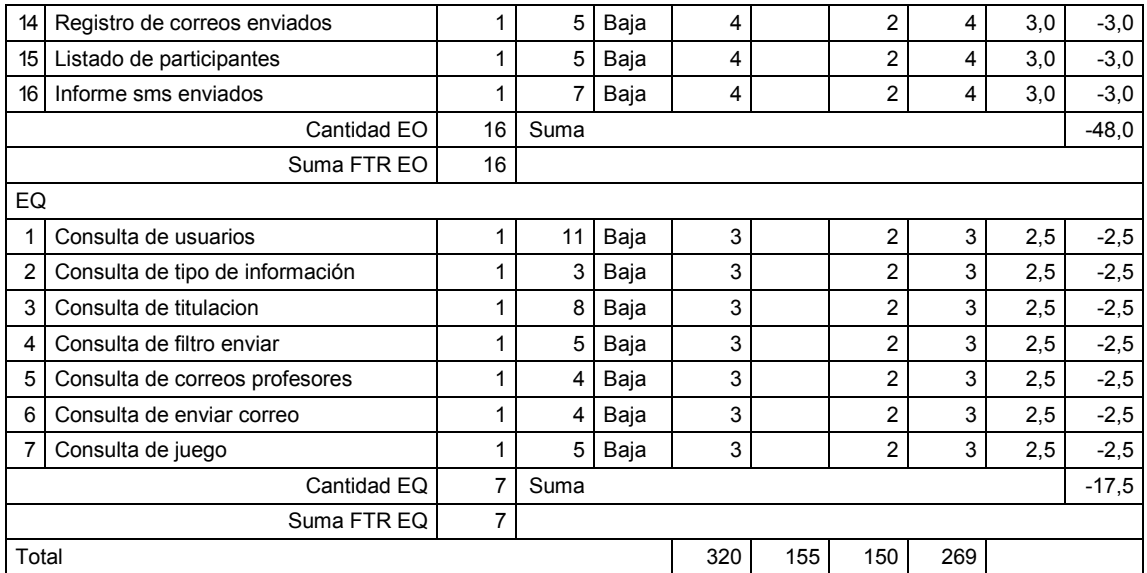

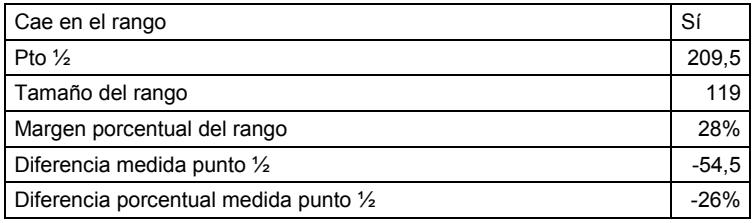

#### 9 Anexo 2: Análisis estadísticos

#### 9.1 Tamaño medido con COSMIC vs. tamaño medido con IFPUG

#### 9.1.1 Regresión lineal

Estadísticas simples:

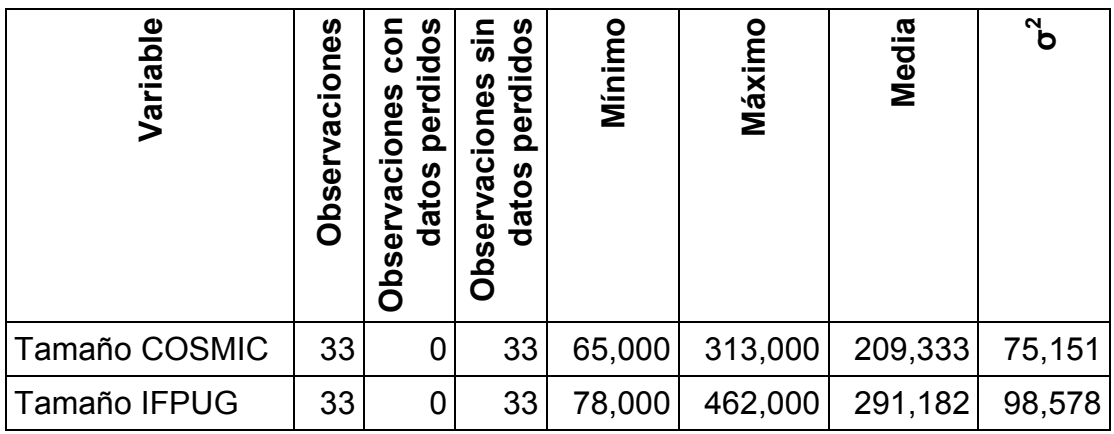

Regresión de la variable Tamaño COSMIC:

Coeficiente de ajuste:

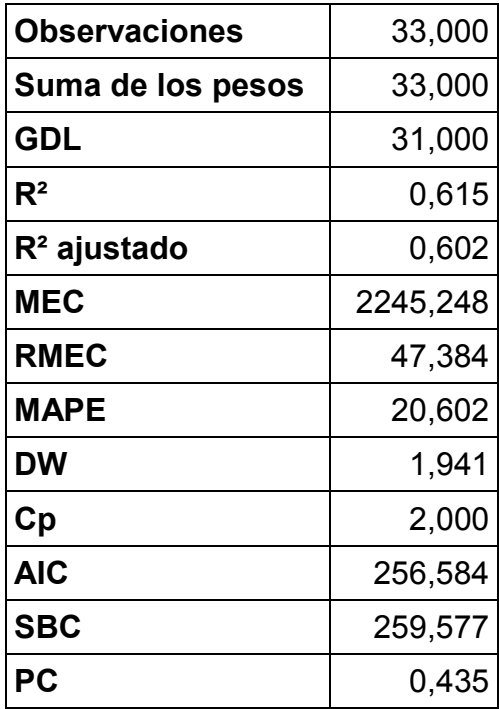

Análisis de la varianza:

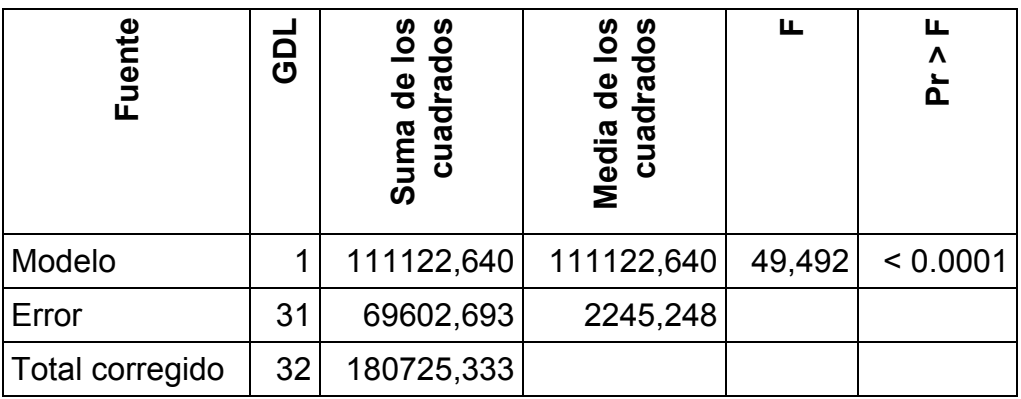

Parámetros del modelo:

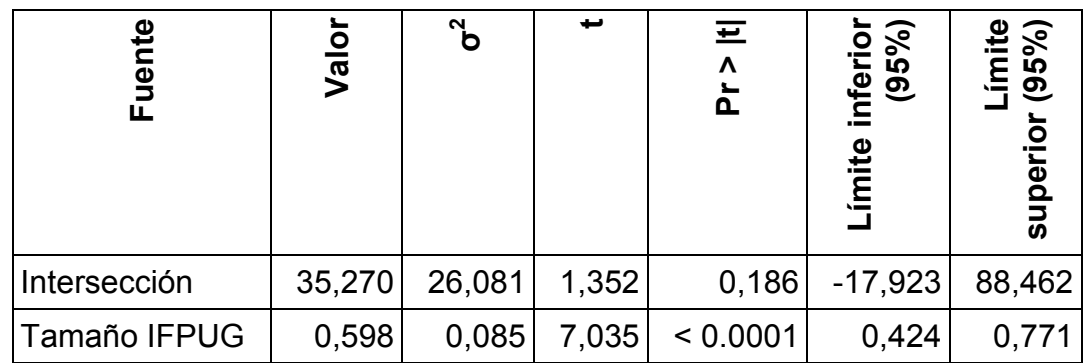

Ecuación del modelo:

#### Tamaño COSMIC = 35.269541395226+0.597783862416229\*Tamaño IFPUG

Coeficientes estandarizados:

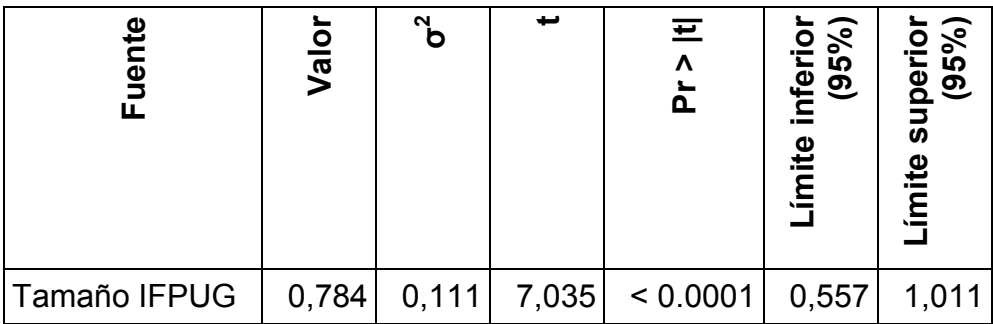

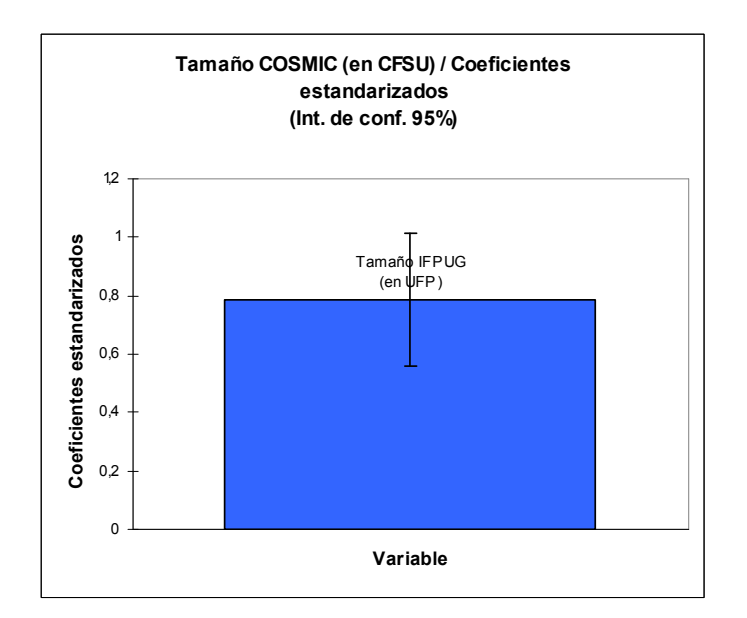

Predicciones y residuos:

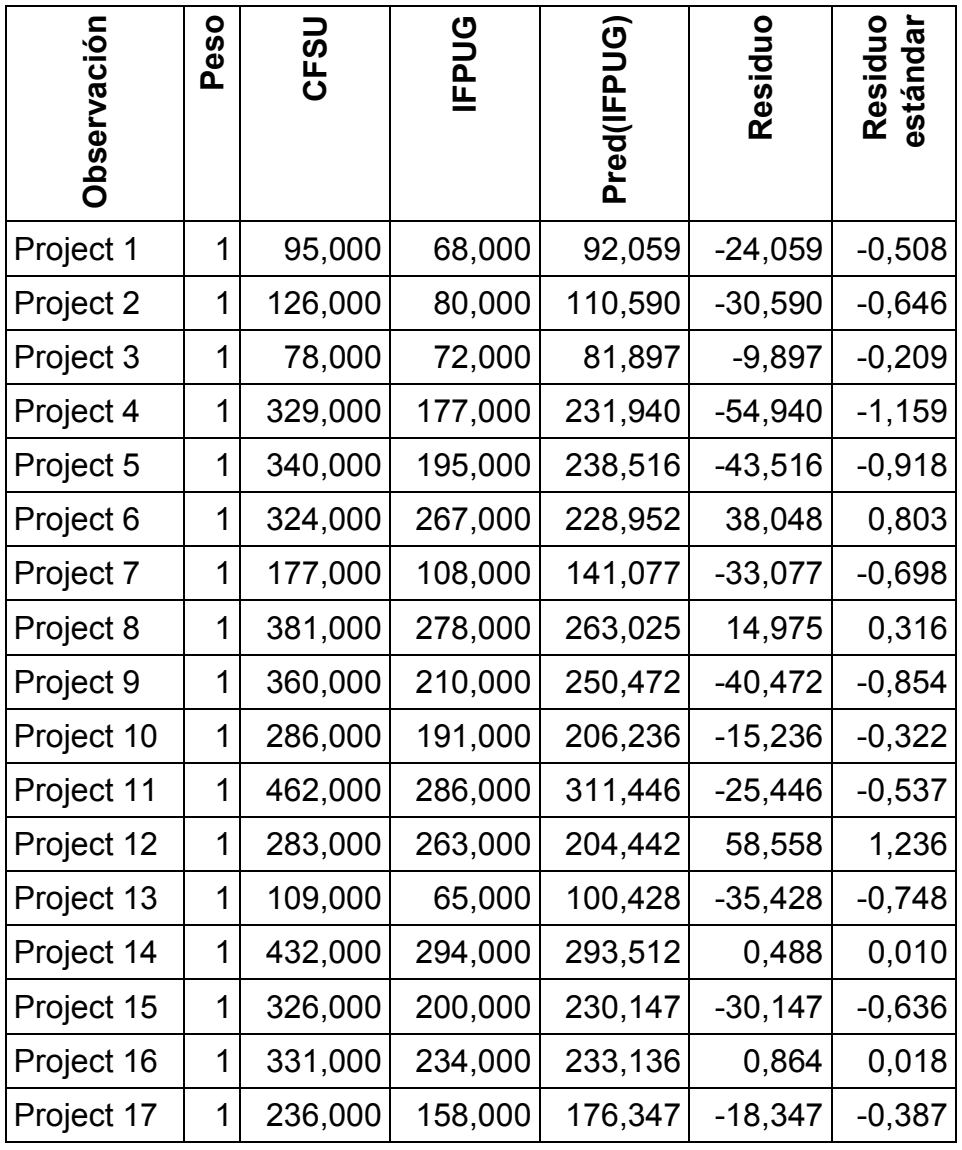
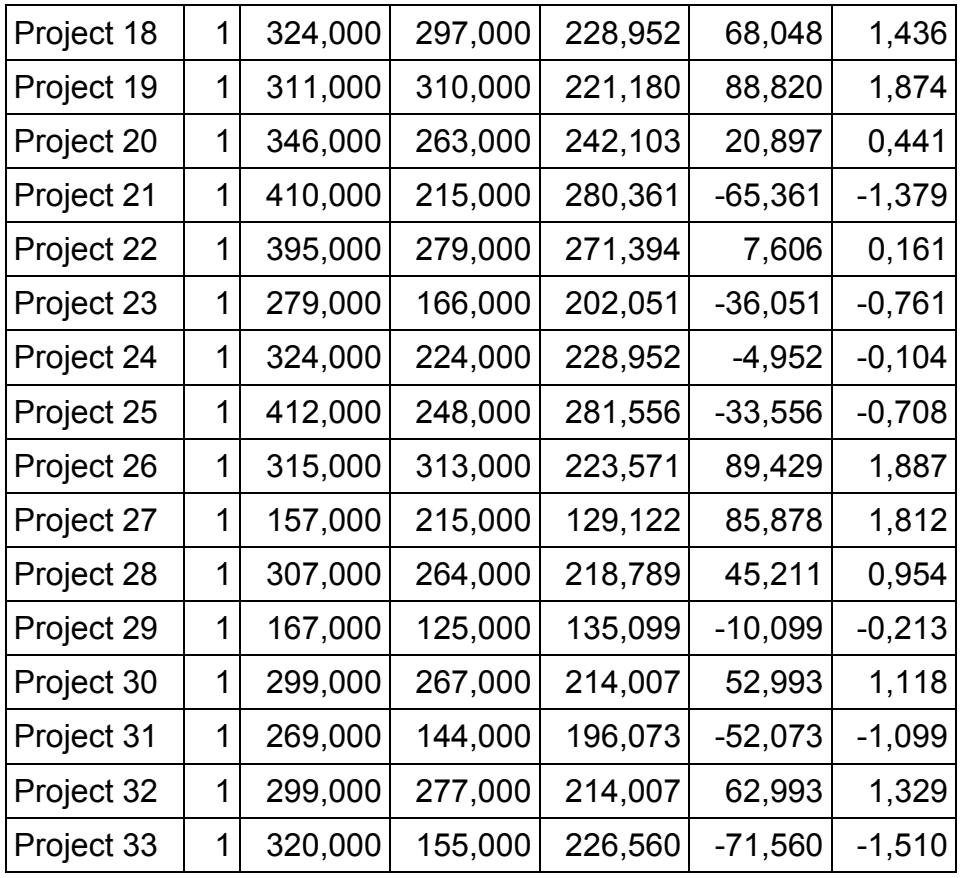

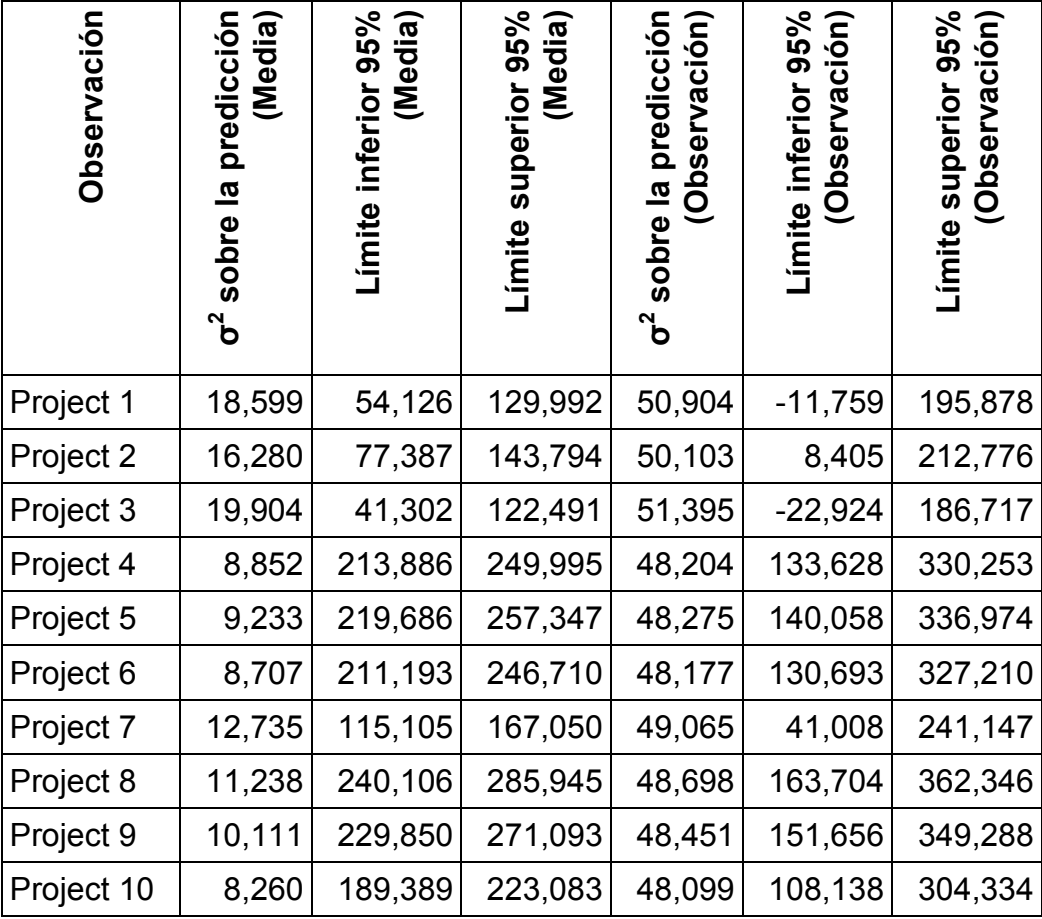

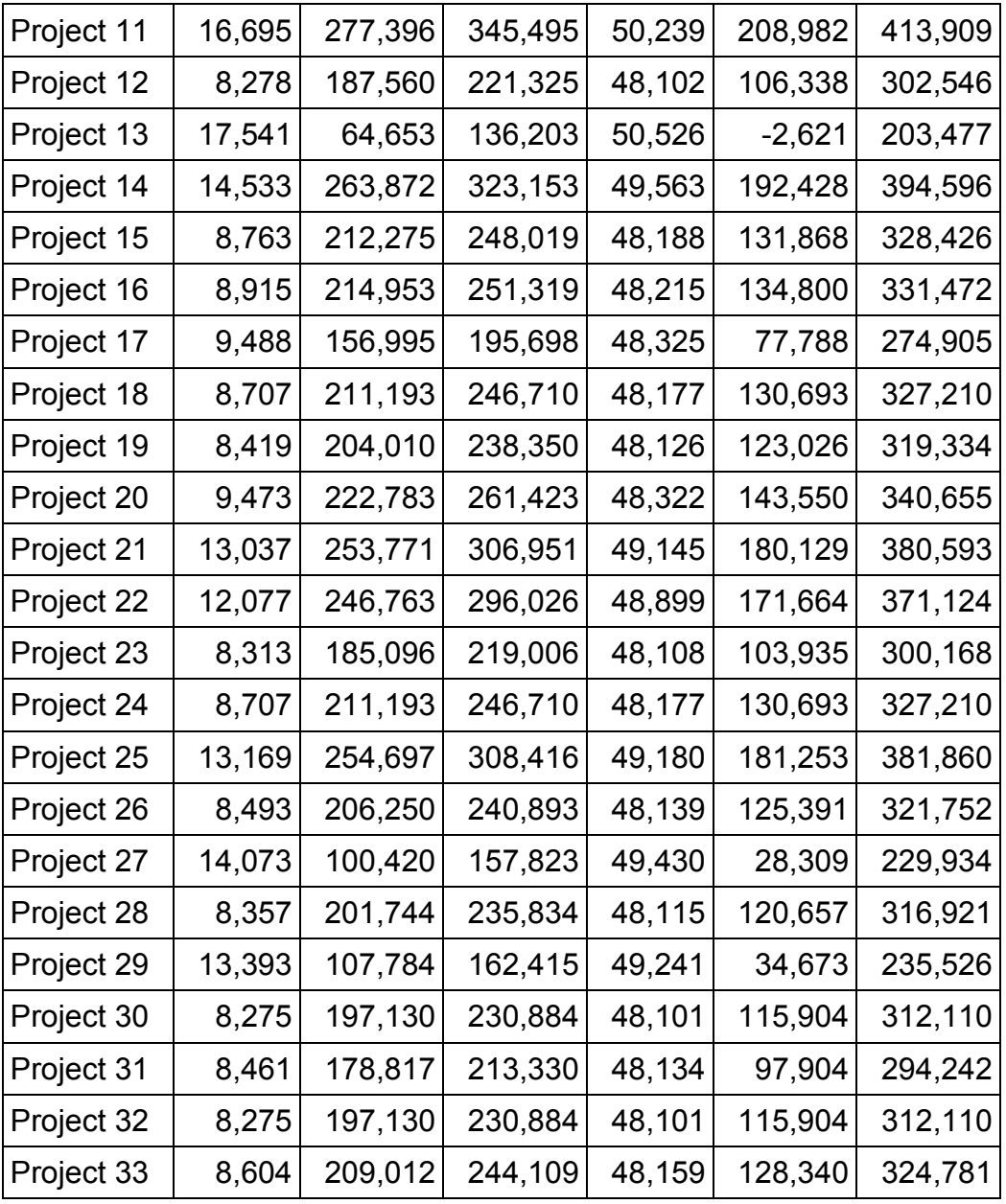

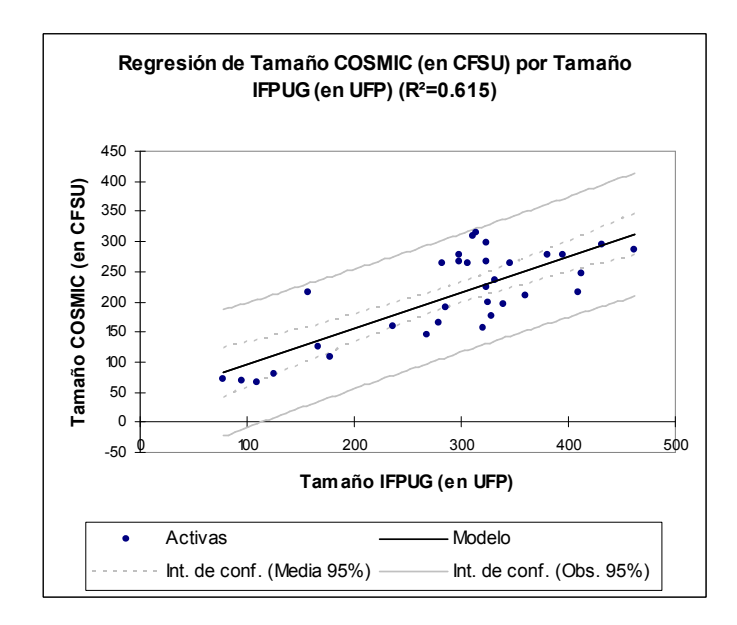

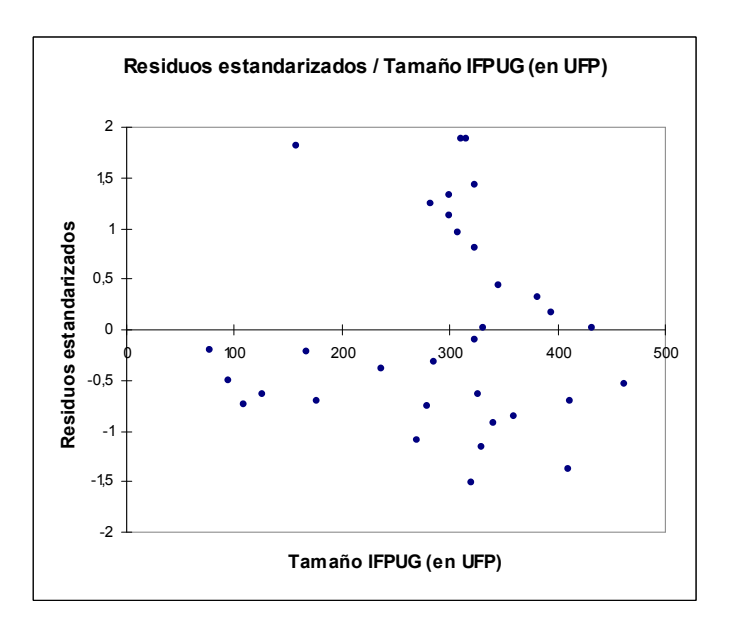

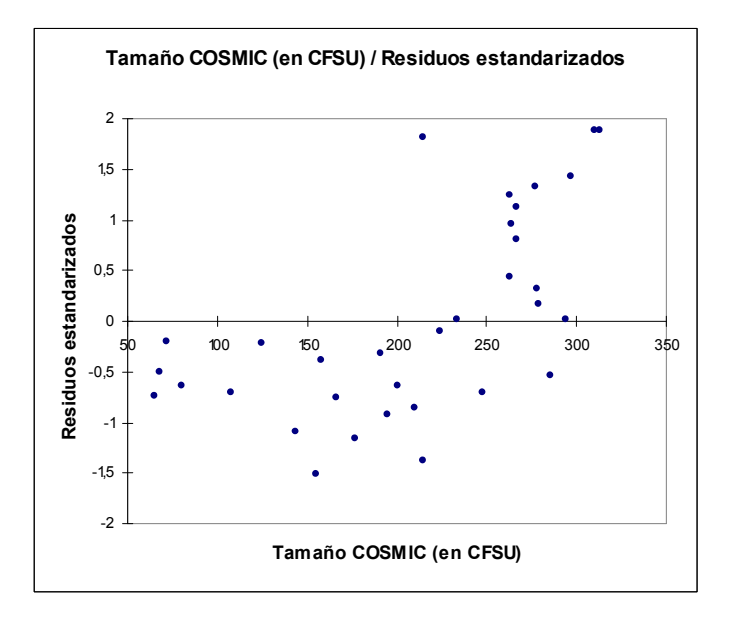

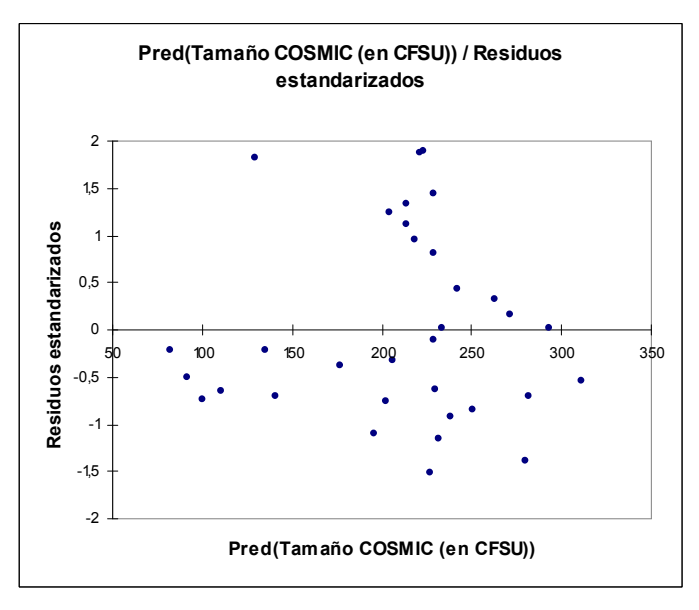

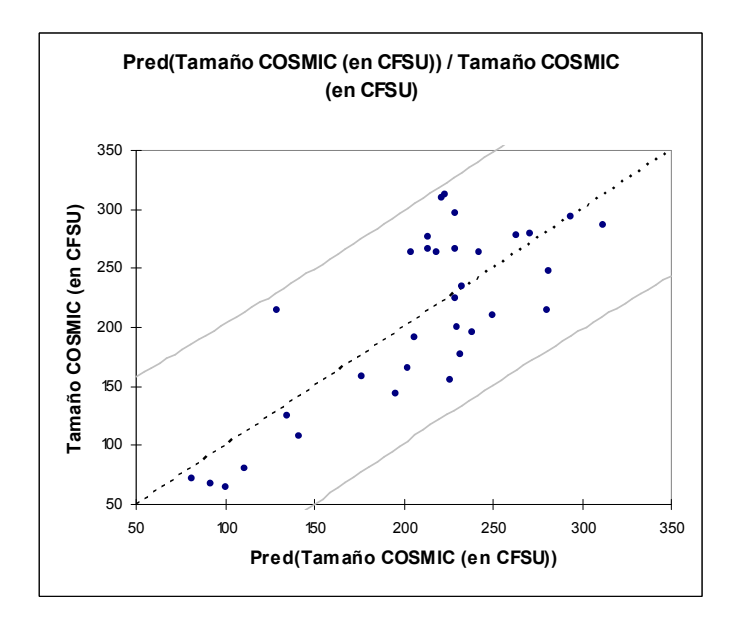

#### 9.1.2 Pruebas de correlación Pearson

Estadísticas simples:

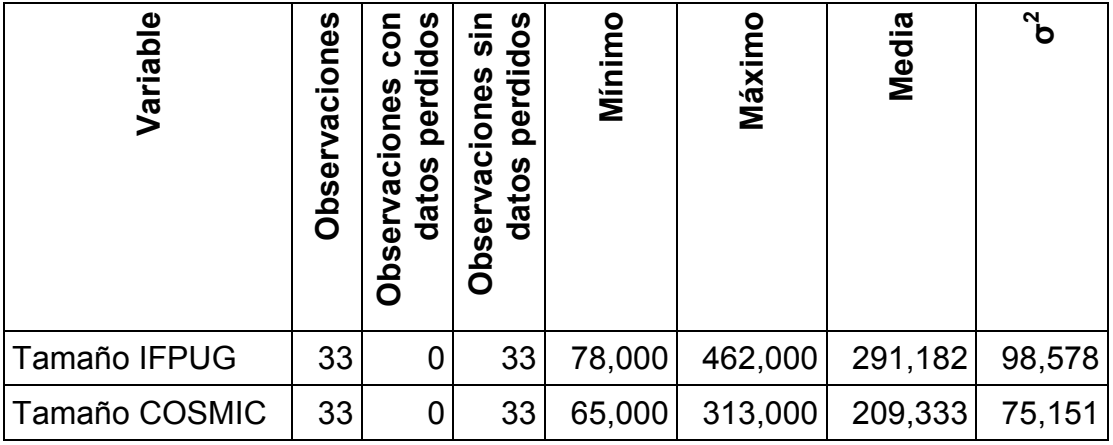

Matriz de correlación (Pearson):

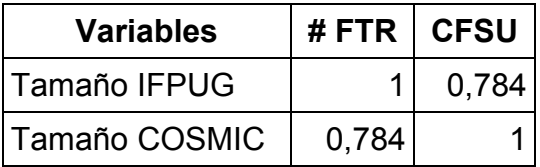

p-valores:

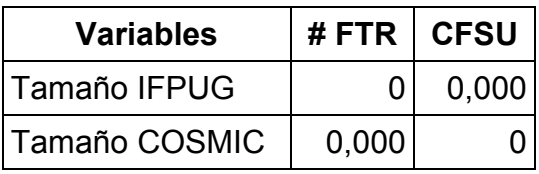

Scatter plots:

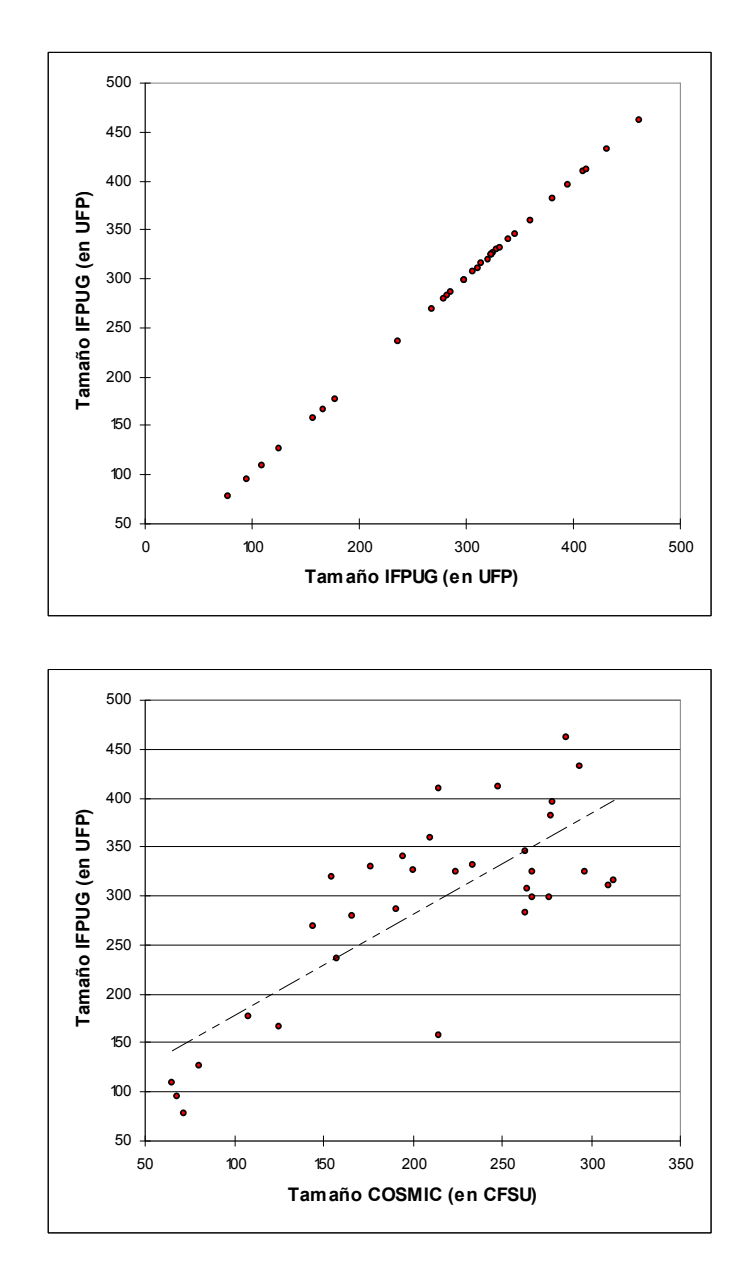

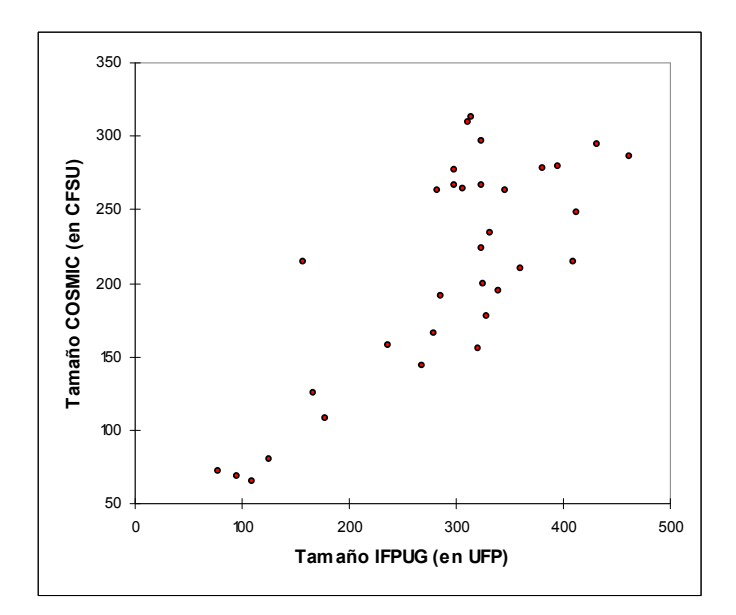

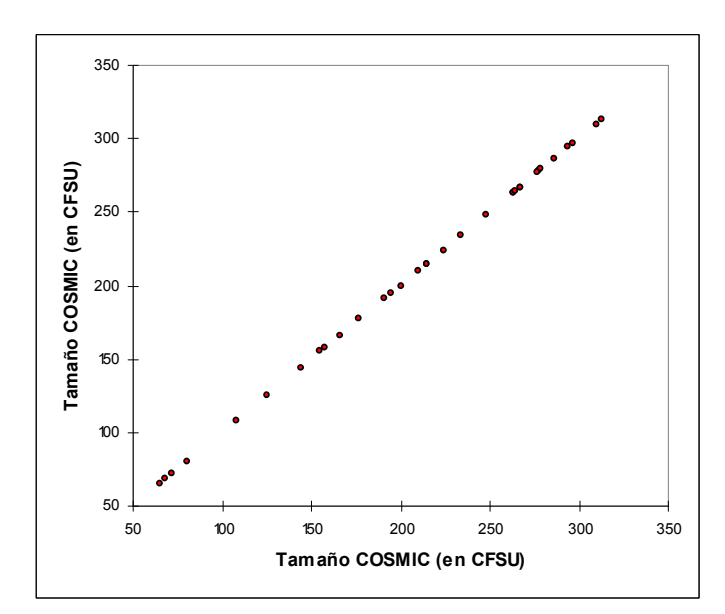

## 9.2 Tamaño medido con COSMIC vs. cantidad de funciones de datos

### 9.2.1 Regresión lineal

Estadísticas simples:

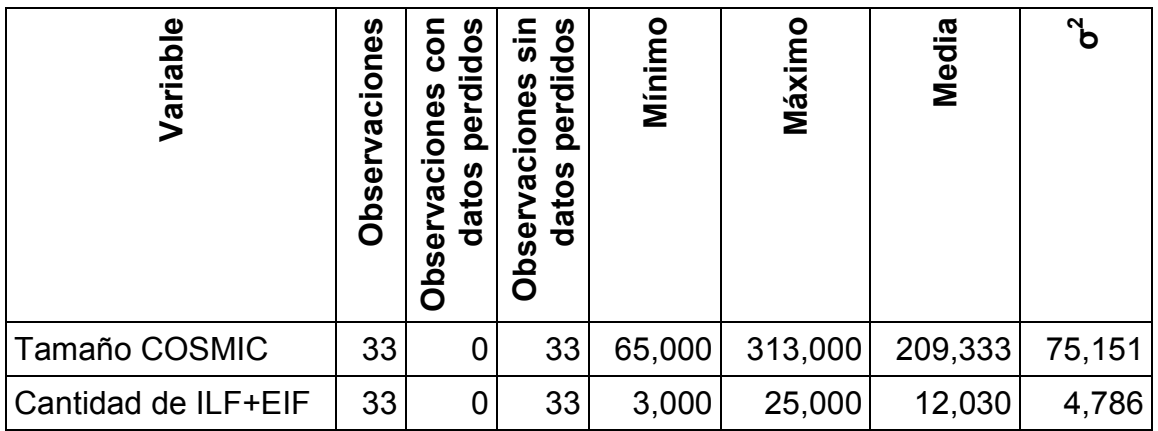

Regresión de la variable Tamaño COSMIC:

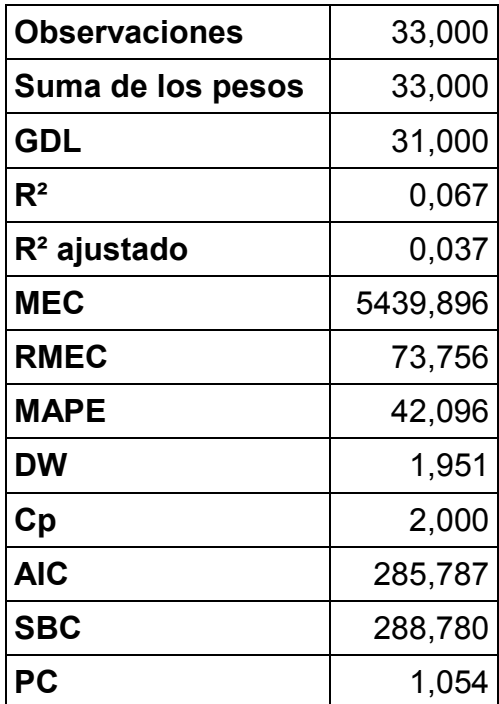

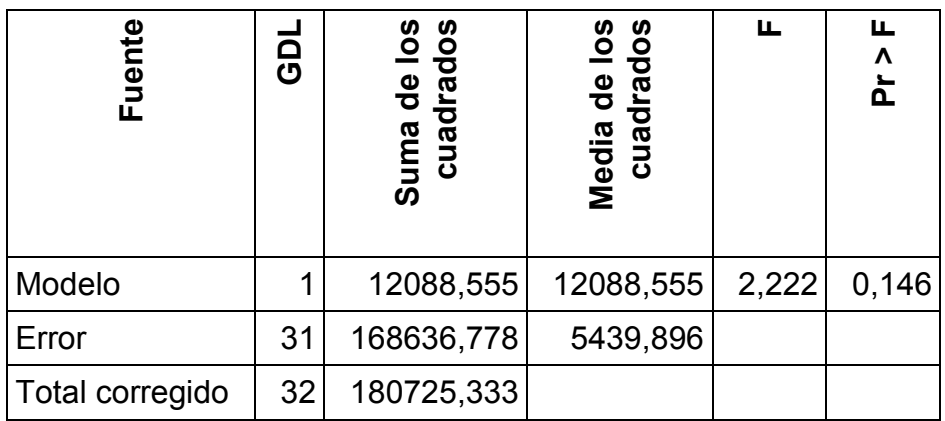

Parámetros del modelo:

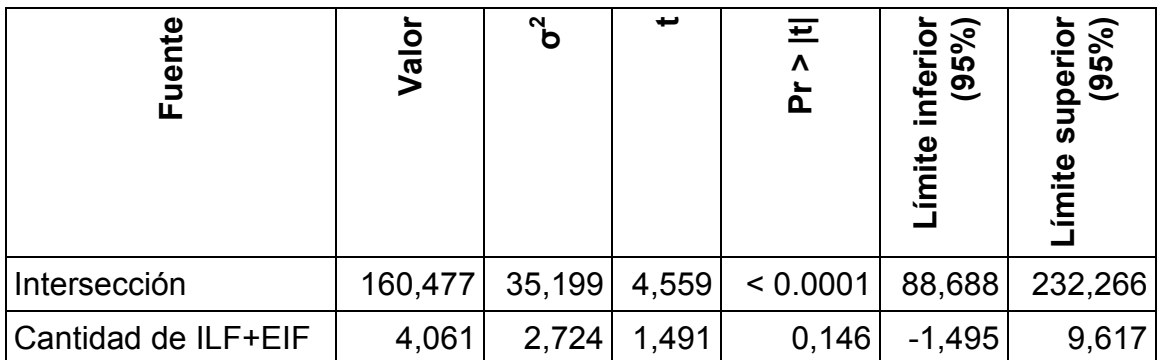

Ecuación del modelo:

Tamaño COSMIC = 160.477013395072+4.06110468000661\*Cantidad de ILF+EIF

Coeficientes estandarizados:

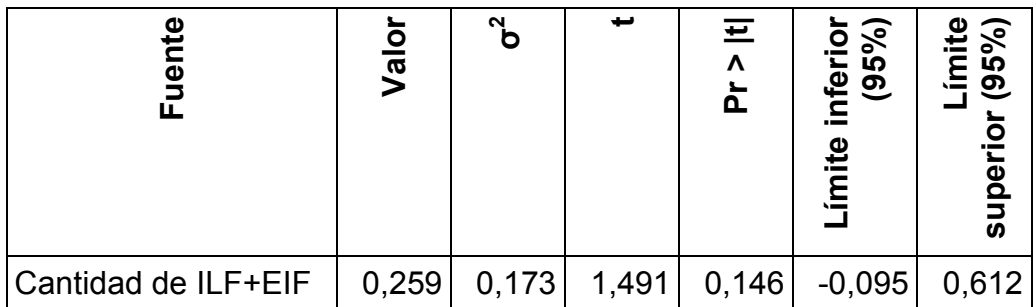

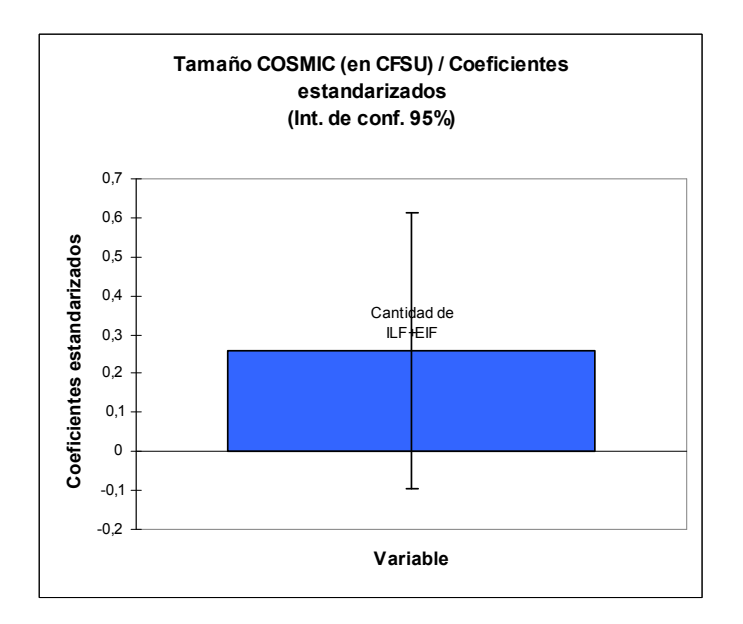

Predicciones y residuos:

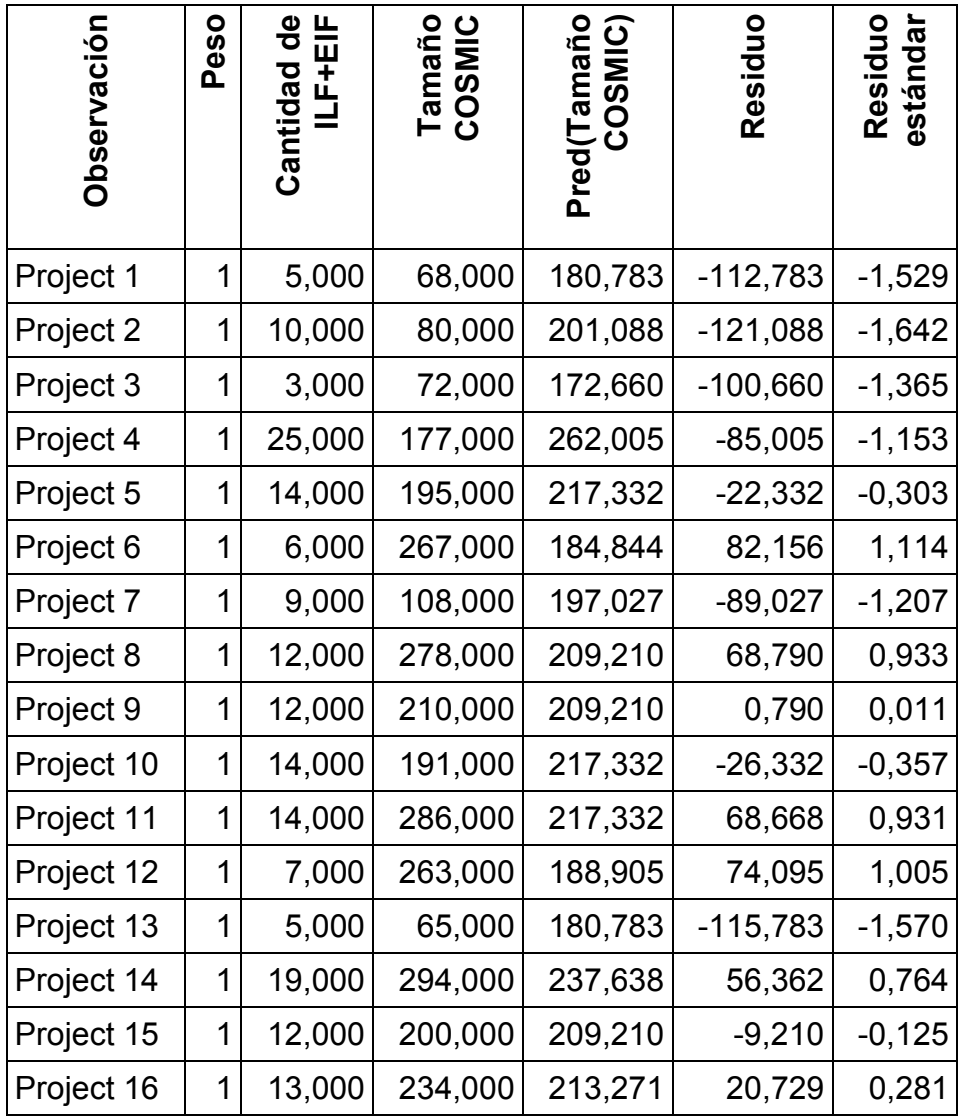

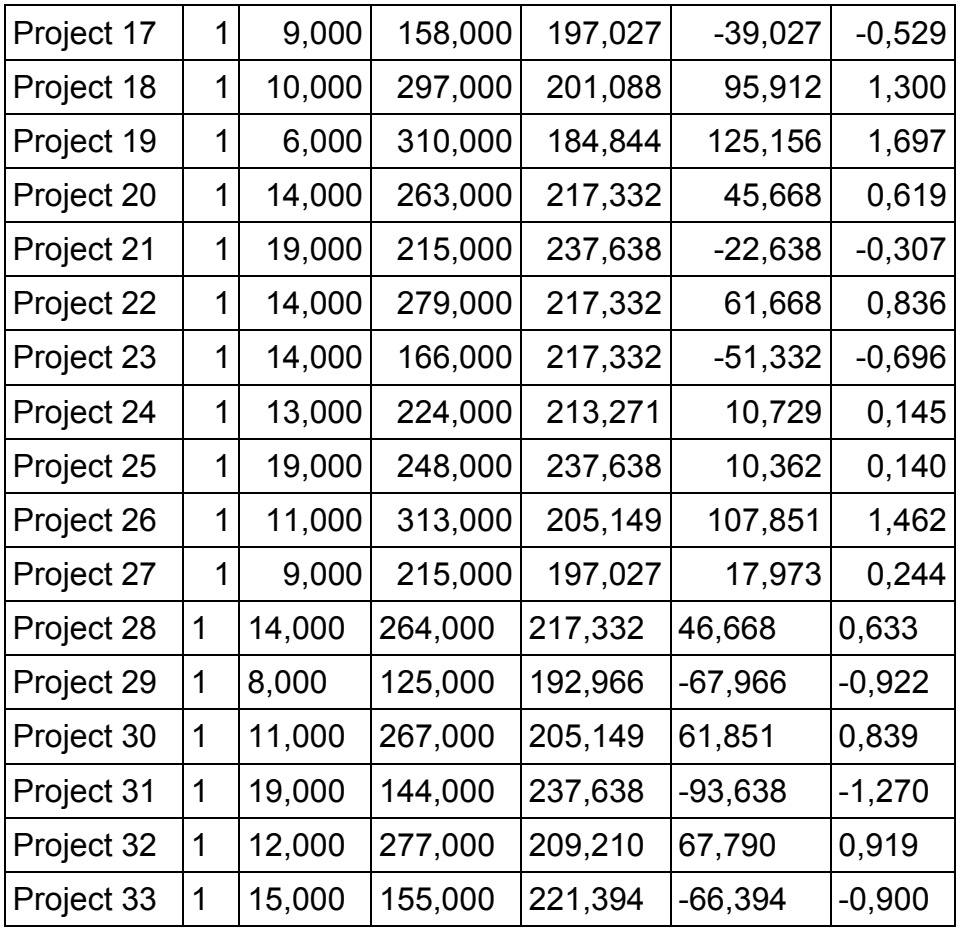

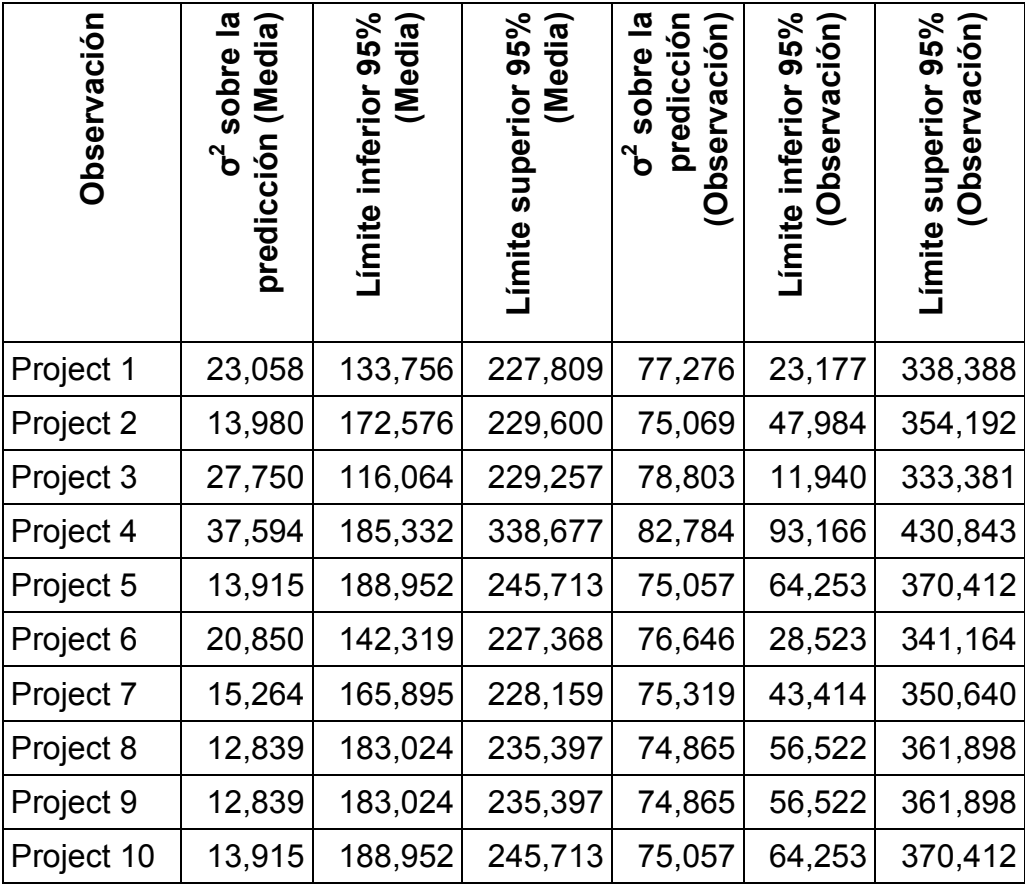

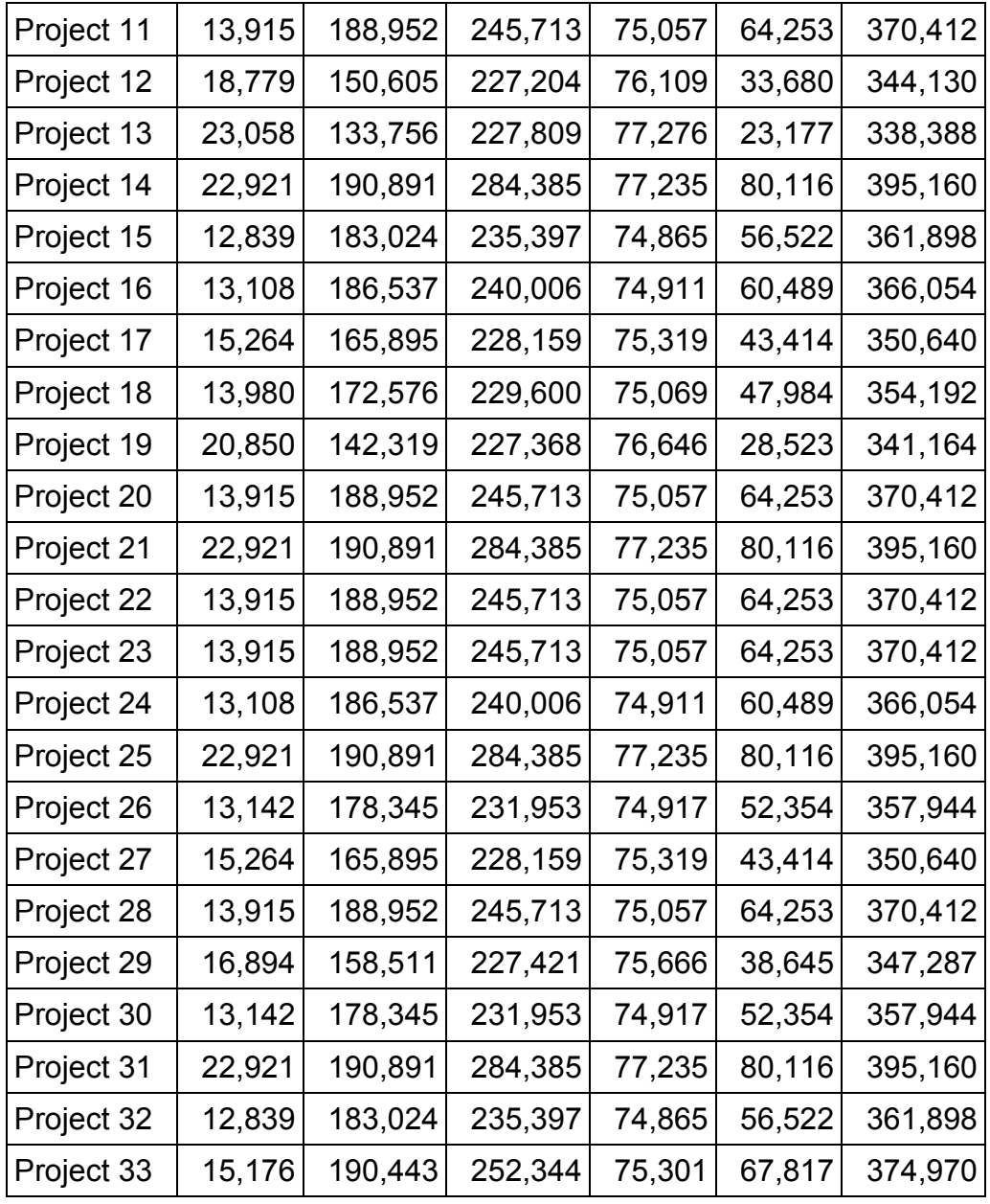

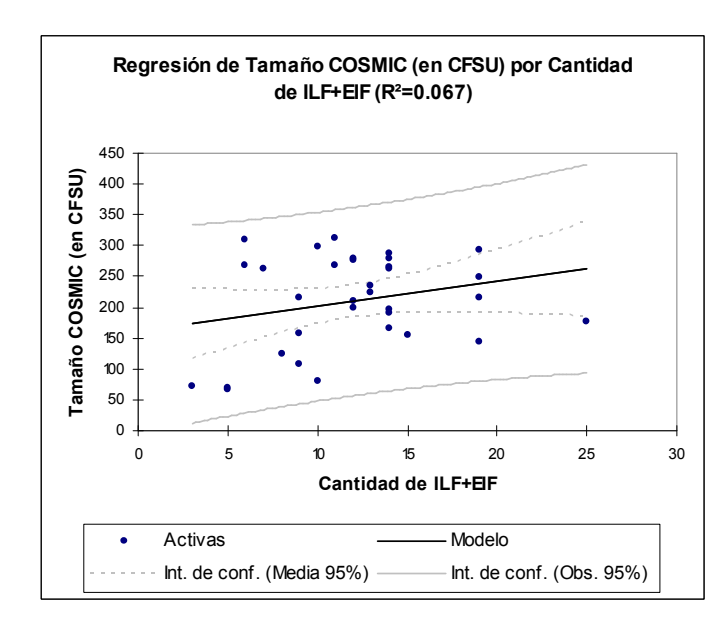

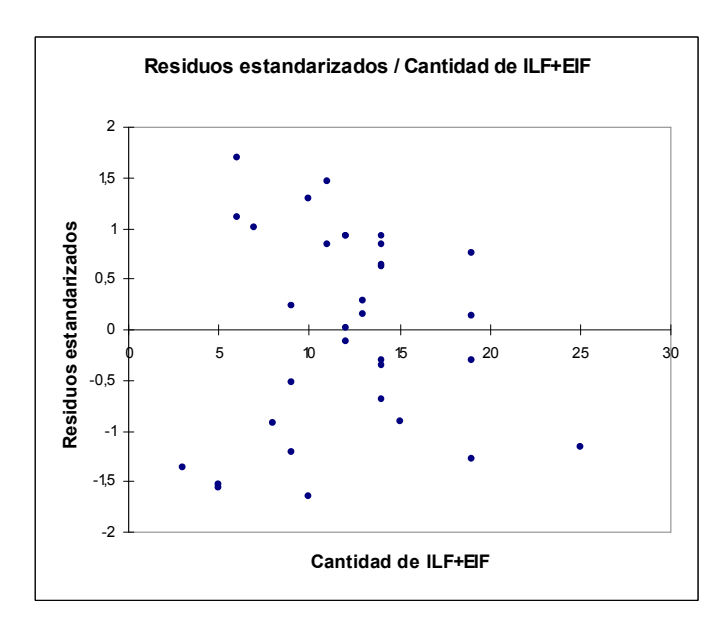

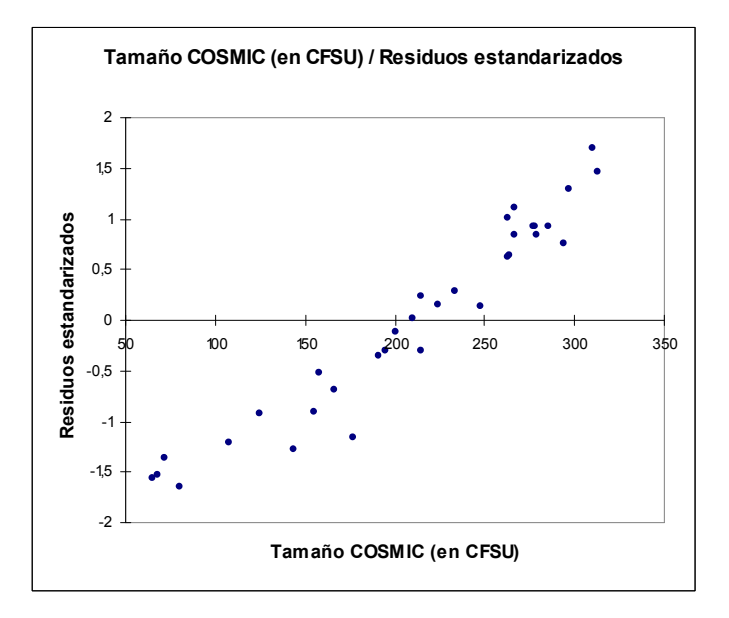

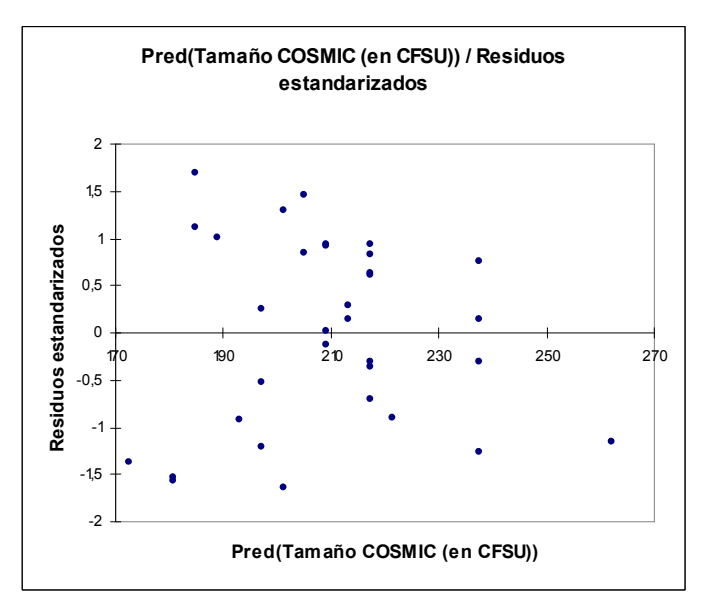

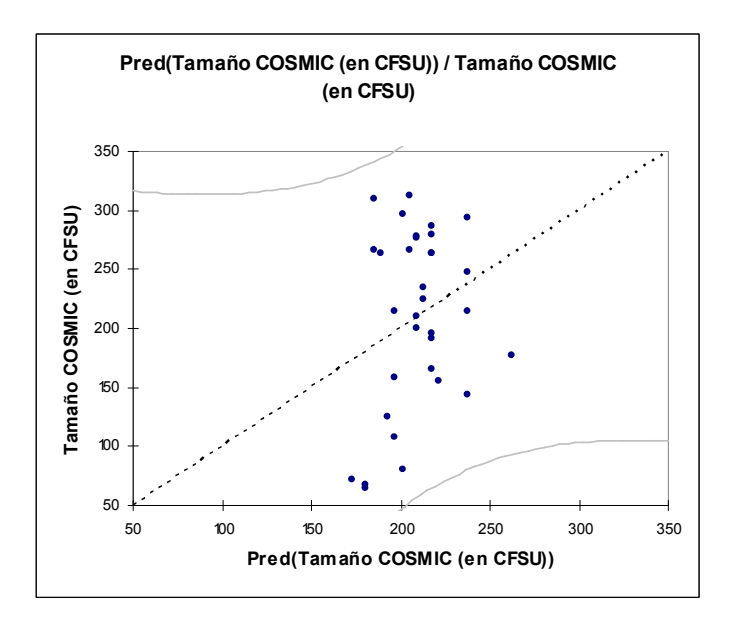

#### 9.2.2 Pruebas de correlación Pearson

Estadísticas simples:

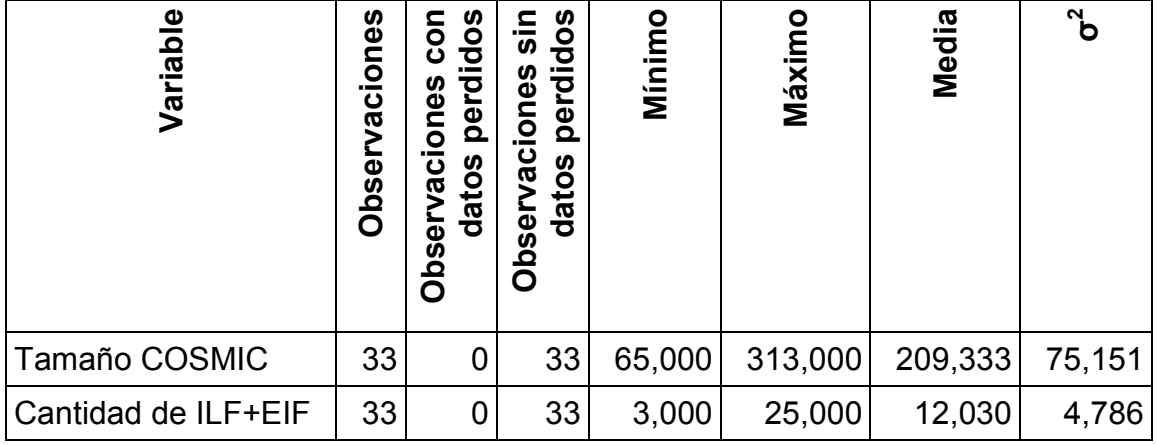

Matriz de correlación (Pearson):

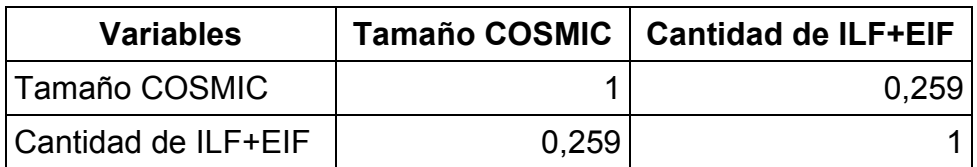

p-valores:

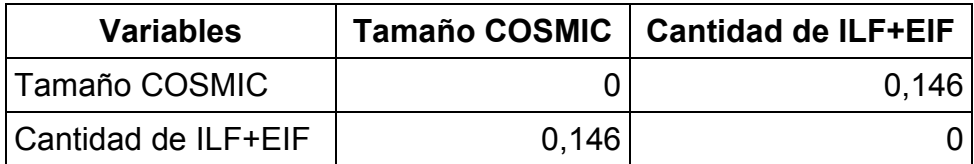

# Scatter plots:

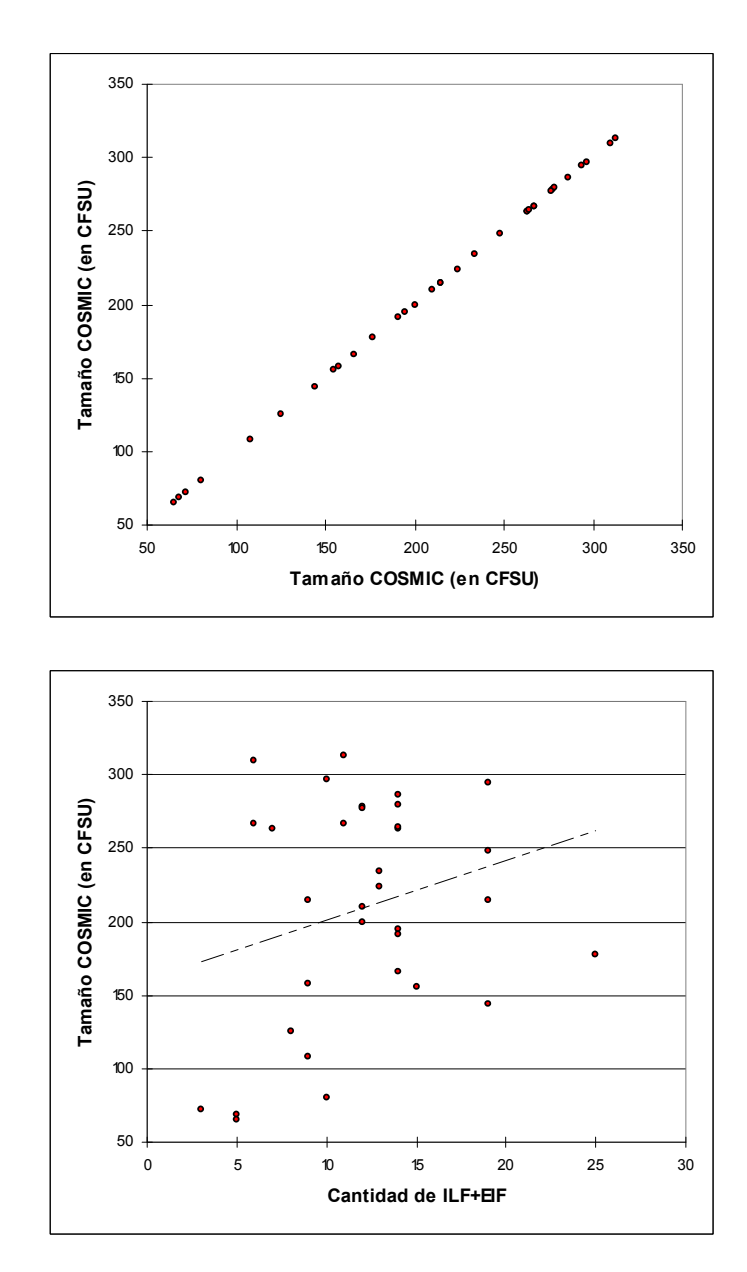

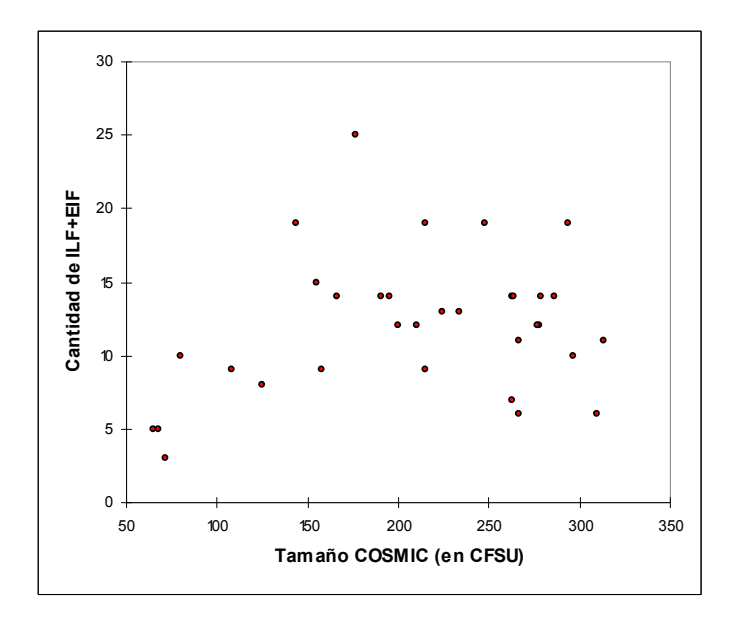

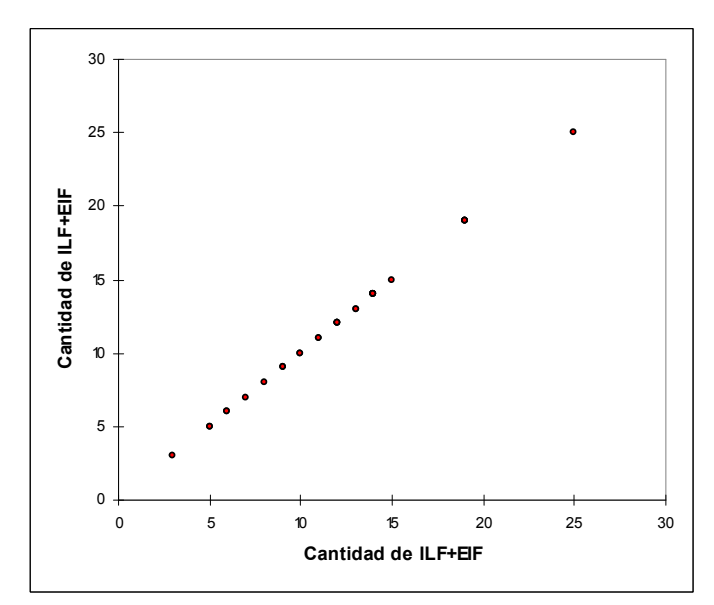

## 9.3 Tamaño medido con COSMIC vs. cantidad de funciones transaccionales

### 9.3.1 Regresión lineal

Estadísticas simples:

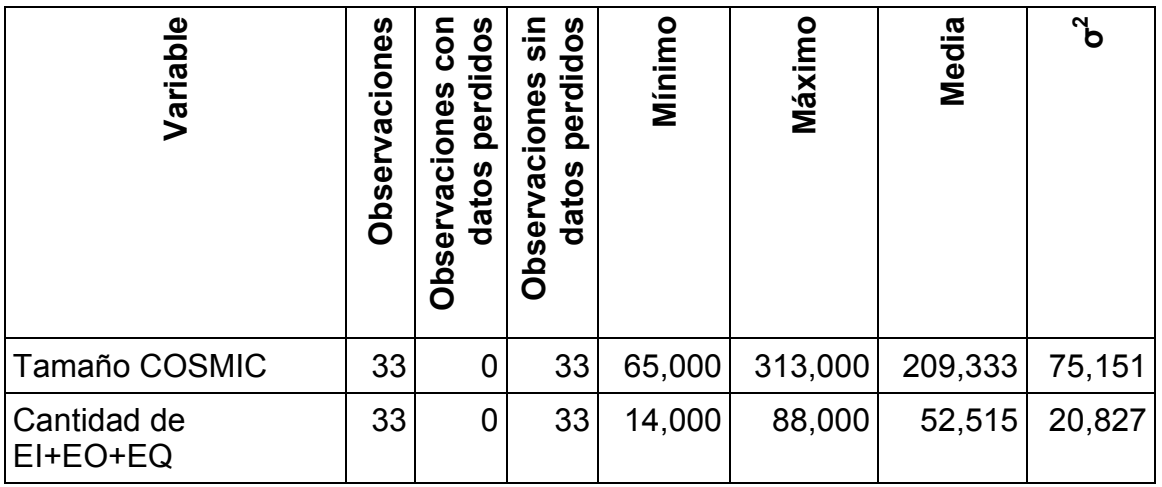

Regresión de la variable Tamaño COSMIC:

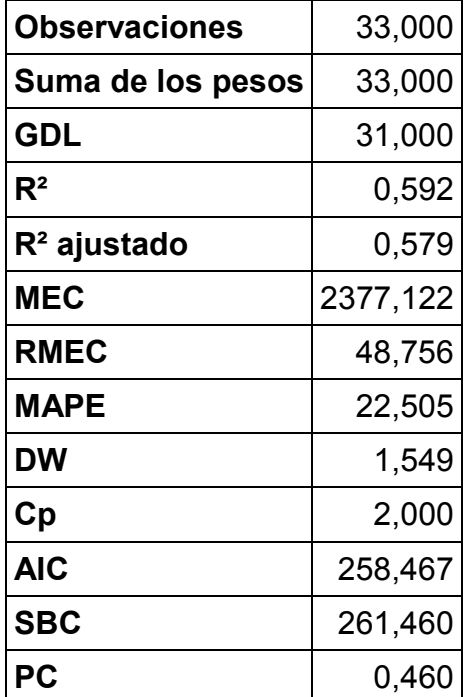

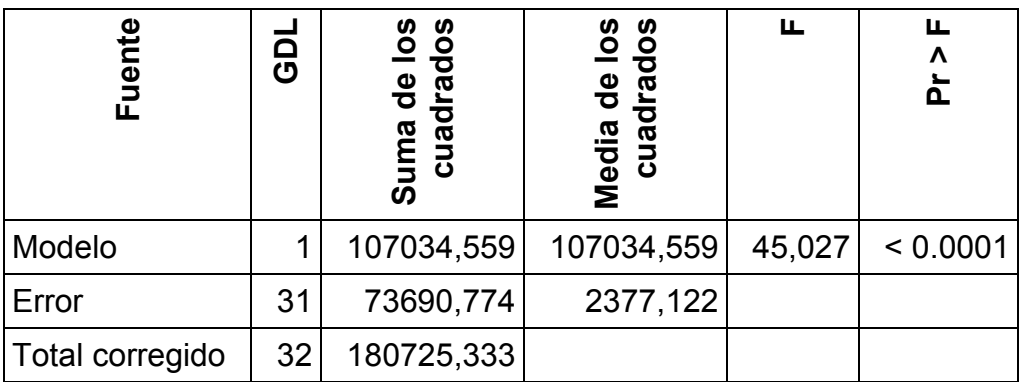

Parámetros del modelo:

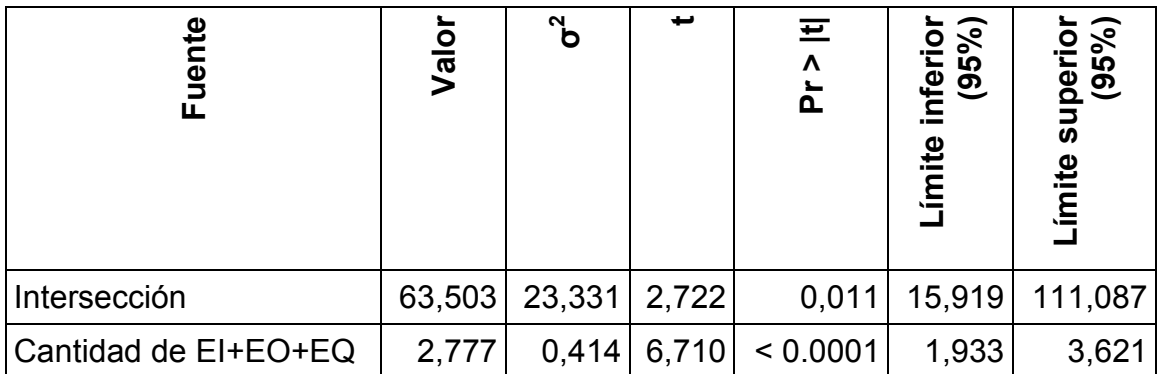

Ecuación del modelo:

Tamaño COSMIC = 63.502918908062+2.7769207593964\*Cantidad de EI+EO+EQ

Coeficientes estandarizados:

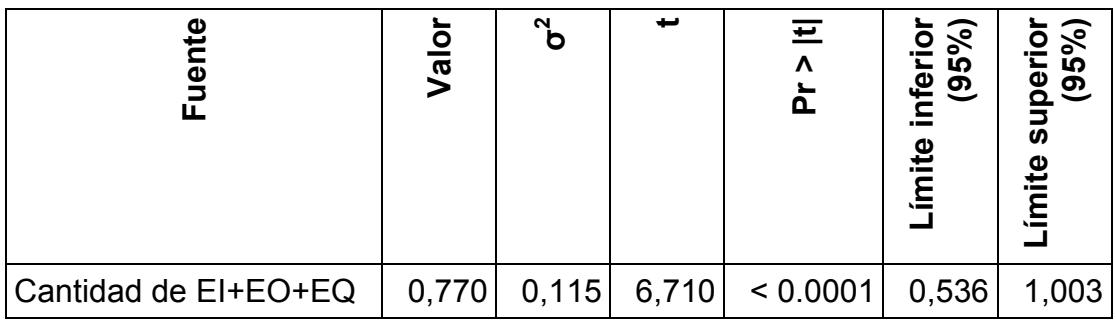

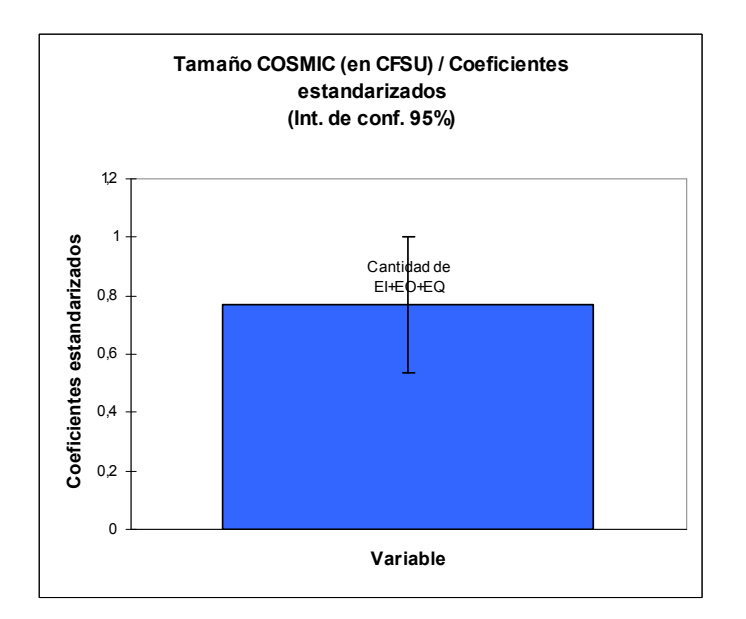

Predicciones y residuos:

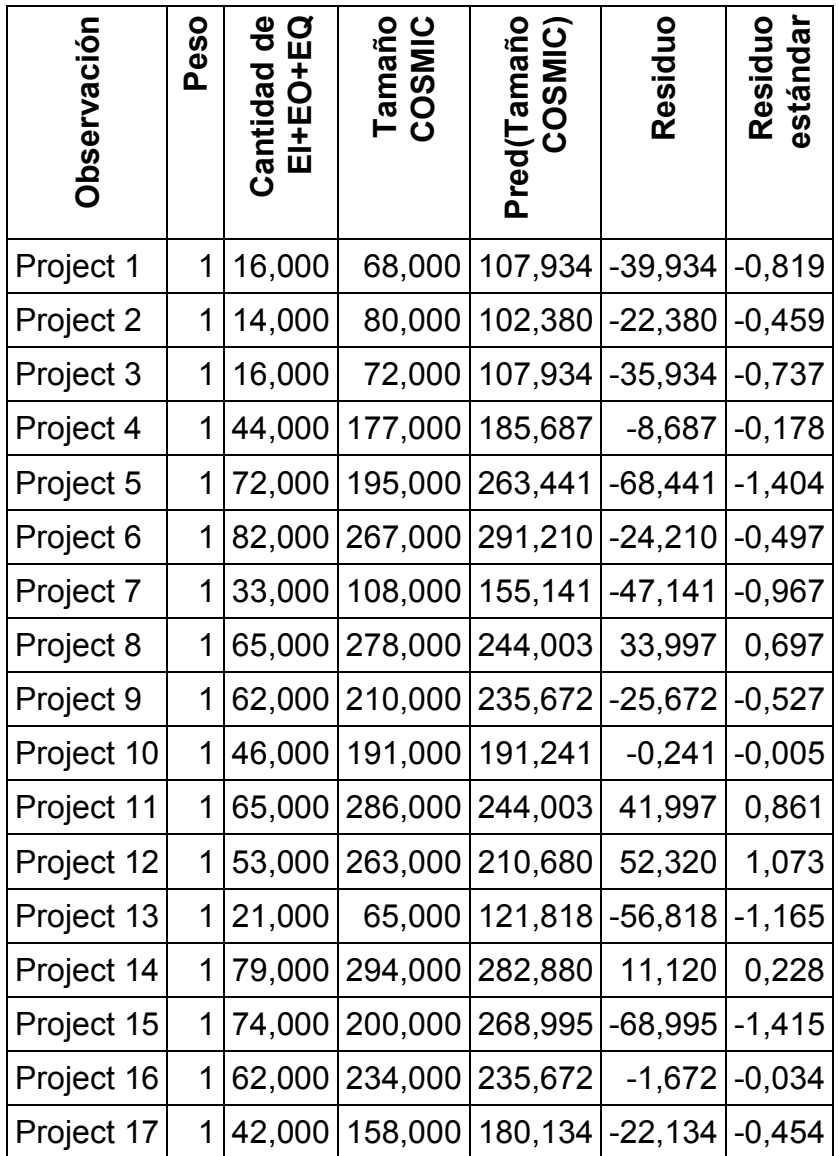

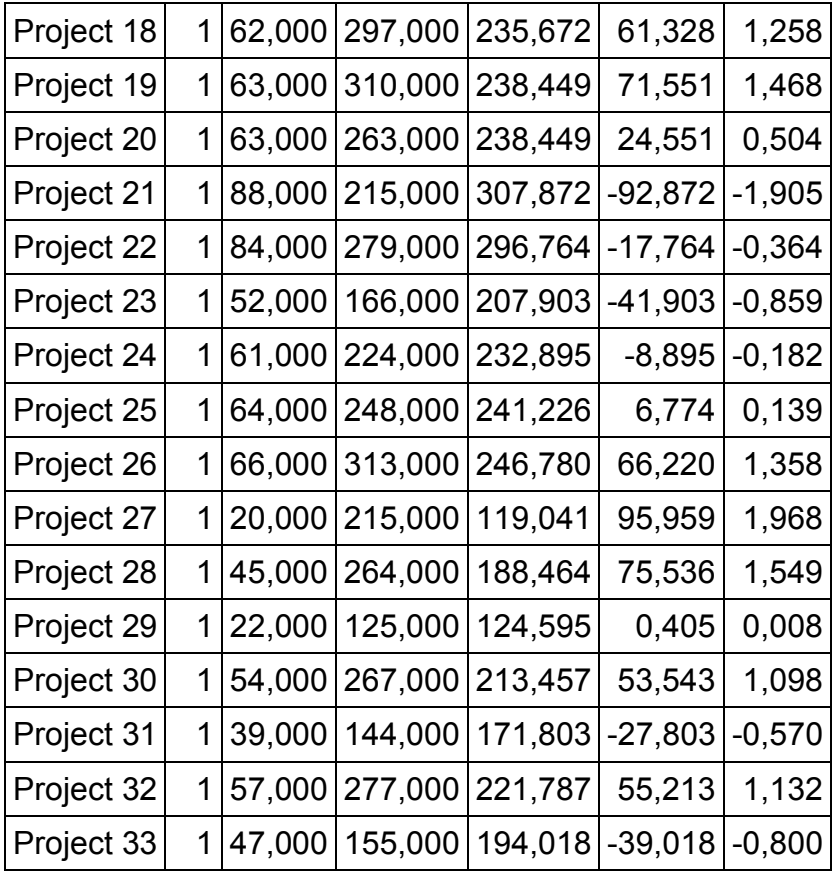

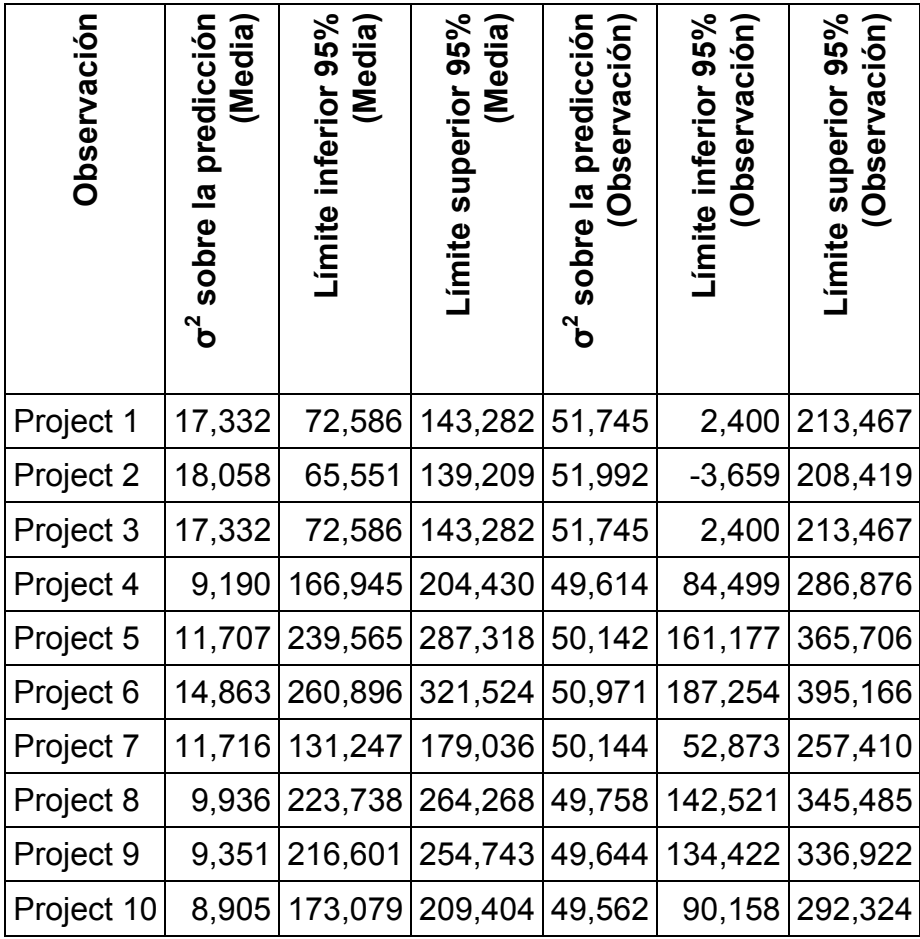

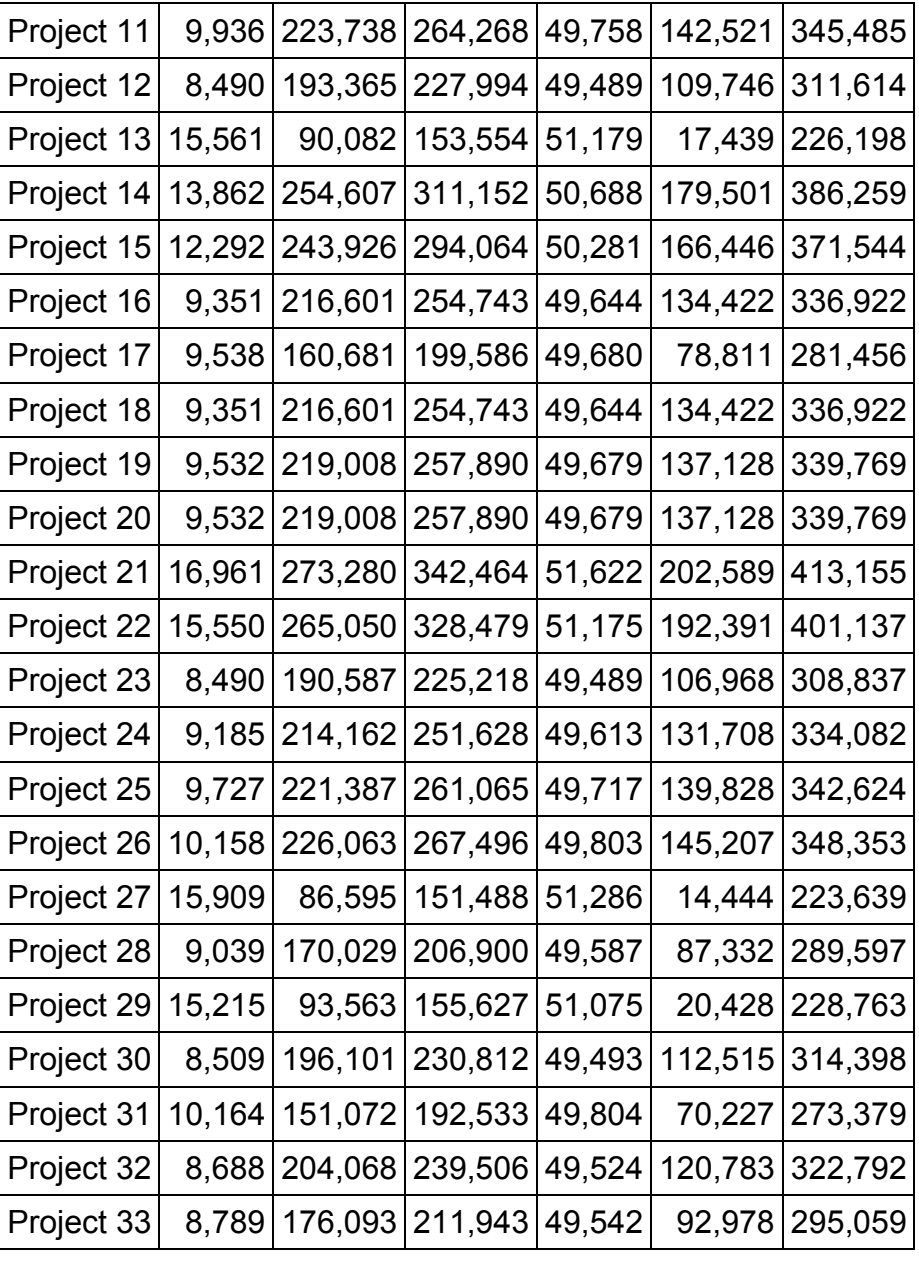

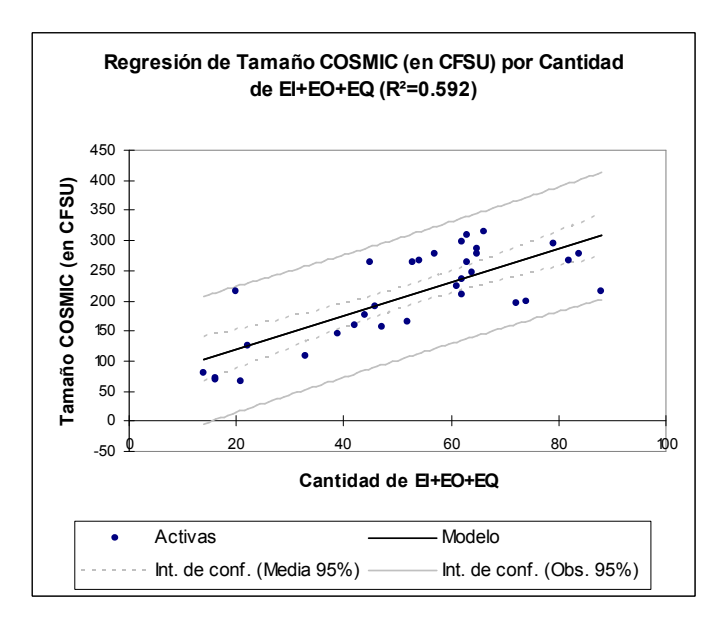

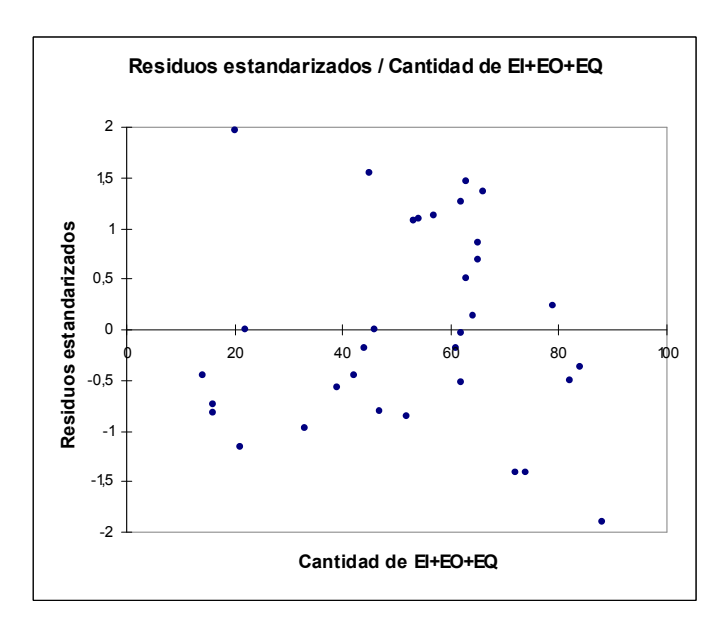

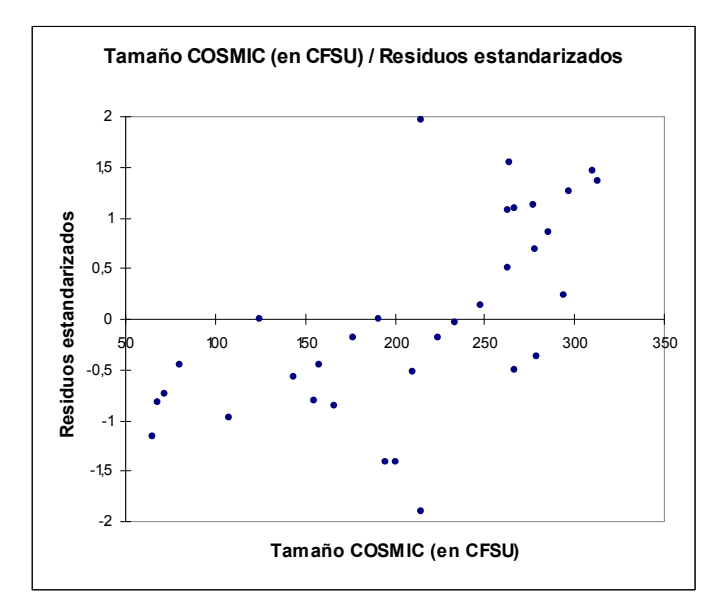

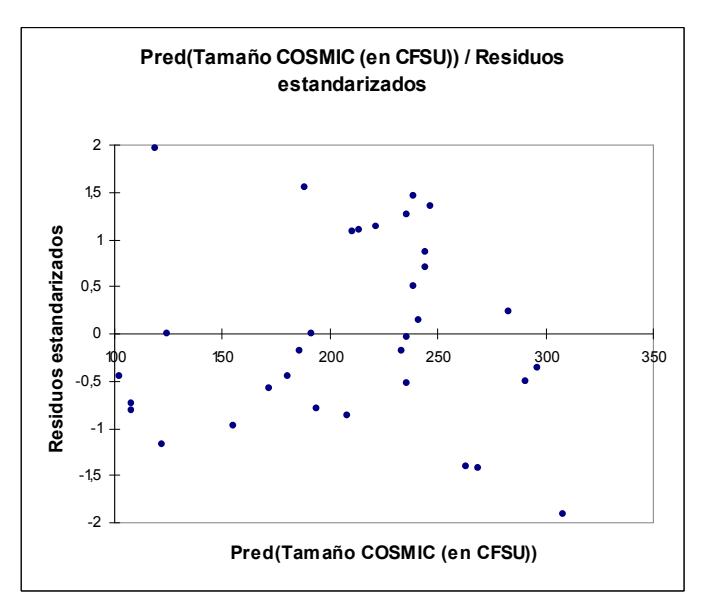

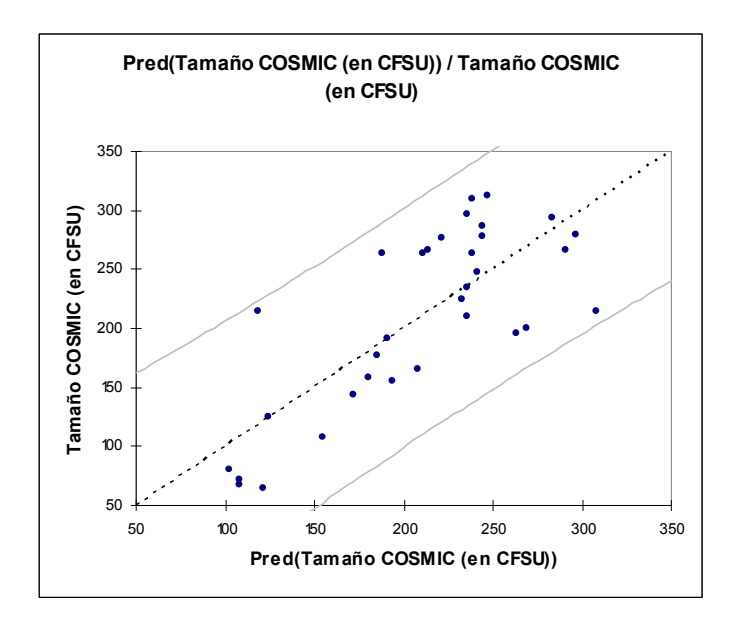

#### 9.3.2 Pruebas de correlación Pearson

Estadísticas simples:

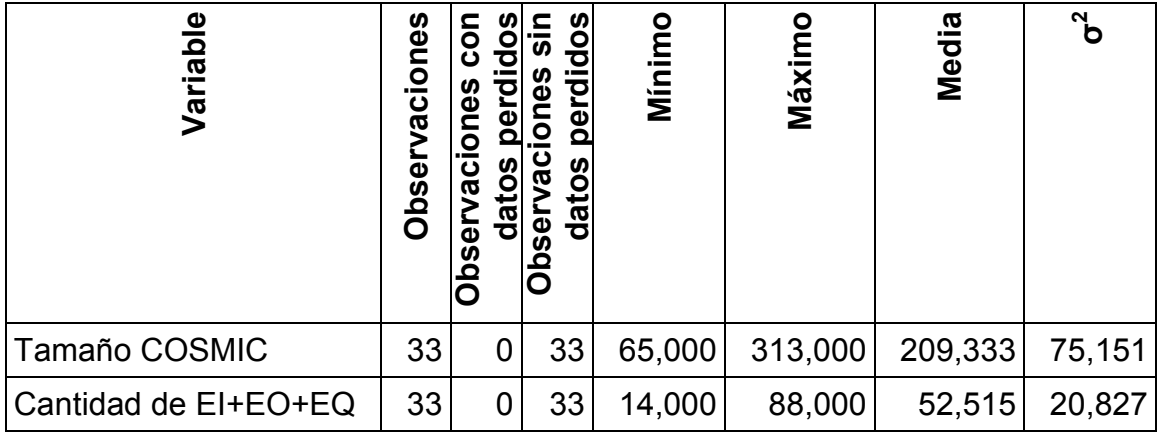

Matriz de correlación (Pearson):

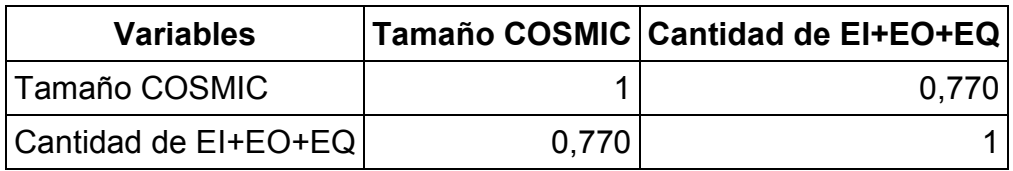

p-valores:

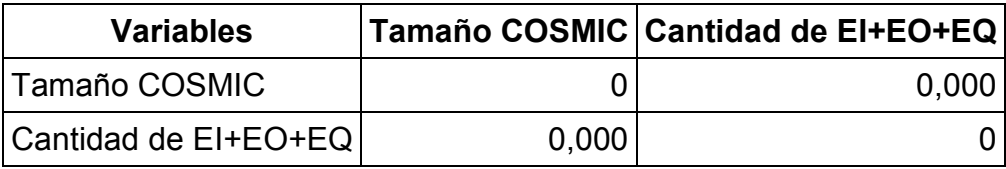

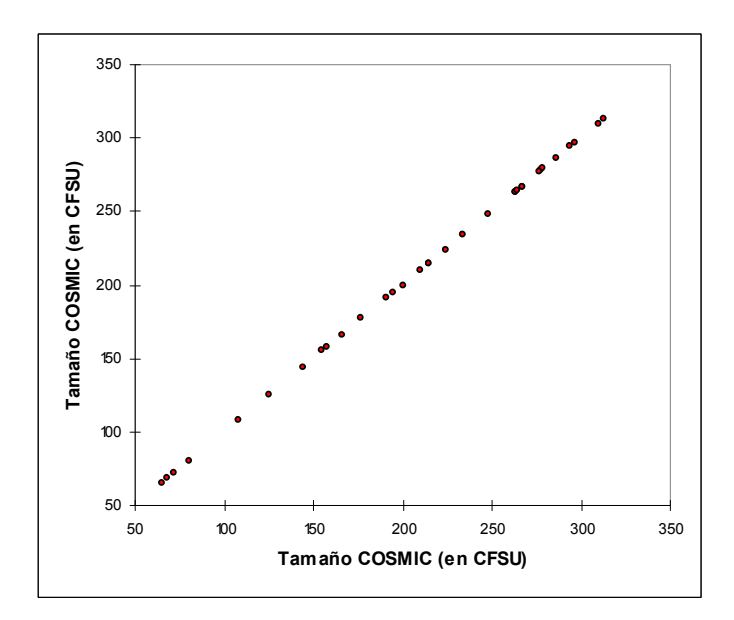

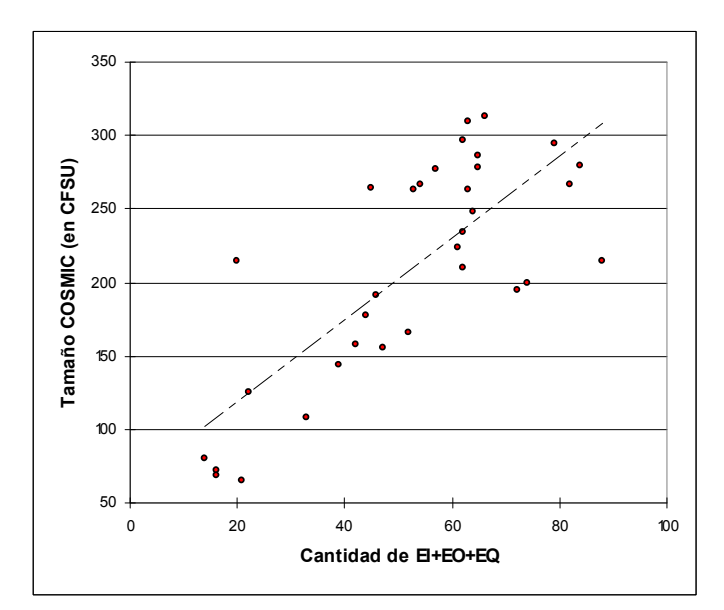

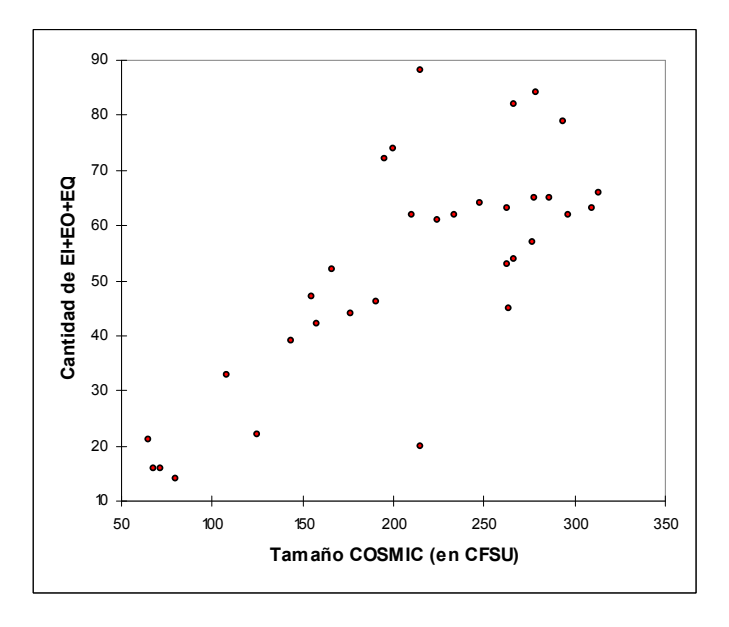

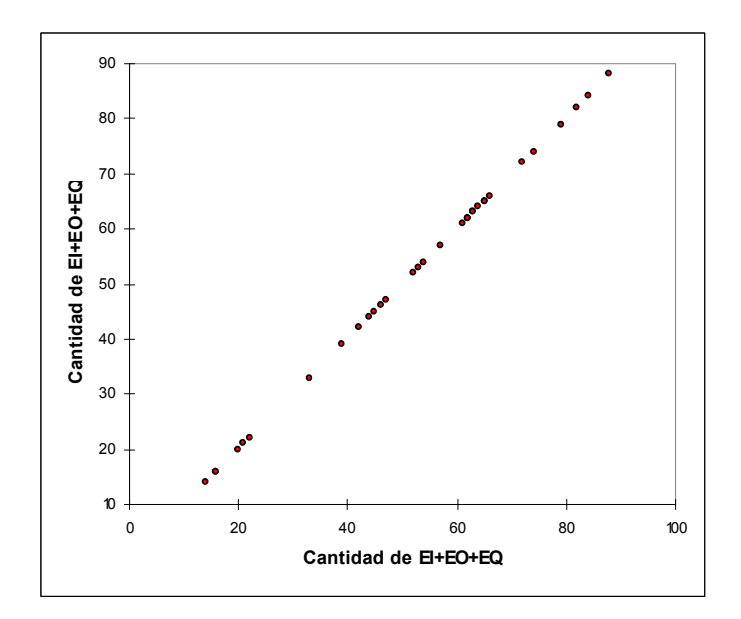

# 9.4 Tamaño medido con IFPUG vs. cantidad de funciones de datos

# 9.4.1 Regresión lineal

Estadísticas simples:

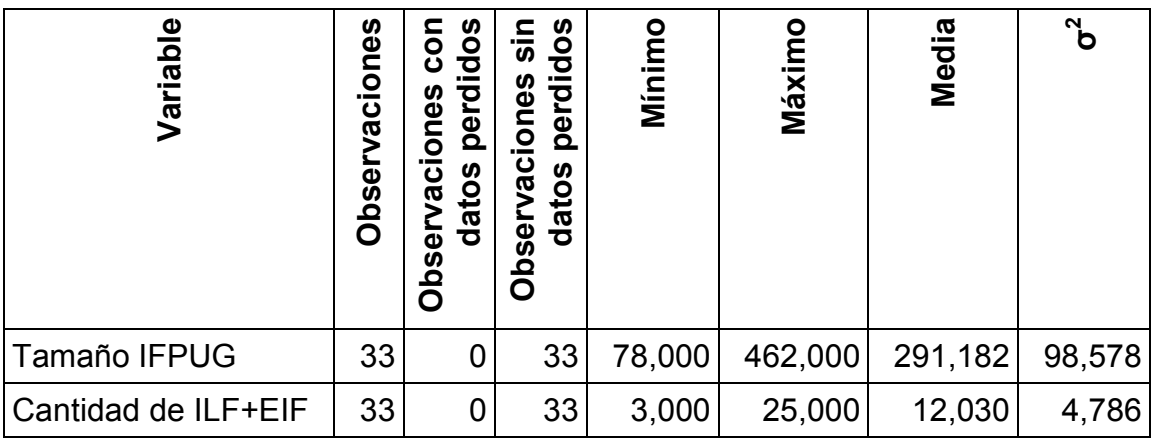

Regresión de la variable Tamaño IFPUG:

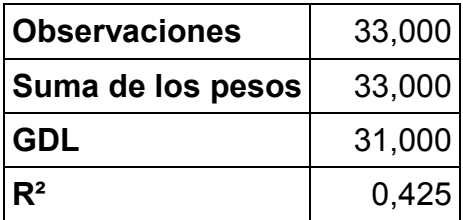

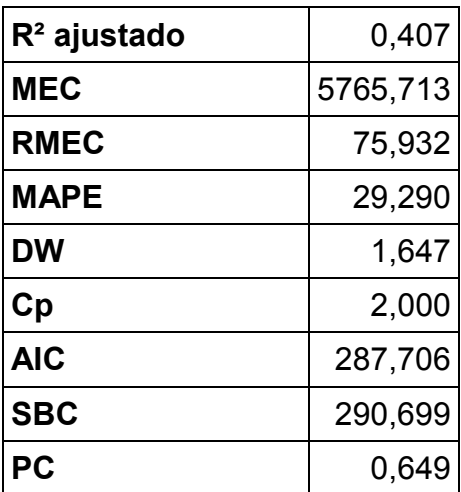

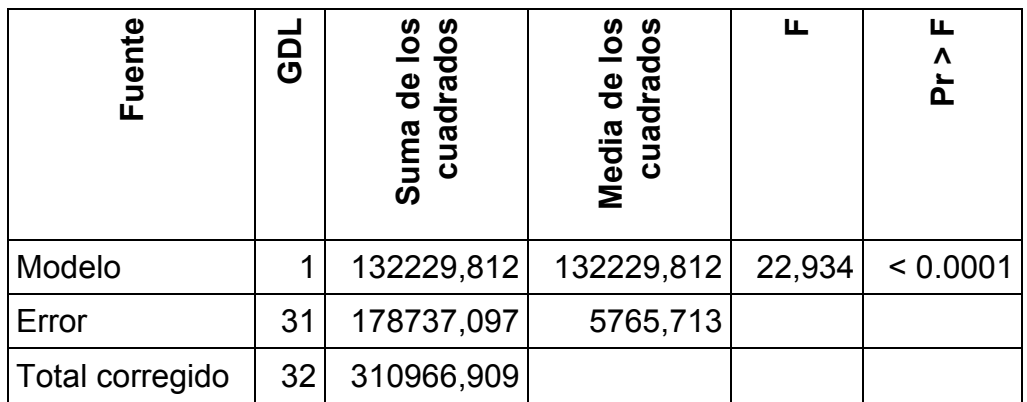

Parámetros del modelo:

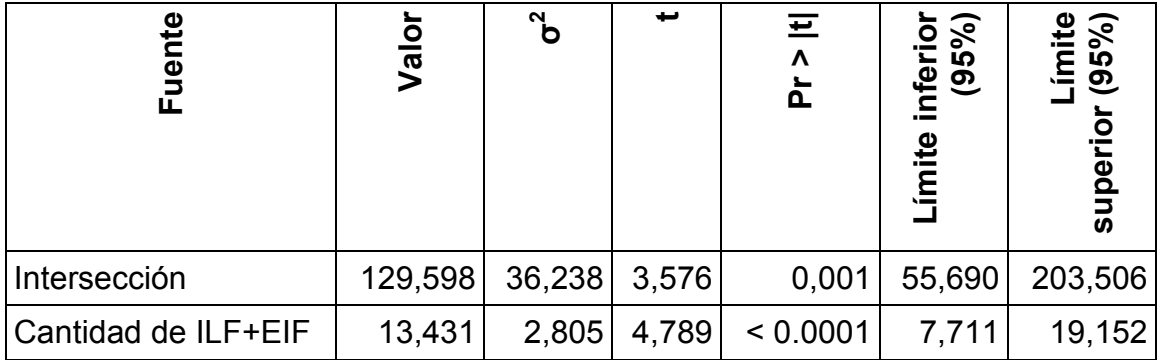

Ecuación del modelo:

```
 Tamaño IFPUG = 129.597858442203+13.4314122705474*Cantidad de ILF+EIF
```
#### Coeficientes estandarizados:

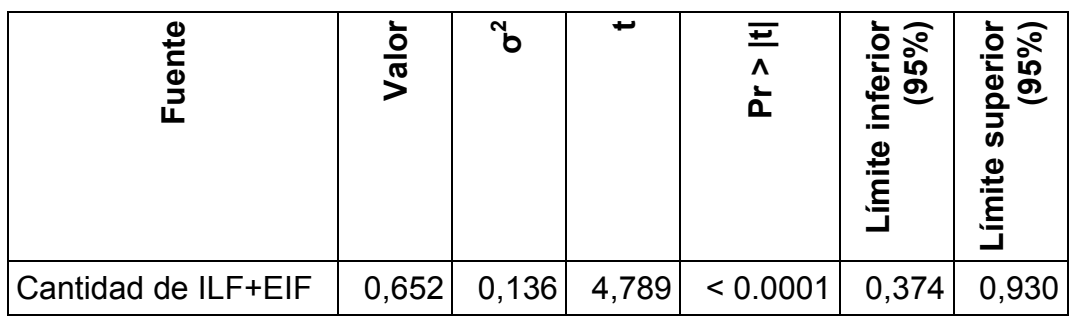

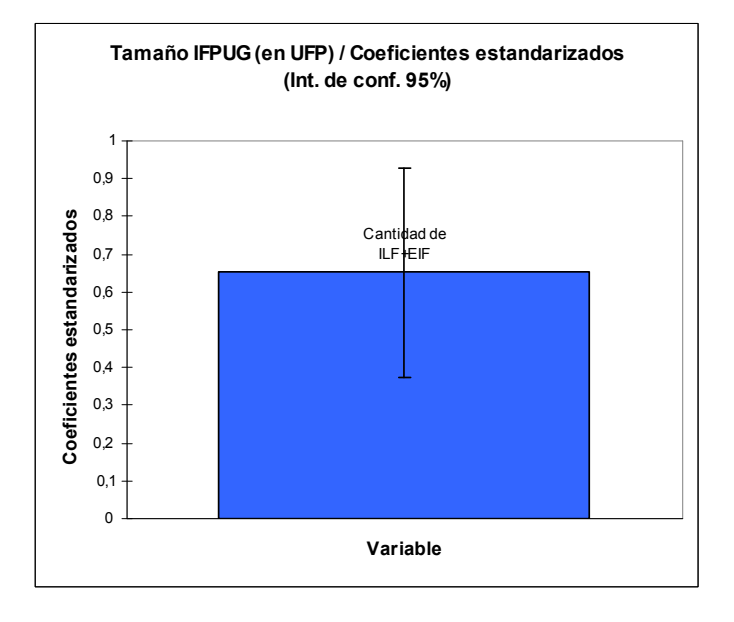

Predicciones y residuos:

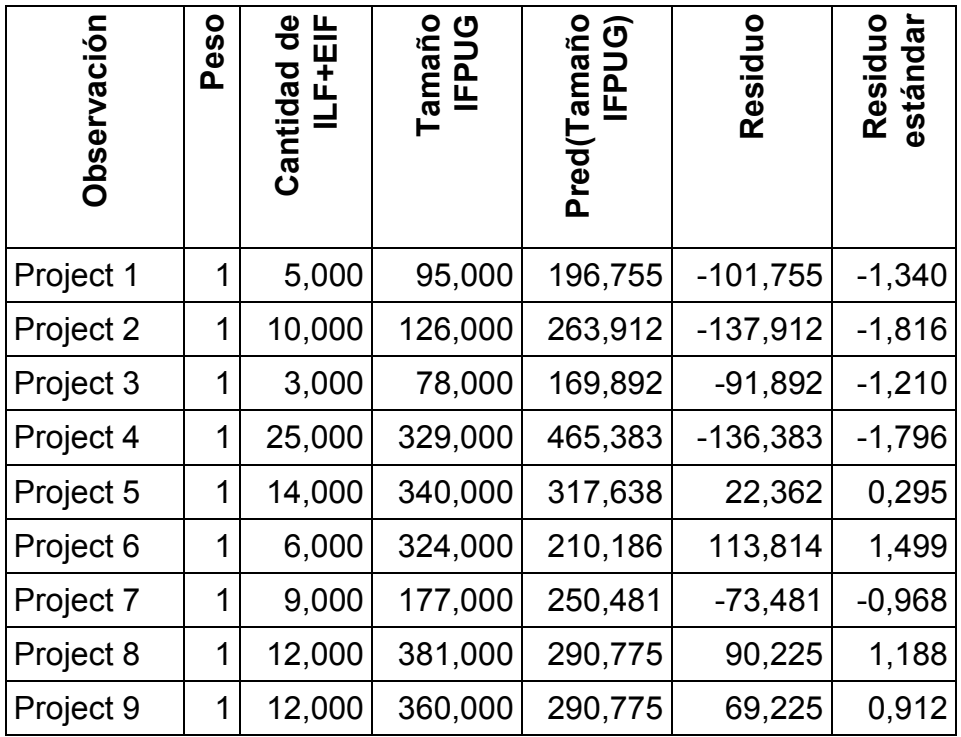

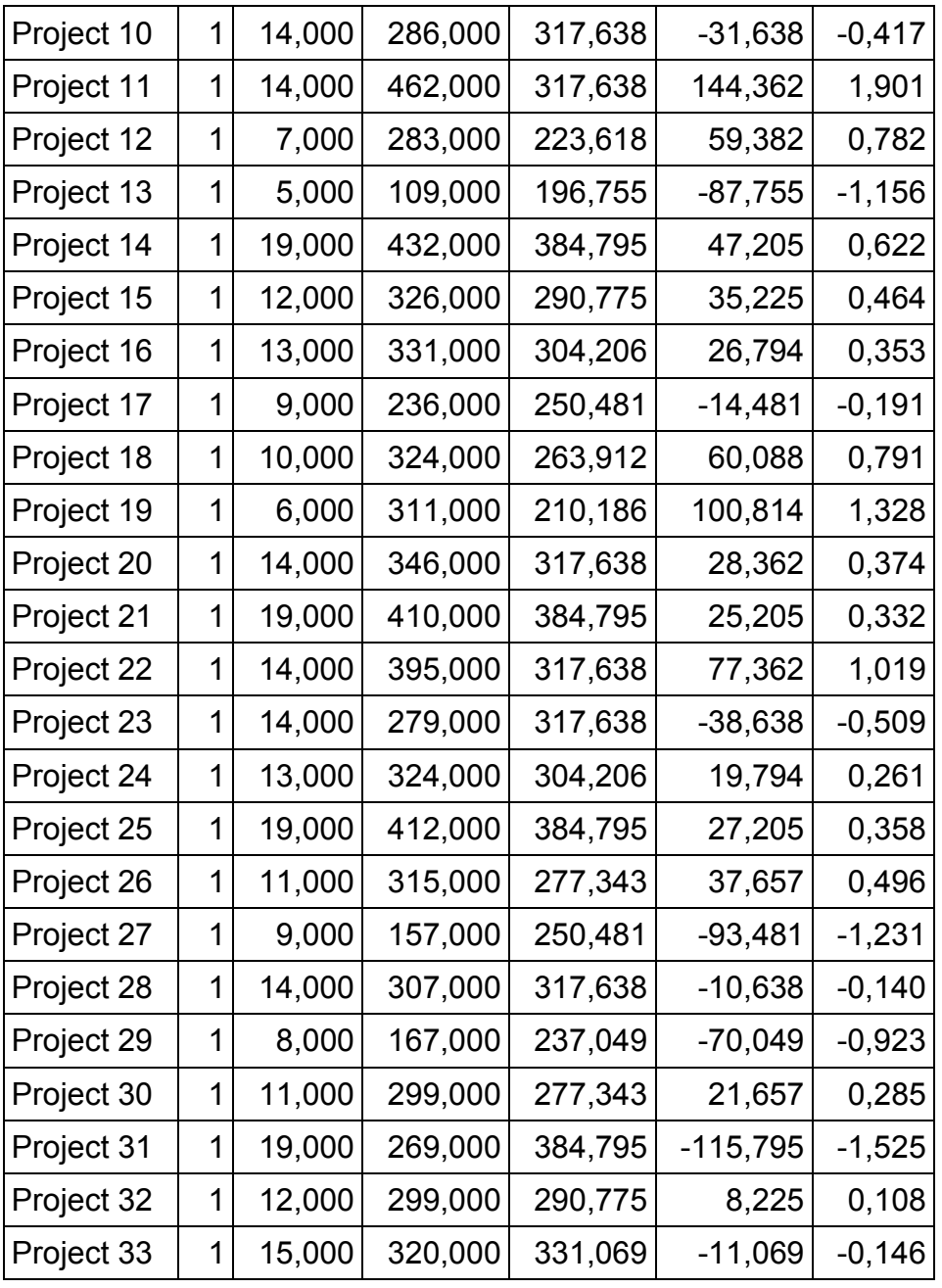

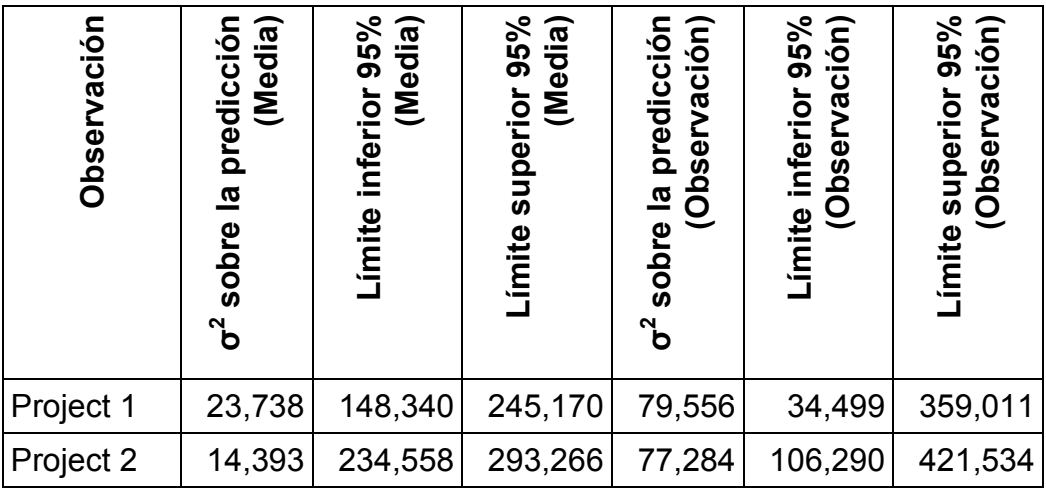

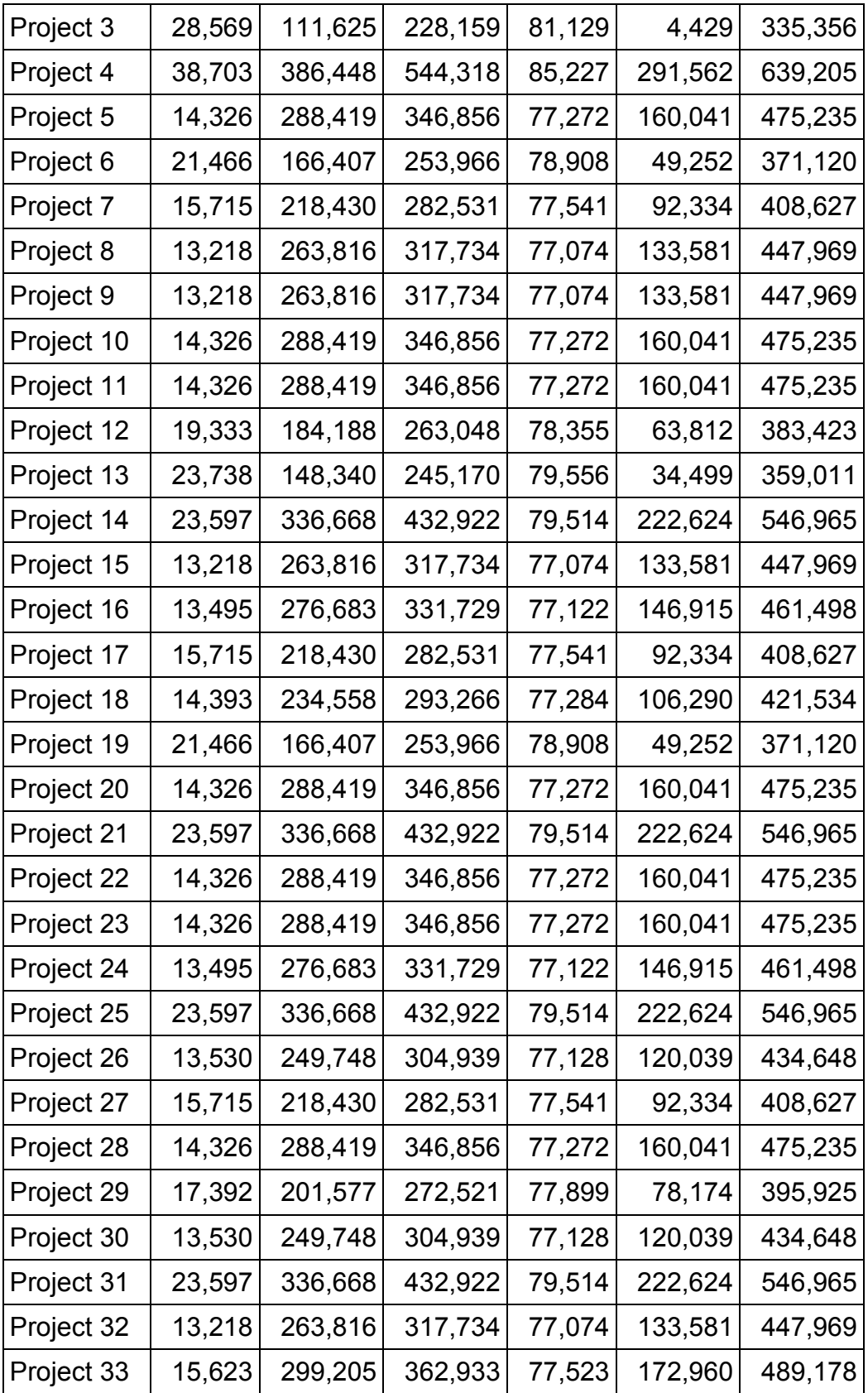

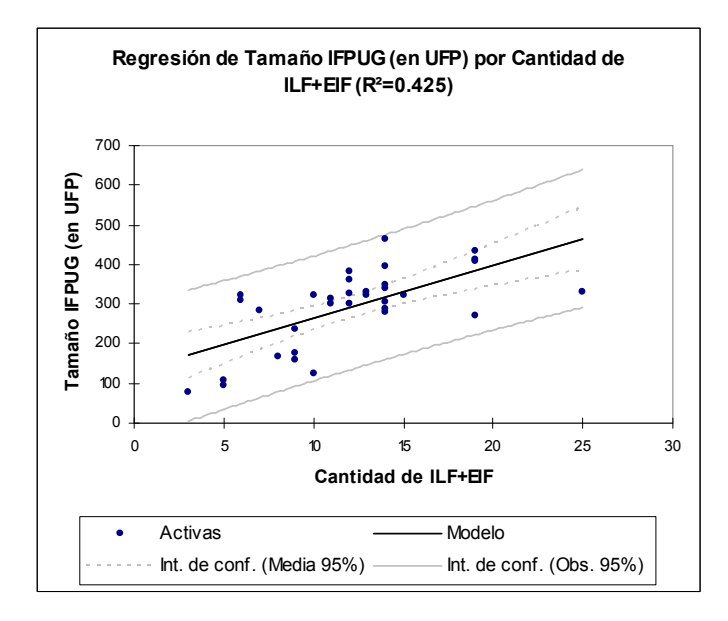

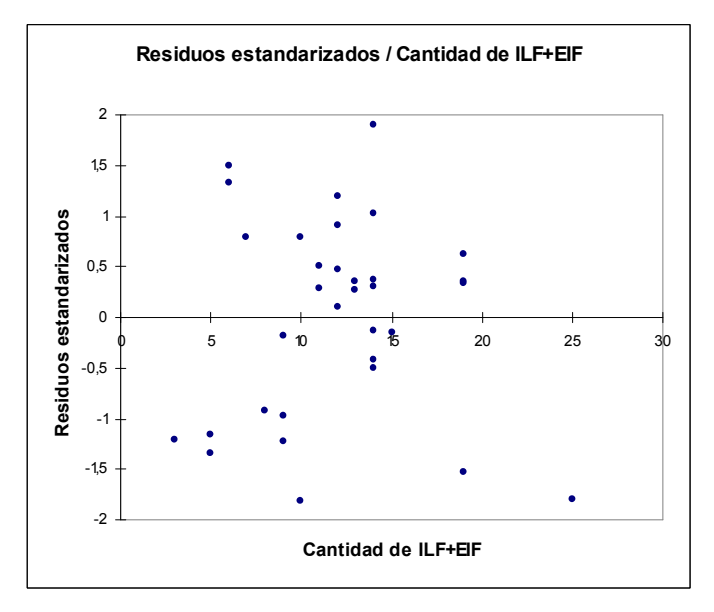

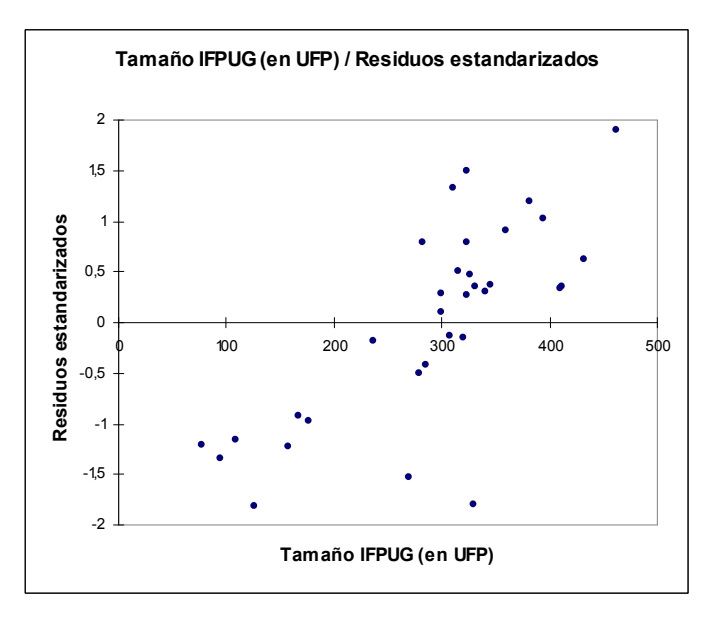

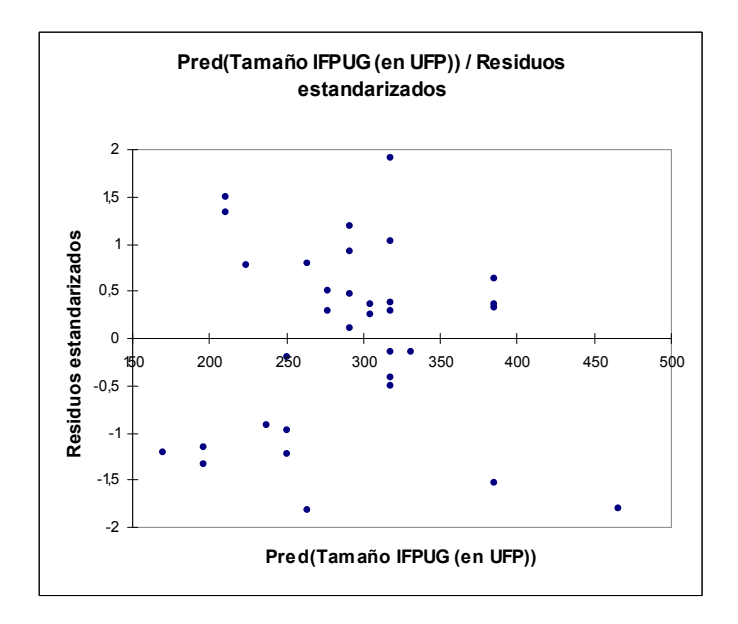

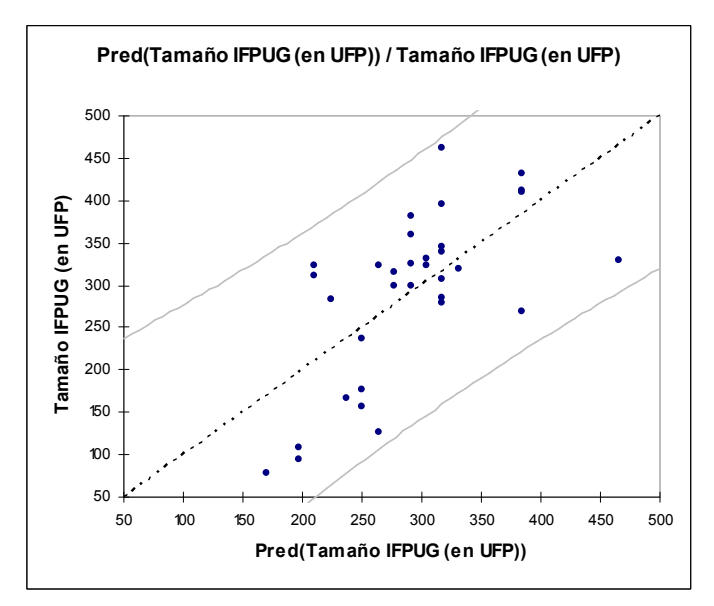

#### 9.4.2 Pruebas de correlación Pearson

Estadísticas simples:

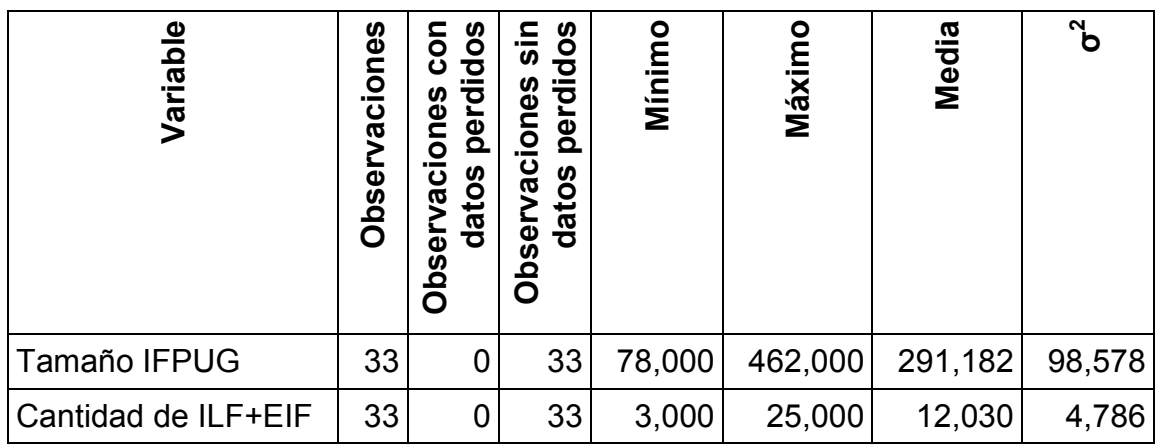

Matriz de correlación (Pearson):

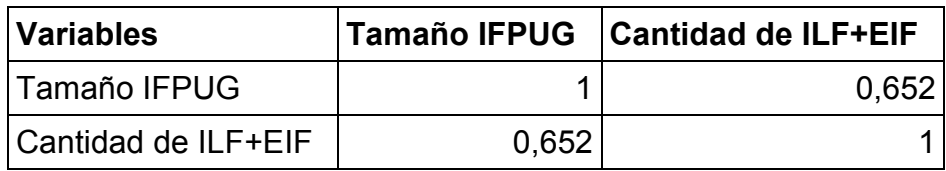

p-valores:

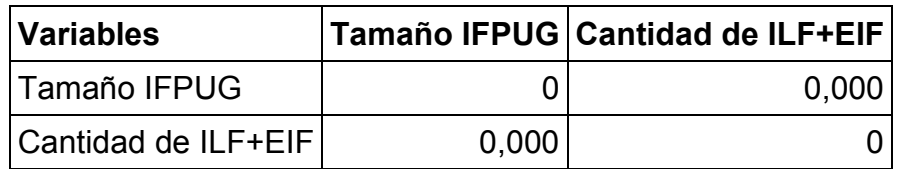

Scatter plots:

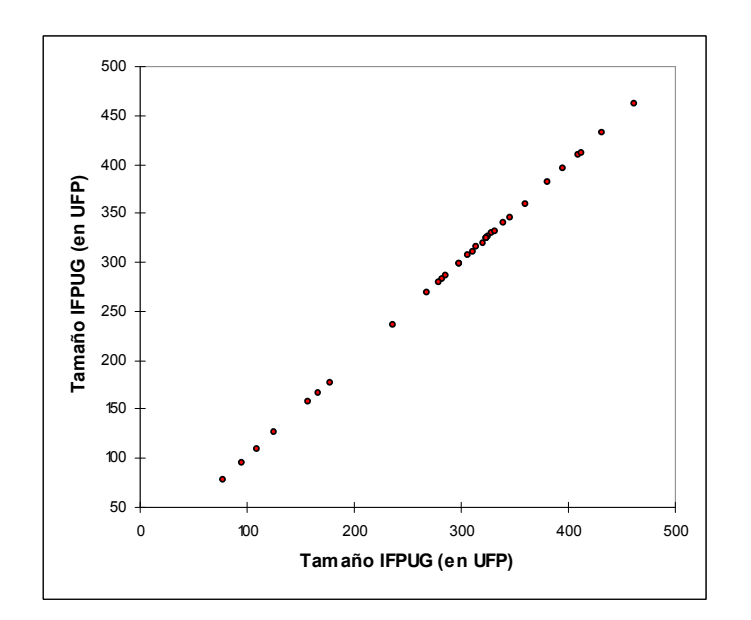

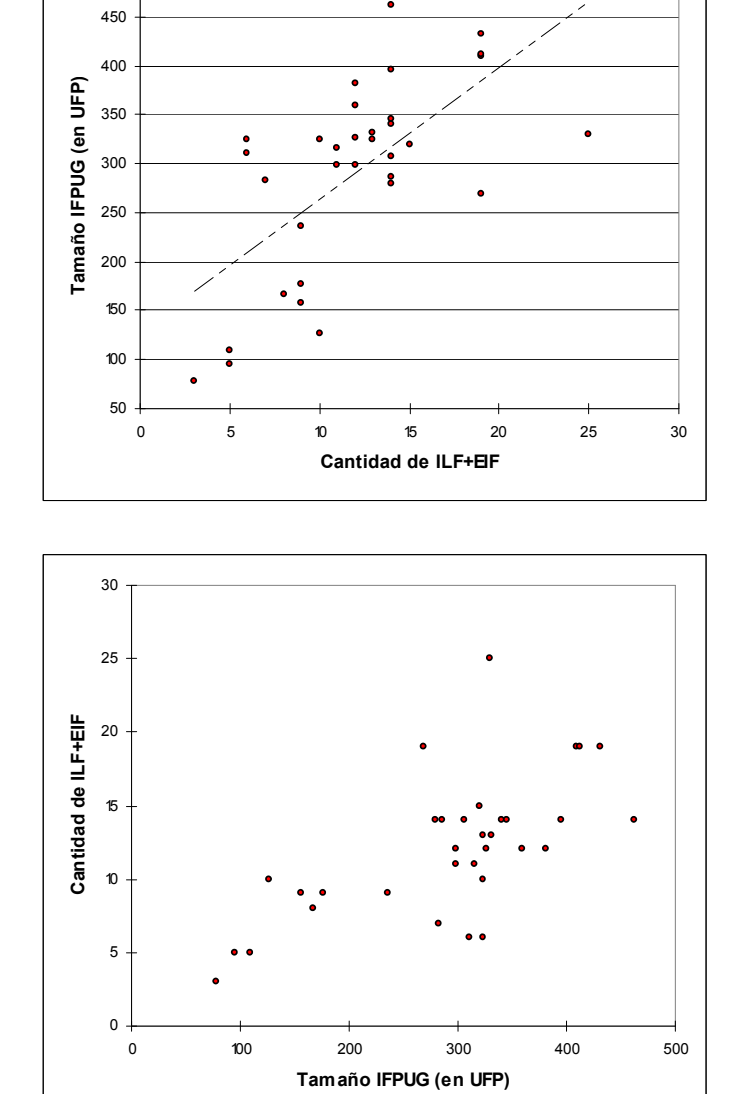

 $\bullet$ 

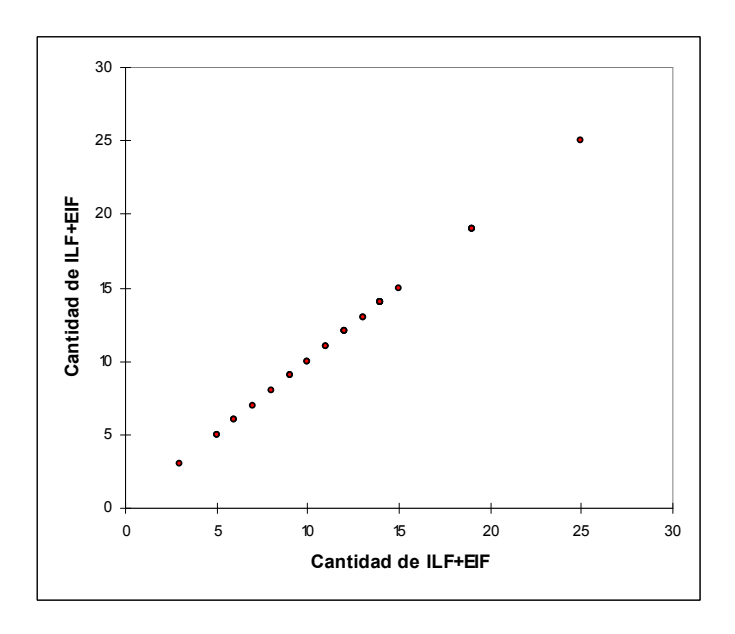

## 9.5 Tamaño medido con IFPUG vs. cantidad de funciones transaccionales

### 9.5.1 Regresión lineal

Estadísticas simples:

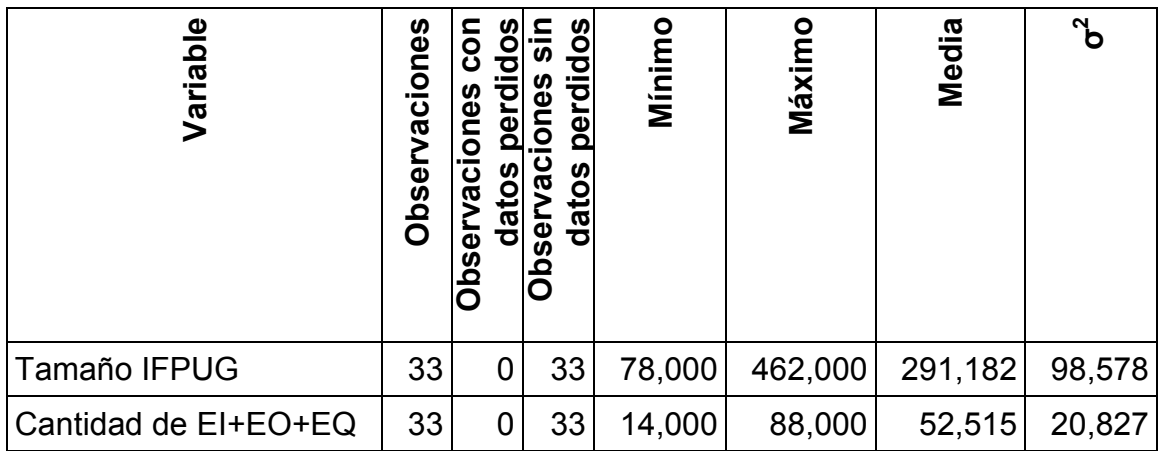

Regresión de la variable Tamaño IFPUG:

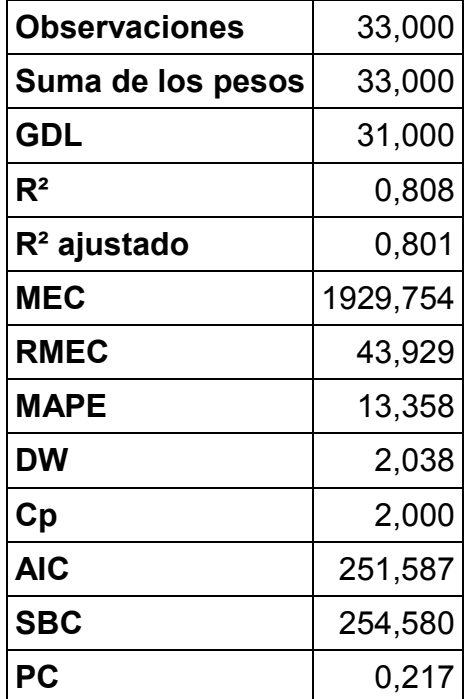

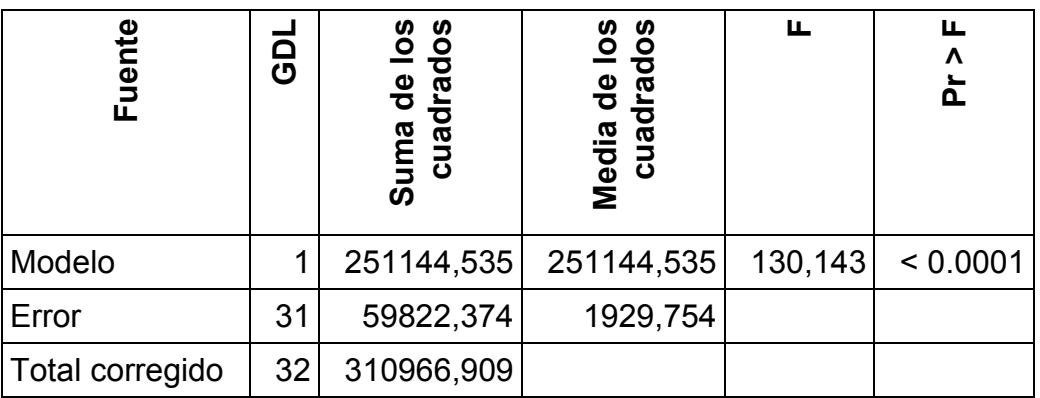

Parámetros del modelo:

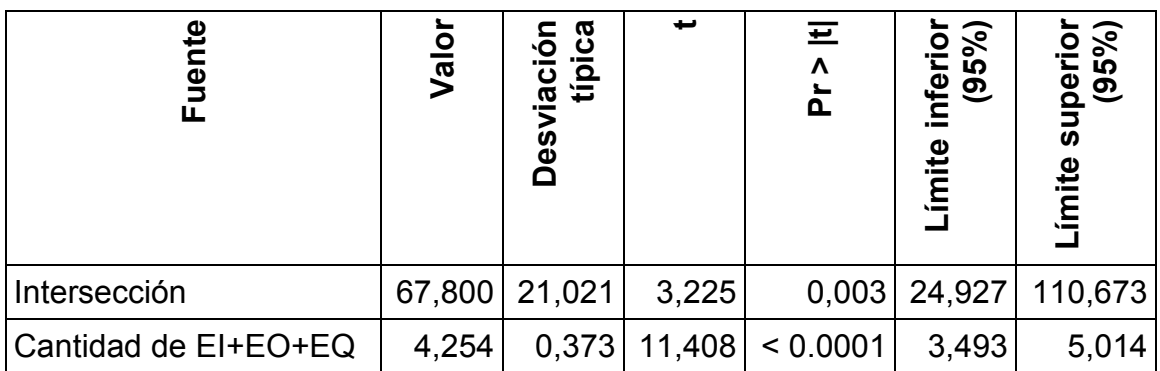

Ecuación del modelo:

Tamaño IFPUG = 67.7999270818778+4.25366555470169\*Cantidad de EI+EO+EQ

Coeficientes estandarizados:

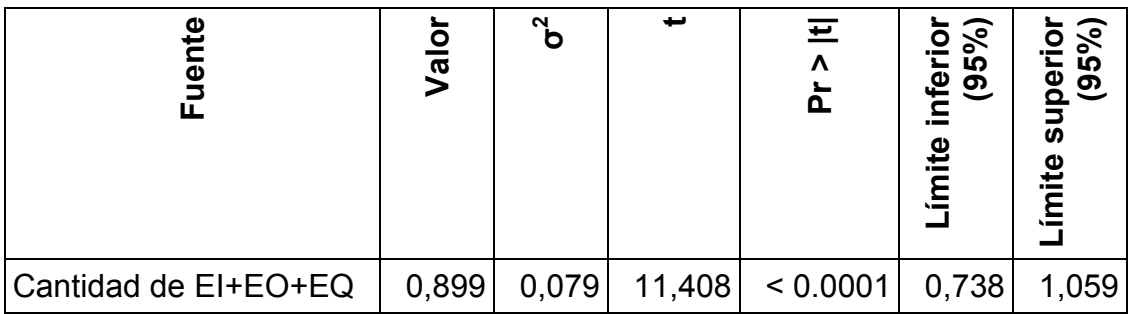

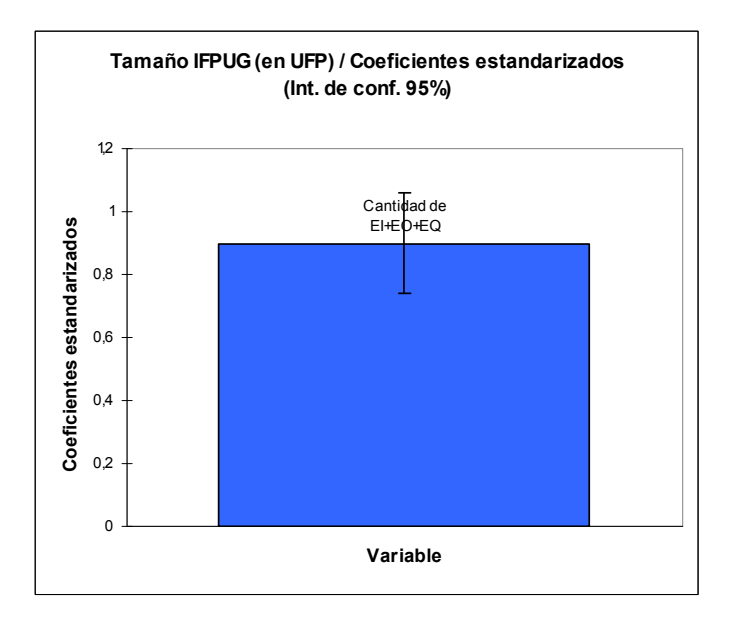

Predicciones y residuos:

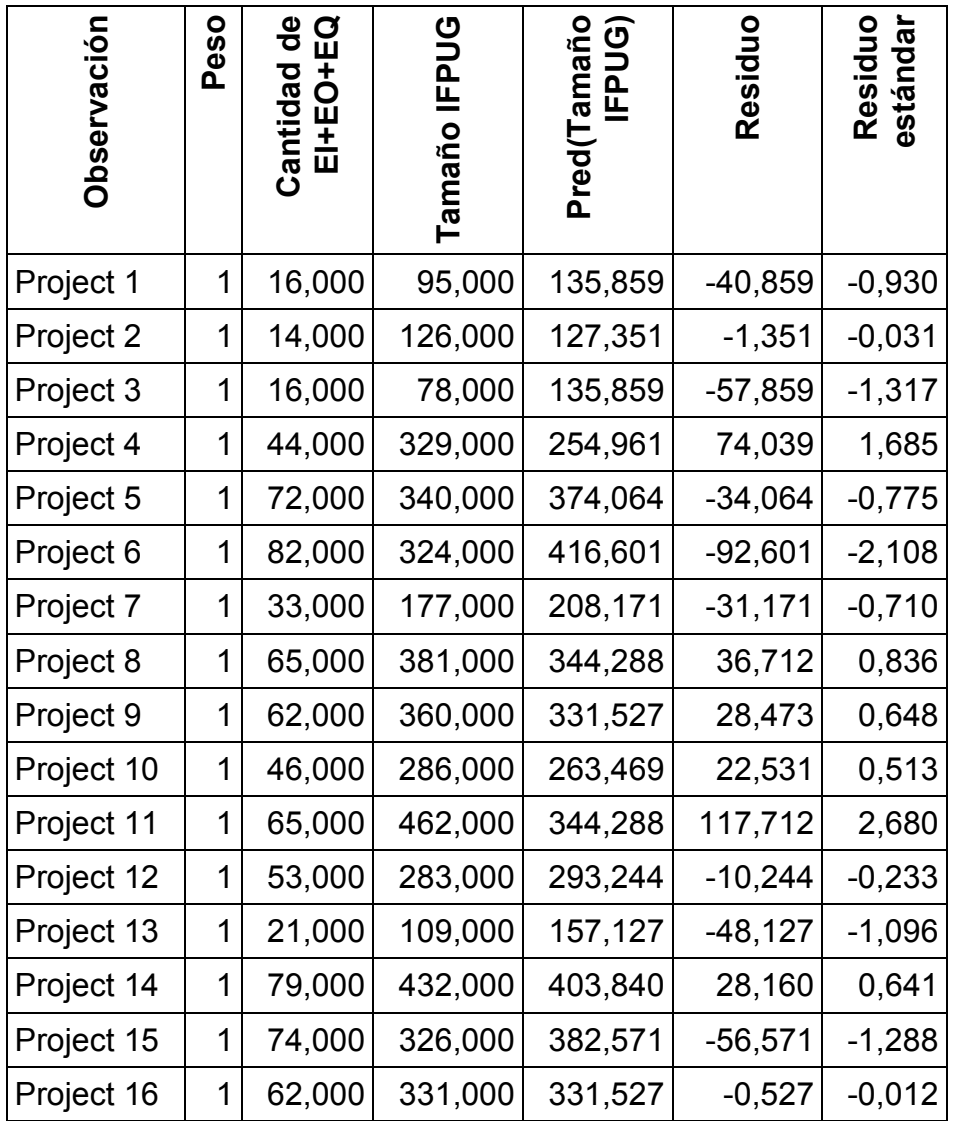

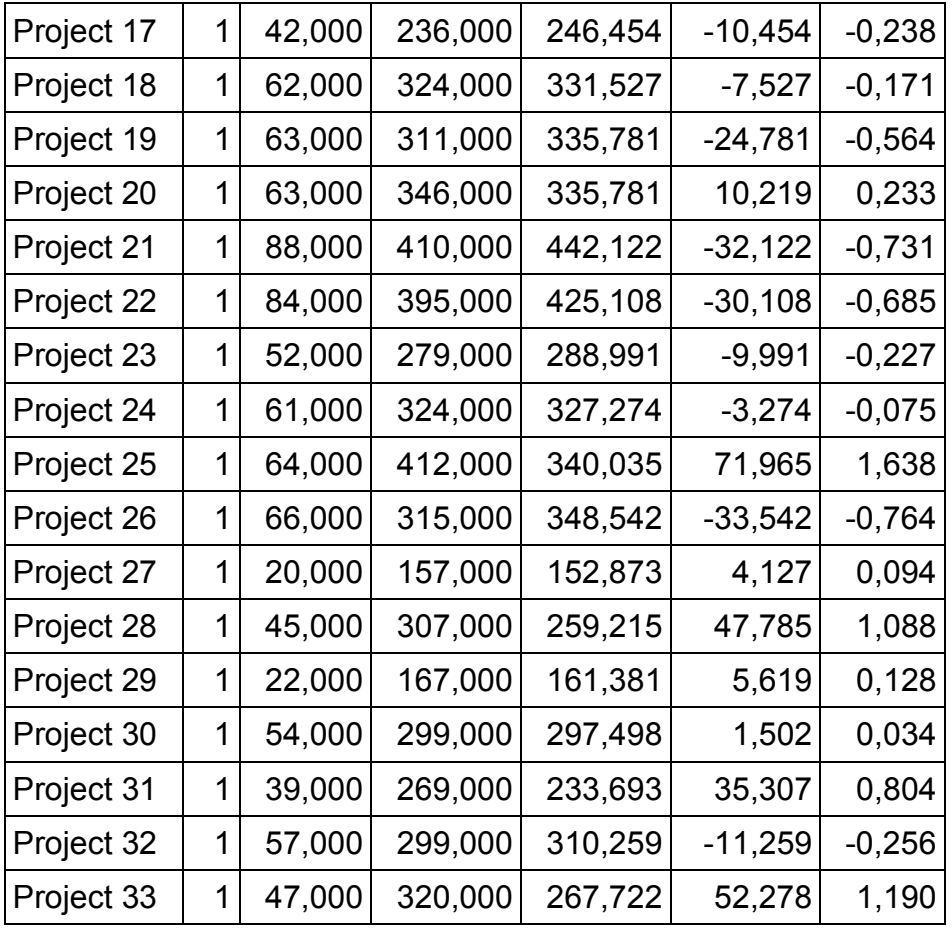

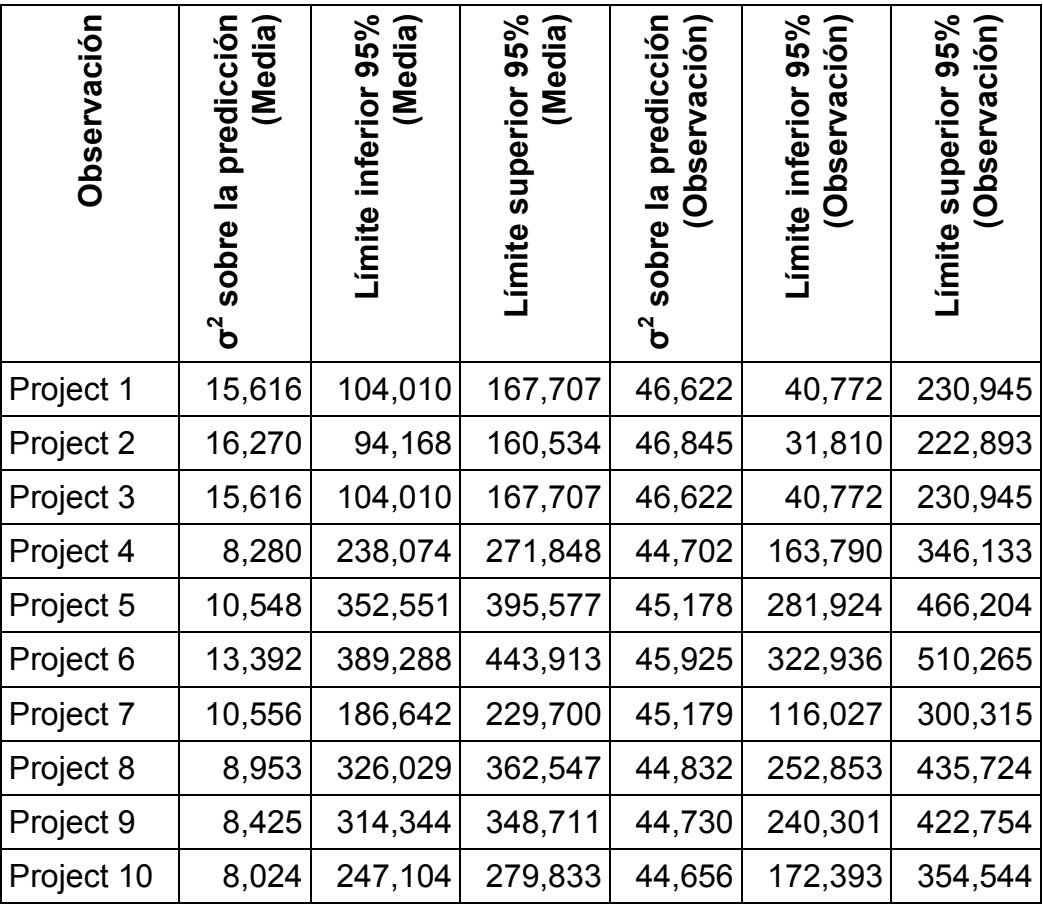
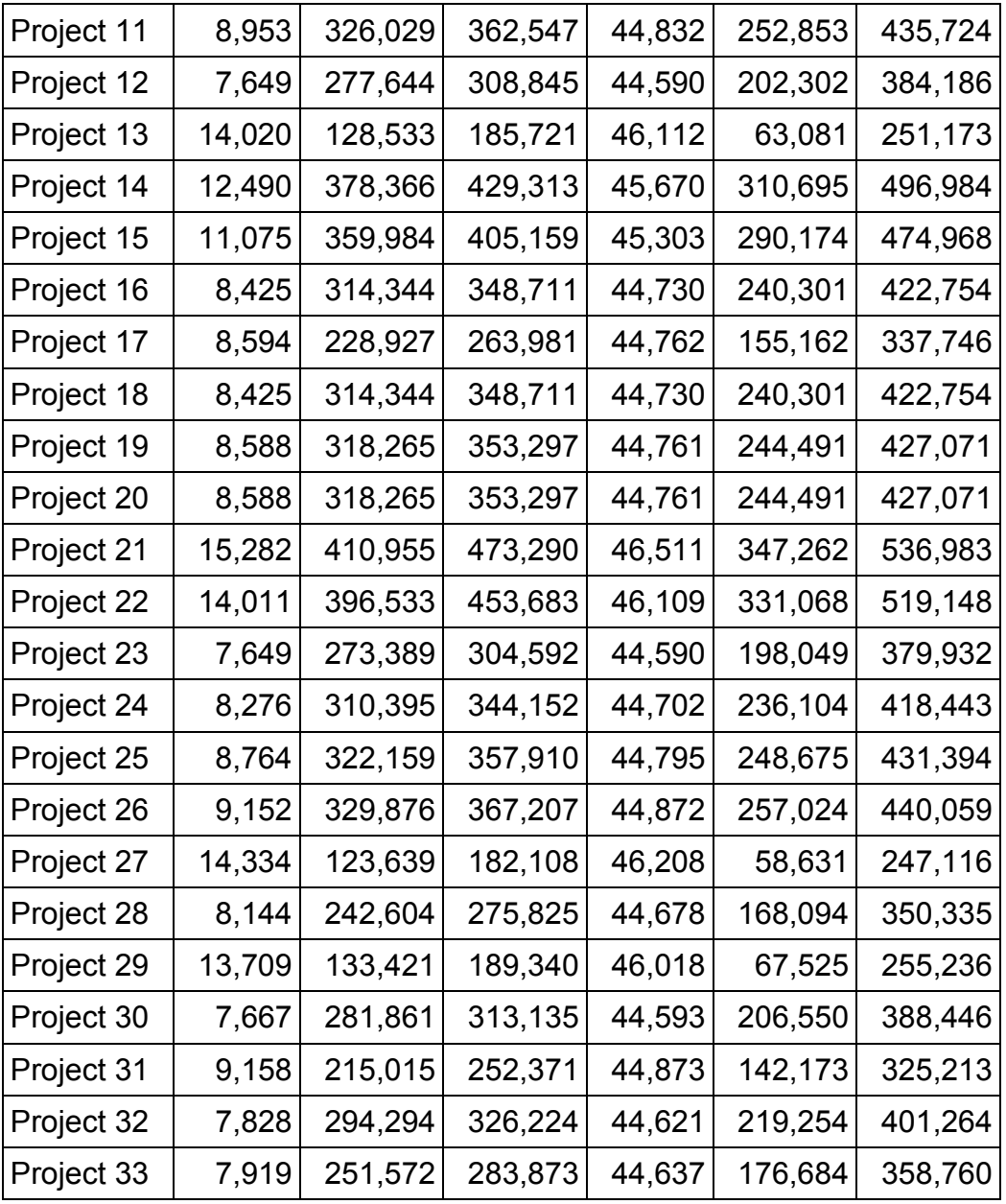

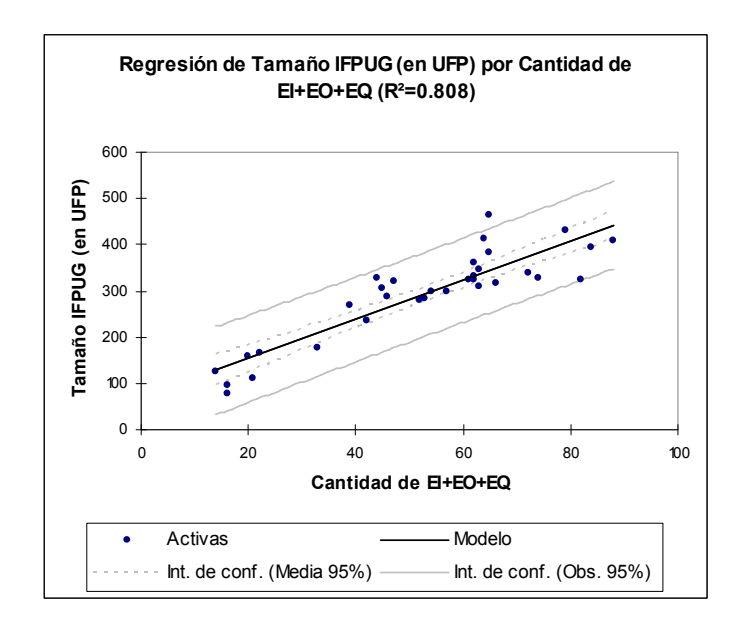

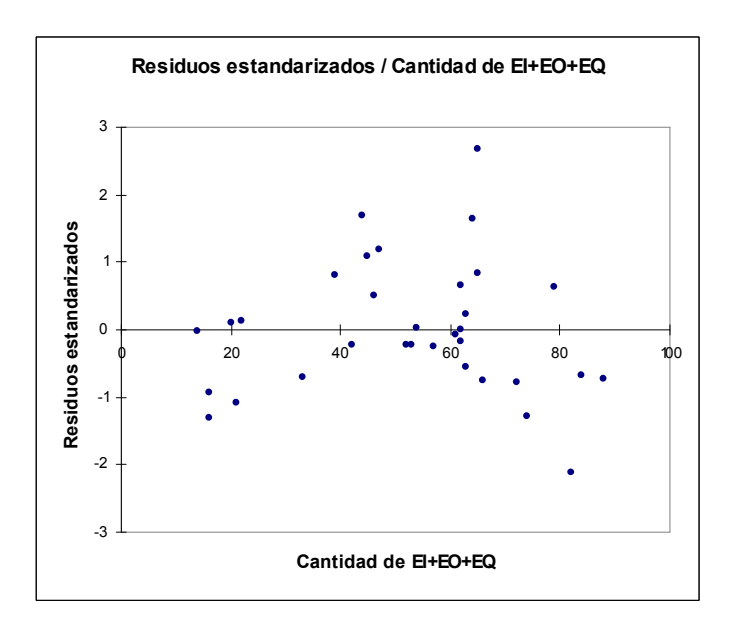

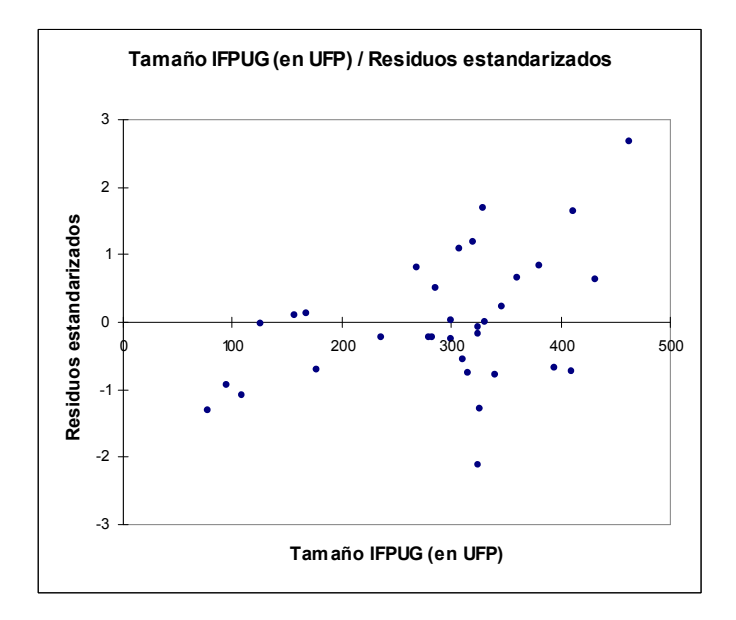

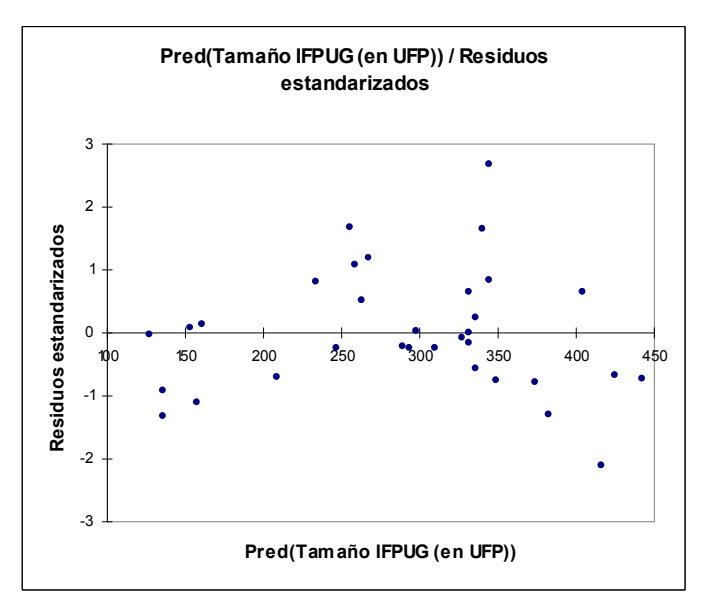

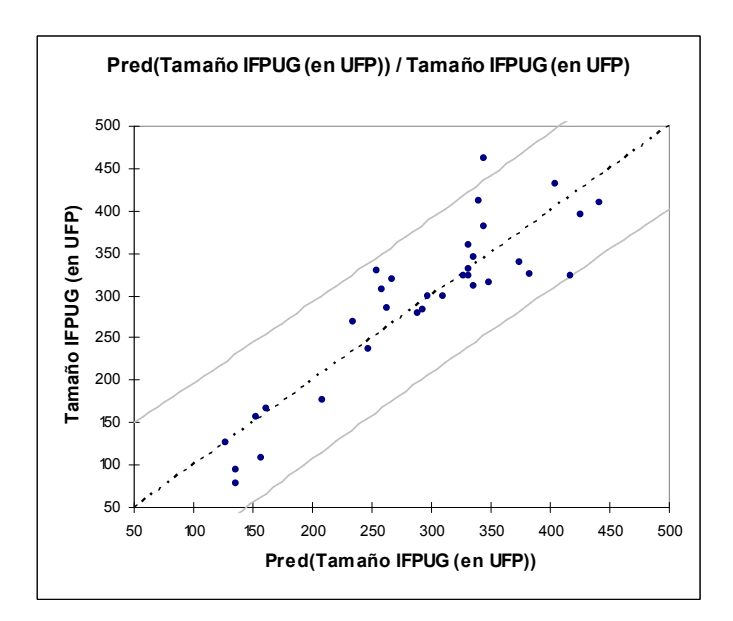

### 9.5.2 Pruebas de correlación Pearson

Estadísticas simples:

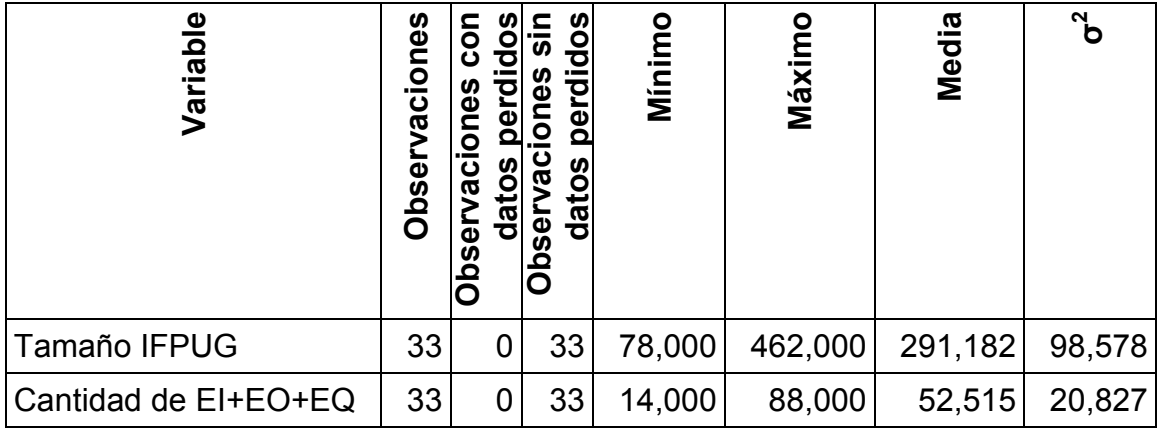

Matriz de correlación (Pearson):

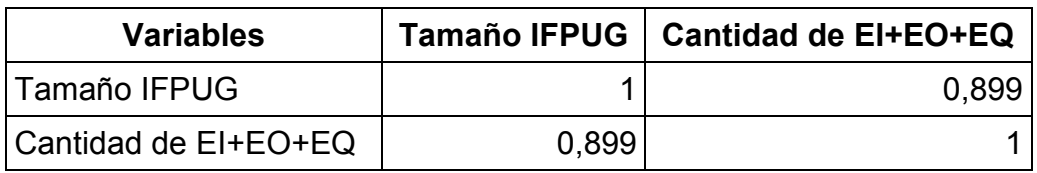

p-valores:

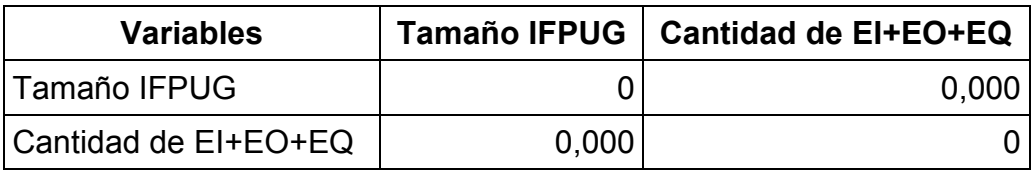

Scatter plots:

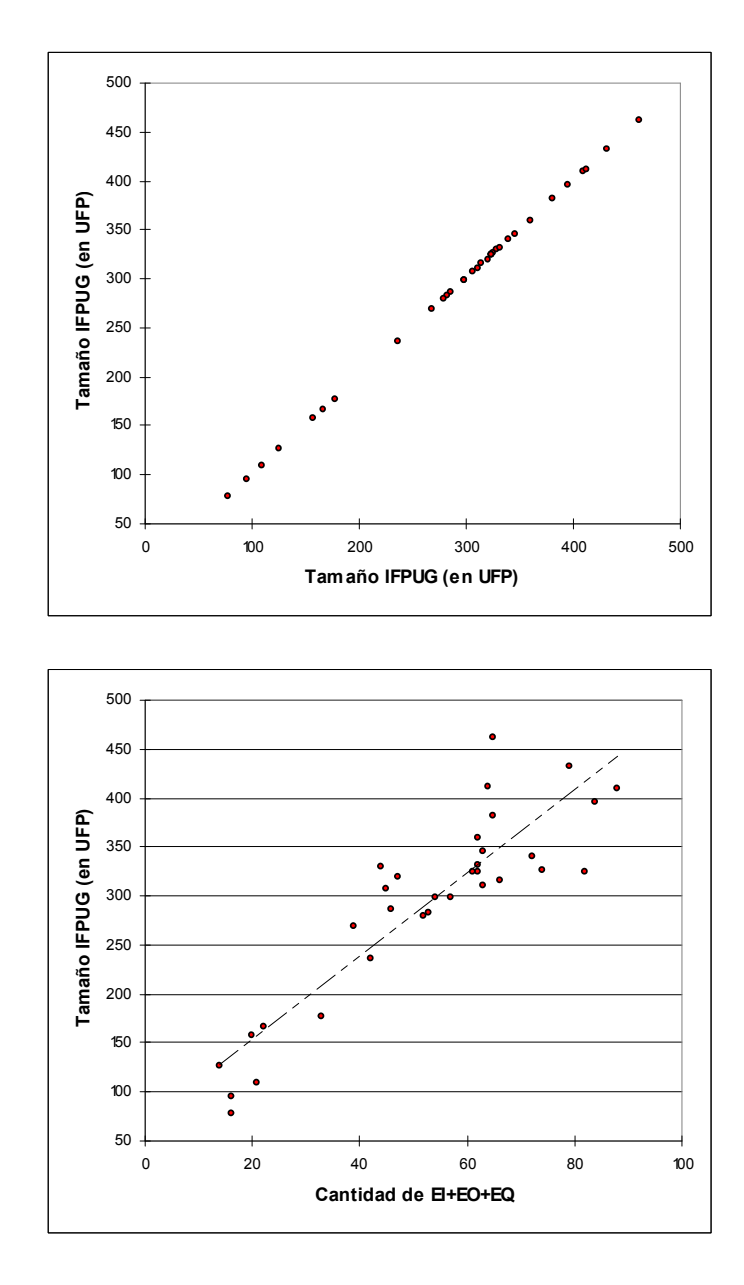

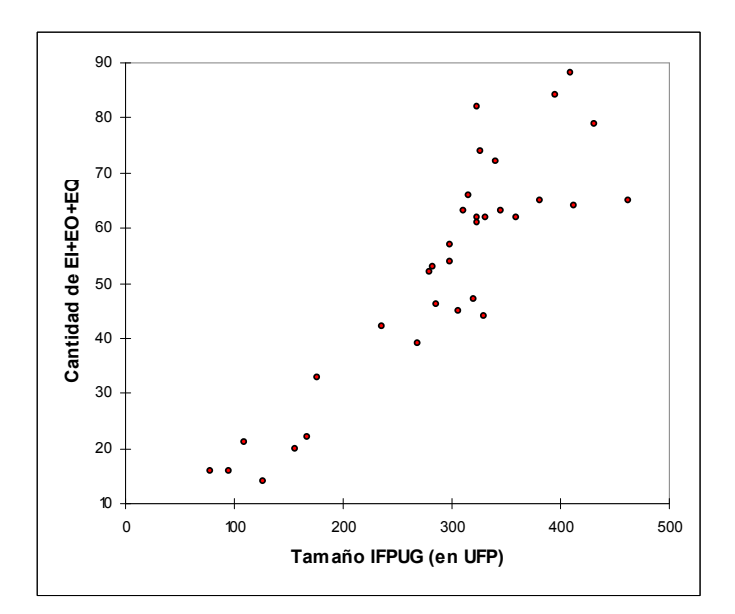

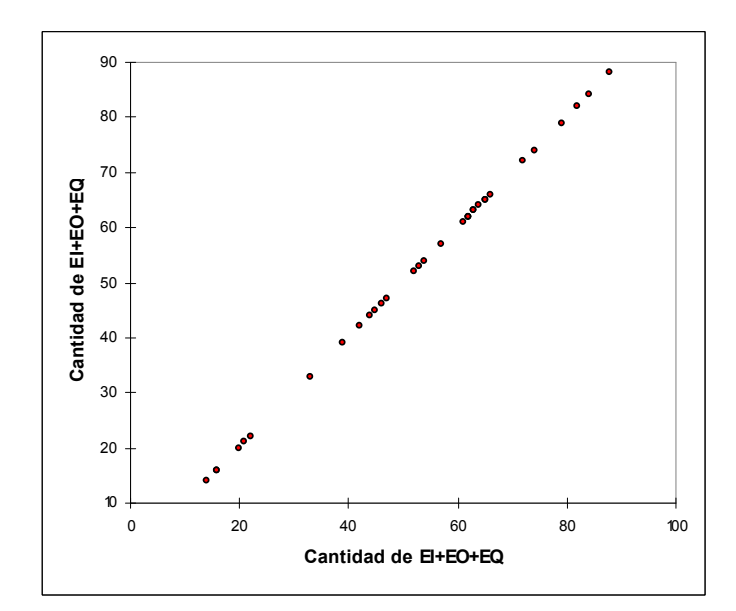

### 9.6 Tamaño medido con COSMIC vs. cantidad de FTR

#### 9.6.1 Regresión lineal

Estadísticas simples:

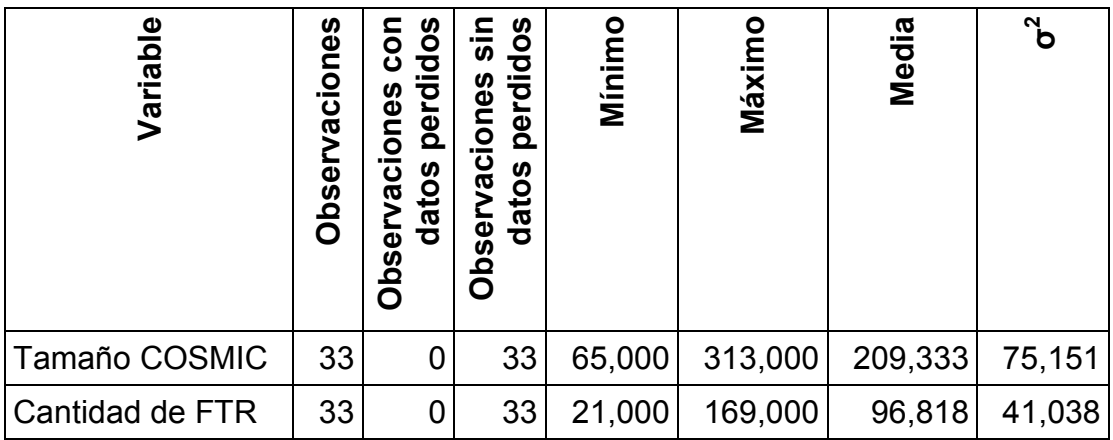

Regresión de la variable Tamaño COSMIC:

Coeficientes de ajuste:

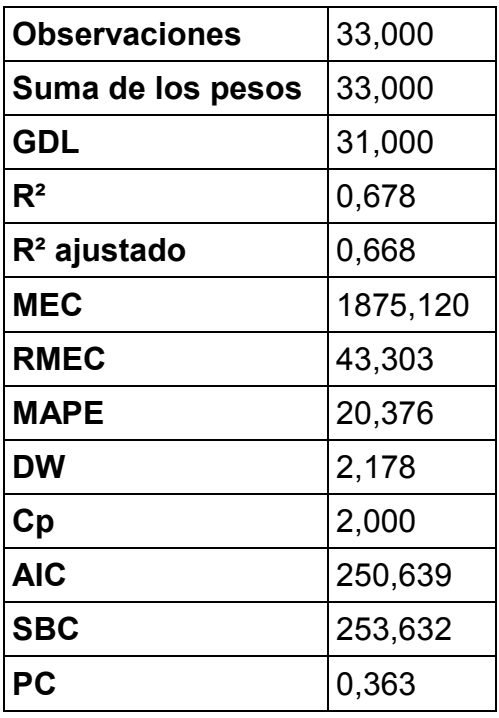

Análisis de la varianza:

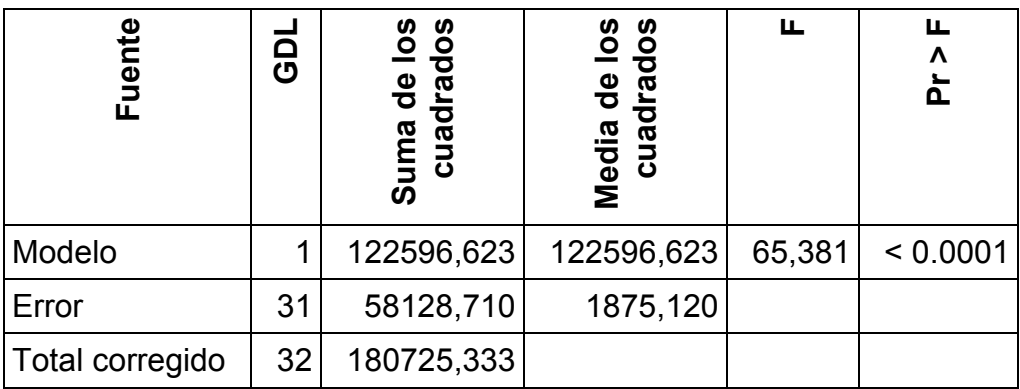

Parámetros del modelo:

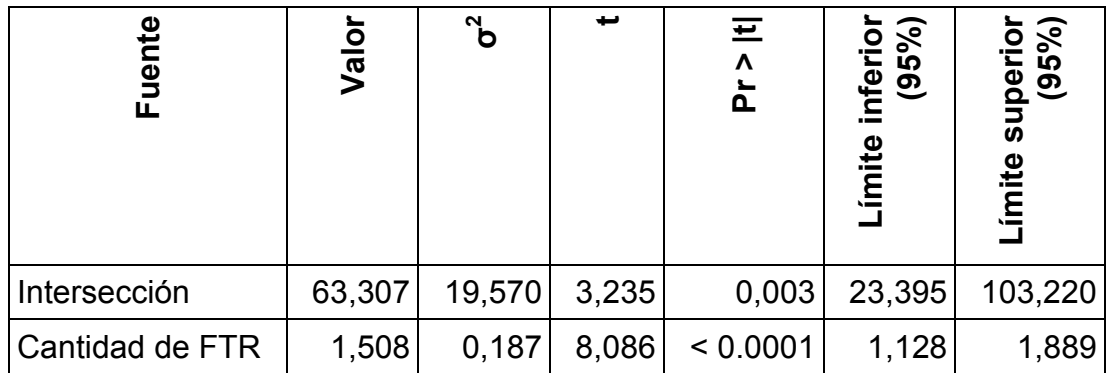

Ecuación del modelo:

#### Tamaño COSMIC = 63.3072749211961+1.50825036857607\*Cantidad de FTR

Coeficientes estandarizados:

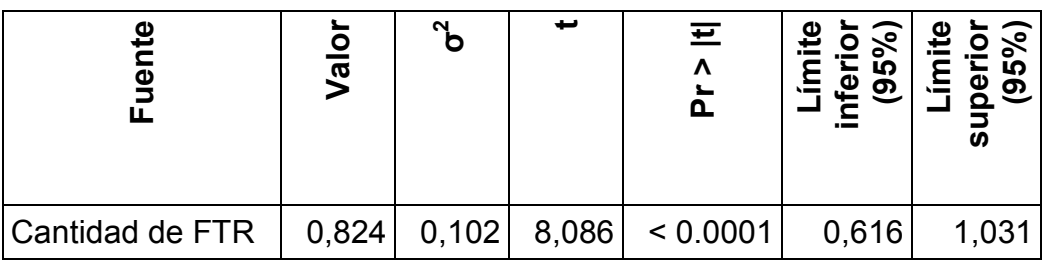

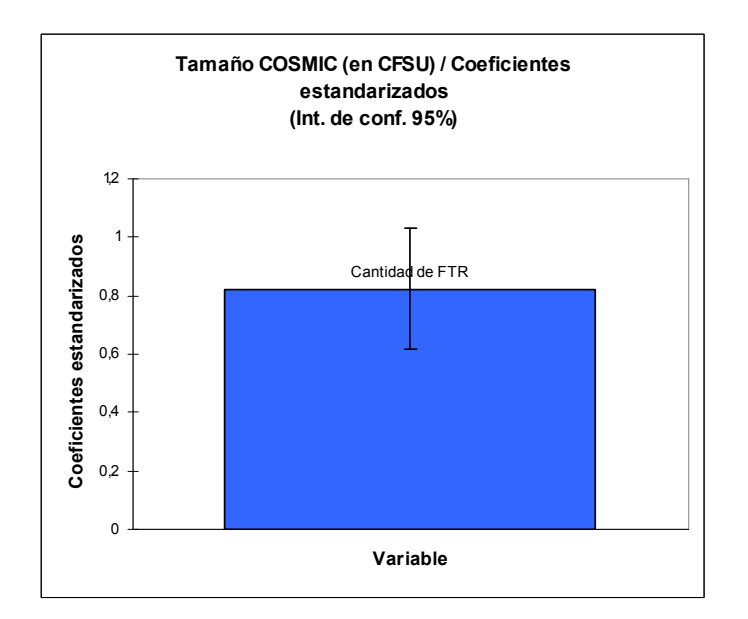

Predicciones y residuos:

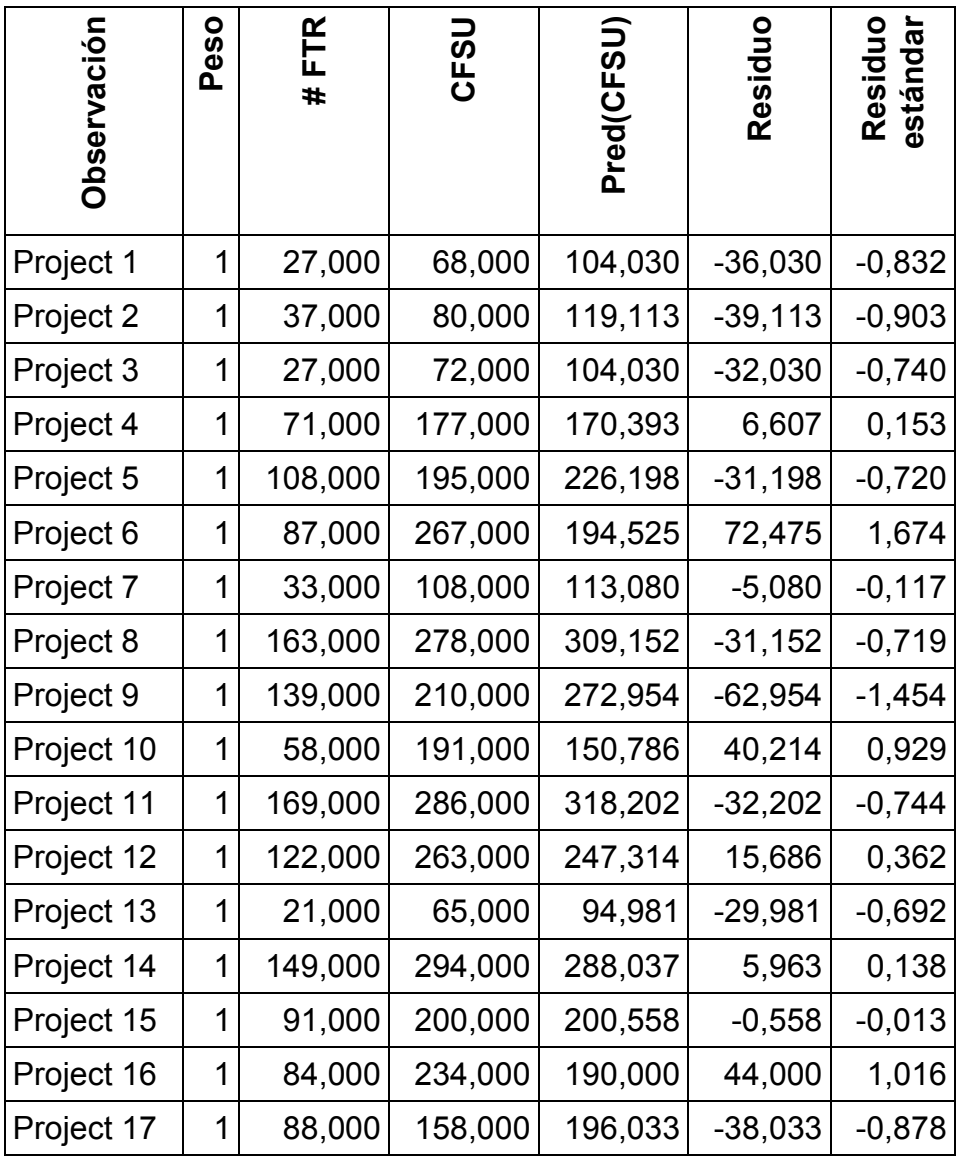

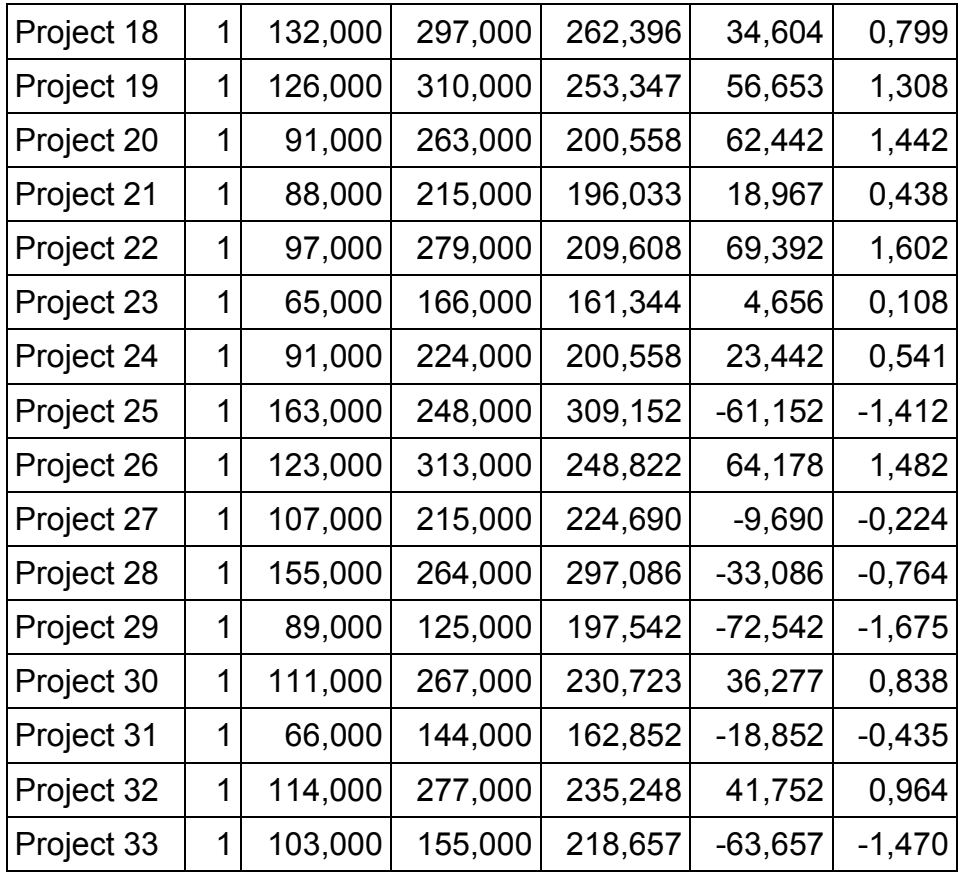

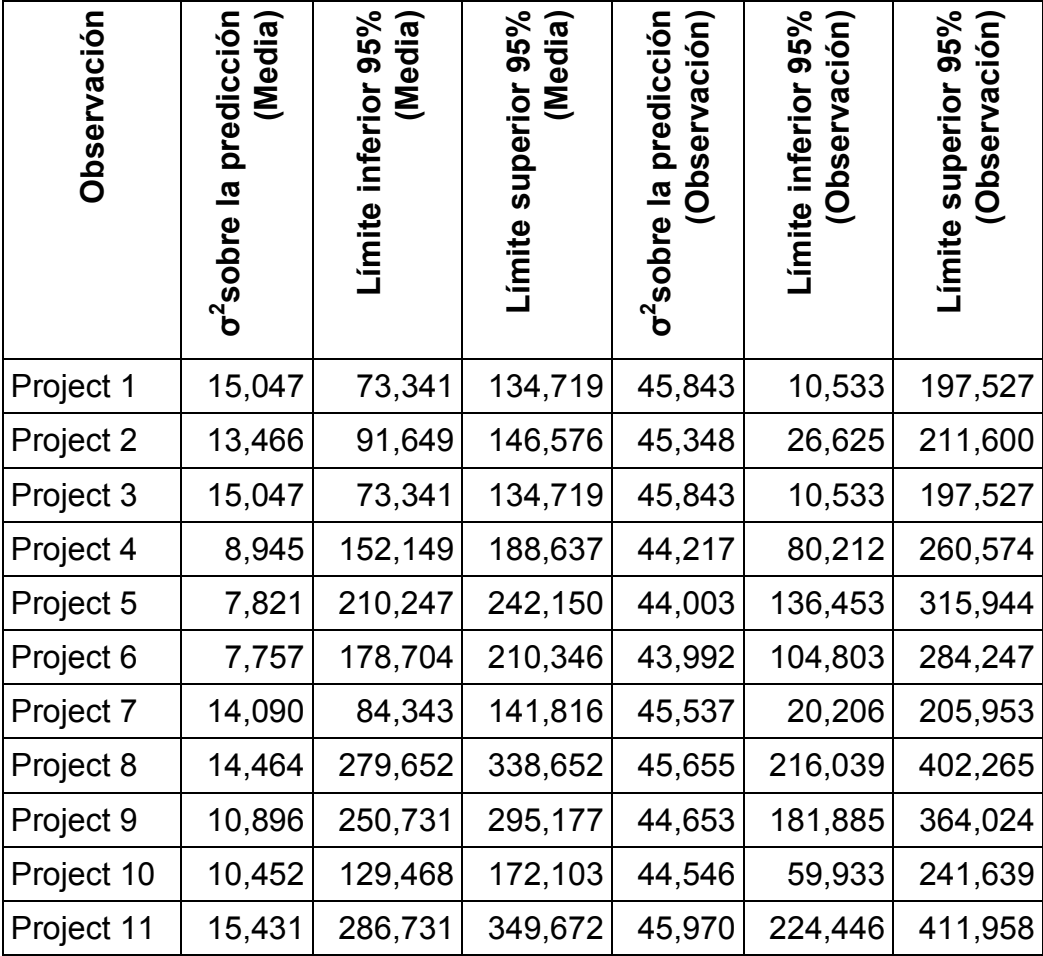

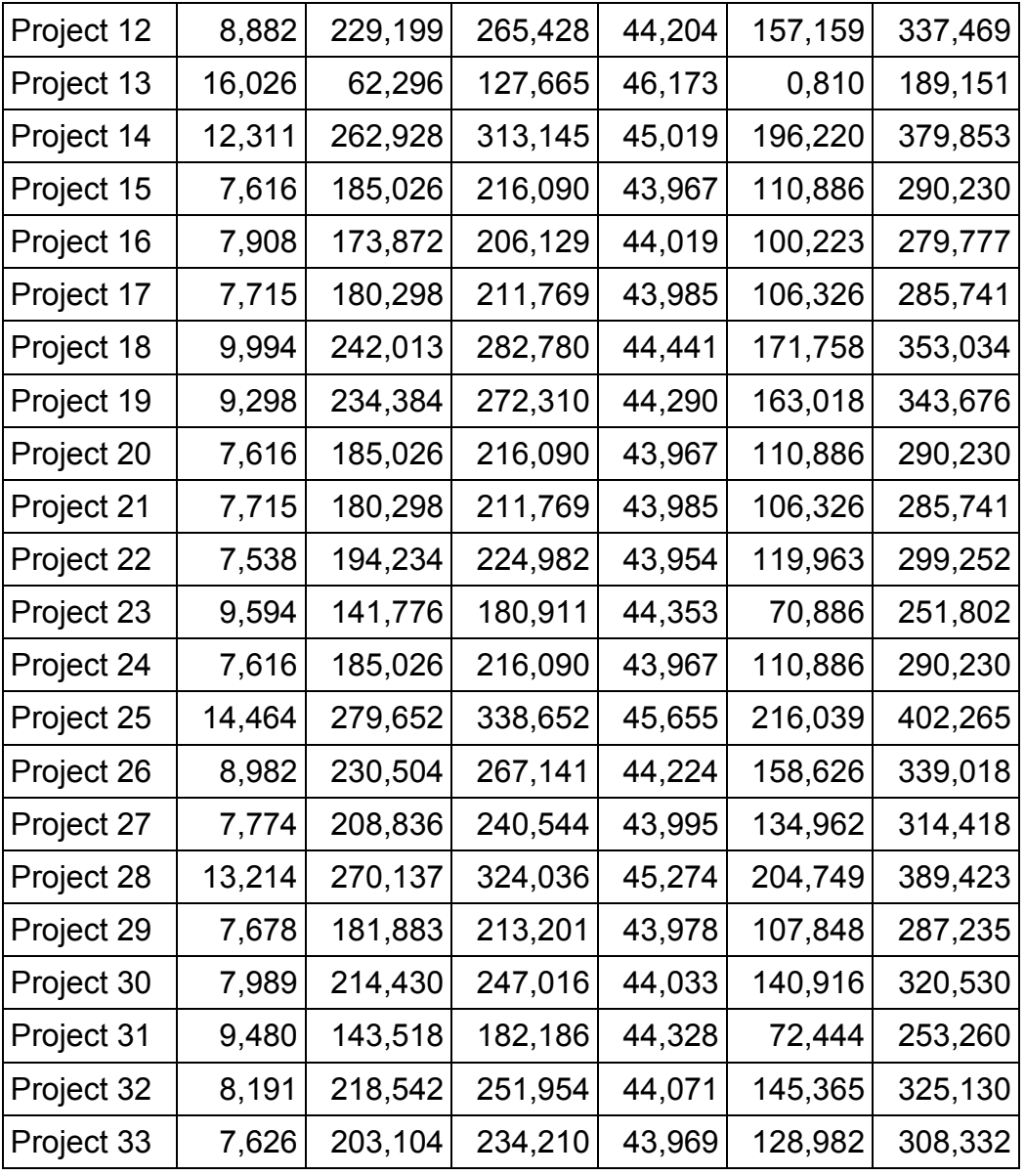

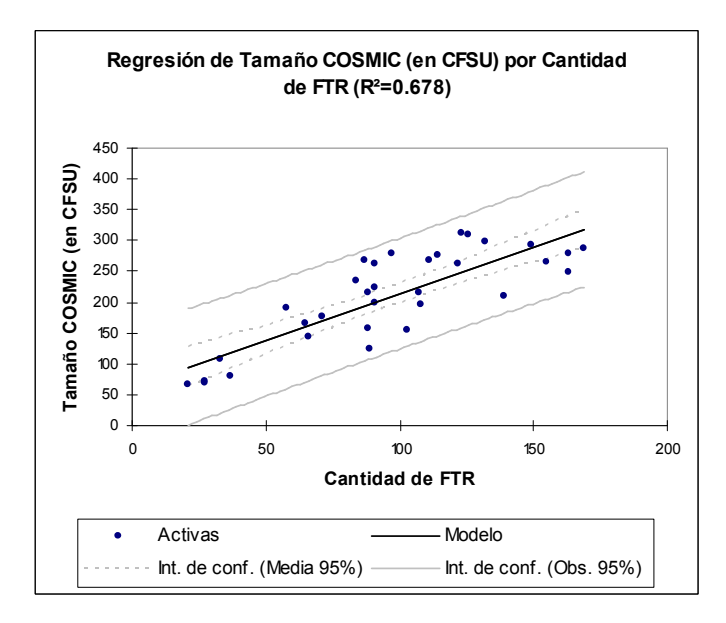

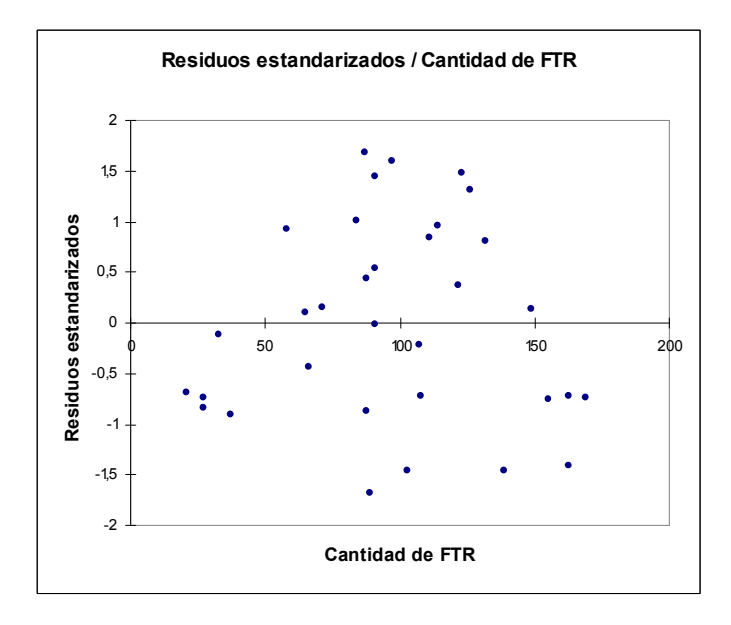

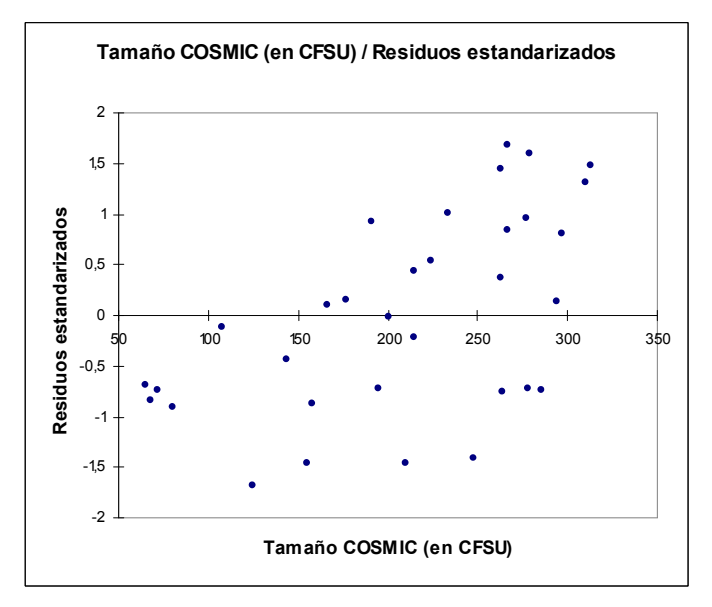

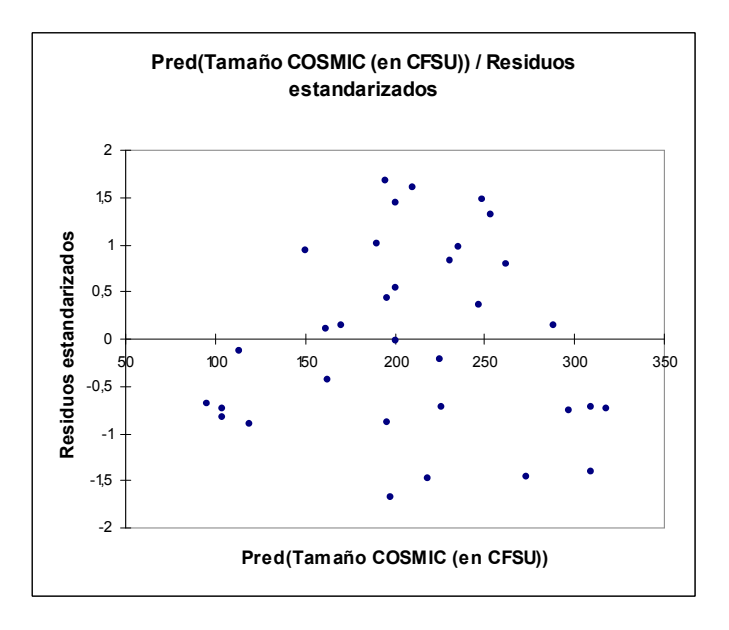

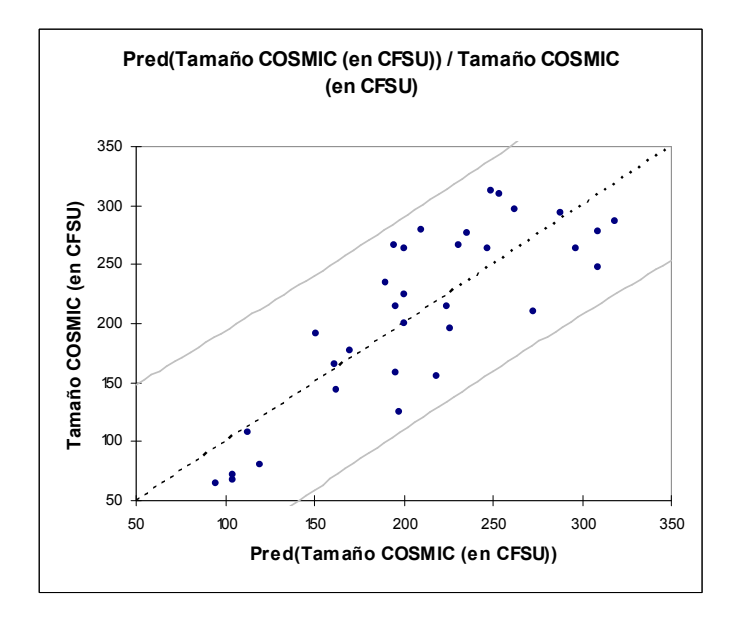

#### 9.6.2 Pruebas de correlación Pearson

Estadísticas simples:

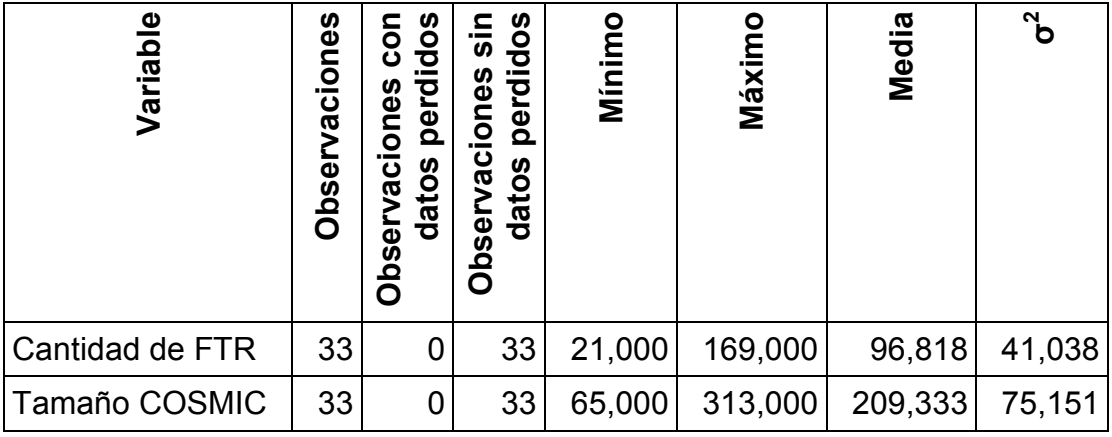

Matriz de correlación (Pearson):

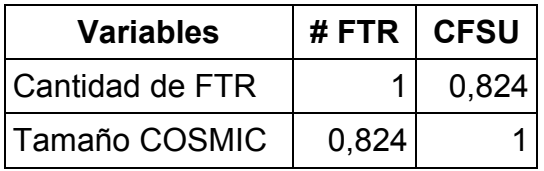

p-valores:

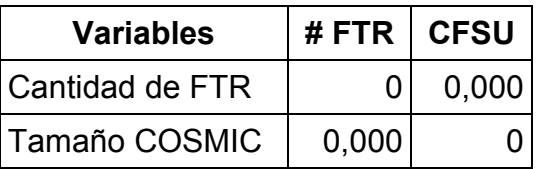

## Scatter plots:

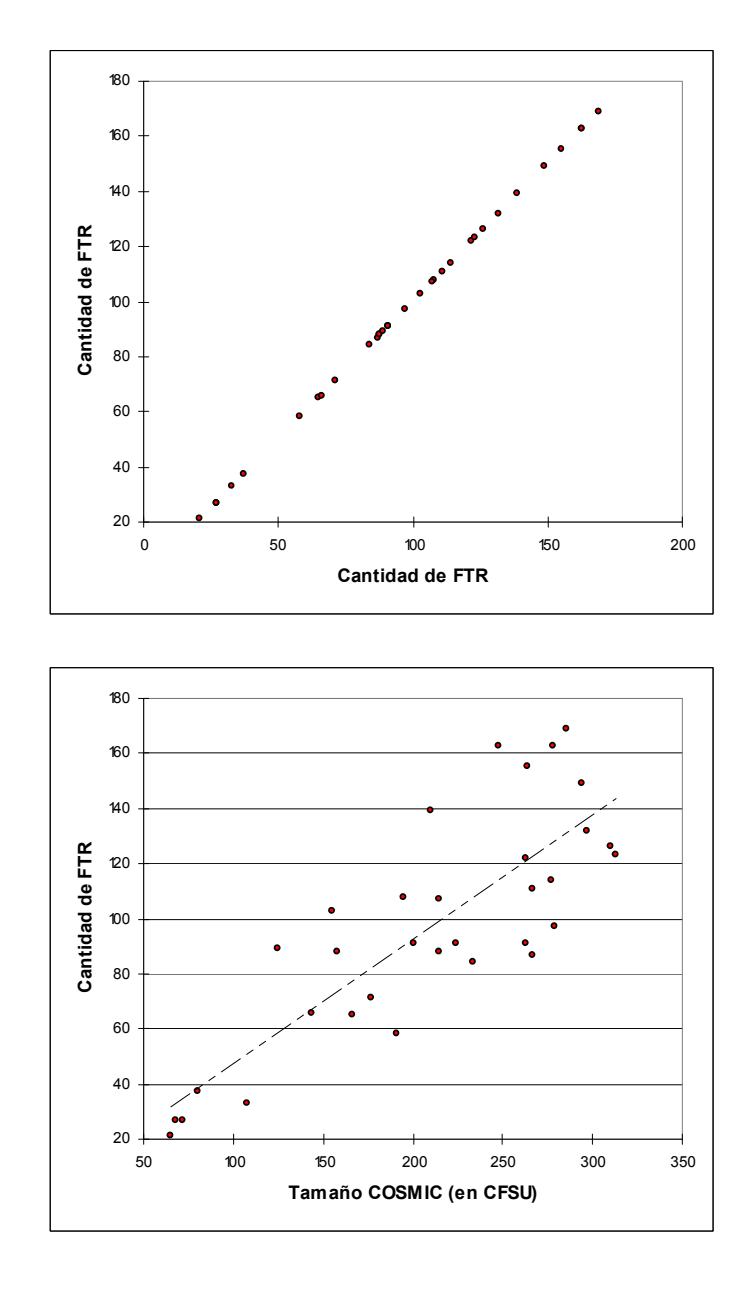

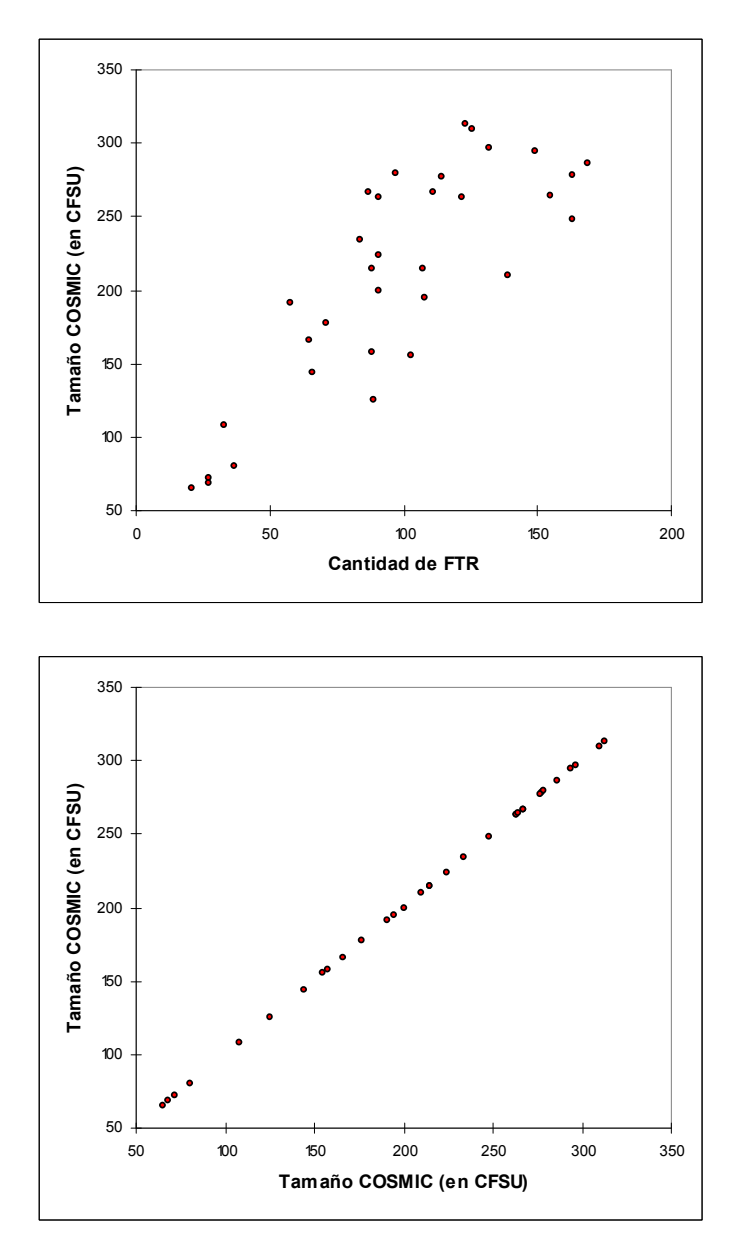

## 9.7 Tamaño medido con IFPUG vs. cantidad de FTR

## 9.7.1 Regresión lineal

Estadísticas simples:

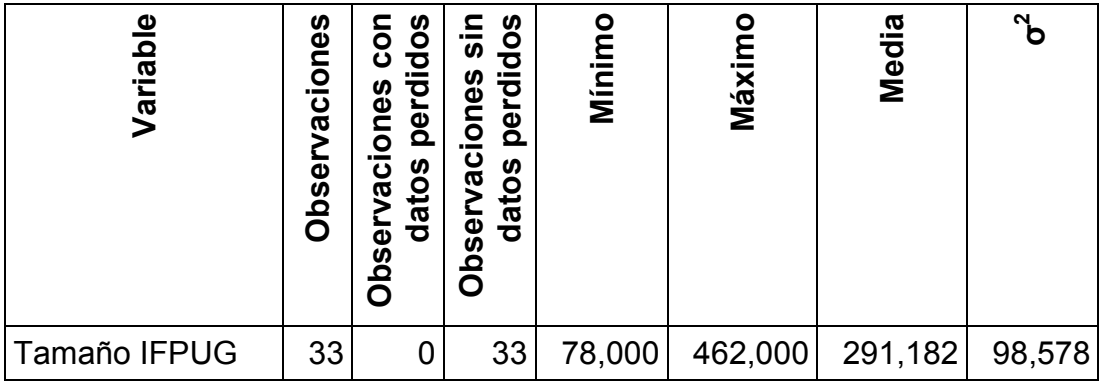

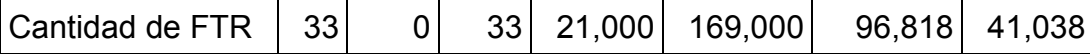

Regresión de la variable Tamaño IFPUG:

Coeficientes de ajuste:

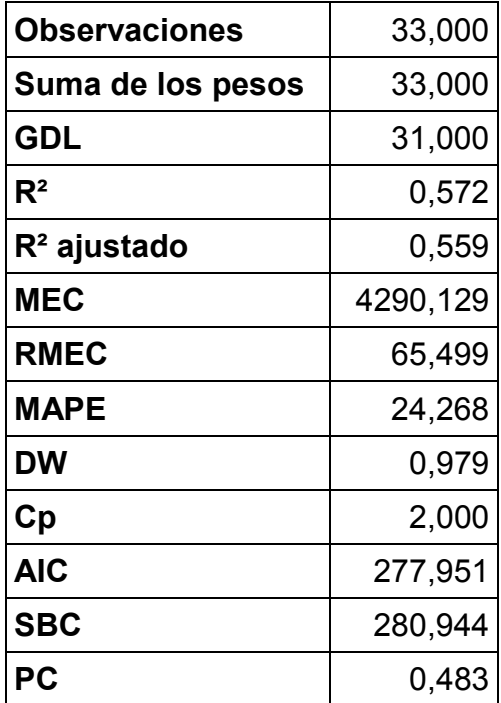

Análisis de la varianza:

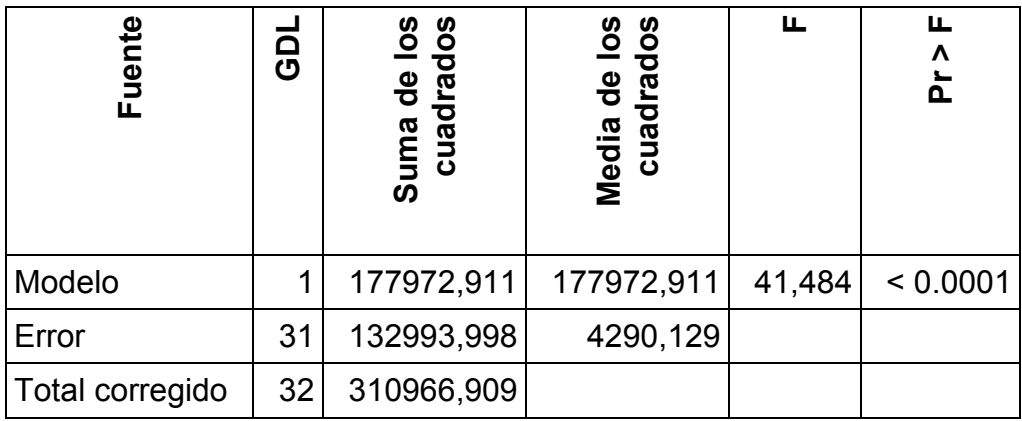

Parámetros del modelo:

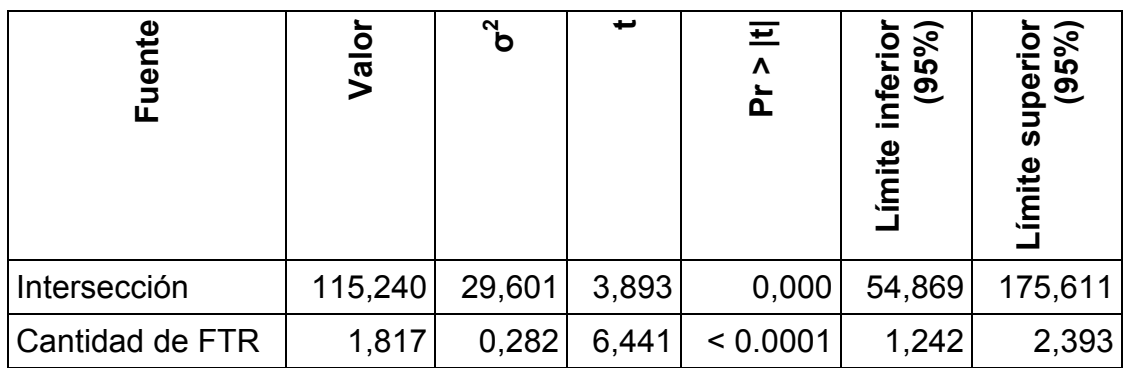

Ecuación del modelo:

#### Tamaño IFPUG = 115.240411118346+1.81723519032694\*Cantidad de FTR

Coeficientes estandarizados:

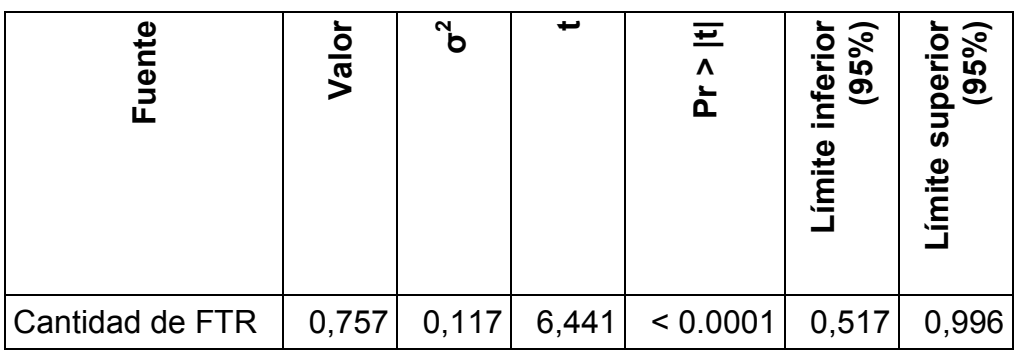

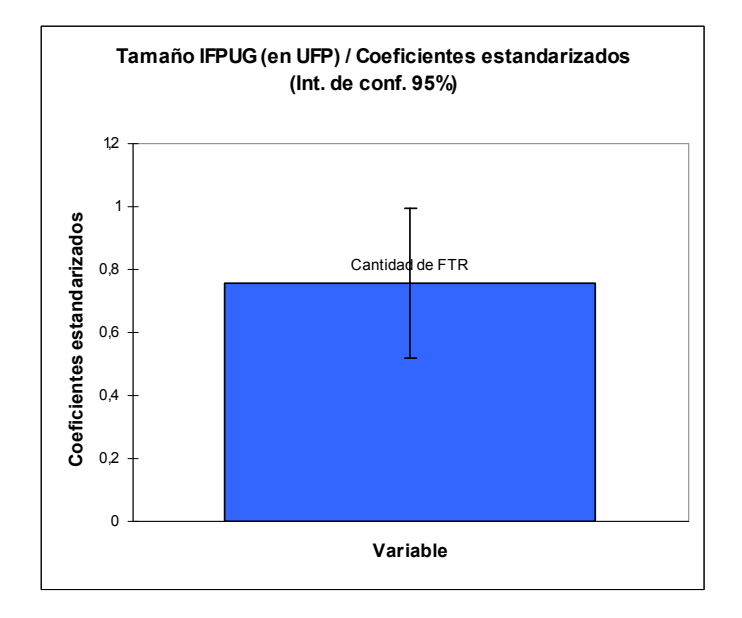

## Predicciones y residuos:

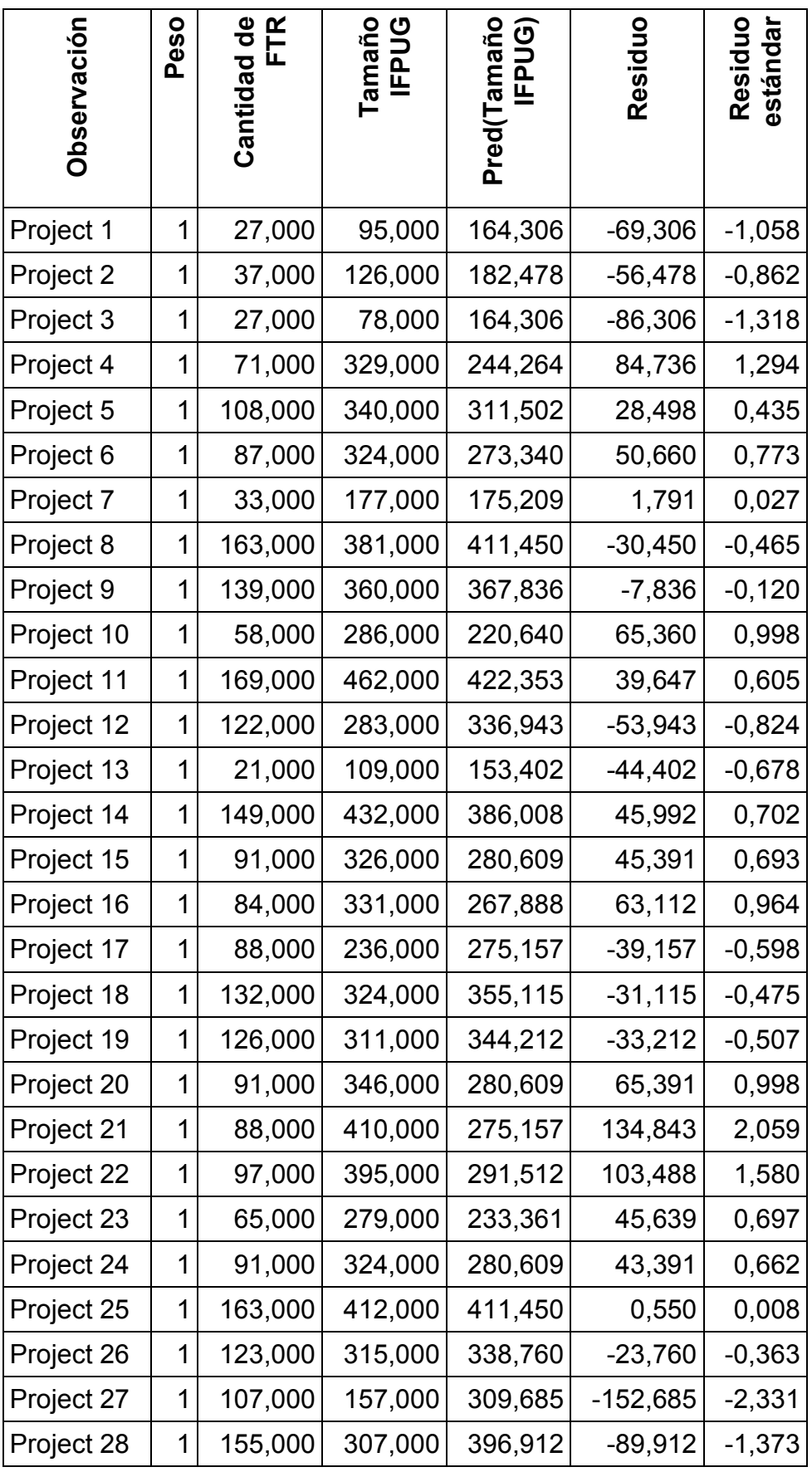

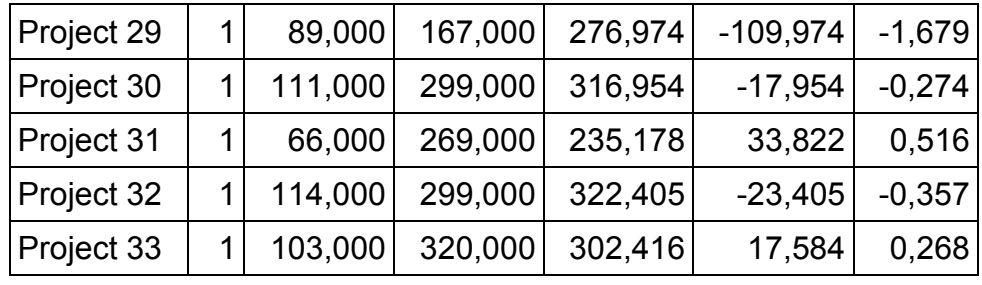

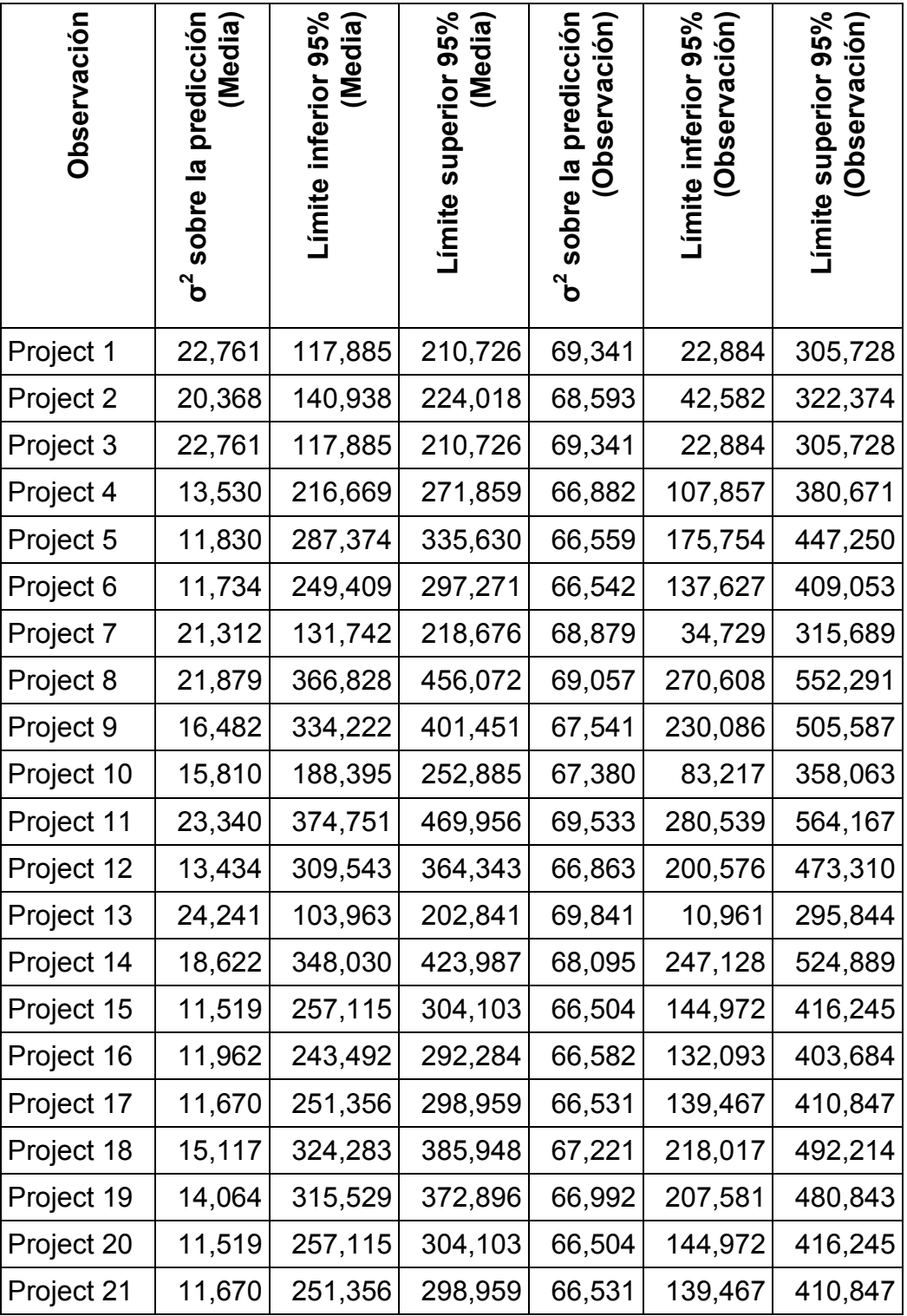

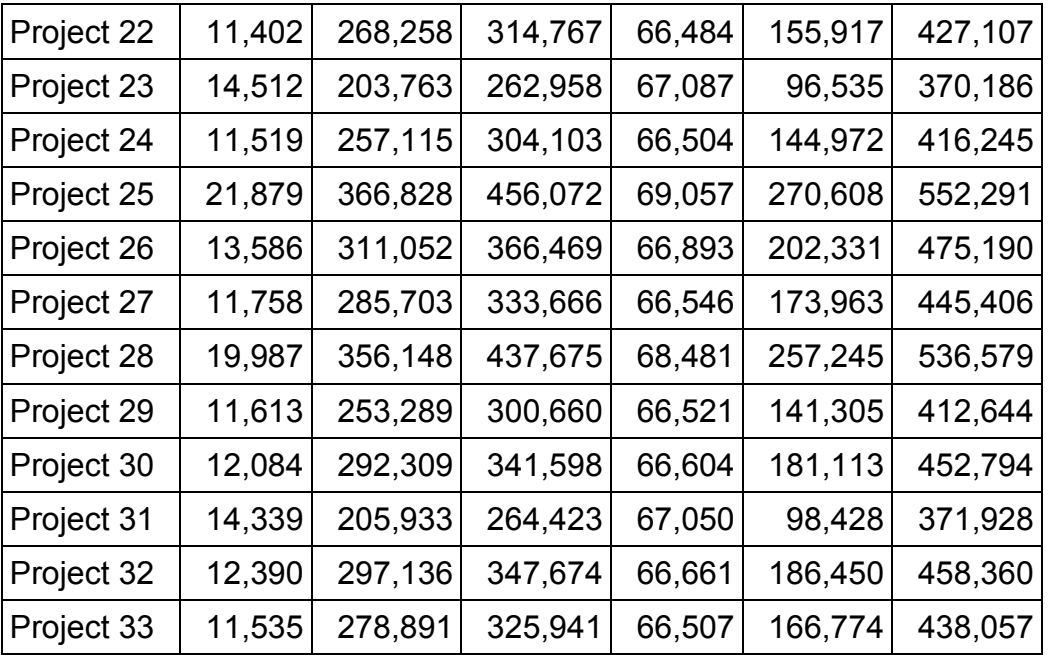

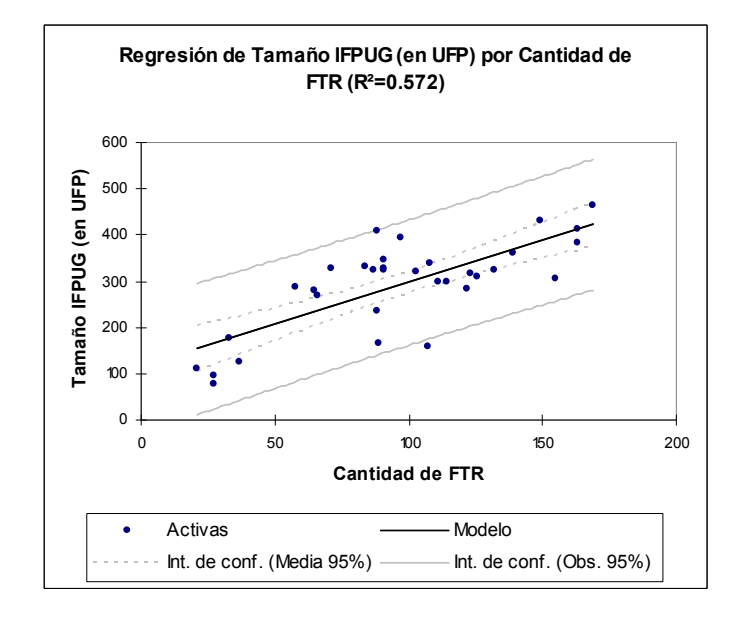

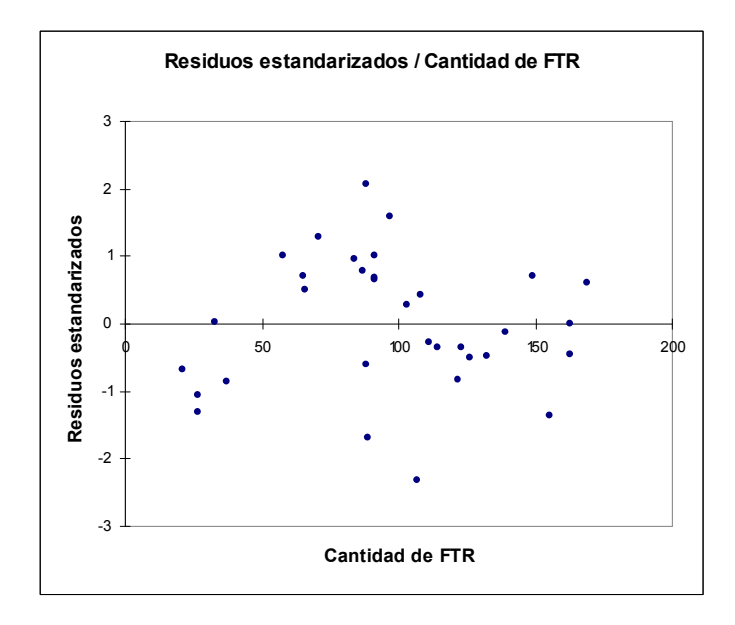

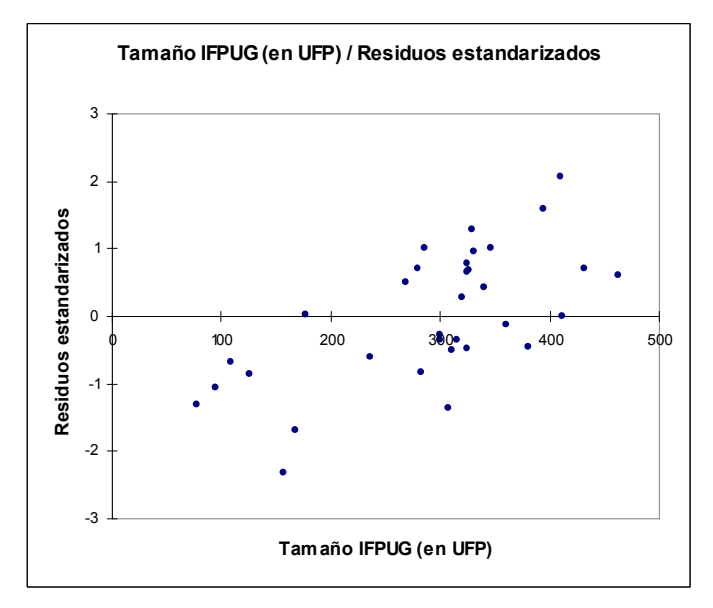

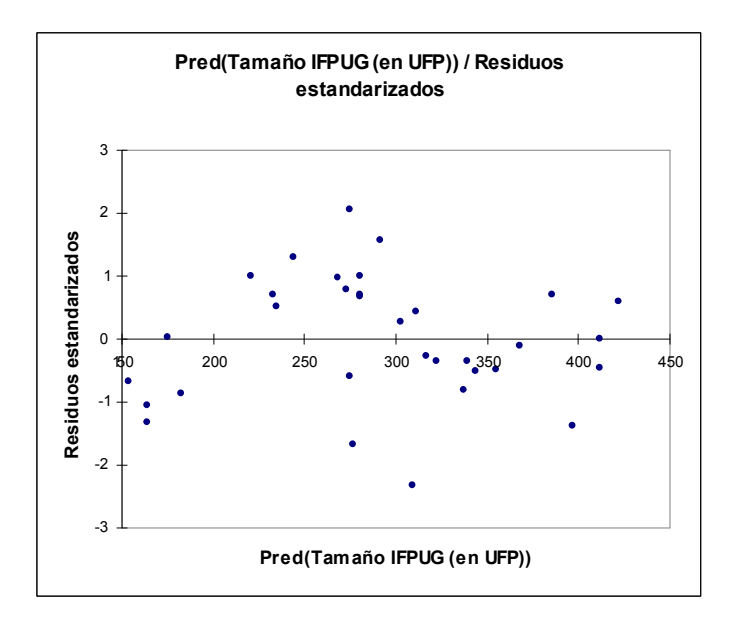

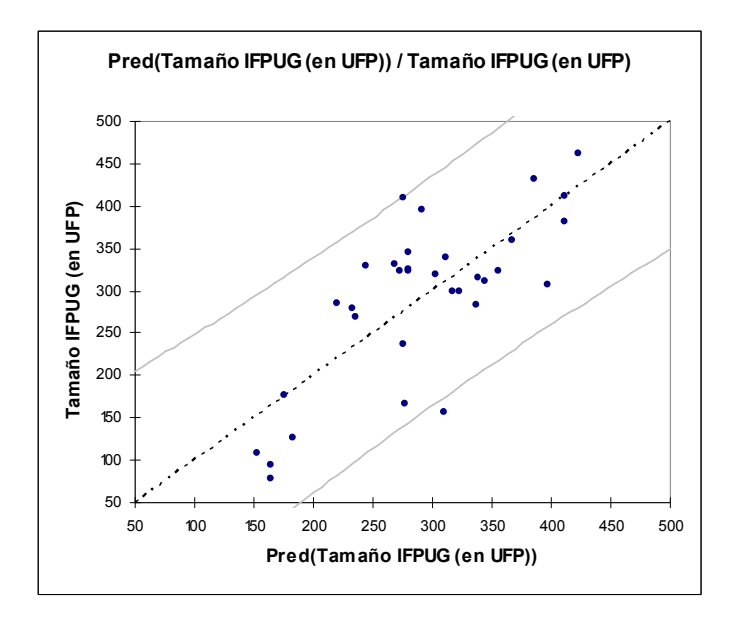

### 9.7.2 Pruebas de correlación Pearson

Estadísticas simples:

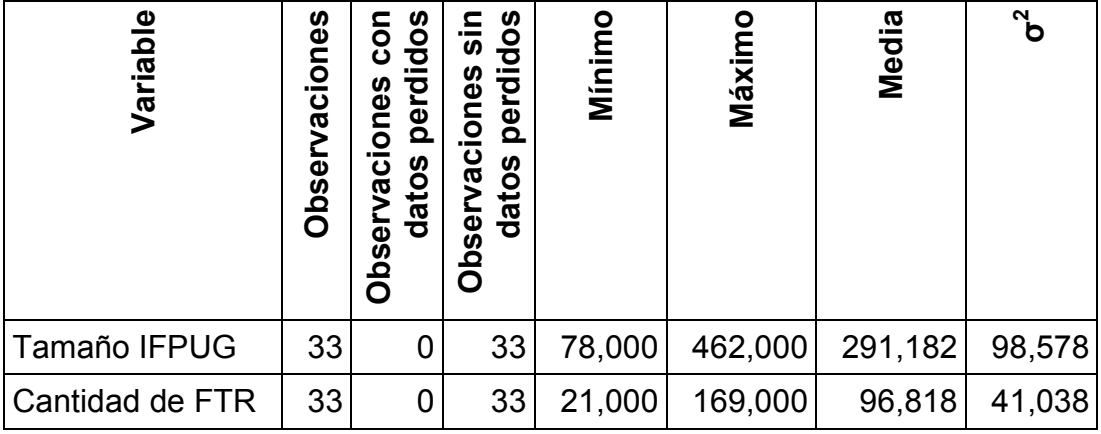

Matriz de correlación (Pearson):

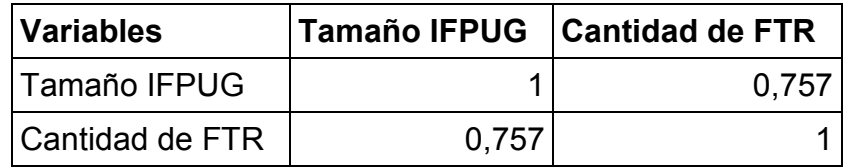

p-valores:

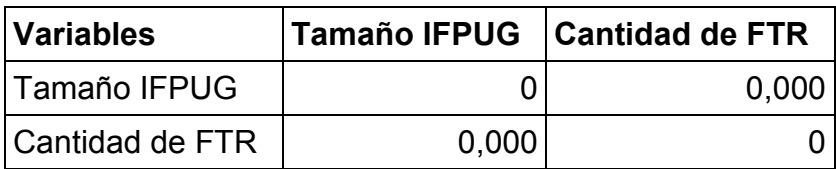

## Scatter plots:

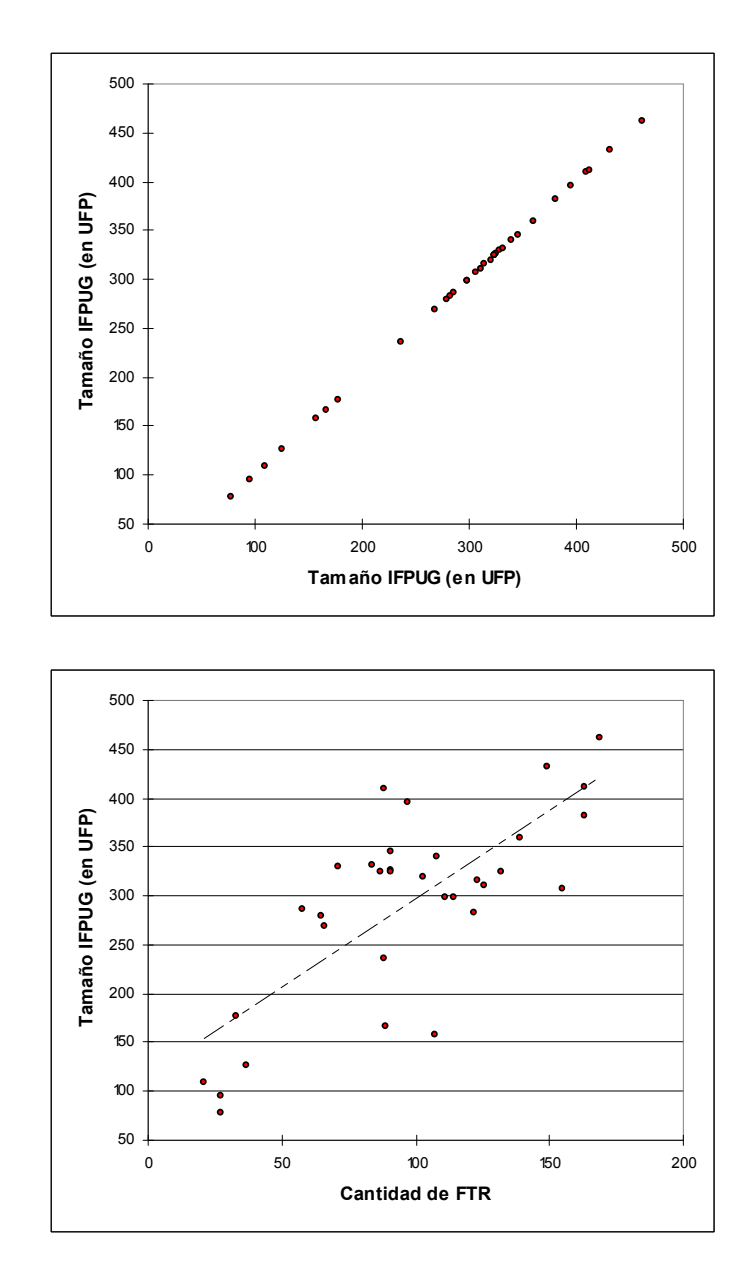

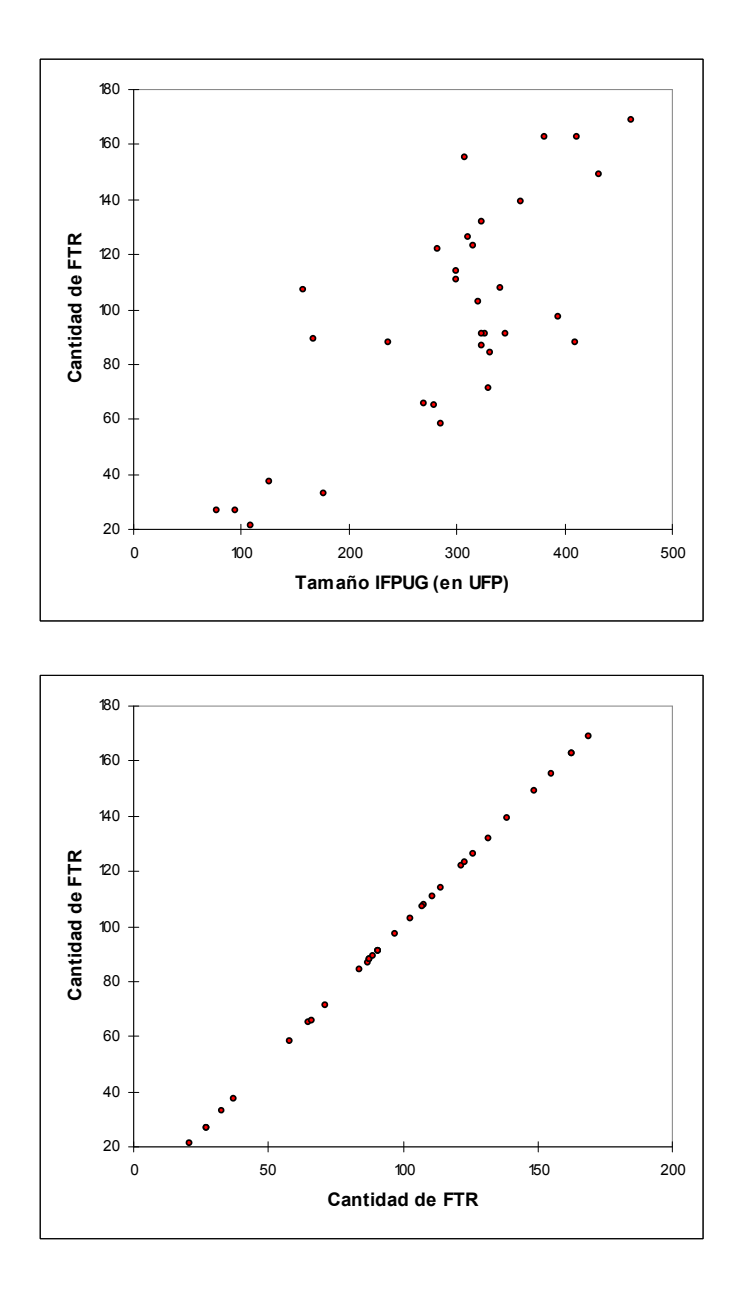

# 9.8 Ajuste de la distribución exponencial para la variable D↓

Estadísticas simples:

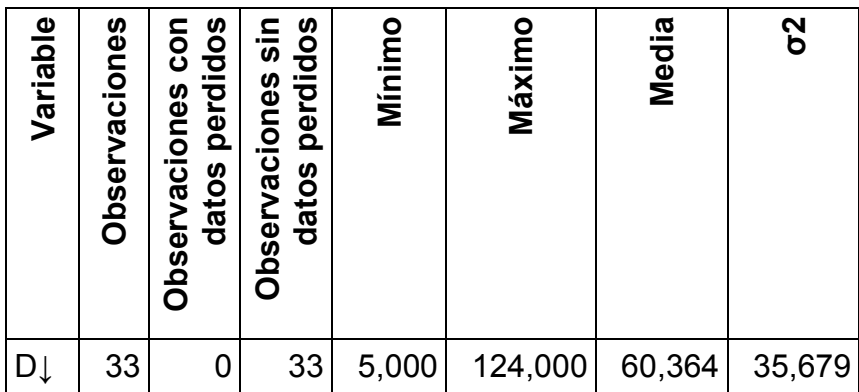

Parámetro estimado:

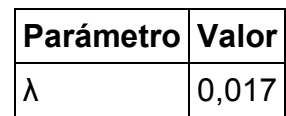

Estadísticas estimadas sobre los datos y calculadas utilizando los parámetros estimados de la distribución Exponencial:

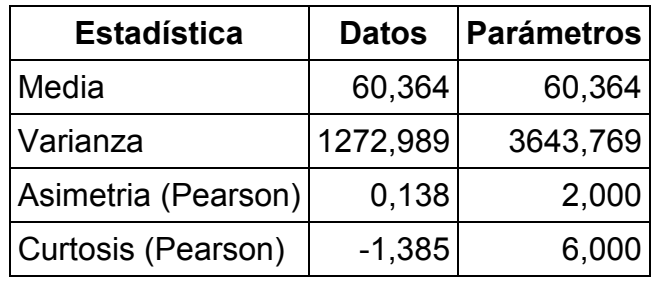

Prueba de Kolmogorov-Smirnov:

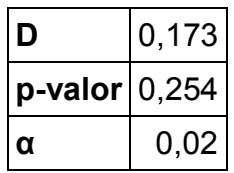

Interpretación de la prueba:

- $H<sub>0</sub>$ : La muestra sigue una distribución Exponencial
- $H_a$ : La muestra non sigue una distribución Exponencial
- Como el p-valor calculado es mayor que el nivel de significación  $\alpha=0.02$ , se puede aceptar la hipótesis nula H<sub>0</sub>.
- El riesgo de rechazar la hipótesis nula  $H_0$  cuando es verdadera es de 25.36%.

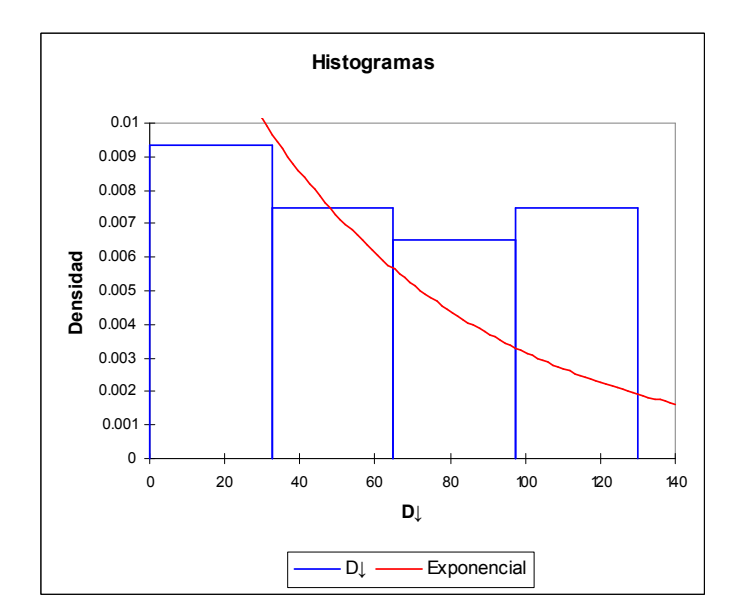

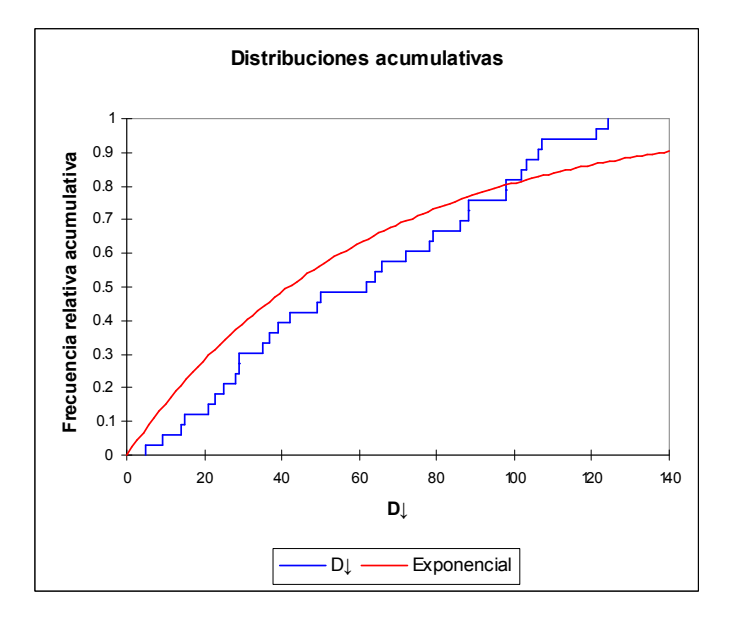

Estadísticas descriptivas para los intervalos:

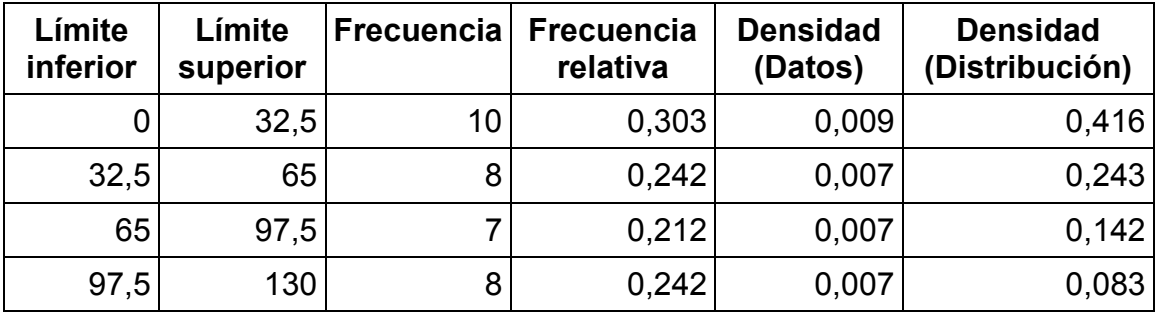

## 9.9 Ajuste de la distribución exponencial para la variable D↑

Estadísticas simples:

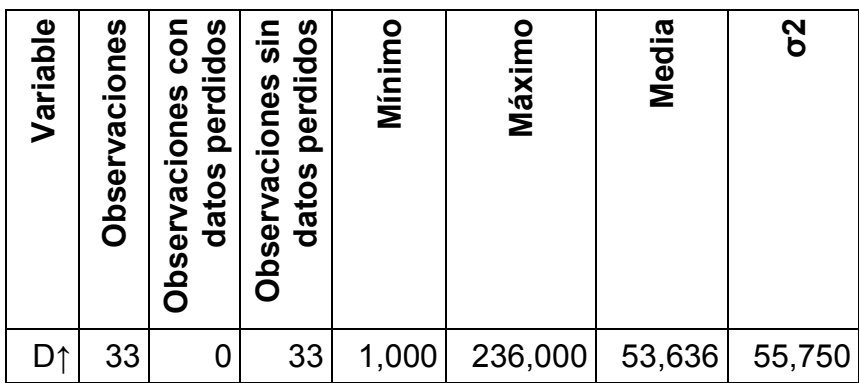

Parámetro estimado:

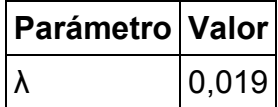

Estadísticas estimadas sobre los datos y calculadas utilizando los parámetros estimados de la distribución Exponencial:

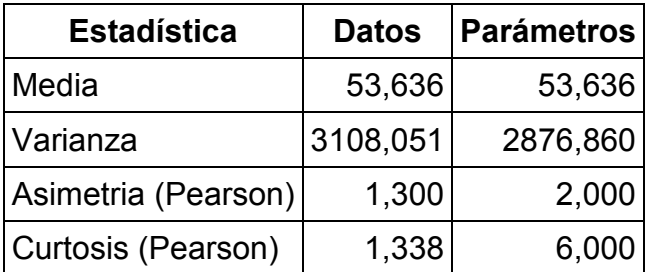

Prueba de Kolmogorov-Smirnov:

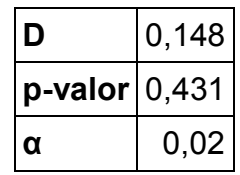

Interpretación de la prueba:

- $H<sub>0</sub>$ : La muestra sigue una distribución Exponencial
- $H_a$ : La muestra non sigue una distribución Exponencial

Como el p-valor calculado es mayor que el nivel de significación  $\alpha=0.02$ , se puede aceptar la hipótesis nula H<sub>0</sub>.

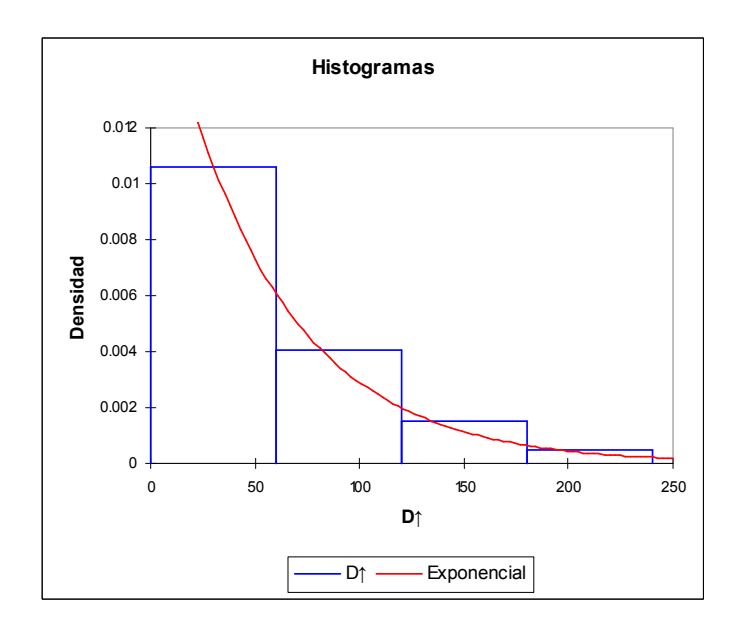

El riesgo de rechazar la hipótesis nula  $H_0$  cuando es verdadera es de 43.09%.

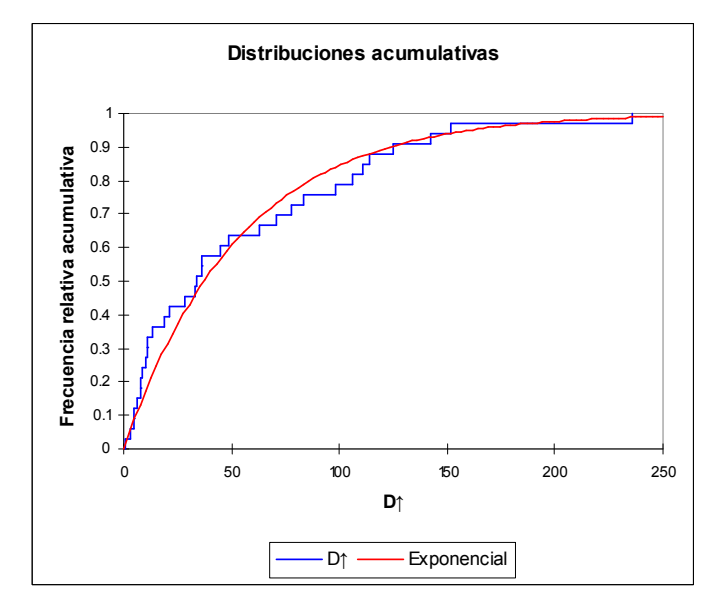

Estadísticas descriptivas para los intervalos:

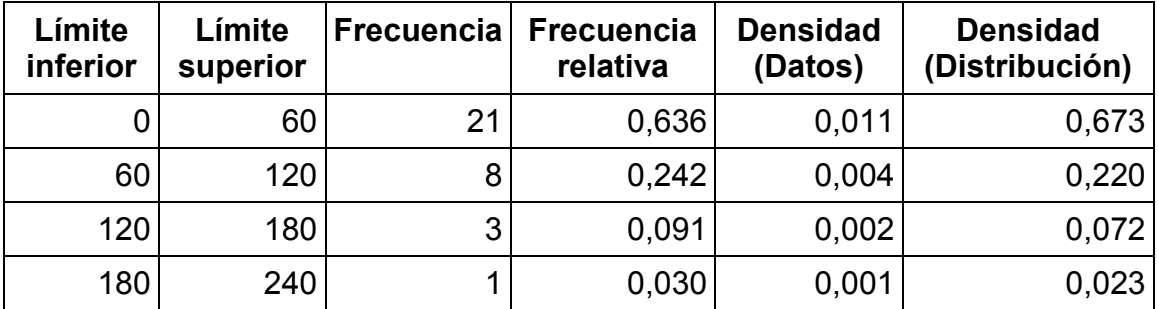